# Package 'mirt'

July 14, 2024

<span id="page-0-0"></span>Version 1.42

Type Package

Title Multidimensional Item Response Theory

Description Analysis of discrete response data using

unidimensional and multidimensional item analysis models under the Item Response Theory paradigm (Chalmers (2012) [<doi:10.18637/jss.v048.i06>](https://doi.org/10.18637/jss.v048.i06)). Exploratory and confirmatory item factor analysis models are estimated with quadrature (EM) or stochastic (MHRM) methods. Confirmatory bi-factor and two-tier models are available for modeling item testlets using dimension reduction EM algorithms, while multiple group analyses and mixed effects designs are included for detecting differential item, bundle, and test functioning, and for modeling item and person covariates.

Finally, latent class models such as the DINA, DINO, multidimensional latent class, mixture IRT models, and zero-inflated response models are supported.

# VignetteBuilder knitr

**Depends** stats,  $R$  ( $>= 3.6.0$ ), stats4, lattice, methods

Imports GPArotation, gridExtra, Matrix (>= 1.5-0), Rcpp, mgcv, vegan, Deriv, splines, pbapply  $(>= 1.3-0)$ , dcurver, SimDesign

Suggests boot, latticeExtra, directlabels, shiny, knitr, markdown, Rsolnp, nloptr, sirt, plink, mirtCAT

ByteCompile yes

LazyLoad yes

LazyData yes

LinkingTo Rcpp, RcppArmadillo

License GPL  $(>= 3)$ 

Repository CRAN

Maintainer Phil Chalmers <rphilip.chalmers@gmail.com>

URL <https://github.com/philchalmers/mirt>,

<https://github.com/philchalmers/mirt/wiki>,

<https://groups.google.com/forum/#!forum/mirt-package>

#### 2 Contents

BugReports <https://github.com/philchalmers/mirt/issues?state=open>

# RoxygenNote 7.3.2

# NeedsCompilation yes

Author Phil Chalmers [aut, cre] (<<https://orcid.org/0000-0001-5332-2810>>), Joshua Pritikin [ctb], Alexander Robitzsch [ctb], Mateusz Zoltak [ctb], KwonHyun Kim [ctb], Carl F. Falk [ctb], Adam Meade [ctb], Lennart Schneider [ctb], David King [ctb], Chen-Wei Liu [ctb], Ogreden Oguzhan [ctb]

Date/Publication 2024-07-14 04:30:01 UTC

# **Contents**

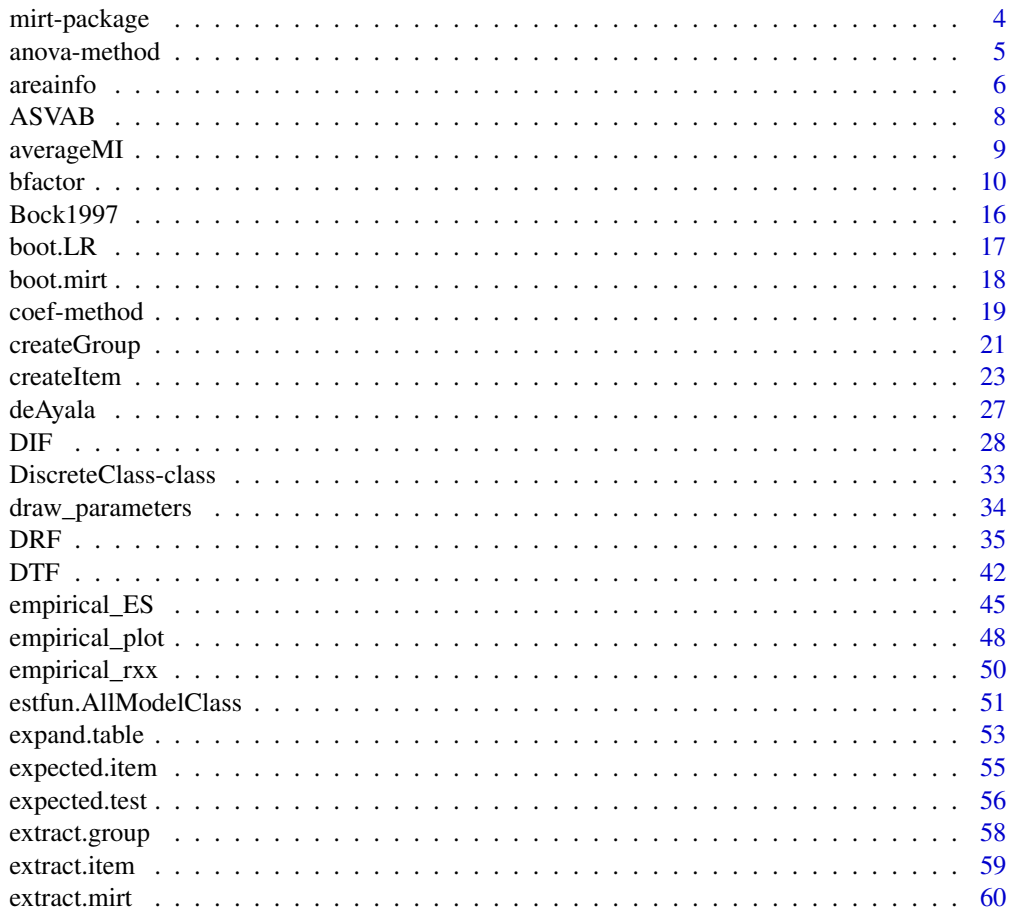

# Contents

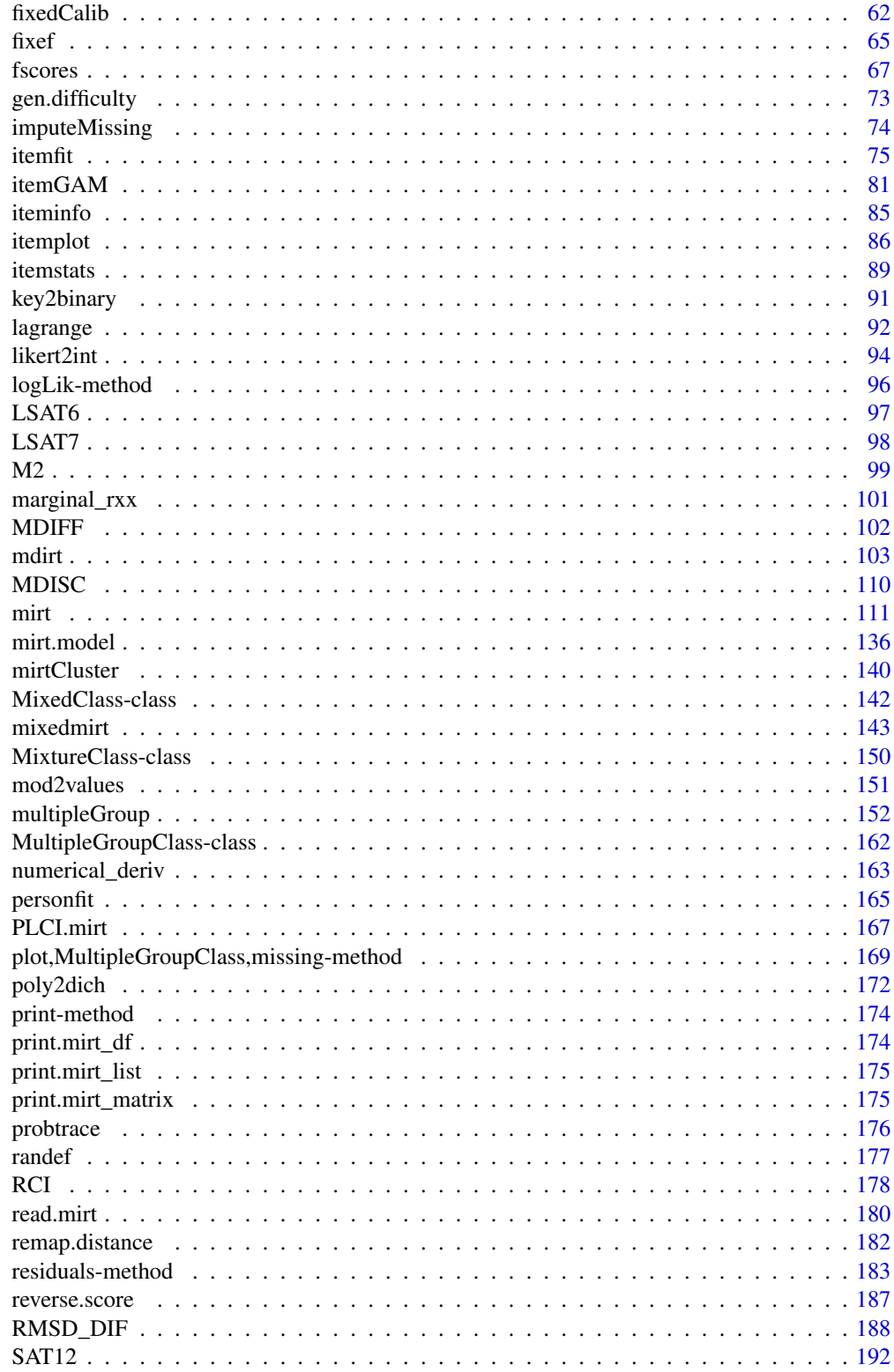

# <span id="page-3-0"></span>4 mirt-package

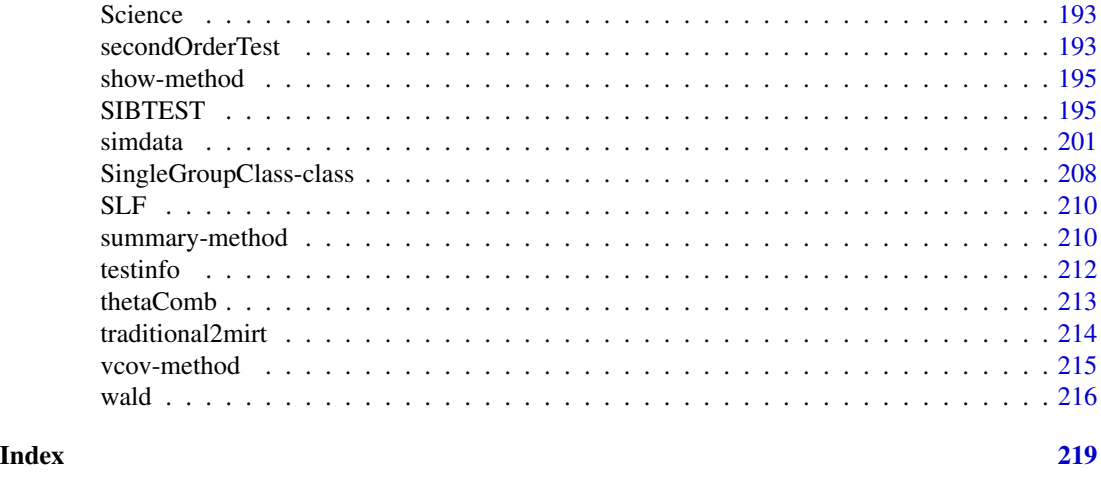

mirt-package *Full information maximum likelihood estimation of IRT models.*

# **Description**

Full information maximum likelihood estimation of multidimensional IRT models

#### Details

Analysis of dichotomous and polytomous response data using unidimensional and multidimensional latent trait models under the Item Response Theory (IRT) paradigm. Exploratory and confirmatory models can be estimated with quadrature (EM) or stochastic (MHRM) methods. Confirmatory bifactor and two-tier analyses are available for modeling item testlets. Multiple group analysis and mixed effects designs also are available for detecting differential item and test functioning as well as modeling item and person covariates. Finally, latent class models such as the DINA, DINO, multidimensional latent class, mixture and zero-inflated IRT models, and several other discrete variable models are supported.

Users interested in the most recent version of this package can visit [https://github.com/philchal](https://github.com/philchalmers/mirt)mers/ [mirt](https://github.com/philchalmers/mirt) and follow the instructions for installing the package from source. Questions regarding the package can be sent to the mirt-package Google Group, located at [https://groups.google.com/](https://groups.google.com/forum/#!forum/mirt-package) [forum/#!forum/mirt-package](https://groups.google.com/forum/#!forum/mirt-package). User contributed files, workshop files, and evaluated help files are also available on the package wiki (<https://github.com/philchalmers/mirt/wiki>).

#### Author(s)

Phil Chalmers <rphilip.chalmers@gmail.com>

#### References

Chalmers, R., P. (2012). mirt: A Multidimensional Item Response Theory Package for the R Environment. *Journal of Statistical Software, 48*(6), 1-29. [doi:10.18637/jss.v048.i06](https://doi.org/10.18637/jss.v048.i06)

<span id="page-4-0"></span>

# Description

Compare nested models using likelihood ratio test (X2), Akaike Information Criterion (AIC), Bayesian Information Criterion (BIC), Sample-Size Adjusted BIC (SABIC), and Hannan-Quinn (HQ) Criterion. When given a sequence of objects, anova tests the models against one another in the order specified. Note that the object inputs should be ordered in terms of most constrained model to least constrained.

# Usage

```
## S4 method for signature 'SingleGroupClass'
anova(
  object,
 object2,
  ...,
 bounded = FALSE,
 mix = 0.5,
 frame = 1,
  verbose = FALSE
)
```
# Arguments

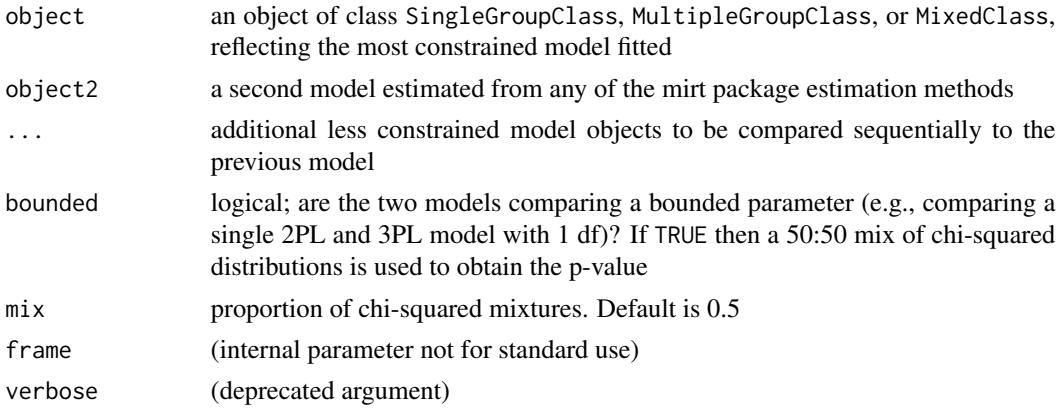

# Value

a data.frame/mirt\_df object

### References

Chalmers, R., P. (2012). mirt: A Multidimensional Item Response Theory Package for the R Environment. *Journal of Statistical Software, 48*(6), 1-29. [doi:10.18637/jss.v048.i06](https://doi.org/10.18637/jss.v048.i06)

6 areainfo and the contract of the contract of the contract of the contract of the contract of the contract of the contract of the contract of the contract of the contract of the contract of the contract of the contract of

# Examples

```
## Not run:
x <- mirt(Science, 1)
x2 <- mirt(Science, 2)
anova(x, x2)
# compare three models sequentially (X2 not always meaningful)
x3 <- mirt(Science, 1, 'gpcm')
x4 <- mirt(Science, 1, 'nominal')
anova(x, x2, x3, x4)# in isolation
anova(x)
# with priors on first model
model \leq "Theta = 1-4
          PRIOR = (1-4, a1, \text{lnorm}, 0, 10)^{T}xp <- mirt(Science, model)
anova(xp, x2)
anova(xp)
# bounded parameter
dat <- expand.table(LSAT7)
mod <- mirt(dat, 1)
mod2 <- mirt(dat, 1, itemtype = c(rep('2PL', 4), '3PL'))
anova(mod, mod2) #unbounded test
anova(mod, mod2, bounded = TRUE) #bounded
# priors
model <- 'F = 1-5
         PRIOR = (5, g, norm, -1, 1)'mod1b <- mirt(dat, model, itemtype = c(rep('2PL', 4), '3PL'))
anova(mod1b)
model2 <- 'F = 1-5PRIOR = (1-5, g, norm, -1, 1)'mod2b <- mirt(dat, model2, itemtype = '3PL')
anova(mod1b, mod2b)
## End(Not run)
```
areainfo *Function to calculate the area under a selection of information curves*

# Description

Compute the area of a test or item information function over a definite integral range.

<span id="page-5-0"></span>

#### areainfo 7

# Usage

```
areainfo(
  x,
  theta_lim,
 which.items = 1:extract.mirt(x, "nitems"),
  group = NULL,...
\lambda
```
# **Arguments**

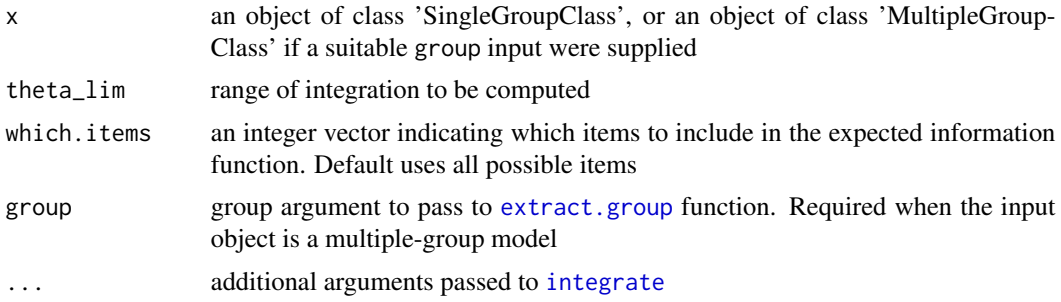

# Value

a data.frame with the lower and upper integration range, the information area within the range (Info), the information area over the range -10 to 10 (Total.Info), proportion of total information given the integration range (Info.Proportion), and the number of items included (nitems)

#### Author(s)

Phil Chalmers <rphilip.chalmers@gmail.com>

# References

Chalmers, R., P. (2012). mirt: A Multidimensional Item Response Theory Package for the R Environment. *Journal of Statistical Software, 48*(6), 1-29. [doi:10.18637/jss.v048.i06](https://doi.org/10.18637/jss.v048.i06)

```
dat <- expand.table(LSAT7)
mod \le - mirt(dat, 1)
areainfo(mod, c(-2,0), which.items = 1) #item 1## Not run:
areainfo(mod, c(-2,0), which.items = 1:3) #items 1 to 3
areainfo(mod, c(-2,0)) # all items (total test information)
# plot the area
area \leq areainfo(mod, c(-2,0))
Theta \leq matrix(seq(-3,3, length.out=1000))
info <- testinfo(mod, Theta)
```

```
plot(info \sim Theta, type = '1')
pick \le Theta \ge -2 & Theta \le 0
polygon(c(-2, Theta[pick], 0), c(0, info[pick], 0), col='lightblue')
text(x = 2, y = 0.5, labels = paste("Total Information:", round(area$TotalInfo, 3),
           "\n\nInformation in (-2, 0):", round(area$Info, 3),
           paste("(", round(100 * area$Proportion, 2), "%)", sep = "")), cex = 1.2)
```
## End(Not run)

ASVAB *Description of ASVAB data*

#### **Description**

Table of counts extracted from Mislvey (1985). Data the 16 possible response patterns observed for four items from the arithmetic reasoning test of the Armed Services Vocational Aptitude Battery (ASVAB), Form 8A, from samples of white males and females and black males and females.

#### Author(s)

Phil Chalmers <rphilip.chalmers@gmail.com>

#### References

Mislevy, R. J. (1985). Estimation of latent group effects. *Journal of the American Statistical Association, 80*, 993-997.

```
data(ASVAB)
datWM <- expand.table(subset(ASVAB, select=c(Item.1:Item.4, White_Male)))
datWF <- expand.table(subset(ASVAB, select=c(Item.1:Item.4, White_Female)))
datBM <- expand.table(subset(ASVAB, select=c(Item.1:Item.4, Black_Male)))
datBF <- expand.table(subset(ASVAB, select=c(Item.1:Item.4, Black_Female)))
dat <- rbind(datWM, datWF, datBM, datBF)
sex <- rep(c("Male", "Female", "Male", "Female"),
 times=c(nrow(datWM), nrow(datWF), nrow(datBM), nrow(datBF))) |> factor()
color <- rep(c("White", "Black"),
 times=c(nrow(datWM) + nrow(datWF), nrow(datBM) + nrow(datBF))) |> factor()
group <- sex:color
```

```
itemstats(dat, group=group)
```
<span id="page-8-0"></span>

# Description

This function computes updated parameter and standard error estimates using multiple imputation methodology. Given a set of parameter estimates and their associated standard errors the function returns the weighted average of the overall between and within variability due to the multiple imputations according to Rubin's (1987) methodology.

#### Usage

averageMI(par, SEpar, as.data.frame = TRUE)

#### Arguments

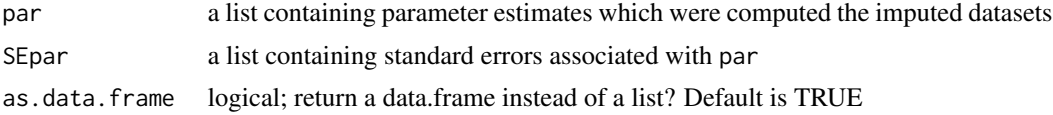

#### Value

returns a list or data.frame containing the updated averaged parameter estimates, standard errors, and t-values with the associated degrees of freedom and two tailed p-values

#### Author(s)

Phil Chalmers <rphilip.chalmers@gmail.com>

# References

Chalmers, R., P. (2012). mirt: A Multidimensional Item Response Theory Package for the R Environment. *Journal of Statistical Software, 48*(6), 1-29. [doi:10.18637/jss.v048.i06](https://doi.org/10.18637/jss.v048.i06)

Rubin, D.B. (1987) Multiple Imputation for Nonresponse in Surveys. Wiley & Sons, New York.

```
## Not run:
```

```
# simulate data
set.seed(1234)
N < - 1000# covariates
X1 \le - rnorm(N); X2 \le - rnorm(N)covdata <- data.frame(X1, X2)
Theta <- matrix(0.5 * X1 + -1 * X2 + rnorm(N, sd = 0.5))
```

```
# items and response data
a \leftarrow \text{matrix}(1, 20); d \leftarrow \text{matrix(rnorm}(20))dat <- simdata(a, d, 1000, itemtype = '2PL', Theta=Theta)
mod1 <- mirt(dat, 1, 'Rasch', covdata=covdata, formula = \sim X1 + X2)
coef(mod1, simplify=TRUE)
# draw plausible values for secondary analyses
pv <- fscores(mod1, plausible.draws = 10)
pvmods <- lapply(pv, function(x, covdata) lm(x ~ covdata$X1 + covdata$X2),
                  covdata=covdata)
# compute Rubin's multiple imputation average
so <- lapply(pvmods, summary)
par <- lapply(so, function(x) x$coefficients[, 'Estimate'])
SEpar <- lapply(so, function(x) x$coefficients[, 'Std. Error'])
averageMI(par, SEpar)
## End(Not run)
```
bfactor *Full-Information Item Bi-factor and Two-Tier Analysis*

# Description

bfactor fits a confirmatory maximum likelihood two-tier/bifactor/testlet model to dichotomous and polytomous data under the item response theory paradigm. The IRT models are fit using a dimensional reduction EM algorithm so that regardless of the number of specific factors estimated the model only uses the number of factors in the second-tier structure plus 1. For the bifactor model the maximum number of dimensions is only 2 since the second-tier only consists of a ubiquitous unidimensional factor. See [mirt](#page-110-1) for appropriate methods to be used on the objects returned from the estimation.

# Usage

```
bfactor(
  data,
  model,
  model2 = paste0("G = 1-", ncol(data)),group = NULL,
  quadpts = NULL,invariance = ",
)
```
<span id="page-9-0"></span>

#### bfactor that the set of the set of the set of the set of the set of the set of the set of the set of the set of the set of the set of the set of the set of the set of the set of the set of the set of the set of the set of

### **Arguments**

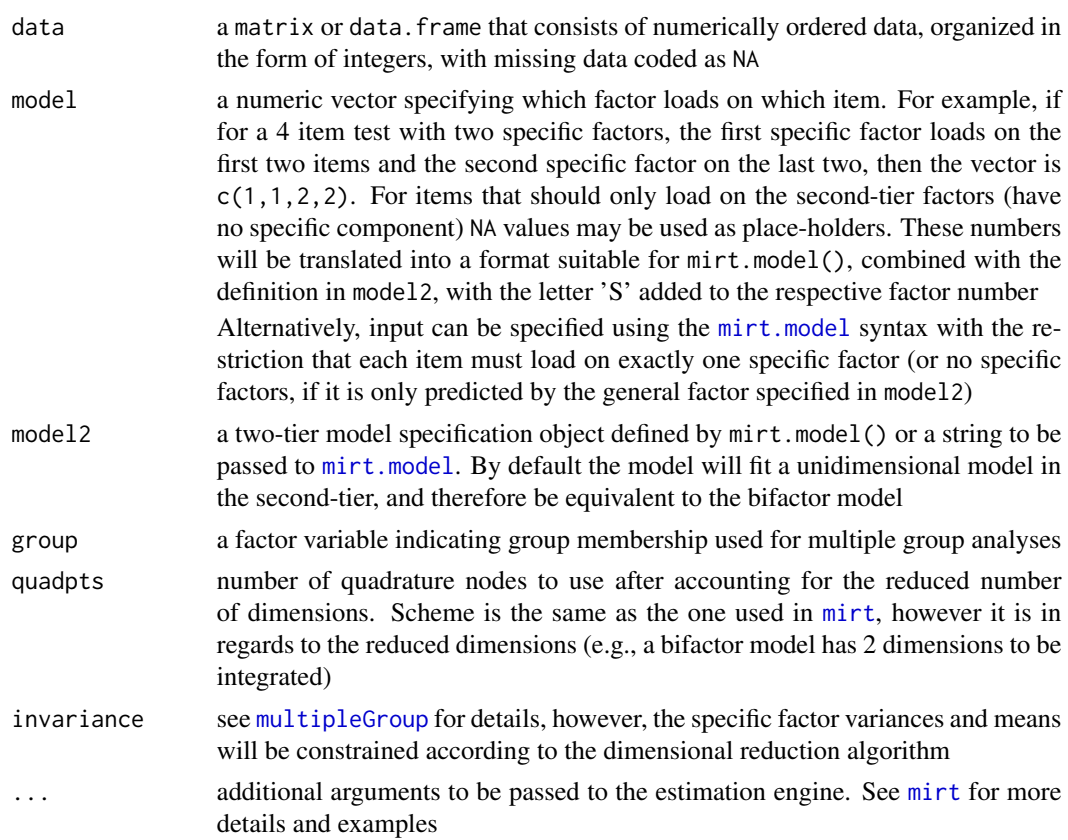

## Details

bfactor follows the item factor analysis strategy explicated by Gibbons and Hedeker (1992), Gibbons et al. (2007), and Cai (2010). Nested models may be compared via an approximate chi-squared difference test or by a reduction in AIC or BIC (accessible via [anova](#page-0-0)). See [mirt](#page-110-1) for more details regarding the IRT estimation approach used in this package.

The two-tier model has a specific block diagonal covariance structure between the primary and secondary latent traits. Namely, the secondary latent traits are assumed to be orthogonal to all traits and have a fixed variance of 1, while the primary traits can be organized to vary and covary with other primary traits in the model.

$$
\Sigma_{two-tier} = \begin{pmatrix} G & 0 \\ 0 & diag(S) \end{pmatrix}
$$

The bifactor model is a special case of the two-tier model when  $G$  above is a 1x1 matrix, and therefore only 1 primary factor is being modeled. Evaluation of the numerical integrals for the two-tier model requires only  $ncol(G) + 1$  dimensions for integration since the S second order (or 'specific') factors require only 1 integration grid due to the dimension reduction technique.

Note: for multiple group two-tier analyses only the second-tier means and variances should be freed since the specific factors are not treated independently due to the dimension reduction technique.

12 bfactor being the state of the state of the state of the state of the state of the state of the state of the state of the state of the state of the state of the state of the state of the state of the state of the state

#### Value

function returns an object of class SingleGroupClass [\(SingleGroupClass-class\)](#page-207-1) or MultipleGroup[Class](#page-161-1)(MultipleGroupClass) [class\)](#page-161-1).

#### Author(s)

Phil Chalmers <rphilip.chalmers@gmail.com>

## References

Cai, L. (2010). A two-tier full-information item factor analysis model with applications. *Psychometrika, 75*, 581-612.

Chalmers, R., P. (2012). mirt: A Multidimensional Item Response Theory Package for the R Environment. *Journal of Statistical Software, 48*(6), 1-29. [doi:10.18637/jss.v048.i06](https://doi.org/10.18637/jss.v048.i06)

Bradlow, E.T., Wainer, H., & Wang, X. (1999). A Bayesian random effects model for testlets. *Psychometrika, 64*, 153-168.

Gibbons, R. D., & Hedeker, D. R. (1992). Full-information Item Bi-Factor Analysis. *Psychometrika, 57*, 423-436.

Gibbons, R. D., Darrell, R. B., Hedeker, D., Weiss, D. J., Segawa, E., Bhaumik, D. K., Kupfer, D. J., Frank, E., Grochocinski, V. J., & Stover, A. (2007). Full-Information item bifactor analysis of graded response data. *Applied Psychological Measurement, 31*, 4-19.

Wainer, H., Bradlow, E.T., & Wang, X. (2007). Testlet response theory and its applications. New York, NY: Cambridge University Press.

#### See Also

# [mirt](#page-110-1)

# Examples

## Not run:

```
### load SAT12 and compute bifactor model with 3 specific factors
data(SAT12)
data <- key2binary(SAT12,
 key = c(1, 4, 5, 2, 3, 1, 2, 1, 3, 1, 2, 4, 2, 1, 5, 3, 4, 4, 1, 4, 3, 3, 4, 1, 3, 5, 1, 3, 1, 5, 4, 5))specific <- c(2,3,2,3,3,2,1,2,1,1,1,3,1,3,1,2,1,1,3,3,1,1,3,1,3,3,1,3,2,3,1,2)
mod1 <- bfactor(data, specific)
summary(mod1)
itemplot(mod1, 18, drop.zeros = TRUE) #drop the zero slopes to allow plotting
# alternative model definition via ?mirt.model syntax
specific2 <- "S1 = 7,9,10,11,13,15,17,18,21,22,24,27,31
              S2 = 1, 3, 6, 8, 16, 29, 32S3 = 2,4,5,12,14,19,20,23,25,26,28,30"
mod2 <- bfactor(data, specific2)
anova(mod1, mod2) # same
# also equivalent using item names instead (not run)
```
#### bfactor and the set of the set of the set of the set of the set of the set of the set of the set of the set of the set of the set of the set of the set of the set of the set of the set of the set of the set of the set of t

```
specific3 <- "S1 = Item.7, Item.9, Item.10, Item.11, Item.13, Item.15,
                Item.17, Item.18, Item.21, Item.22, Item.24, Item.27, Item.31
              S2 = Item.1, Item.3, Item.6, Item.8, Item.16, Item.29, Item.32
              S3 = Item.2, Item.4, Item.5, Item.12, Item.14, Item.19,
                Item.20, Item.23, Item.25, Item.26, Item.28, Item.30"
# mod3 <- bfactor(data, specific3)
# anova(mod1, mod2, mod3) # all same
### Try with fixed guessing parameters added
guess <- rep(.1,32)
mod2 <- bfactor(data, specific, guess = guess)
coef(mod2)
anova(mod1, mod2)
## don't estimate specific factor for item 32
specific[32] <- NA
mod3 <- bfactor(data, specific)
anova(mod3, mod1)
# same, but with syntax (not run)
specific3 <- "S1 = 7,9,10,11,13,15,17,18,21,22,24,27,31
              S2 = 1, 3, 6, 8, 16, 29S3 = 2,4,5,12,14,19,20,23,25,26,28,30"
# mod3b <- bfactor(data, specific3)
# anova(mod3b)
#########
# mixed itemtype example
# simulate data
a \leftarrow matrix(c(
1,0.5,NA,
1,0.5,NA,
1,0.5,NA,
1,0.5,NA,
1,0.5,NA,
1,0.5,NA,
1,0.5,NA,
1,NA,0.5,
1,NA,0.5,
1,NA,0.5,
1,NA,0.5,
1,NA,0.5,
1,NA,0.5,
1,NA,0.5),ncol=3,byrow=TRUE)
d <- matrix(c(
-1.0, NA, NA,-1.5, NA, NA,1.5,NA,NA,
 0.0,NA,NA,
2.5,1.0,-1,
```
14 bfactor branch and the state of the state of the state of the state of the state of the state of the state of the state of the state of the state of the state of the state of the state of the state of the state of the s

```
3.0,2.0,-0.5,
3.0,2.0,-0.5,
3.0,2.0,-0.5,
2.5,1.0,-1,
2.0,0.0,NA,
-1.0, NA, NA,
-1.5, NA, NA,1.5,NA,NA,
 0.0,NA,NA),ncol=3,byrow=TRUE)
items <- rep('2PL', 14)
items[5:10] <- 'graded'
sigma \leftarrow diag(3)
dataset <- simdata(a,d,5000,itemtype=items,sigma=sigma)
itemstats(dataset)
specific <- "S1 = 1-7
             S2 = 8-14"simmod <- bfactor(dataset, specific)
coef(simmod, simplify=TRUE)
#########
# General testlet response model (Wainer, 2007)
# simulate data
set.seed(1234)
a \leftarrow matrix(0, 12, 4)a[,1] <- rlnorm(12, .2, .3)
ind <-1for(i in 1:3){
  a[ind:(ind+3),i+1] <- a[ind:(ind+3),1]
   ind \le ind+4
}
print(a)
d \leq -rnorm(12, 0, .5)sigma \leq diag(c(1, .5, 1, .5))
dataset <- simdata(a,d,2000,itemtype=rep('2PL', 12),sigma=sigma)
itemstats(dataset)
# estimate by applying constraints and freeing the latent variances
specific <- "S1 = 1-4
             S2 = 5-8S3 = 9 - 12"model <- "G = 1-12
          CONFTRAN = (1, a1, a2), (2, a1, a2), (3, a1, a2), (4, a1, a2),(5, a1, a3), (6, a1, a3), (7, a1, a3), (8, a1, a3),
            (9, a1, a4), (10, a1, a4), (11, a1, a4), (12, a1, a4)
          COV = S1*S1, S2*S2, S3*S3"
simmod <- bfactor(dataset, specific, model)
coef(simmod, simplify=TRUE)
```
#### bfactor and the state of the state of the state of the state of the state of the state of the state of the state of the state of the state of the state of the state of the state of the state of the state of the state of th

```
# Constrained testlet model (Bradlow, 1999)
model2 <- "G = 1-12CONSTRAIN = (1, a1, a2), (2, a1, a2), (3, a1, a2), (4, a1, a2),
            (5, a1, a3), (6, a1, a3), (7, a1, a3), (8, a1, a3),
            (9, a1, a4), (10, a1, a4), (11, a1, a4), (12, a1, a4),
            (GROUP, COV_22, COV_33, COV_44)
          COV = S1*S1, S2*S2, S3*S3"simmod2 <- bfactor(dataset, specific, model2)
coef(simmod2, simplify=TRUE)
anova(simmod2, simmod)
#########
# Two-tier model
# simulate data
set.seed(1234)
a <- matrix(c(
  0,1,0.5,NA,NA,
  0,1,0.5,NA,NA,
  0,1,0.5,NA,NA,
  0,1,0.5,NA,NA,
  0,1,0.5,NA,NA,
  0,1,NA,0.5,NA,
  0,1,NA,0.5,NA,
  0,1,NA,0.5,NA,
  1,0,NA,0.5,NA,
  1,0,NA,0.5,NA,
  1,0,NA,0.5,NA,
  1,0,NA,NA,0.5,
  1,0,NA,NA,0.5,
  1,0,NA,NA,0.5,
  1,0,NA,NA,0.5,
  1,0,NA,NA,0.5),ncol=5,byrow=TRUE)
d <- matrix(rnorm(16))
items <- rep('2PL', 16)
sigma \leftarrow diag(5)
signal[1,2] < - sigma[2,1] < -0.4dataset <- simdata(a,d,2000,itemtype=items,sigma=sigma)
itemstats(dataset)
specific <- "S1 = 1-5
             S2 = 6 - 11S3 = 12-16"model <- '
   G1 = 1-8G2 = 9 - 16COV = G1*G2'
```
# quadpts dropped for faster estimation, but not as precise

# <span id="page-15-0"></span>16 Bock1997

```
simmod <- bfactor(dataset, specific, model, quadpts = 9, TOL = 1e-3)
coef(simmod, simplify=TRUE)
summary(simmod)
itemfit(simmod, QMC=TRUE)
M2(simmod, QMC=TRUE)
residuals(simmod, QMC=TRUE)
```
## End(Not run)

Bock1997 *Description of Bock 1997 data*

### Description

A 3-item tabulated data set extracted from Table 3 in Chapter Two.

# Author(s)

Phil Chalmers <rphilip.chalmers@gmail.com>

#### References

Bock, R. D. (1997). The Nominal Categories Model. In van der Linden, W. J. & Hambleton, R. K. *Handbook of modern item response theory*. New York: Springer.

```
## Not run:
dat <- expand.table(Bock1997)
head(dat)
itemstats(dat, use_ts=FALSE)
mod <- mirt(dat, 1, 'nominal')
# reproduce table 3 in Bock (1997)
fs <- round(fscores(mod, verbose = FALSE, full.scores = FALSE)[,c('F1','SE_F1')],2)
fttd <- residuals(mod, type = 'exp')
table <- data.frame(fttd[,-ncol(fttd)], fs)
table
mod <- mirt(dat, 1, 'nominal')
coef(mod)
## End(Not run)
```
<span id="page-16-0"></span>

# Description

Given two fitted models, compute a parametric bootstrap test to determine whether the less restrictive models fits significantly better than the more restricted model. Note that this hypothesis test also works when prior parameter distributions are included for either model. Function can be run in parallel after using a suitable [mirtCluster](#page-139-1) definition.

#### Usage

boot.LR(mod, mod2,  $R = 1000$ , verbose = TRUE)

#### Arguments

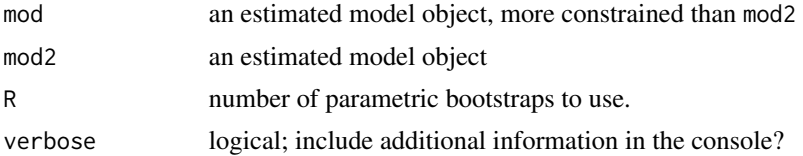

# Value

a p-value evaluating whether the more restrictive model fits significantly worse than the less restrictive model

#### Author(s)

Phil Chalmers <rphilip.chalmers@gmail.com>

# References

Chalmers, R., P. (2012). mirt: A Multidimensional Item Response Theory Package for the R Environment. *Journal of Statistical Software, 48*(6), 1-29. [doi:10.18637/jss.v048.i06](https://doi.org/10.18637/jss.v048.i06)

```
## Not run:
# standard
dat <- expand.table(LSAT7)
mod1 <- mirt(data, 1)mod2 <- mirt(dat, 1, '3PL')
# standard LR test
anova(mod1, mod2)
# bootstrap LR test (run in parallel to save time)
```

```
if(interactive()) mirtCluster()
boot.LR(mod1, mod2, R=200)
```
## End(Not run)

boot.mirt *Calculate bootstrapped standard errors for estimated models*

# Description

Given an internal mirt object estimate the bootstrapped standard errors. It may be beneficial to run the computations using multi-core architecture (e.g., the parallel package). Parameters are organized from the freely estimated values in  $mod2$ values $(x)$  (equality constraints will also be returned in the bootstrapped estimates).

#### Usage

boot.mirt(x,  $R = 100$ , boot.fun = NULL, technical = NULL, ...)

#### Arguments

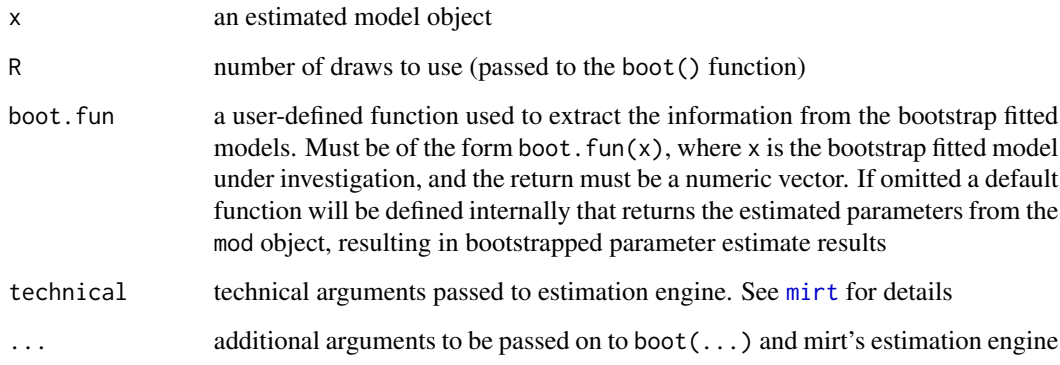

# Author(s)

Phil Chalmers <rphilip.chalmers@gmail.com>

#### References

Chalmers, R., P. (2012). mirt: A Multidimensional Item Response Theory Package for the R Environment. *Journal of Statistical Software, 48*(6), 1-29. [doi:10.18637/jss.v048.i06](https://doi.org/10.18637/jss.v048.i06)

<span id="page-17-0"></span>

#### <span id="page-18-0"></span>coef-method 19

# Examples

```
## Not run:
# standard
mod <- mirt(Science, 1)
booted <- boot.mirt(mod, R=20)
plot(booted)
booted
#run in parallel using snow back-end using all available cores
mod <- mirt(Science, 1)
booted <- boot.mirt(mod, parallel = 'snow', ncpus = parallel::detectCores())
booted
####
# bootstrapped CIs for standardized factor loadings
boot.fun <- function(mod){
 so <- summary(mod, verbose=FALSE)
  as.vector(so$rotF)
}
# test to see if it works before running
boot.fun(mod)
# run
booted.loads <- boot.mirt(mod, boot.fun=boot.fun)
booted.loads
## End(Not run)
```
coef-method *Extract raw coefs from model object*

# Description

Return a list (or data.frame) of raw item and group level coefficients. Note that while the output to the console is rounded to three digits, the returned list of objects is not. Hence, elements from cfs <- coef(mod); cfs[[1]] will contain the non-rounded results (useful for simulations).

# Usage

```
## S4 method for signature 'SingleGroupClass'
coef(
  object,
  CI = 0.95,
 printSE = FALSE,
  rotate = "none",
  Target = NULL,
```

```
IRTpars = FALSE,
  rawug = FALSE,
  as.data.frame = FALSE,
  simplify = FALSE,
  unique = FALSE,
  verbose = TRUE,
  ...
\mathcal{L}
```
# Arguments

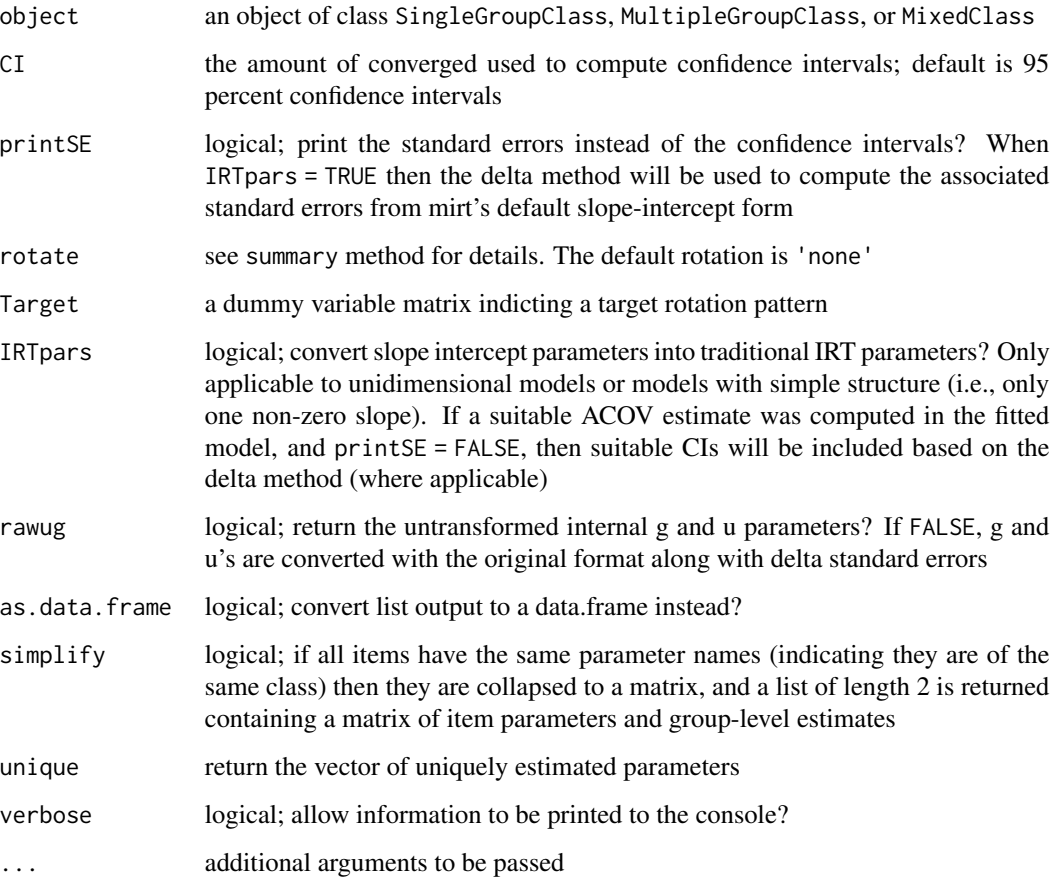

# References

Chalmers, R., P. (2012). mirt: A Multidimensional Item Response Theory Package for the R Environment. *Journal of Statistical Software, 48*(6), 1-29. [doi:10.18637/jss.v048.i06](https://doi.org/10.18637/jss.v048.i06)

# See Also

[summary-method](#page-209-1)

# <span id="page-20-0"></span>createGroup 21

# Examples

```
## Not run:
dat <- expand.table(LSAT7)
x \leftarrow mirt(data, 1)coef(x)
coef(x, IRTparse = TRUE)coef(x, simplify = TRUE)#with computed information matrix
x \le - mirt(dat, 1, SE = TRUE)
coef(x)
coef(x, printSE = TRUE)coef(x, as.data.frame = TRUE)
#two factors
x2 <- mirt(Science, 2)
coef(x2)
coef(x2, rotate = 'varimax')
```
## End(Not run)

createGroup *Create a user defined group-level object with correct generic functions*

# Description

Initializes the proper S4 class and methods necessary for mirt functions to use in estimation for defining customized group-level functions. To use the defined objects pass to the mirt(..., customGroup = OBJECT) command, and ensure that the class parameters are properly labelled.

# Usage

```
createGroup(
  par,
  est,
  den,
  nfact,
  standardize = FALSE,
  gr = NULL,hss = NULL,
  gen = NULL,
  1bound = NULL,
  ubound = NULL,derivType = "Richardson"
)
```
# Arguments

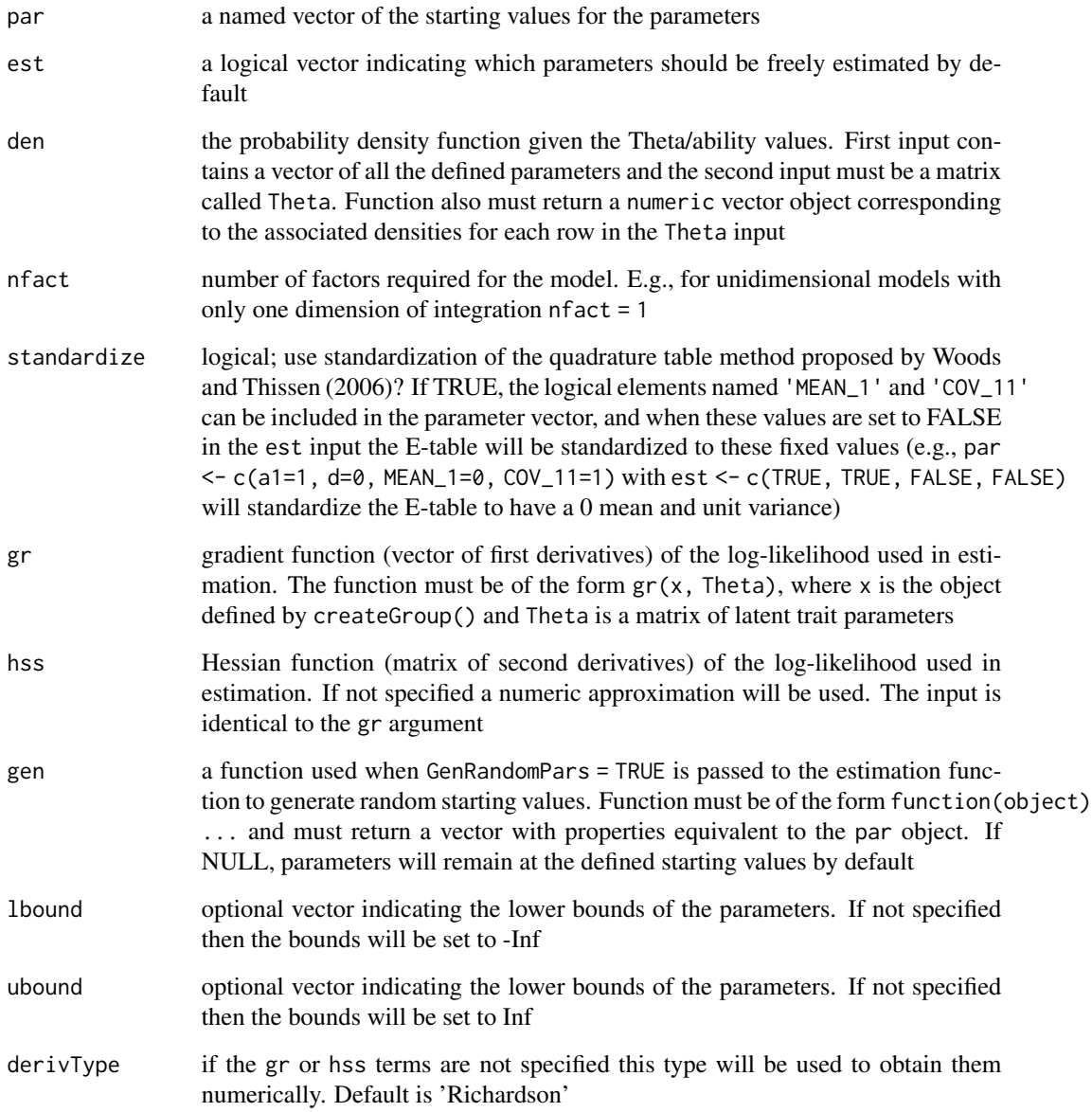

# Author(s)

Phil Chalmers <rphilip.chalmers@gmail.com>

# References

Chalmers, R., P. (2012). mirt: A Multidimensional Item Response Theory Package for the R Environment. *Journal of Statistical Software, 48*(6), 1-29. [doi:10.18637/jss.v048.i06](https://doi.org/10.18637/jss.v048.i06)

#### <span id="page-22-0"></span>createItem 23

#### Examples

```
# normal density example, N(mu, sigma^2)
den <- function(obj, Theta) dnorm(Theta, obj@par[1], sqrt(obj@par[2]))
par \leq c(mu = 0, sigma2 = .5)
est <- c(FALSE, TRUE)
lbound \leq c(-Inf, 0)
grp <- createGroup(par, est, den, nfact = 1, lbound=lbound)
dat <- expand.table(LSAT6)
mod <- mirt(dat, 1, 'Rasch')
modcustom <- mirt(dat, 1, 'Rasch', customGroup=grp)
coef(mod)
coef(modcustom)
```
createItem *Create a user defined item with correct generic functions*

# Description

Initializes the proper S4 class and methods necessary for [mirt](#page-110-1) functions to use in estimation. To use the defined objects pass to the mirt(..., customItems = list()) command, and ensure that the classes are properly labelled and unique in the list. Additionally, the input  $mirt(...,$ customItemsData = list()) can also be included to specify additional item-level information to better recycle custom-item definitions (e.g., for supplying varying Q-matrices), where the list input must have the same length as the number of items. For further examples regarding how this function can be used for fitting unfolding-type models see Liu and Chalmers (2018).

#### Usage

```
createItem(
  name,
  par,
  est,
 P,
  gr = NULL,hss = NULL,gen = NULL,
  1bound = NULL,
  ubound = NULL,
  derivType = "Richardson",
  derivType.hss = "Richardson",
  bytecompile = TRUE
)
```
# Arguments

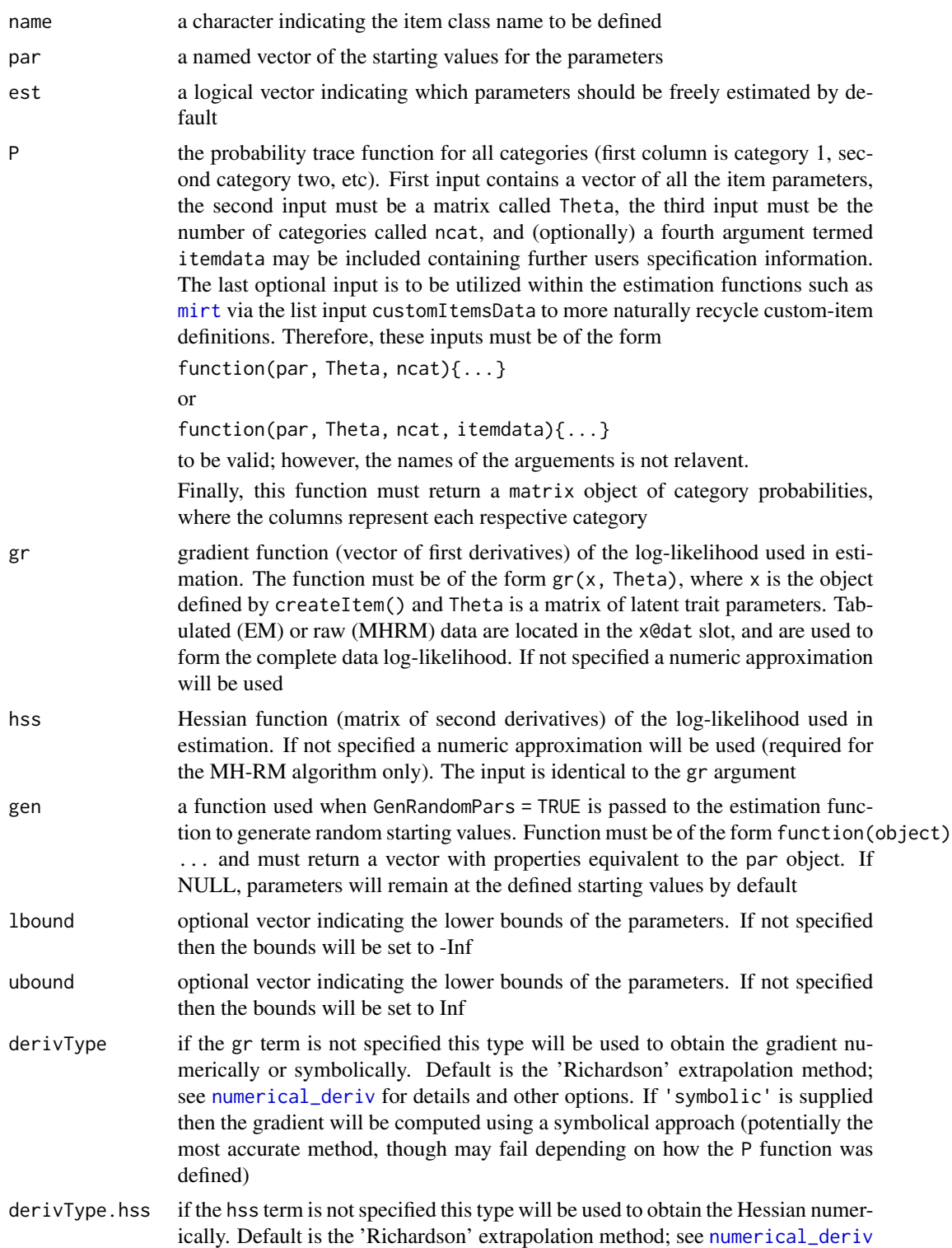

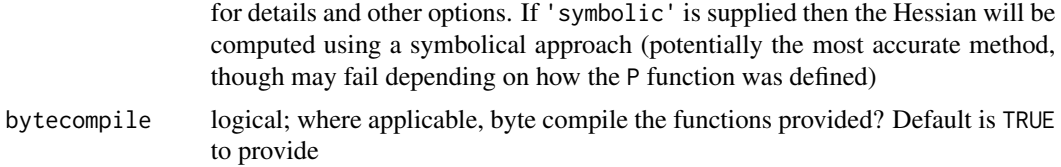

#### Details

The summary() function will not return proper standardized loadings since the function is not sure how to handle them (no slopes could be defined at all!). Instead loadings of .001 are filled in as place-holders.

#### Author(s)

Phil Chalmers <rphilip.chalmers@gmail.com>

#### References

Chalmers, R., P. (2012). mirt: A Multidimensional Item Response Theory Package for the R Environment. *Journal of Statistical Software, 48*(6), 1-29. [doi:10.18637/jss.v048.i06](https://doi.org/10.18637/jss.v048.i06)

Liu, C.-W. and Chalmers, R. P. (2018). Fitting item response unfolding models to Likert-scale data using mirt in R. *PLoS ONE, 13*, 5. [doi:10.1371/journal.pone.0196292](https://doi.org/10.1371/journal.pone.0196292)

```
## Not run:
name <- 'old2PL'
par <-c(a = .5, b = -2)est <- c(TRUE, TRUE)
P.old2PL <- function(par,Theta, ncat){
     a \leftarrow par[1]b \leq -\text{par}[2]P1 <- 1 / (1 + exp(-1*a*(Theta - b)))
     cbind(1-P1, P1)
}
x <- createItem(name, par=par, est=est, P=P.old2PL)
# So, let's estimate it!
dat <- expand.table(LSAT7)
sv <- mirt(dat, 1, c(rep('2PL',4), 'old2PL'), customItems=list(old2PL=x), pars = 'values')
tail(sv) #looks good
mod <- mirt(dat, 1, c(rep('2PL',4), 'old2PL'), customItems=list(old2PL=x))
coef(mod)
mod2 <- mirt(dat, 1, c(rep('2PL',4), 'old2PL'), customItems=list(old2PL=x), method = 'MHRM')
coef(mod2)
# same definition as above, but using symbolic derivative computations
# (can be more accurate/stable)
xs <- createItem(name, par=par, est=est, P=P.old2PL, derivType = 'symbolic')
```
#### 26 createItem

```
mod <- mirt(dat, 1, c(rep('2PL',4), 'old2PL'), customItems=list(old2PL=xs))
coef(mod, simplify=TRUE)
# several secondary functions supported
M2(mod, calcNull=FALSE)
itemfit(mod)
fscores(mod, full.scores=FALSE)
plot(mod)
# fit the same model, but specify gradient function explicitly (use of a browser() may be helpful)
gr <- function(x, Theta){
     # browser()
     a \leftarrow x@par[1]b \leftarrow x@par[2]P <- probtrace(x, Theta)
     PQ <- apply(P, 1, prod)
     r_P <- x@dat / P
     grad < -</math> numeric(2)grad[2] < -sum(-a * PQ * (r_P[,2] - r_P[,1]))grad[1] <- sum((Theta - b) * PQ * (r_P[,2] - r_P[,1]))
     ## check with internal numerical form to be safe
     # numerical_deriv(x@par[x@est], mirt:::EML, obj=x, Theta=Theta)
     grad
}
x <- createItem(name, par=par, est=est, P=P.old2PL, gr=gr)
mod <- mirt(dat, 1, c(rep('2PL',4), 'old2PL'), customItems=list(old2PL=x))
coef(mod, simplify=TRUE)
### non-linear
name <- 'nonlin'
par \leq -c (a1 = .5, a2 = .1, d = 0)
est <- c(TRUE, TRUE, TRUE)
P.nonlin <- function(par,Theta, ncat=2){
     a1 \le par[1]
     a2 <- par[2]
     d \leftarrow par[3]P1 <- 1 / (1 + \exp(-1)(a1) + \text{Theta} + a2) + Theta<sup>2</sup> + d))
     cbind(1-P1, P1)
}
x2 <- createItem(name, par=par, est=est, P=P.nonlin)
mod <- mirt(dat, 1, c(rep('2PL',4), 'nonlin'), customItems=list(nonlin=x2))
coef(mod)
### nominal response model (Bock 1972 version)
Tnom.dev <- function(ncat) {
   T <- matrix(1/ncat, ncat, ncat - 1)
   diag(T[-1, ]) <- diag(T[-1, ]) - 1
   return(T)
}
```
#### <span id="page-26-0"></span>deAyala 27

```
name <- 'nom'
par <- c(alp=c(3,0,-3),gam=rep(.4,3))
est <- rep(TRUE, length(par))
P.nom <- function(par, Theta, ncat){
  alp <- par[1:(ncat-1)]
   gam <- par[ncat:length(par)]
  a <- Tnom.dev(ncat) %*% alp
  c <- Tnom.dev(ncat) %*% gam
   z <- matrix(0, nrow(Theta), ncat)
   for(i in 1:ncat)
       z[,i] <- a[i] * Theta + c[i]P \leftarrow \exp(z) / \text{rowsums}(\exp(z))P
}
nom1 <- createItem(name, par=par, est=est, P=P.nom)
nommod <- mirt(Science, 1, 'nom1', customItems=list(nom1=nom1))
coef(nommod)
Tnom.dev(4) %*% coef(nommod)[[1]][1:3] #a
Tnom.dev(4) %*% coef(nommod)[[1]][4:6] #d
```
## End(Not run)

deAyala *Description of deAyala data*

#### Description

Mathematics data from de Ayala (2009; pg. 14); 5 item dataset in table format.

# Author(s)

Phil Chalmers <rphilip.chalmers@gmail.com>

# References

de Ayala, R. J. (2009). *The theory and practice of item response theory*. Guilford Press.

# Examples

```
## Not run:
dat <- expand.table(deAyala)
head(dat)
itemstats(dat)
```
## End(Not run)

# <span id="page-27-0"></span>Description

This function runs the Wald and likelihood-ratio approaches for testing differential item functioning (DIF) with two or more groups. This is primarily a convenience wrapper to the [multipleGroup](#page-151-1) function for performing standard DIF procedures. Independent models can be estimated in parallel by defining a parallel object with [mirtCluster](#page-139-1), which will help to decrease the run time. For best results, the baseline model should contain a set of 'anchor' items and have freely estimated hyper-parameters in the focal groups.

# Usage

```
DIF(
  MGmodel,
 which.par,
  scheme = "add",items2test = 1:extract.mirt(MGmodel, "nitems"),
  groups2test = "all",
  seq_stat = "SABIC",
 Wald = FALSE,
 p.adjust = "none",
  pairwise = FALSE,
  return_models = FALSE,
  return_seq_model = FALSE,
 max_run = Inf,plotdif = FALSE,
  type = "trace",simplify = TRUE,
  verbose = TRUE,
  ...
)
```
## Arguments

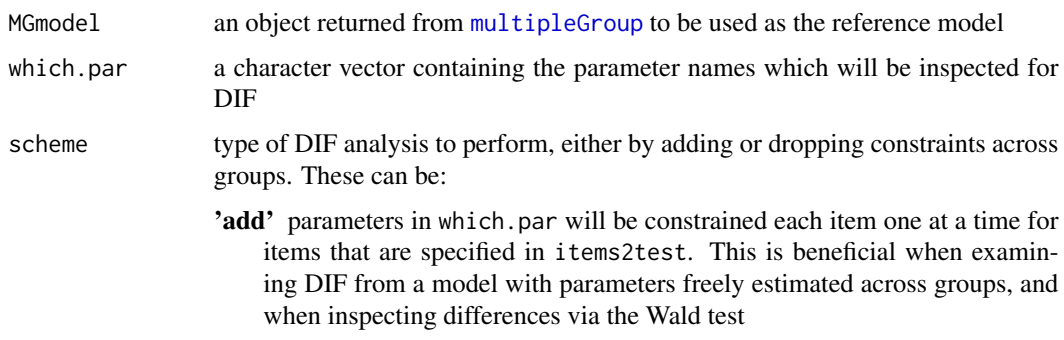

- 'drop' parameters in which.par will be freely estimated for items that are specified in items2test. This is useful when supplying an overly restrictive model and attempting to detect DIF with a slightly less restrictive model
- 'add\_sequential' sequentially loop over the items being tested, and at the end of the loop treat DIF tests that satisfy the seq\_stat criteria as invariant. The loop is then re-run on the remaining invariant items to determine if they are now displaying DIF in the less constrained model, and when no new invariant item is found the algorithm stops and returns the items that displayed DIF. Note that the DIF statistics are relative to this final, less constrained model which includes the DIF effects
- 'drop\_sequential' sequentially loop over the items being tested, and at the end of the loop treat items that violate the seq\_stat criteria as demonstrating DIF. The loop is then re-run, leaving the items that previously demonstrated DIF as variable across groups, and the remaining test items that previously showed invariance are re-tested. The algorithm stops when no more items showing DIF are found and returns the items that displayed DIF. Note that the DIF statistics are relative to this final, less constrained model which includes the DIF effects
- items2test a numeric vector, or character vector containing the item names, indicating which items will be tested for DIF. In models where anchor items are known, omit them from this vector. For example, if items 1 and 2 are anchors in a 10 item test, then items2test = 3:10 would work for testing the remaining items (important to remember when using sequential schemes)
- groups2test a character vector indicating which groups to use in the DIF testing investigations. Default is 'all', which uses all group information to perform joint hypothesis tests of DIF (for a two group setup these result in pair-wise tests). For example, if the group names were 'g1', 'g2' and 'g3', and DIF was only to be investigated between group 'g1' and 'g3' then pass groups2test =  $c('g1',$ 'g3')
- seq\_stat select a statistic to test for in the sequential schemes. Potential values are (in descending order of power) 'AIC', 'SABIC', 'HQ', and 'BIC'. If a numeric value is input that ranges between  $0$  and  $1$ , the 'p' value will be tested (e.g., seq\_stat = .05 will test for the difference of  $p < .05$  in the add scheme, or  $p >$ .05 in the drop scheme), along with the specified p.adjust input
- Wald logical; perform Wald tests for DIF instead of likelihood ratio test?
- p.adjust string to be passed to the [p.adjust](#page-0-0) function to adjust p-values. Adjustments are located in the adj\_p element in the returned list
- pairwise logical; perform pairwise tests between groups when the number of groups is greater than 2? Useful as quickly specified post-hoc tests
- return\_models logical; return estimated model objects for further analysis? Default is FALSE return\_seq\_model

logical; on the last iteration of the sequential schemes, return the fitted multiplegroup model containing the freely estimated parameters indicative of DIF? This is generally only useful when scheme = 'add\_sequential'. Default is FALSE

max\_run a number indicating the maximum number of cycles to perform in sequential searches. The default is to perform search until no further DIF is found

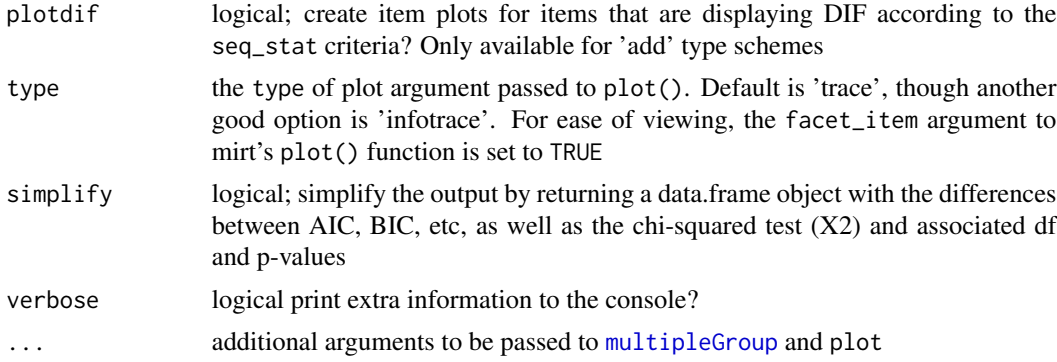

# Details

Generally, the pre-computed baseline model should have been configured with two estimation properties: 1) a set of 'anchor' items, where the anchor items have various parameters that have been constrained to be equal across the groups, and 2) contain freely estimated latent mean and variance terms in all but one group (the so-called 'reference' group). These two properties help to fix the metric of the groups so that item parameter estimates do not contain latent distribution characteristics.

#### Value

a mirt\_df object with the information-based criteria for DIF, though this may be changed to a list output when return\_models or simplify are modified. As well, a silent 'DIF\_coefficeints' attribute is included to view the item parameter differences between the groups

# Author(s)

Phil Chalmers <rphilip.chalmers@gmail.com>

# References

Chalmers, R., P. (2012). mirt: A Multidimensional Item Response Theory Package for the R Environment. *Journal of Statistical Software, 48*(6), 1-29. [doi:10.18637/jss.v048.i06](https://doi.org/10.18637/jss.v048.i06)

Chalmers, R. P., Counsell, A., and Flora, D. B. (2016). It might not make a big DIF: Improved Differential Test Functioning statistics that account for sampling variability. *Educational and Psychological Measurement, 76*, 114-140. [doi:10.1177/0013164415584576](https://doi.org/10.1177/0013164415584576)

#### See Also

[multipleGroup](#page-151-1), [DRF](#page-34-1)

# Examples

## Not run:

```
# simulate data where group 2 has a smaller slopes and more extreme intercepts
set.seed(12345)
a1 <- a2 <- matrix(abs(rnorm(15, 1, .3)), ncol=1)
```

```
d1 <- d2 <- matrix(rnorm(15,0,.7),ncol=1)
a2[1:2, ] \leq a1[1:2, ]/3d1[c(1,3), ] <- d2[c(1,3), ]/4
head(data.frame(a.group1 = a1, a.group2 = a2, d.group1 = d1, d.group2 = d2))
itemtype <- rep('2PL', nrow(a1))
N < - 1000dataset1 <- simdata(a1, d1, N, itemtype)
dataset2 \leq simdata(a2, d2, N, itemtype, mu = .1, sigma = matrix(1.5))
dat <- rbind(dataset1, dataset2)
group <- c(rep('D1', N), rep('D2', N))
#### no anchors, all items tested for DIF by adding item constrains one item at a time.
# define a parallel cluster (optional) to help speed up internal functions
if(interactive()) mirtCluster()
# Information matrix with Oakes' identity (not controlling for latent group differences)
# NOTE: Without properly equating the groups the following example code is not testing for DIF,
     # but instead reflects a combination of DIF + latent-trait distribution effects
model <- multipleGroup(dat, 1, group, SE = TRUE)
# Likelihood-ratio test for DIF (as well as model information)
dif <- DIF(model, c('a1', 'd'))
dif
# function silently includes "DIF_coefficients" attribute to view
# the IRT parameters post-completion
extract.mirt(dif, "DIF_coefficients")
# same as above, but using Wald tests with Benjamini & Hochberg adjustment
DIF(model, c('a1', 'd'), Wald = TRUE, p.adjust = 'fdr')
# equate the groups by assuming the last 5 items have no DIF
itemnames <- colnames(dat)
model <- multipleGroup(dat, 1, group, SE = TRUE,
   invariance = c(itemnames[11:ncol(dat)], 'free_means', 'free_var'))
# test whether adding slopes and intercepts constraints results in DIF. Plot items showing DIF
resulta1d <- DIF(model, c('a1', 'd'), plotdif = TRUE, items2test=1:10)
resulta1d
# test whether adding only slope constraints results in DIF for all items
DIF(model, 'a1', items2test=1:10)
# Determine whether it's a1 or d parameter causing DIF (could be joint, however)
(a1s <- DIF(model, 'a1', items2test = 1:3))
(ds <- DIF(model, 'd', items2test = 1:3))
### drop down approach (freely estimating parameters across groups) when
### specifying a highly constrained model with estimated latent parameters
model_constrained <- multipleGroup(dat, 1, group,
  invariance = c(colnames(dat), 'free_means', 'free_var'))
dropdown <- DIF(model_constrained, c('a1', 'd'), scheme = 'drop')
dropdown
```

```
# View silent "DIF_coefficients" attribute
extract.mirt(dropdown, "DIF_coefficients")
### sequential schemes (add constraints)
### sequential searches using SABIC as the selection criteria
# starting from completely different models
stepup <- DIF(model, c('a1', 'd'), scheme = 'add_sequential',
              items2test=1:10)
stepup
# step down procedure for highly constrained model
stepdown <- DIF(model_constrained, c('a1', 'd'), scheme = 'drop_sequential')
stepdown
# view final MG model (only useful when scheme is 'add_sequential')
updated_mod <- DIF(model, c('a1', 'd'), scheme = 'add_sequential',
               return_seq_model=TRUE)
plot(updated_mod, type='trace')
###################################
# Multi-group example
a1 <- a2 <- a3 <- matrix(abs(rnorm(15,1,.3)), ncol=1)
d1 <- d2 <- d3 <- matrix(rnorm(15,0,.7), ncol=1)
a2[1:2, ] <- a1[1:2, ]/3
d3[c(1,3), ] <- d2[c(1,3), ]/4
head(data.frame(a.group1 = a1, a.group2 = a2, a.group3 = a3,
                d.group1 = d1, d.group2 = d2, d.group3 = d3)itemtype <- rep('2PL', nrow(a1))
N < - 1000dataset1 <- simdata(a1, d1, N, itemtype)
dataset2 \le simdata(a2, d2, N, itemtype, mu = .1, sigma = matrix(1.5))
dataset3 <- simdata(a3, d3, N, itemtype, mu = .2)
dat <- rbind(dataset1, dataset2, dataset3)
group <- gl(3, N, labels = c('g1', 'g2', 'g3'))# equate the groups by assuming the last 5 items have no DIF
itemnames <- colnames(dat)
model <- multipleGroup(dat, group=group, SE=TRUE,
   invariance = c(itemnames[11:ncol(dat)], 'free_means', 'free_var'))
coef(model, simplify=TRUE)
# omnibus tests
dif <- DIF(model, which.par = c('a1', 'd'), items2test=1:9)
dif
# pairwise post-hoc tests for items flagged via omnibus tests
dif.posthoc <- DIF(model, which.par = c('a1', 'd'), items2test=1:2,
                   pairwise = TRUE)
dif.posthoc
```
# <span id="page-32-0"></span>DiscreteClass-class 33

```
# further probing for df = 1 tests, this time with Wald tests
DIF(model, which.par = c('a1'), items2test=1:2, pairwise = TRUE,
    Wald=TRUE)
DIF(model, which.par = c('d'), items2test=1:2, pairwise = TRUE,
    Wald=TRUE)
```
## End(Not run)

DiscreteClass-class *Class "DiscreteClass"*

# Description

Defines the object returned from [mdirt](#page-102-1).

#### **Slots**

Call: function call Data: list of data, sometimes in different forms Options: list of estimation options Fit: a list of fit information Model: a list of model-based information ParObjects: a list of the S4 objects used during estimation OptimInfo: a list of arguments from the optimization process Internals: a list of internal arguments for secondary computations (inspecting this object is generally not required) vcov: a matrix represented the asymptotic covariance matrix of the parameter estimates time: a data.frame indicating the breakdown of computation times in seconds

# **Methods**

```
print signature(x = "DiscreteClass")
show signature(object = "DiscreteClass")
anova signature(object = "DiscreteClass")
coef signature(x = "DiscreteClass")
summary signature(object = "DiscreteClass")
residuals signature(object = "DiscreteClass")
```
# Author(s)

Phil Chalmers <rphilip.chalmers@gmail.com>

# <span id="page-33-0"></span>References

Chalmers, R., P. (2012). mirt: A Multidimensional Item Response Theory Package for the R Environment. *Journal of Statistical Software, 48*(6), 1-29. [doi:10.18637/jss.v048.i06](https://doi.org/10.18637/jss.v048.i06)

<span id="page-33-1"></span>draw\_parameters *Draw plausible parameter instantiations from a given model*

# Description

Draws plausible parameters from a model using parametric sampling (if the information matrix was computed) or via bootstrap sampling. Primarily for use with the [DRF](#page-34-1) function.

# Usage

```
draw_parameters(
 mod,
  draws,
 method = c("parametric", "boostrap"),
 redraws = 20,
  verbose = FALSE,
  ...
)
```
# Arguments

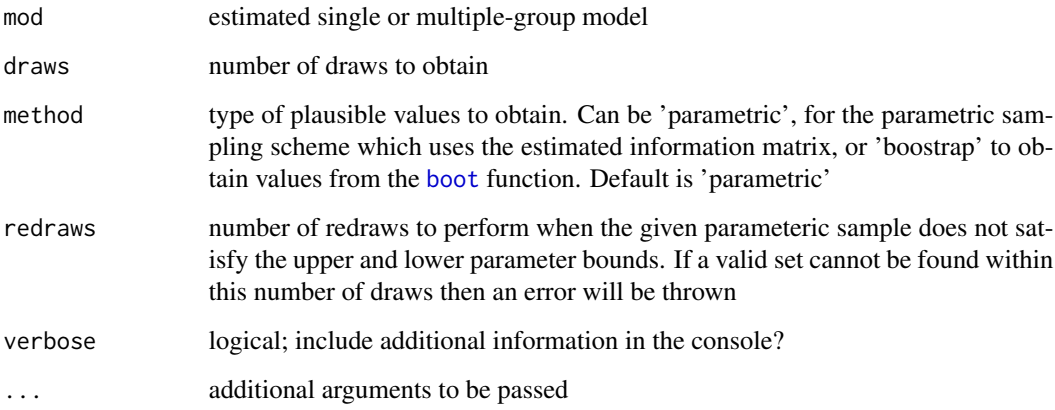

# Value

returns a draws x p matrix of plausible parameters, where each row correspeonds to a single set

# <span id="page-34-0"></span> $\Delta$ DRF 35

# Examples

```
## Not run:
set.seed(1234)
n < -40N < -500# only first 5 items as anchors
model < - 'F = 1-40CONSTRAINB = (1-5, a1), (1-5, d)'
a \leftarrow \text{matrix}(1, n)d <- matrix(rnorm(n), n)
group <- c(rep('Group_1', N), rep('Group_2', N))
## -------------
# groups completely equal
dat1 \leq - \sin data(a, d, N, itemtype = 'dich')dat2 <- simdata(a, d, N, itemtype = 'dich')
dat <- rbind(dat1, dat2)
mod <- multipleGroup(dat, model, group=group, SE=TRUE,
                      invariance=c('free_means', 'free_var'))
param_set <- draw_parameters(mod, 100)
head(param_set)
## End(Not run)
```
<span id="page-34-1"></span>DRF *Differential Response Functioning statistics*

# Description

Function performs various omnibus differential item (DIF), bundle (DBF), and test (DTF) functioning procedures on an object estimated with multipleGroup(). The compensatory and noncompensatory statistics provided are described in Chalmers (2018), which generally can be interpreted as IRT generalizations of the SIBTEST and CSIBTEST statistics. For hypothesis tests, these measures require the ACOV matrix to be computed in the fitted multiple-group model (otherwise, sets of plausible draws from the posterior are explicitly required).

# Usage

```
DRF(
  mod,
  draws = NULL,
  focal_items = 1L:extract.mirt(mod, "nitems"),
  param_set = NULL,
  den.type = "marginal",
  best_fitting = FALSE,
```

```
CI = 0.95,npts = 1000,
 quadpts = NULL,
  theta_lim = c(-6, 6),
 Theta_nodes = NULL,
 plot = FALSE,
 DIF = FALSE,
 DIF.cats = FALSE,
 groups2test = "all",
 pairwise = FALSE,
 simplify = TRUE,
 p.adjust = "none",
 par.strip.text = list(cex = 0.7),
 par.settings = list(strip.background = list(col = "#9ECAE1"), strip.border = list(col =
    "black")),
 auto.key = list(space = "right", points = FALSE, lines = TRUE),
 verbose = TRUE,
  ...
\lambda
```
# Arguments

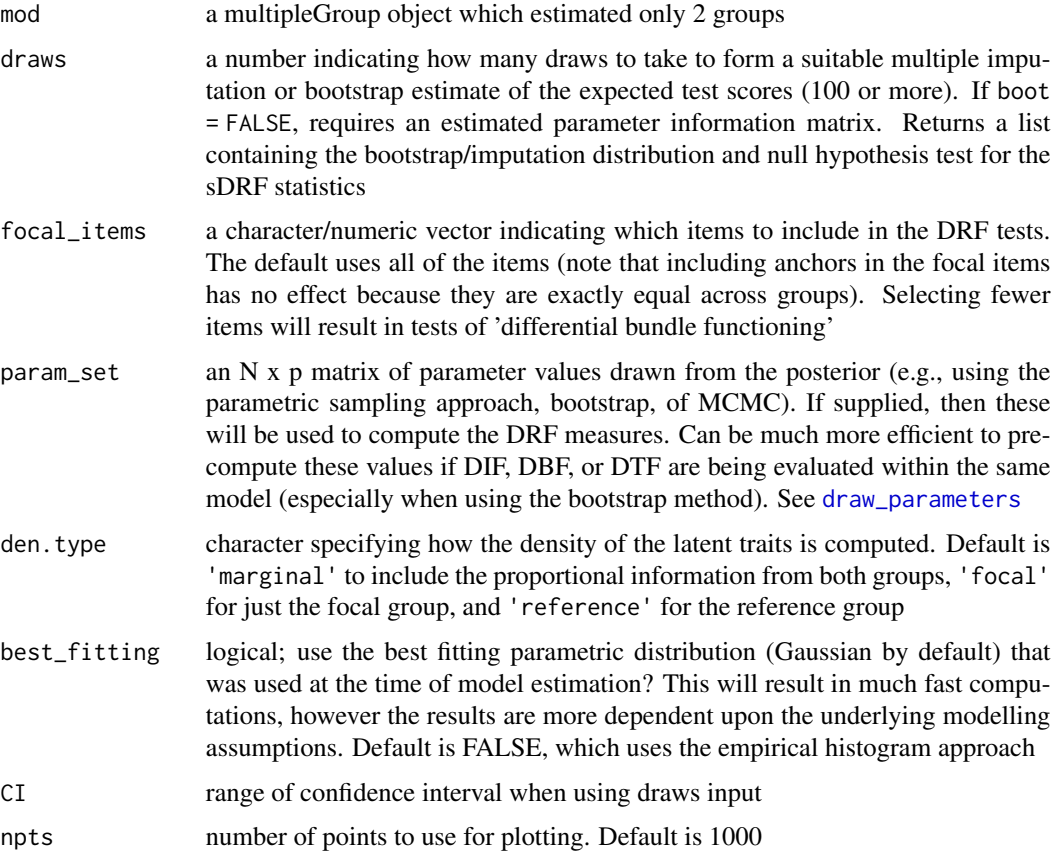
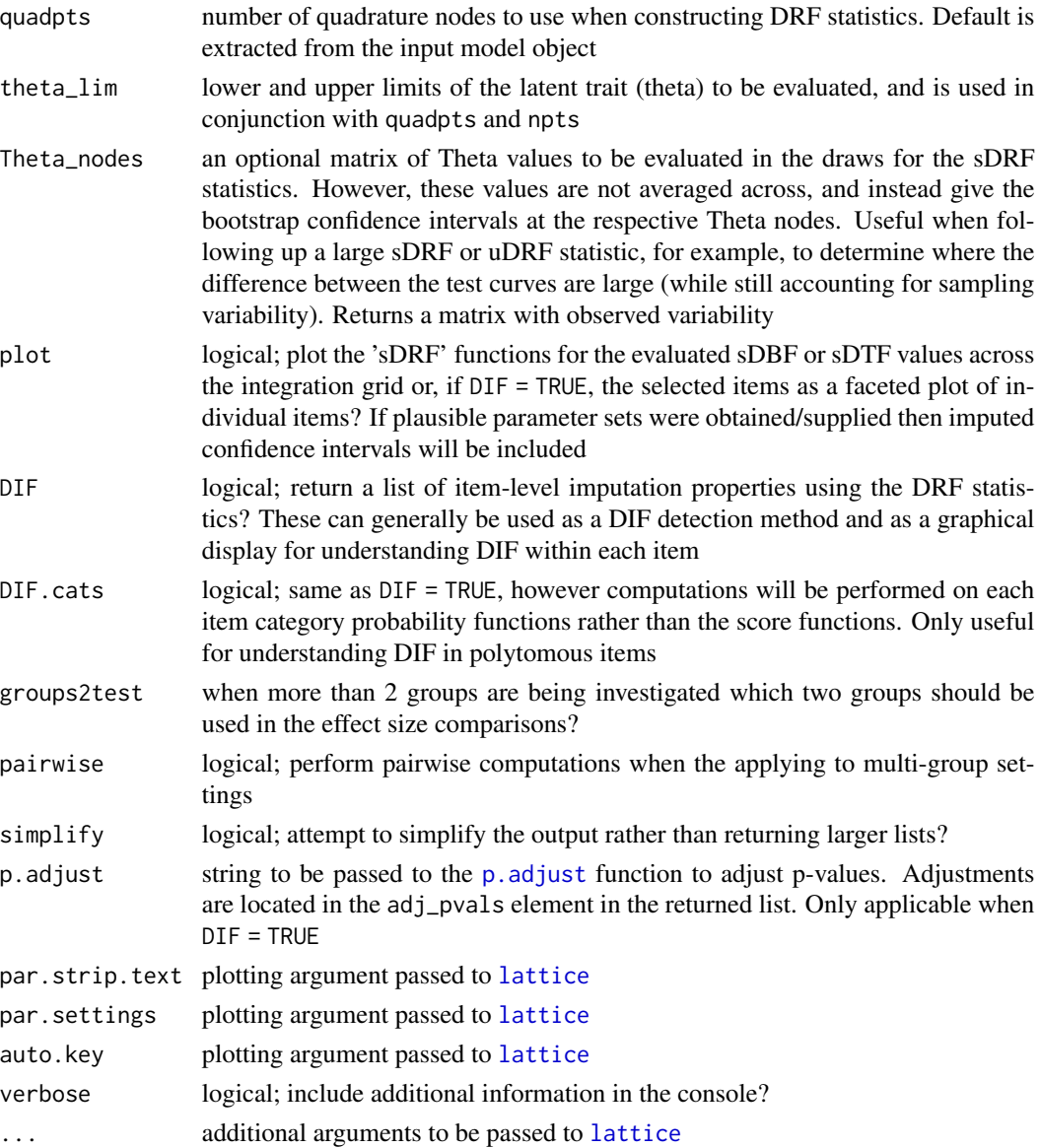

# Details

The effect sizes estimates by the DRF function are

$$
sDRF = \int [S(C|\mathbf{\Psi}^{(R)}, \theta)S(C|\mathbf{\Psi}^{(F)}, \theta)]f(\theta)d\theta,
$$
  

$$
uDRF = \int |S(C|\mathbf{\Psi}^{(R)}, \theta)S(C|\mathbf{\Psi}^{(F)}, \theta)|f(\theta)d\theta,
$$

and

$$
dDRF = \sqrt{\int [S(C|\mathbf{\Psi}^{(R)}, \theta)S(C|\mathbf{\Psi}^{(F)}, \theta)]^2 f(\theta) d\theta}
$$

where  $S(.)$  are the scoring equations used to evaluate the model-implied difference between the focal and reference group. The  $f(\theta)$  terms can either be estimated from the posterior via an empirical histogram approach (default), or can use the best fitting prior distribution that is obtain postconvergence (default is a Guassian distribution). Note that, in comparison to Chalmers (2018), the focal group is the leftmost scoring function while the reference group is the rightmost scoring function. This is largely to keep consistent with similar effect size statistics, such as SIBTEST, DFIT, Wainer's measures of impact, etc, which in general can be seen as special-case estimators of this family.

### Author(s)

Phil Chalmers <rphilip.chalmers@gmail.com>

### References

Chalmers, R. P. (2018). Model-Based Measures for Detecting and Quantifying Response Bias. *Psychometrika, 83*(3), 696-732. [doi:10.1007/s1133601896269](https://doi.org/10.1007/s11336-018-9626-9)

### See Also

[multipleGroup](#page-151-0), [DIF](#page-27-0)

#### Examples

```
## Not run:
```

```
set.seed(1234)
n < -30N < -500# only first 5 items as anchors
model < - 'F = 1-30CONFARINB = (1-5, a1), (1-5, d)'a \leftarrow matrix(1, n)d <- matrix(rnorm(n), n)
group <- c(rep('Group_1', N), rep('Group_2', N))
## -------------
# groups completely equal
dat1 <- simdata(a, d, N, itemtype = 'dich')
data \leftarrow simdata(a, d, N, itemtype = 'dich')
dat <- rbind(dat1, dat2)
mod <- multipleGroup(dat, model, group=group, SE=TRUE,
                     invariance=c('free_means', 'free_var'))
plot(mod)
plot(mod, which.items = 6:10) #DBF
plot(mod, type = 'itemscore')
plot(mod, type = 'itemscore', which.items = 10:15)
# empirical histogram approach
DRF(mod)
```
# $\Delta$ DRF 39

```
DRF(mod, focal_items = 6:10) #DBF
DRF(mod, DIF=TRUE)
DRF(mod, DIF=TRUE, focal_items = 10:15)
# Best-fitting Gaussian distributions
DRF(mod, best_fitting=TRUE)
DRF(mod, focal_items = 6:10, best_fitting=TRUE) #DBF
DRF(mod, DIF=TRUE, best_fitting=TRUE)
DRF(mod, DIF=TRUE, focal_items = 10:15, best_fitting=TRUE)
DRF(mod, plot = TRUE)
DRF(mod, focal_items = 6:10, plot = TRUE) #DBF
DRF(mod, DIF=TRUE, plot = TRUE)
DRF(mod, DIF=TRUE, focal_items = 10:15, plot = TRUE)
if(interactive()) mirtCluster()
DRF(mod, draws = 500)
DRF(mod, draws = 500, best_fitting=TRUE)
DRF(mod, draws = 500, plot=TRUE)
# pre-draw parameter set to save computations
# (more useful when using non-parametric bootstrap)
param_set <- draw_parameters(mod, draws = 500)
DRF(mod, focal_items = 6, param_set=param_set) #DIF test
DRF(mod, DIF=TRUE, param_set=param_set) #DIF test
DRF(mod, focal_items = 6:10, param_set=param_set) #DBF test
DRF(mod, param_set=param_set) #DTF test
DRF(mod, focal_items = 6:10, draws=500) #DBF test
DRF(mod, focal_items = 10:15, draws=500) #DBF test
DIFs <- DRF(mod, draws = 500, DIF=TRUE)
print(DIFs)
DRF(mod, draws = 500, DIF=TRUE, plot=TRUE)
DIFs <- DRF(mod, draws = 500, DIF=TRUE, focal_items = 6:10)
print(DIFs)
DRF(mod, draws = 500, DIF=TRUE, focal_items = 6:10, plot = TRUE)
DRF(mod, DIF=TRUE, focal_items = 6)
DRF(mod, draws=500, DIF=TRUE, focal_items = 6)
# evaluate specific values for sDRF
Theta_nodes \leq matrix(seq(-6,6,length.out = 100))
sDTF <- DRF(mod, Theta_nodes=Theta_nodes)
head(sDTF)
sDTF <- DRF(mod, Theta_nodes=Theta_nodes, draws=200)
head(sDTF)
# sDIF (isolate single item)
sDIF <- DRF(mod, Theta_nodes=Theta_nodes, focal_items=6)
head(sDIF)
```

```
sDIF <- DRF(mod, Theta_nodes=Theta_nodes, focal_items = 6, draws=200)
head(sDIF)
## -------------
## random slopes and intercepts for 15 items, and latent mean difference
## (no systematic DTF should exist, but DIF will be present)
set.seed(1234)
dat1 <- simdata(a, d, N, itemtype = 'dich', mu=.50, sigma=matrix(1.5))
dat2 <- simdata(a + c(numeric(15), rnorm(n-15, 0, .25)),
                d + c(numeric(15), rnorm(n-15, 0, .5)), N, itemtype = 'dich')
dat <- rbind(dat1, dat2)
mod1 <- multipleGroup(dat, 1, group=group)
plot(mod1)
DRF(mod1) #does not account for group differences! Need anchors
mod2 <- multipleGroup(dat, model, group=group, SE=TRUE,
                      invariance=c('free_means', 'free_var'))
plot(mod2)
# significant DIF in multiple items....
# DIF(mod2, which.par=c('a1', 'd'), items2test=16:30)
DRF(mod2)
DRF(mod2, draws=500) #non-sig DTF due to item cancellation
## -------------
## systematic differing slopes and intercepts (clear DTF)
set.seed(1234)
dat1 <- simdata(a, d, N, itemtype = 'dich', mu=.50, sigma=matrix(1.5))
dat2 <- simdata(a + c(numeric(15), rnorm(n-15, 1, .25)),
                d + c(numeric(15), rnorm(n-15, 1, .5)),
                N, itemtype = 'dich')
dat <- rbind(dat1, dat2)
mod3 <- multipleGroup(dat, model, group=group, SE=TRUE,
                      invariance=c('free_means', 'free_var'))
plot(mod3) #visable DTF happening
# DIF(mod3, c('a1', 'd'), items2test=16:30)
DRF(mod3) #unsigned bias. Signed bias (group 2 scores higher on average)
DRF(mod3, draws=500)
DRF(mod3, draws=500, plot=TRUE) #multiple DRF areas along Theta
# plot the DIF
DRF(mod3, draws=500, DIF=TRUE, plot=TRUE)
# evaluate specific values for sDRF
Theta_nodes \leq matrix(seq(-6,6,length.out = 100))
sDTF <- DRF(mod3, Theta_nodes=Theta_nodes, draws=200)
head(sDTF)
# DIF
sDIF <- DRF(mod3, Theta_nodes=Theta_nodes, focal_items = 30, draws=200)
```

```
car::some(sDIF)
```

```
## ----------------------------------------------------------------
# polytomous example
# simulate data where group 2 has a different slopes/intercepts
set.seed(4321)
a1 <- a2 <- matrix(rlnorm(20,.2,.3))
a2[c(16:17, 19:20),] < -a1[c(16:17, 19:20),] + c(-.5, -.25, .25, .5)# for the graded model, ensure that there is enough space between the intercepts,
# otherwise closer categories will not be selected often
diffs <- t(apply(matrix(runif(20*4, .3, 1), 20), 1, cumsum))
diffs <- -(diffs - rowMeans(diffs))
d1 \leq -d2 \leq -diffs + rnorm(20)
rownames(d1) <- rownames(d2) <- paste0('Item.', 1:20)
d2[16:20,] <- d1[16:20,] + matrix(c(-.5, -.5, -.5, -.5,
                                    1, 0, 0, -1,
                                    .5, .5, -.5, -.5,1, .5, 0, -1,
                                    .5, .5, .5, .5), byrow=TRUE, nrow=5)
tail(data.frame(a.group1 = a1, a.group2 = a2), 6)list(d.group1 = d1[15:20,], d.group2 = d2[15:20,])
itemtype <- rep('graded', nrow(a1))
N < -600dataset1 <- simdata(a1, d1, N, itemtype)
dataset2 <- simdata(a2, d2, N, itemtype, mu = -.25, sigma = matrix(1.25))
dat <- rbind(dataset1, dataset2)
group <- c(rep('D1', N), rep('D2', N))
# item 1-10 as anchors
mod <- multipleGroup(dat, group=group, SE=TRUE,
                     invariance=c(colnames(dat)[1:10], 'free_means', 'free_var'))
coef(mod, simplify=TRUE)
plot(mod)
plot(mod, type='itemscore')
# DIF tests vis Wald method
DIF(mod, items2test=11:20,
   which.par=c('a1', paste0('d', 1:4)),
   Wald=TRUE, p.adjust='holm')
DRF(mod)
DRF(mod, DIF=TRUE, focal_items=11:20)
DRF(mod, DIF.cats=TRUE, focal_items=11:20)
## ----------------------------------------------------------------
### multidimensional DTF
set.seed(1234)
n < -50N < - 1000
```
# only first 5 items as anchors within each dimension

```
model <- 'F1 = 1-25
          F2 = 26 - 50COV = F1*F2CONFERAINB = (1-5, a1), (1-5, 26-30, d), (26-30, a2)'a <- matrix(c(rep(1, 25), numeric(50), rep(1, 25)), n)
d <- matrix(rnorm(n), n)
group <- c(rep('Group_1', N), rep('Group_2', N))
Cov <- matrix(c(1, .5, .5, 1.5), 2)Mean <-c(0, 0.5)# groups completely equal
dat1 <- simdata(a, d, N, itemtype = 'dich', sigma = cov2cor(Cov))
dat2 \le simdata(a, d, N, itemtype = 'dich', sigma = Cov, mu = Mean)
dat <- rbind(dat1, dat2)
mod <- multipleGroup(dat, model, group=group, SE=TRUE,
                     invariance=c('free_means', 'free_var'))
coef(mod, simplify=TRUE)
plot(mod, degrees = c(45, 45))DRF(mod)
# some intercepts slightly higher in Group 2
d2 < -dd2[c(10:15, 31:35)] \leftarrow d2[c(10:15, 31:35)] + 1dat1 <- simdata(a, d, N, itemtype = 'dich', sigma = cov2cor(Cov))
dat2 <- simdata(a, d2, N, itemtype = 'dich', sigma = Cov, mu = Mean)
dat <- rbind(dat1, dat2)
mod <- multipleGroup(dat, model, group=group, SE=TRUE,
                     invariance=c('free_means', 'free_var'))
coef(mod, simplify=TRUE)
plot(mod, degrees = c(45, 45))DRF(mod)
DRF (mod, draws = 500)## End(Not run)
```
DTF *Differential test functioning statistics*

## Description

Function performs various omnibus differential test functioning procedures on an object estimated with multipleGroup(). If the latent means/covariances are suspected to differ then the input object should contain a set of 'anchor' items to ensure that only differential test features are being detected rather than group differences. Returns signed (average area above and below) and unsigned (total area) statistics, with descriptives such as the percent average bias between group total scores for each statistic. If a grid of Theta values is passed, these can be evaluated as well to determine specific DTF location effects. For best results, the baseline model should contain a set of 'anchor' items and have freely estimated hyper-parameters in the focal groups. See [DIF](#page-27-0) for details.

# Usage

```
DTF(
  mod,
 draws = NULL,
 CI = 0.95,npts = 1000,
  theta_lim = c(-6, 6),
 Theta_nodes = NULL,
 plot = "none",
 auto.key = list(space = "right", points = FALSE, lines = TRUE),
  ...
\mathcal{L}
```
# Arguments

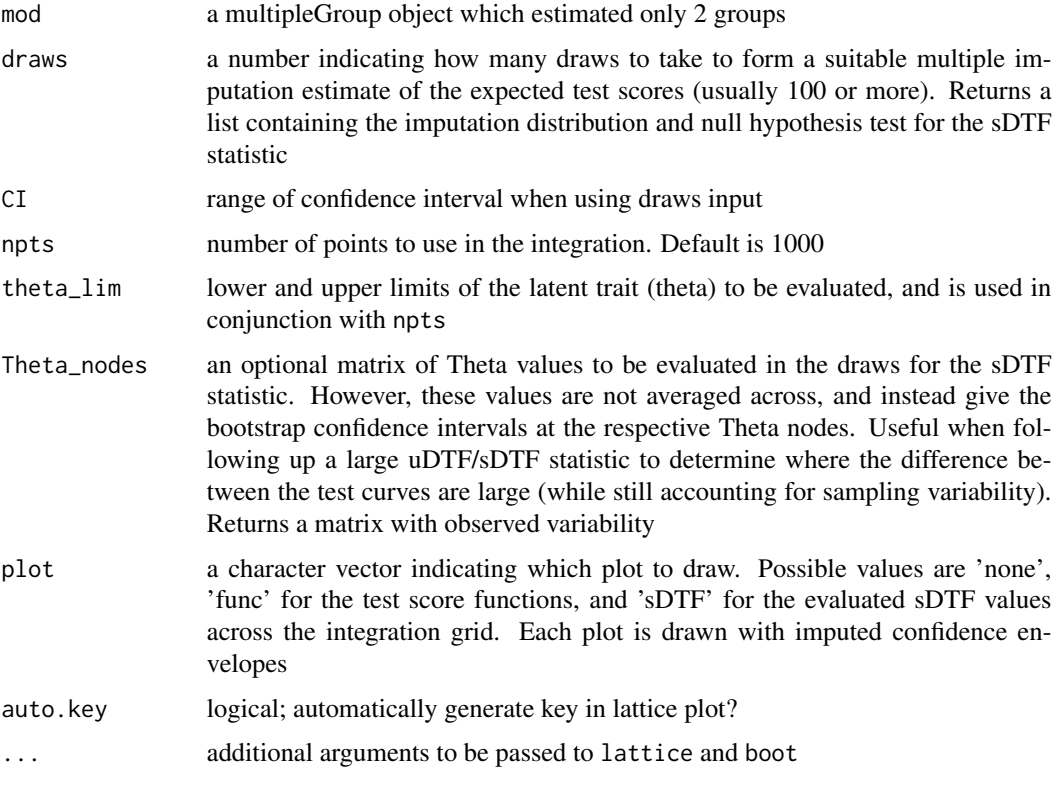

# Author(s)

Phil Chalmers <rphilip.chalmers@gmail.com>

# References

Chalmers, R., P. (2012). mirt: A Multidimensional Item Response Theory Package for the R Environment. *Journal of Statistical Software, 48*(6), 1-29. [doi:10.18637/jss.v048.i06](https://doi.org/10.18637/jss.v048.i06)

Chalmers, R. P., Counsell, A., and Flora, D. B. (2016). It might not make a big DIF: Improved Differential Test Functioning statistics that account for sampling variability. *Educational and Psychological Measurement, 76*, 114-140. [doi:10.1177/0013164415584576](https://doi.org/10.1177/0013164415584576)

# See Also

[multipleGroup](#page-151-0), [DIF](#page-27-0)

### Examples

```
## Not run:
set.seed(1234)
n < -30N < -500# only first 5 items as anchors
model < - 'F = 1-30CONSTRAINB = (1-5, a1), (1-5, d)'
a \leftarrow matrix(1, n)d <- matrix(rnorm(n), n)
group <- c(rep('Group_1', N), rep('Group_2', N))
## -------------
# groups completely equal
dat1 <- simdata(a, d, N, itemtype = '2PL')
dat2 <- simdata(a, d, N, itemtype = '2PL')
dat <- rbind(dat1, dat2)
mod <- multipleGroup(dat, model, group=group, SE=TRUE,
                     invariance=c('free_means', 'free_var'))
plot(mod)
DTF(mod)
if(interactive()) mirtCluster()
DTF(mod, draws = 1000) #95% C.I. for sDTF containing 0. uDTF is very small
DTF(mod, draws = 1000, plot='sDTF') #sDTF 95% C.I.'s across Theta always include 0
## -------------
## random slopes and intercepts for 15 items, and latent mean difference
## (no systematic DTF should exist, but DIF will be present)
set.seed(1234)
dat1 \le simdata(a, d, N, itemtype = '2PL', mu=.50, sigma=matrix(1.5))
dat2 <- simdata(a + c(numeric(15), runif(n-15, -.2, .2)),
                d + c(numeric(15), runif(n-15, -.5, .5)), N, itemtype = '2PL')
dat <- rbind(dat1, dat2)
mod1 <- multipleGroup(dat, 1, group=group)
plot(mod1) #does not account for group differences! Need anchors
mod2 <- multipleGroup(dat, model, group=group, SE=TRUE,
                      invariance=c('free_means', 'free_var'))
plot(mod2)
```

```
# significant DIF in multiple items....
# DIF(mod2, which.par=c('a1', 'd'), items2test=16:30)
DTF(mod2)
DTF(mod2, draws=1000) #non-sig DTF due to item cancellation
## -------------
## systematic differing slopes and intercepts (clear DTF)
dat1 <- simdata(a, d, N, itemtype = '2PL', mu=.50, sigma=matrix(1.5))
dat2 <- simdata(a + c(numeric(15), rnorm(n-15, 1, .25)), d + c(numeric(15), rnorm(n-15, 1, .5)),
                N, itemtype = '2PL')
dat <- rbind(dat1, dat2)
mod3 <- multipleGroup(dat, model, group=group, SE=TRUE,
                      invariance=c('free_means', 'free_var'))
plot(mod3) #visable DTF happening
# DIF(mod3, c('a1', 'd'), items2test=16:30)
DTF(mod3) #unsigned bias. Signed bias indicates group 2 scores generally higher on average
DTF(mod3, draws=1000)
DTF(mod3, draws=1000, plot='func')
DTF(mod3, draws=1000, plot='sDTF') #multiple DTF areas along Theta
# evaluate specific values for sDTF
Theta_nodes \leq matrix(seq(-6,6,length.out = 100))
sDTF <- DTF(mod3, Theta_nodes=Theta_nodes)
head(sDTF)
sDTF <- DTF(mod3, Theta_nodes=Theta_nodes, draws=100)
head(sDTF)
## End(Not run)
```
empirical\_ES *Empirical effect sizes based on latent trait estimates*

#### Description

Computes effect size measures of differential item functioning and differential test/bundle functioning based on expected scores from Meade (2010). Item parameters from both reference and focal group are used in conjunction with focal group empirical theta estimates (and an assumed normally distributed theta) to compute expected scores.

# Usage

```
empirical_ES(
 mod,
  Theta.focal = NULL,
  focal_items = 1L:extract.mirt(mod, "nitems"),
  DIF = TRUE,npts = 61,
```

```
theta_lim = c(-6, 6),
 plot = FALSE,
  type = "b",par.strip.text = list(cex = 0.7),
 par.settings = list(strip.background = list(col = "#9ECAE1"), strip.border = list(col =
    "black")),
  ...
)
```
# Arguments

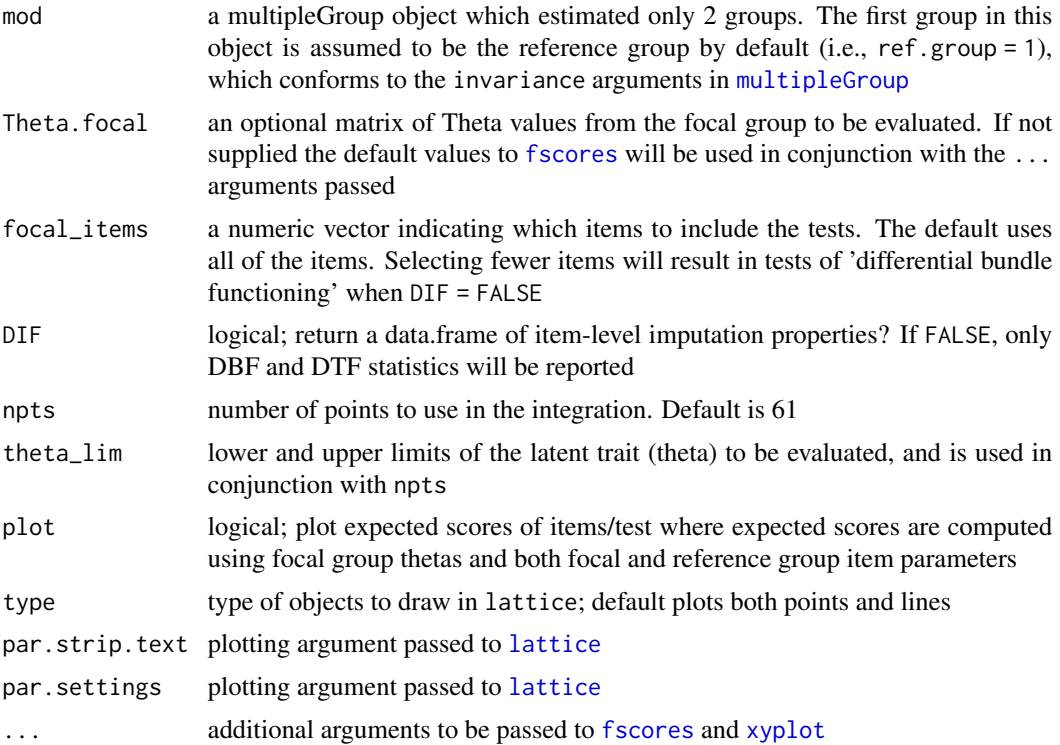

## DIF

The default DIF = TRUE produces several effect sizes indices at the item level. Signed indices allow DIF favoring the focal group at one point on the theta distribution to cancel DIF favoring the reference group at another point on the theta distribution. Unsigned indices take the absolute value before summing or averaging, thus not allowing cancellation of DIF across theta.

- SIDS Signed Item Difference in the Sample. The average difference in expected scores across the focal sample using both focal and reference group item parameters.
- UIDS Unsigned Item Difference in the Sample. Same as SIDS except absolute value of expected scores is taken prior to averaging across the sample.

D-Max The maximum difference in expected scores in the sample.

ESSD Expected Score Standardized Difference. Cohen's D for difference in expected scores.

- SIDN Signed Item Difference in a Normal distribution. Identical to SIDS but averaged across a normal distribution rather than the sample.
- UIDN Unsigned Item Difference in a Normal distribution. Identical to UIDS but averaged across a normal distribution rather than the sample.

#### DBF/DTF

- DIF = FALSE produces a series of test/bundle-level indices that are based on item-level indices.
- STDS Signed Test Differences in the Sample. The sum of the SIDS across items.
- UTDS Unsigned Test Differences in the Sample. The sum of the UIDS across items.
- Stark's DTFR Stark's version of STDS using a normal distribution rather than sample estimated thetas.
- UDTFR Unsigned Expected Test Scores Differences in the Sample. The difference in observed summed scale scores expected, on average, across a hypothetical focal group with a normally distributed theta, had DF been uniform in nature for all items
- UETSDS Unsigned Expected Test Score Differences in the Sample. The hypothetical difference expected scale scores that would have been present if scale-level DF had been uniform across respondents (i.e., always favoring the focal group).

UETSDN Identical to UETSDS but computed using a normal distribution.

Test D-Max Maximum expected test score differences in the sample.

ETSSD Expected Test Score Standardized Difference. Cohen's D for expected test scores.

# Author(s)

Adam Meade, with contributions by Phil Chalmers <rphilip.chalmers@gmail.com>

## References

Chalmers, R., P. (2012). mirt: A Multidimensional Item Response Theory Package for the R Environment. *Journal of Statistical Software, 48*(6), 1-29. [doi:10.18637/jss.v048.i06](https://doi.org/10.18637/jss.v048.i06)

Meade, A. W. (2010). A taxonomy of effect size measures for the differential functioning of items and scales. *Journal of Applied Psychology, 95*, 728-743.

## Examples

```
## Not run:
```

```
# no DIF
set.seed(12345)
a \leftarrow \text{matrix(abs(rnorm(15,1,.3))}, \text{ncol=1})d <- matrix(rnorm(15,0,.7),ncol=1)
itemtype <- rep('2PL', nrow(a))
N < - 1000dataset1 <- simdata(a, d, N, itemtype)
dataset2 <- simdata(a, d, N, itemtype, mu = .1, sigma = matrix(1.5))
dat <- rbind(dataset1, dataset2)
```

```
# ensure 'Ref' is the first group (and therefore reference group during estimation)
group <- factor(c(rep('Ref', N), rep('Focal', N)), levels = c('Ref', 'Focal'))
mod <- multipleGroup(dat, 1, group = group,
   invariance = c(colnames(dat)[1:5], 'free_means', 'free_var'))
coef(mod, simplify=TRUE)
empirical_ES(mod)
empirical_ES(mod, DIF=FALSE)
empirical_ES(mod, DIF=FALSE, focal_items = 10:15)
empirical_ES(mod, plot=TRUE)
empirical_ES(mod, plot=TRUE, DIF=FALSE)
###---------------------------------------------
# DIF
set.seed(12345)
a1 <- a2 <- matrix(abs(rnorm(15, 1, .3)), ncol=1)
d1 <- d2 <- matrix(rnorm(15,0,.7),ncol=1)
a2[10:15, ] \leq a2[10:15, ] + \text{rnorm}(6, 0, .3)d2[10:15, ] \leq d2[10:15, ] + \text{rnorm}(6, 0, .3)itemtype <- rep('dich', nrow(a1))
N < - 1000dataset1 <- simdata(a1, d1, N, itemtype)
dataset2 <- simdata(a2, d2, N, itemtype, mu = .1, sigma = matrix(1.5))
dat <- rbind(dataset1, dataset2)
group <- factor(c(rep('Ref', N), rep('Focal', N)), levels = c('Ref', 'Focal'))
mod <- multipleGroup(dat, 1, group = group,
   invariance = c(colnames(dat)[1:5], 'free_means', 'free_var'))
coef(mod, simplify=TRUE)
empirical_ES(mod)
empirical_ES(mod, DIF = FALSE)
empirical_ES(mod, plot=TRUE)
empirical_ES(mod, plot=TRUE, DIF=FALSE)
## End(Not run)
```
empirical\_plot *Function to generate empirical unidimensional item and test plots*

#### **Description**

Given a dataset containing item responses this function will construct empirical graphics using the observed responses to each item conditioned on the total score. When individual item plots are requested then the total score will be formed without the item of interest (i.e., the total score without that item).

# empirical\_plot 49

## Usage

```
empirical_plot(
  data,
  which.items = NULL,
  type = "prop",smooth = FALSE,
  formula = resp \sim s(TS, k = 5),
 main = NULL,
 par.strip.text = list(cex = 0.7),
 par.settings = list(strip.background = list(col = "#9ECAE1"), strip.border = list(col =
    "black")),
  auto.key = list(space = "right", points = FALSE, lines = TRUE),
  ...
\mathcal{L}
```
# Arguments

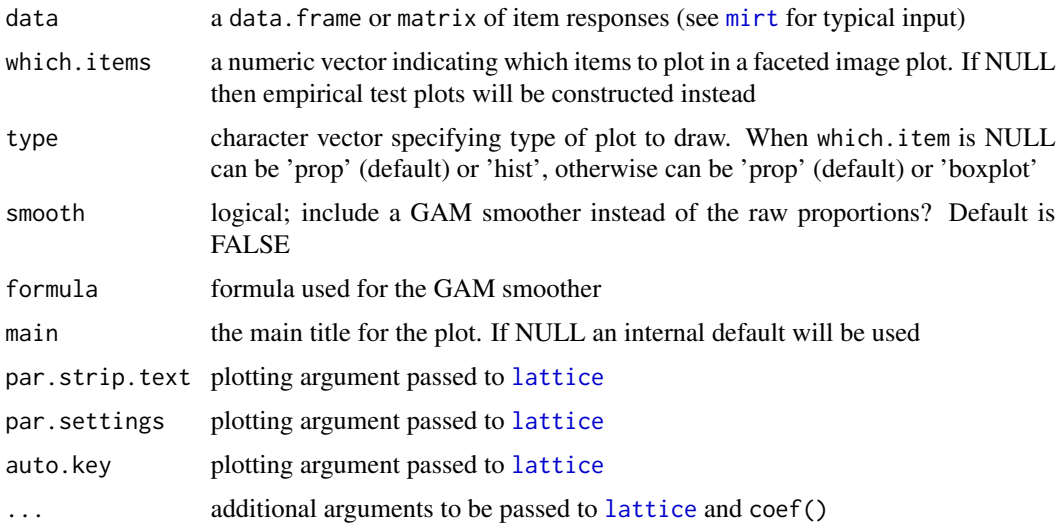

# Details

Note that these types of plots should only be used for unidimensional tests with monotonically increasing item response functions. If monotonicity is not true for all items, however, then these plots may serve as a visual diagnostic tool so long as the majority of items are indeed monotonic.

## References

Chalmers, R., P. (2012). mirt: A Multidimensional Item Response Theory Package for the R Environment. *Journal of Statistical Software, 48*(6), 1-29. [doi:10.18637/jss.v048.i06](https://doi.org/10.18637/jss.v048.i06)

# See Also

[itemstats](#page-88-0), [itemplot](#page-85-0), [itemGAM](#page-80-0)

# Examples

## Not run:

```
SAT12[SAT12 == 8] < -NAdata <- key2binary(SAT12,
   key = c(1, 4, 5, 2, 3, 1, 2, 1, 3, 1, 2, 4, 2, 1, 5, 3, 4, 4, 1, 4, 3, 3, 4, 1, 3, 5, 1, 3, 1, 5, 4, 5))# test plot
empirical_plot(data)
empirical_plot(data, type = 'hist')
empirical_plot(data, type = 'hist', breaks=20)
# items 1, 2 and 5
empirical_plot(data, c(1, 2, 5))
empirical_plot(data, c(1, 2, 5), smooth = TRUE)
empirical_plot(data, c(1, 2, 5), type = 'boxplot')
# replace weird looking items with unscored versions for diagnostics
empirical_plot(data, 32)
data[,32] <- SAT12[,32]
empirical_plot(data, 32)
empirical_plot(data, 32, smooth = TRUE)
## End(Not run)
```
empirical\_rxx *Function to calculate the empirical (marginal) reliability*

### Description

Given secondary latent trait estimates and their associated standard errors returned from [fscores](#page-66-0), compute the empirical reliability.

## Usage

```
empirical_rxx(Theta_SE, T_as_X = FALSE)
```
#### Arguments

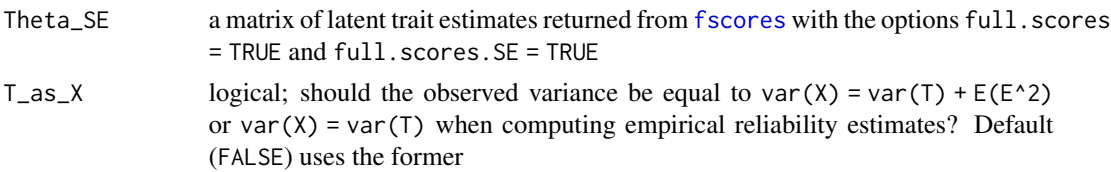

# Author(s)

Phil Chalmers <rphilip.chalmers@gmail.com>

### References

Chalmers, R., P. (2012). mirt: A Multidimensional Item Response Theory Package for the R Environment. *Journal of Statistical Software, 48*(6), 1-29. [doi:10.18637/jss.v048.i06](https://doi.org/10.18637/jss.v048.i06)

#### See Also

[fscores](#page-66-0), [marginal\\_rxx](#page-100-0)

### Examples

```
## Not run:
dat <- expand.table(deAyala)
itemstats(dat)
mod <- mirt(dat)
theta_se <- fscores(mod, full.scores.SE = TRUE)
empirical_rxx(theta_se)
theta_se <- fscores(mod, full.scores.SE = TRUE, method = 'ML')
empirical_rxx(theta_se)
empirical_rxx(theta_se, T_as_X = TRUE)
```

```
## End(Not run)
```
estfun.AllModelClass *Extract Empirical Estimating Functions*

#### Description

A function for extracting the empirical estimating functions of a fitted [mirt](#page-110-0), [multipleGroup](#page-151-0) or [bfactor](#page-9-0) model. This is the derivative of the log-likelihood with respect to the parameter vector, evaluated at the observed (case-wise) data. In other words, this function returns the case-wise scores, evaluated at the fitted model parameters. Currently, models fitted via the EM or BL method are supported. For the computations, the internal Theta grid of the model is being used which was already used during the estimation of the model itself along with its matching normalized density.

#### Usage

```
estfun.AllModelClass(
  x,
 weights = extinct.mirt(x, "survey.weights"),centering = FALSE
)
```
### Arguments

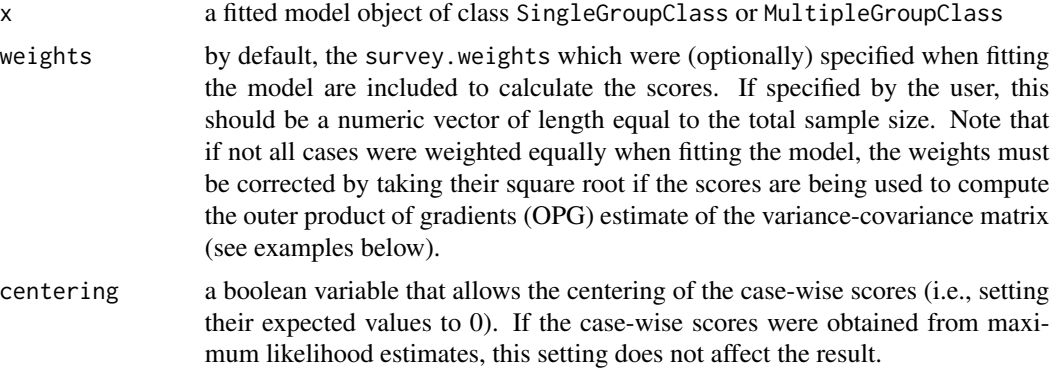

## Value

An n x k matrix corresponding to n observations and k parameters

# Author(s)

Lennart Schneider <lennart.sch@web.de>; centering argument contributed by Rudolf Debelak (<rudolf.debelak@psychologie.uzh.ch>)

### See Also

[mirt](#page-110-0), [multipleGroup](#page-151-0), [bfactor](#page-9-0)

# Examples

```
## Not run:
# fit a 2PL on the LSAT7 data and get the scores
mod1 <- mirt(expand.table(LSAT7), 1, SE = TRUE, SE.type = "crossprod")
sc1 <- estfun.AllModelClass(mod1)
# get the gradient
colSums(sc1)
# calculate the OPG estimate of the variance-covariance matrix "by hand"
vc1 < -vcov(mod1)all.equal(crossprod(sc1), chol2inv(chol(vc1)), check.attributes = FALSE)
# fit a multiple group 2PL and do the same as above
group <- rep(c("G1", "G2"), 500)
mod2 <- multipleGroup(expand.table(LSAT7), 1, group, SE = TRUE,
  SE.type = "crossprod")
sc2 <- estfun.AllModelClass(mod2)
colSums(sc2)
vc2 <- vcov(mod2)
all.equal(crossprod(sc2), chol2inv(chol(vc2)), check.attributes = FALSE)
# fit a bifactor model with 2 specific factors and do the same as above
mod3 \leq bfactor(expand.table(LSAT7), c(2, 2, 1, 1, 2), SE = TRUE,
  SE.type = "crossprod")
```

```
sc3 <- estfun.AllModelClass(mod3)
colSums(sc3)
vc3 <- vcov(mod3)
all.equal(crossprod(sc3), chol2inv(chol(vc3)), check.attributes = FALSE)
# fit a 2PL not weighting all cases equally
survey.weights <- c(rep(2, sum(LSAT7$freq) / 2), rep(1, sum(LSAT7$freq) / 2))
survey.weights <- survey.weights / sum(survey.weights) * sum(LSAT7$freq)
mod4 <- mirt(expand.table(LSAT7), 1, SE = TRUE, SE.type = "crossprod",
  survey.weights = survey.weights)
sc4 <- estfun.AllModelClass(mod4,
  weights = extract.mirt(mod4, "survey.weights"))
# get the gradient
colSums(sc4)
# to calculate the OPG estimate of the variance-covariance matrix "by hand",
# the weights must be adjusted by taking their square root
sc4_crp <- estfun.AllModelClass(mod4,
  weights = sqrt(extract.mirt(mod4, "survey.weights")))
vc4 < -vcov(mod4)all.equal(crossprod(sc4_crp), chol2inv(chol(vc4)), check.attributes = FALSE)
```
## End(Not run)

expand.table *Expand summary table of patterns and frequencies*

#### **Description**

The expand.table function expands a summary table of unique response patterns to a full sized data-set. By default the response frequencies are assumed to be on rightmost column of the input data, though this can be modified.

## Usage

```
expand.table(tabdata, freq = colnames(tabdata)[ncol(tabdata)], sample = FALSE)
```
# Arguments

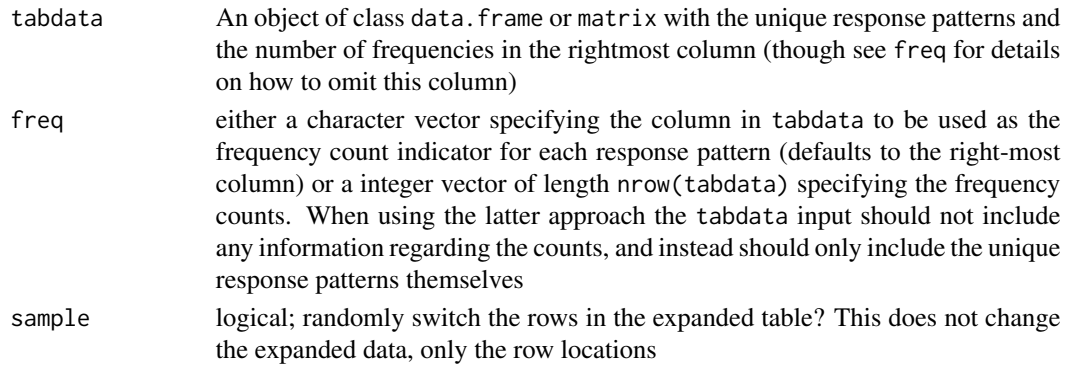

# Value

Returns a numeric matrix with all the response patterns.

### Author(s)

Phil Chalmers <rphilip.chalmers@gmail.com>

# References

Chalmers, R., P. (2012). mirt: A Multidimensional Item Response Theory Package for the R Environment. *Journal of Statistical Software, 48*(6), 1-29. [doi:10.18637/jss.v048.i06](https://doi.org/10.18637/jss.v048.i06)

# Examples

```
data(LSAT7)
head(LSAT7) # frequency in right-most column
LSAT7full <- expand.table(LSAT7)
head(LSAT7full)
dim(LSAT7full)
```

```
# randomly switch rows in the expanded response table
LSAT7samp <- expand.table(LSAT7, sample = TRUE)
head(LSAT7samp)
colMeans(LSAT7full)
colMeans(LSAT7samp) #equal
```
#--------

```
## Not run:
# Generate data from separate response pattern matrix and freq vector
# The following uses Table 2.1 from de Ayala (2009)
f <- c(691,2280,242,235,158,184,1685,1053,134,462,92,65,571,79,87,41,1682,702,
      370,63,626,412,166,52,28,15,2095,1219,500,187,40,3385)
pat <- matrix(c(
  0, 0, 0, 0, 0,
  1, 0, 0, 0, 0,
  0, 1, 0, 0, 0,
  0, 0, 1, 0, 0,
  0, 0, 0, 1, 0,
```
0, 0, 0, 0, 1, 1, 1, 0, 0, 0, 1, 0, 1, 0, 0, 0, 1, 1, 0, 0, 1, 0, 0, 1, 0, 0, 1, 0, 1, 0, 0, 0, 1, 1, 0, 1, 0, 0, 0, 1, 0, 1, 0, 0, 1, 0, 0, 1, 0, 1, 0, 0, 0, 1, 1,

1, 1, 1, 0, 0,

# expected.item 55

```
1, 1, 0, 1, 0,
  1, 0, 1, 1, 0,
  0, 1, 1, 1, 0,
  1, 1, 0, 0, 1,
  1, 0, 1, 0, 1,
  1, 0, 0, 1, 1,
  0, 1, 1, 0, 1,
  0, 1, 0, 1, 1,
  0, 0, 1, 1, 1,
  1, 1, 1, 1, 0,
  1, 1, 1, 0, 1,
  1, 1, 0, 1, 1,
  1, 0, 1, 1, 1,
  0, 1, 1, 1, 1,
  1, 1, 1, 1, 1), ncol=5, byrow=TRUE)
colnames(pat) <- paste0('Item.', 1:5)
head(pat)
table2.1 <- expand.table(pat, freq = f)
dim(table2.1)
## End(Not run)
```
<span id="page-54-0"></span>expected.item *Function to calculate expected value of item*

# Description

Given an internal mirt object extracted from an estimated model compute the expected value for an item given the ability parameter(s).

# Usage

```
expected.item(x, Theta, min = 0, include.var = FALSE)
```
## Arguments

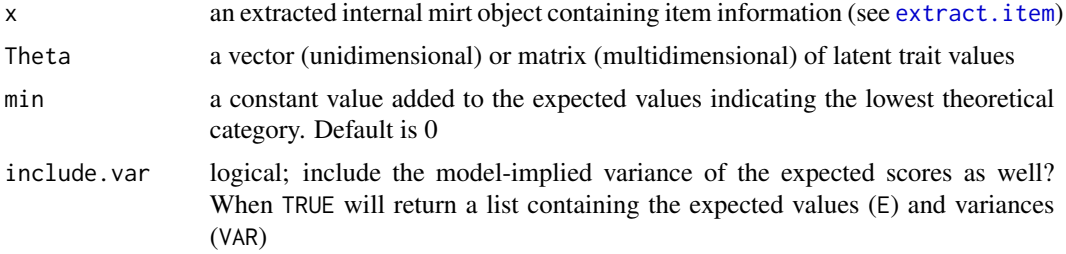

### Author(s)

Phil Chalmers <rphilip.chalmers@gmail.com>

# References

Chalmers, R., P. (2012). mirt: A Multidimensional Item Response Theory Package for the R Environment. *Journal of Statistical Software, 48*(6), 1-29. [doi:10.18637/jss.v048.i06](https://doi.org/10.18637/jss.v048.i06)

## See Also

[extract.item](#page-58-0), [expected.test](#page-55-0)

## Examples

```
mod <- mirt(Science, 1)
extr.2 <- extract.item(mod, 2)
Theta <- matrix(seq(-6,6, length.out=200))
expected <- expected.item(extr.2, Theta, min(Science[,1])) #min() of first item
head(data.frame(expected, Theta=Theta))
```
expected.item(extr.2, Theta, min(Science[,1]), include.var=TRUE)

<span id="page-55-0"></span>expected.test *Function to calculate expected test score*

# Description

Given an estimated model compute the expected test score. Returns the expected values in the same form as the data used to estimate the model.

# Usage

```
expected.test(
 x,
 Theta,
 group = NULL,mins = TRUE,individual = FALSE,
 which.items = NULL,
 probs.only = FALSE
)
```
# expected.test 57

## Arguments

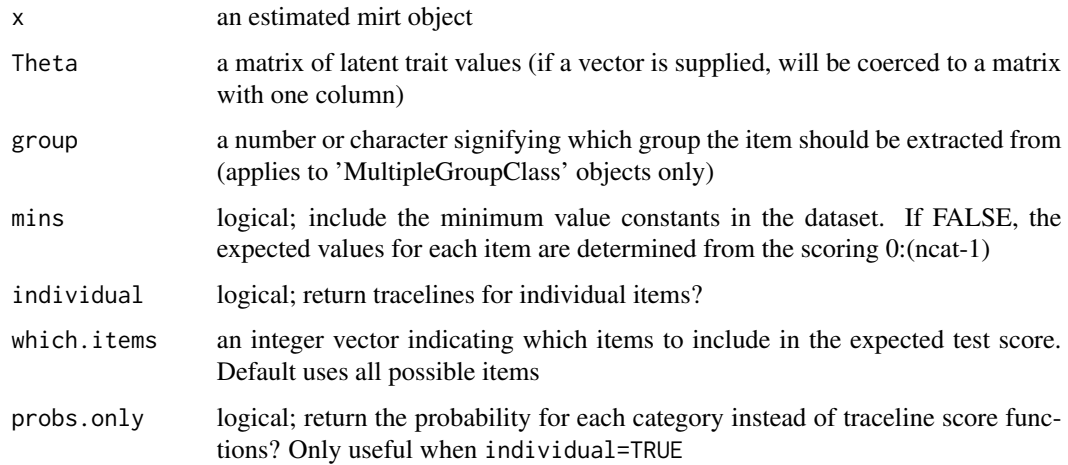

### References

Chalmers, R., P. (2012). mirt: A Multidimensional Item Response Theory Package for the R Environment. *Journal of Statistical Software, 48*(6), 1-29. [doi:10.18637/jss.v048.i06](https://doi.org/10.18637/jss.v048.i06)

## See Also

[expected.item](#page-54-0)

## Examples

```
## Not run:
dat <- expand.table(deAyala)
model <- 'F = 1-5
         CONFTRAN = (1-5, a1)'mod <- mirt(dat, model)
Theta \leq matrix(seq(-6,6,.01))
tscore <- expected.test(mod, Theta)
tail(cbind(Theta, tscore))
# use only first two items (i.e., a bundle)
bscore <- expected.test(mod, Theta, which.items = 1:2)
tail(cbind(Theta, bscore))
# more low-level output (score and probabilty elements)
expected.test(mod, Theta, individual=TRUE)
expected.test(mod, Theta, individual=TRUE, probs.only=TRUE)
```
## End(Not run)

<span id="page-57-0"></span>

### Description

Extract a single group from an object defined by [multipleGroup](#page-151-0).

#### Usage

extract.group(x, group)

### Arguments

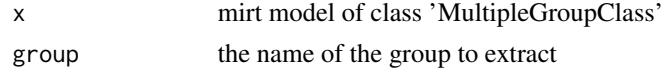

## Author(s)

Phil Chalmers <rphilip.chalmers@gmail.com>

# References

Chalmers, R., P. (2012). mirt: A Multidimensional Item Response Theory Package for the R Environment. *Journal of Statistical Software, 48*(6), 1-29. [doi:10.18637/jss.v048.i06](https://doi.org/10.18637/jss.v048.i06)

# See Also

[extract.item](#page-58-0), [extract.mirt](#page-59-0)

#### Examples

```
## Not run:
set.seed(12345)
a \leftarrow matrix(abs(rnorm(15,1,.3)), ncol=1)d \leftarrow \text{matrix}(rnorm(15, 0, .7), ncol=1)itemtype <- rep('2PL', nrow(a))
N < - 1000dataset1 <- simdata(a, d, N, itemtype)
dataset2 <- simdata(a, d, N, itemtype, mu = .1, sigma = matrix(1.5))
dat <- rbind(dataset1, dataset2)
group <- c(rep('D1', N), rep('D2', N))
models <- 'F1 = 1-15'
mod_configural <- multipleGroup(dat, models, group = group)
group.1 <- extract.group(mod_configural, 'D1') #extract first group
summary(group.1)
plot(group.1)
```
## End(Not run)

<span id="page-58-0"></span>

# Description

Extract the internal mirt objects from any estimated model.

## Usage

```
extract.item(x, item, group = NULL, drop.zeros = FALSE)
```
# Arguments

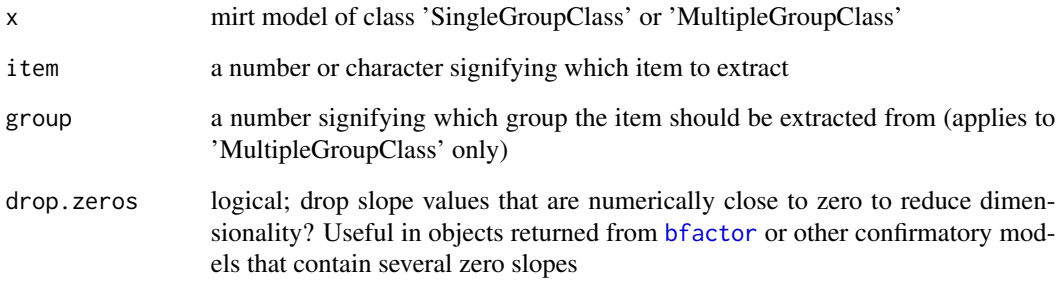

# References

Chalmers, R., P. (2012). mirt: A Multidimensional Item Response Theory Package for the R Environment. *Journal of Statistical Software, 48*(6), 1-29. [doi:10.18637/jss.v048.i06](https://doi.org/10.18637/jss.v048.i06)

### See Also

[extract.group](#page-57-0), [extract.mirt](#page-59-0)

# Examples

```
## Not run:
mod <- mirt(Science, 1)
extr.1 <- extract.item(mod, 1)
```
## End(Not run)

<span id="page-59-0"></span>

#### Description

A generic function to extract the internal objects from estimated models.

### Usage

extract.mirt(x, what)

### Arguments

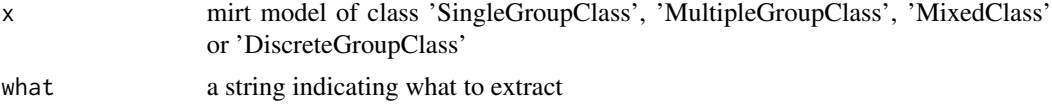

# Details

Objects which can be extracted from mirt objects include:

logLik observed log-likelihood

logPrior log term contributed by prior parameter distributions

G2 goodness of fit statistic

df degrees of freedom

p p-value for G2 statistic

RMSEA root mean-square error of approximation based on G2

CFI CFI fit statistic

TLI TLI fit statistic

AIC AIC

BIC BIC

SABIC sample size adjusted BIC

## HQ HQ

F unrotated standardized loadings matrix

h<sub>2</sub> factor communality estimates

LLhistory EM log-likelihood history

tabdata a tabular version of the raw response data input. Frequencies are stored in freq

freq frequencies associated with tabdata

K an integer vector indicating the number of unique elements for each item

mins an integer vector indicating the lowest category found in the input data

model input model syntax

#### extract.mirt 61

method estimation method used

itemtype a vector of item types for each respective item (e.g., 'graded', '2PL', etc)

itemnames a vector of item names from the input data

factorNames a vector of factor names from the model definition

rowID an integer vector indicating all valid row numbers used in the model estimation (when all cases are used this will be 1:nrow(data))

data raw input data of item responses

covdata raw input data of data used as covariates

- tabdatalong similar to tabdata, however the responses have been transformed into dummy coded variables
- fulldatalong analogous to tabdatafull, but for the raw input data instead of the tabulated frequencies

EMhistory if saved, extract the EM iteration history

exp\_resp expected probability of the unique response patterns

survey.weights if supplied, the vector of survey weights used during estimation (NULL if missing)

converged a logical value indicating whether the model terminated within the convergence criteria

iterations number of iterations it took to reach the convergence criteria

nest number of freely estimated parameters

parvec vector containing uniquely estimated parameters

vcov parameter covariance matrix (associated with parvec)

- condnum the condition number of the Hessian (if computed). Otherwise NA
- constrain a list of item parameter constraints to indicate which item parameters were equal during estimation
- Prior prior density distribution for the latent traits
- thetaPosterior posterior distribution for latent traits when using EM algorithm
- key if supplied, the data scoring key
- nfact number of latent traits/factors

nitems number of items

ngroups number of groups

groupNames character vector of unique group names

group a character vector indicating the group membership

invariance a character vector indicating invariance input from [multipleGroup](#page-151-0)

- secondordertest a logical indicating whether the model passed the second-order test based on the Hessian matrix. Indicates whether model is a potential local maximum solution
- SEMconv logical; check whether the supplemented EM information matrix converged. Will be NA if not applicable
- time estimation time, broken into different sections

### Author(s)

Phil Chalmers <rphilip.chalmers@gmail.com>

### References

Chalmers, R., P. (2012). mirt: A Multidimensional Item Response Theory Package for the R Environment. *Journal of Statistical Software, 48*(6), 1-29. [doi:10.18637/jss.v048.i06](https://doi.org/10.18637/jss.v048.i06)

# See Also

[extract.group](#page-57-0), [extract.item](#page-58-0), [mod2values](#page-150-0)

#### Examples

```
## Not run:
mod <- mirt(Science, 1)
extract.mirt(mod, 'logLik')
extract.mirt(mod, 'F')
#multiple group model
grp \le -\text{rep}(c('G1', 'G2'), each = nrow(Science)/2)mod2 <- multipleGroup(Science, 1, grp)
grp1 <- extract.group(mod2, 1) #extract single group model
extract.mirt(mod2, 'parvec')
extract.mirt(grp1, 'parvec')
```
## End(Not run)

fixedCalib *Fixed-item calibration method*

# Description

Implements the set of fixed-item calibration methods described by Kim (2006). The initial calibrated model must be fitted via [mirt](#page-110-0), is currently limited to unidimensional models only, and should only be utilized when the new set of responses are obtained from a population with similar distributional characteristics in the latent traits. For more flexible calibration of items, including a fixed-item calibration variant involving anchor items for equating, see [multipleGroup](#page-151-0).

#### Usage

```
fixedCalib(
  data,
  model = 1,
  old_mod,
```
## fixedCalib 63

```
PAU = "MWU",NEMC = "MEM",technical = list(),...
```
# Arguments

 $\mathcal{L}$ 

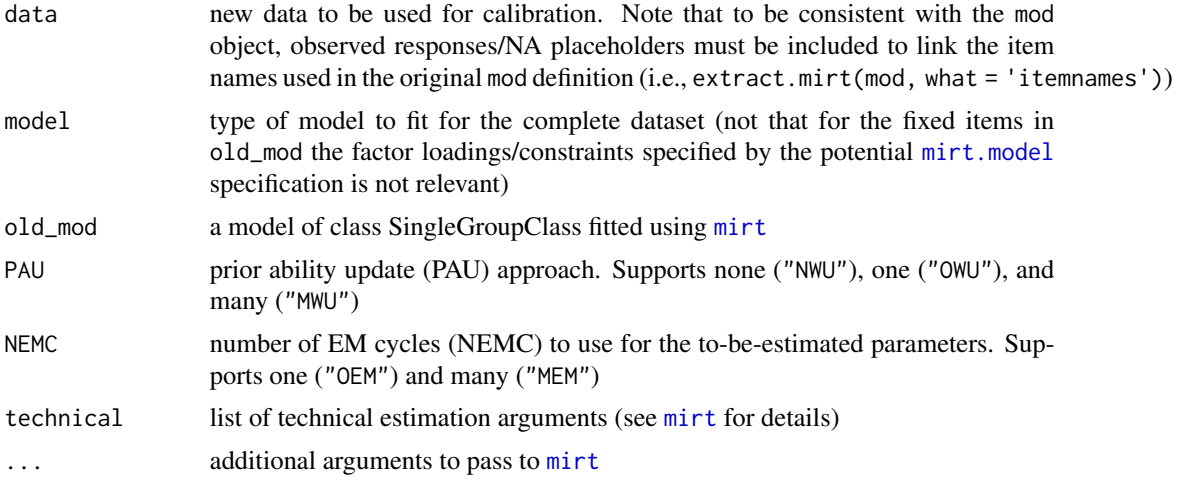

#### References

Kim, S. (2006). A comparative study of IRT fixed parameter calibration methods. *Journal of Educational Measurement, 4*(43), 355-381.

# See Also

[mirt](#page-110-0), [multipleGroup](#page-151-0)

# Examples

## Not run:

```
# single factor
set.seed(12345)
J \leftarrow 50a \leftarrow matrix(abs(rnorm(J,1,.3)), ncol=1)d <- matrix(rnorm(J,0,.7),ncol=1)
itemtype <- rep('2PL', nrow(a))
# calibration data theta \sim N(0,1)N < -3000dataset1 <- simdata(a, d, N = N, itemtype=itemtype)
# new data (again, theta \sim N(0,1))
dataset2 <- simdata(a, d, N = 1000, itemtype=itemtype)
```

```
# last 40% of experimental items not given to calibration group
# (unobserved; hence removed)
dataset1 <- dataset1[,-c(J:(J*.6))]
head(dataset1)
#--------------------------------------
# calibrated model from dataset1 only
mod \le -\text{mint}(dataset1, model = 1)coef(mod, simplify=TRUE)
# No Prior Weights Updating and One EM Cycle (NWU-OEM)
NWU_OEM <- fixedCalib(dataset2, model=1, old_mod=mod, PAU='NWU', NEMC='OEM')
coef(NWU_OEM, simplify=TRUE)
data.frame(coef(NWU_OEM, simplify=TRUE)$items[,c('a1','d')],
           pop_a1=a, pop_d=d)
plot(NWU_OEM, type = 'empiricalhist')
# No Prior Weights Updating and Multiple EM Cycles (NWU-MEM)
NWU_MEM <- fixedCalib(dataset2, model = 1, old_mod = mod, PAU = 'NWU')
coef(NWU_MEM, simplify=TRUE)
data.frame(coef(NWU_MEM, simplify=TRUE)$items[,c('a1','d')],
           pop_a1=a, pop_d=d)
plot(NWU_MEM, type = 'empiricalhist')
# One Prior Weights Updating and One EM Cycle (OWU-OEM)
OWU_OEM <- fixedCalib(dataset2, model=1, old_mod=mod, PAU='OWU', NEMC="OEM")
coef(OWU_OEM, simplify=TRUE)
data.frame(coef(OWU_OEM, simplify=TRUE)$items[,c('a1','d')], pop_a1=a, pop_d=d)
plot(OWU_OEM, type = 'empiricalhist')
# One Prior Weights Updating and Multiple EM Cycles (OWU-MEM)
OWU_MEM <- fixedCalib(dataset2, model = 1, old_mod = mod, PAU = 'OWU')
coef(OWU_MEM, simplify=TRUE)
data.frame(coef(OWU_MEM, simplify=TRUE)$items[,c('a1','d')],
           pop_a1=a, pop_d=d)
plot(OWU_MEM, type = 'empiricalhist')
# Multiple Prior Weights Updating and Multiple EM Cycles (MWU-MEM)
MWU_MEM <- fixedCalib(dataset2, model = 1, old_mod = mod)
coef(MWU_MEM, simplify=TRUE)
data.frame(coef(MWU_MEM, simplify=TRUE)$items[,c('a1','d')],
           pop_a1=a, pop_d=d)
plot(MWU_MEM, type = 'empiricalhist')
# factor scores distribution check
fs <- fscores(MWU_MEM)
hist(fs)
c(mean_calib=mean(fs[1:N, ]), sd_calib=sd(fs[1:N, ]))
c(mean\_experiment = mean(fs[-c(1:N), ]), sd\_expert = sd(fs[-c(1:N), ])
```
############################

```
## Item length constraint example for each participant in the experimental
## items group. In this example, all participants were forced to have a test
## length of J=30, though the item pool had J=50 total items.
# new experimental data (relatively extreme, theta ~ N(.5,1.5))
dataset2 <- simdata(a, d, N = 1000, itemtype=itemtype,
   mu=.5, sigma=matrix(1.5))
# Add missing values to each participant in new dataset where individuals
# were randomly administered 10 experimental items, subject to the constraint
# that each participant received a test with J=30 items.
dataset2 <- t(apply(dataset2, 1, function(x){
  NA_precalib <- sample(1:30, 10)
  NA_experimental <- sample(31:50, 10)
  x[c(NA_precalib, NA_experimental)] <- NA
  x
}))
head(dataset2)
# check that all individuals had 30 items
all(rowSums(!is.na(dataset2)) == 30)
# Multiple Prior Weights Updating and Multiple EM Cycles (MWU-MEM)
MWU_MEM <- fixedCalib(dataset2, model = 1, old_mod = mod)
coef(MWU_MEM, simplify=TRUE)
data.frame(coef(MWU_MEM, simplify=TRUE)$items[,c('a1','d')],
           pop_a1=a, pop_d=d)
plot(MWU_MEM, type = 'empiricalhist')
## factor scores check
fs <- fscores(MWU_MEM)
hist(fs)
c(mean_calib=mean(fs[1:N, ]), sd_calib=sd(fs[1:N, ]))
## shrinkage, but generally different from calibrated sample
c(mean_exper=mean(fs[-c(1:N), ]), sd_exper=sd(fs[-c(1:N), ]))
```
## End(Not run)

fixef *Compute latent regression fixed effect expected values*

# Description

Create expected values for fixed effects parameters in latent regression models.

### Usage

fixef(x)

### Arguments

x an estimated model object from the [mixedmirt](#page-142-0) or [mirt](#page-110-0) function

### Author(s)

Phil Chalmers <rphilip.chalmers@gmail.com>

# References

Chalmers, R., P. (2012). mirt: A Multidimensional Item Response Theory Package for the R Environment. *Journal of Statistical Software, 48*(6), 1-29. [doi:10.18637/jss.v048.i06](https://doi.org/10.18637/jss.v048.i06)

Chalmers, R. P. (2015). Extended Mixed-Effects Item Response Models with the MH-RM Algorithm. *Journal of Educational Measurement, 52*, 200-222. [doi:10.1111/jedm.12072](https://doi.org/10.1111/jedm.12072)

# See Also

[mirt](#page-110-0), [mixedmirt](#page-142-0)

### Examples

## Not run:

```
#simulate data
set.seed(1234)
N < - 1000# covariates
X1 \leftarrow \text{norm}(N); X2 \leftarrow \text{norm}(N)covdata <- data.frame(X1, X2)
Theta <- matrix(0.5 * X1 + -1 * X2 + rnorm(N, sd = 0.5))
#items and response data
a \leftarrow \text{matrix}(1, 20); d \leftarrow \text{matrix(rnorm}(20))dat <- simdata(a, d, 1000, itemtype = '2PL', Theta=Theta)
#conditional model using X1 and X2 as predictors of Theta
mod1 <- mirt(dat, 1, 'Rasch', covdata=covdata, formula = \sim X1 + X2)
#latent regression fixed effects (i.e., expected values)
fe <- fixef(mod1)
head(fe)
# with mixedmirt()
mod1b <- mixedmirt(dat, covdata, 1, lr.fixed = \sim X1 + X2, fixed = \sim 0 + items)
fe2 <- fixef(mod1b)
head(fe2)
```
<span id="page-66-0"></span>fscores *Compute factor score estimates (a.k.a, ability estimates, latent trait estimates, etc)*

# **Description**

Computes MAP, EAP, ML (Embretson & Reise, 2000), EAP for sum-scores (Thissen et al., 1995), or WLE (Warm, 1989) factor scores with a multivariate normal prior distribution using equally spaced quadrature. EAP scores for models with more than three factors are generally not recommended since the integration grid becomes very large, resulting in slower estimation and less precision if the quadpts are too low. Therefore, MAP scores should be used instead of EAP scores for higher dimensional models. Multiple imputation variants are possible for each estimator if a parameter information matrix was computed, which are useful if the sample size/number of items were small. As well, if the model contained latent regression predictors this information will be used in computing MAP and EAP estimates (for these models, full.scores=TRUE will always be used). Finally, plausible value imputation is also available, and will also account for latent regression predictor effects.

# Usage

```
fscores(
  object,
  method = "EAP",full.scores = TRUE,
  rotate = "oblimin",
  Target = NULL,
  response.pattern = NULL,
  append_response.pattern = FALSE,
  na.rm = FALSE,
  plausible.draws = 0,
  plausible.type = "normal",
  quadrts = NULL,item_weights = rep(1, extract.mirt(object, "nitems")),
  returnER = FALSE,
  T_as_X = FALSE,
  return . acov = FALSE,mean = NULL,cov = NULL,covdata = NULL,
  verbose = TRUE,
  full.scores.SE = FALSE,
  theta_lim = c(-6, 6),
  MI = 0,
  use_dentype_estimate = FALSE,
  QMC = FALSE,custom_den = NULL,
  custom_theta = NULL,
```

```
min_expected = 1,
  max_{\text{theta}} = 20,
 start = NULL,
  ...
)
```
# Arguments

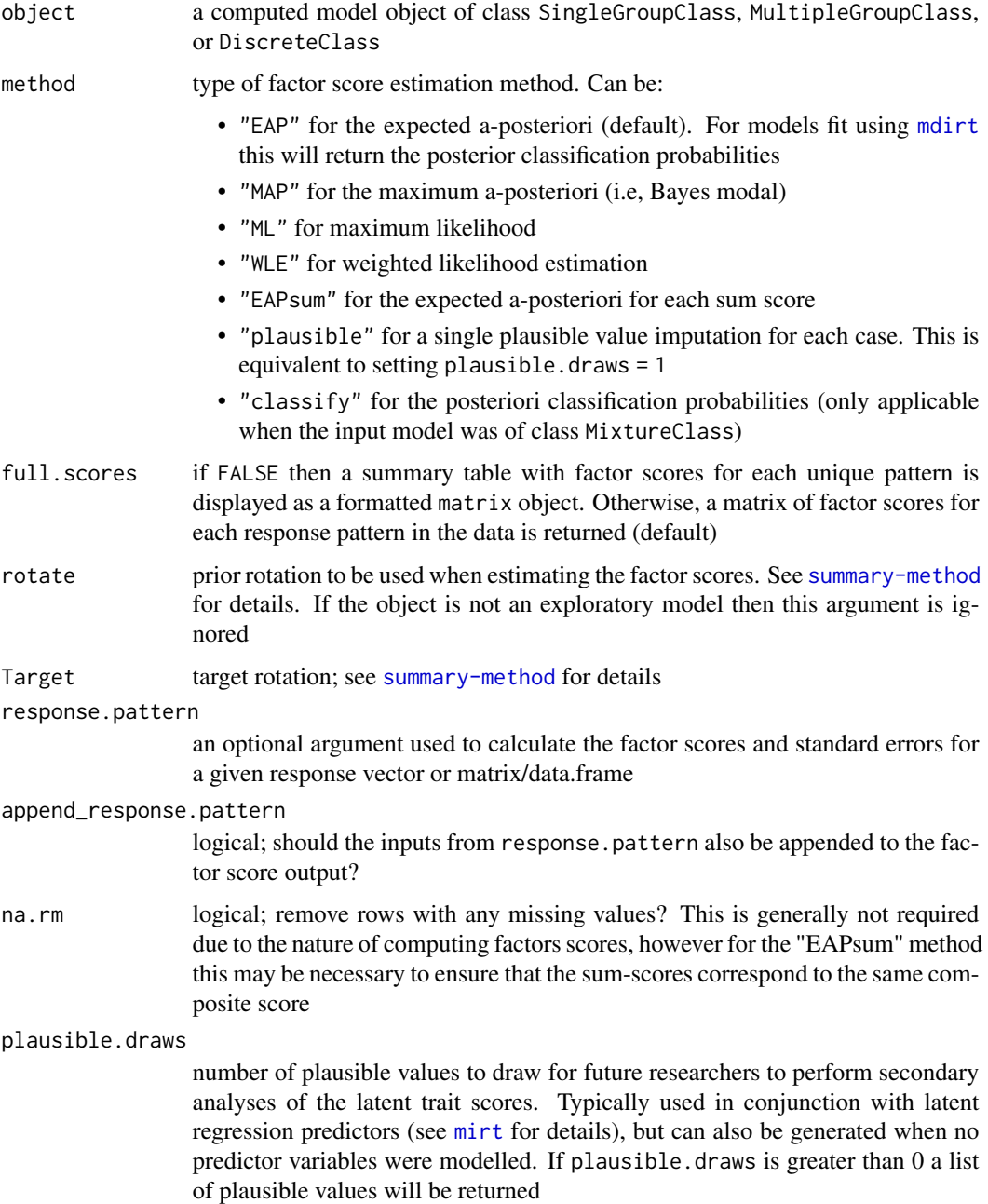

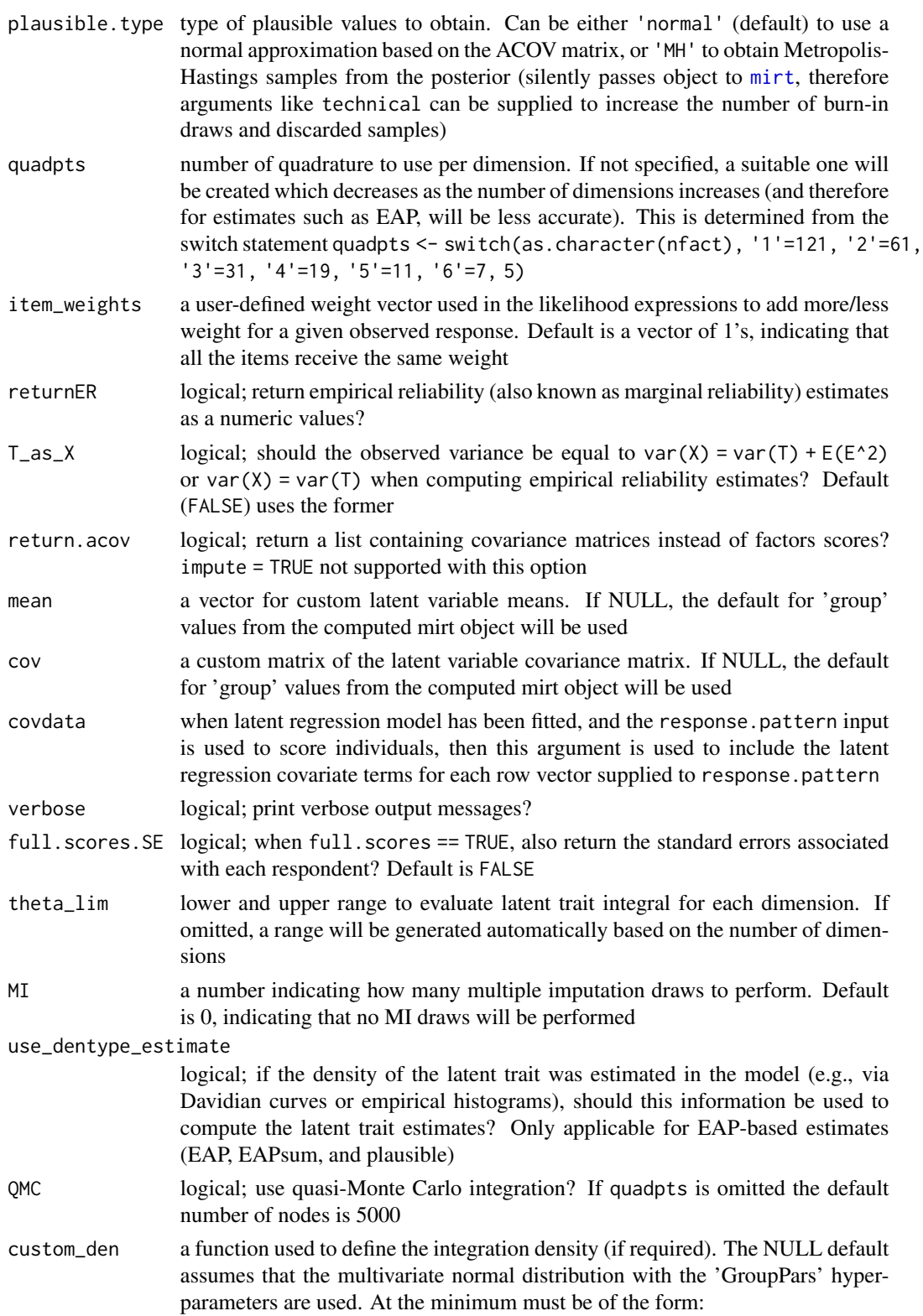

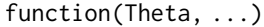

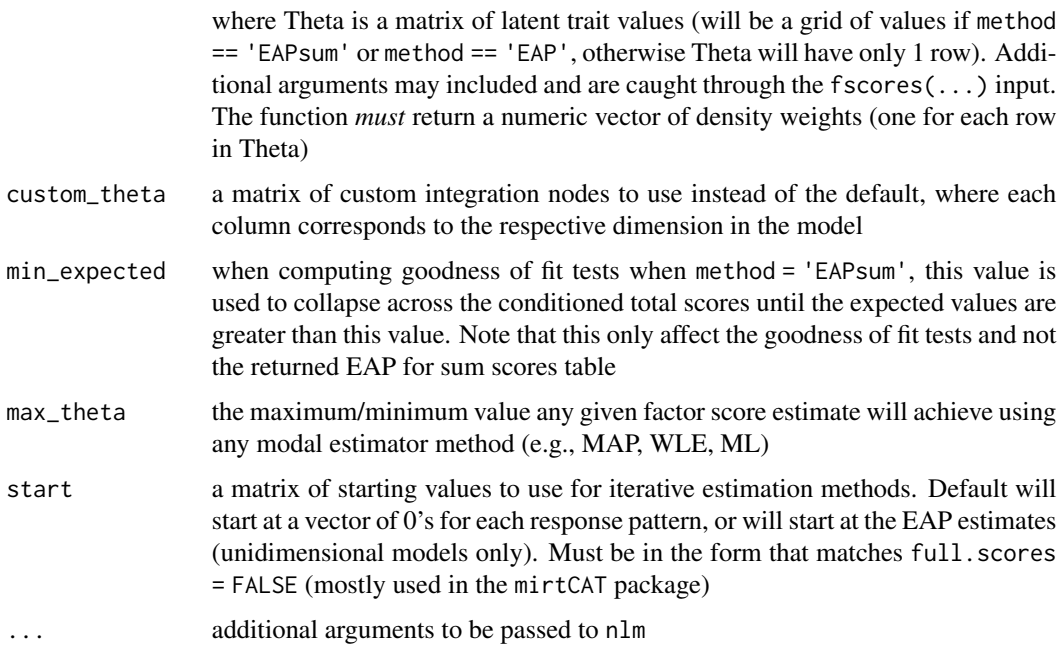

#### Details

The function will return either a table with the computed scores and standard errors, the original data matrix with scores appended to the rightmost column, or the scores only. By default the latent means and covariances are determined from the estimated object, though these can be overwritten. Iterative estimation methods can be estimated in parallel to decrease estimation times if a [mirtCluster](#page-139-0) object is available.

If the input object is a discrete latent class object estimated from [mdirt](#page-102-0) then the returned results will be with respect to the posterior classification for each individual. The method inputs for 'DiscreteClass' objects may only be 'EAP', for posterior classification of each response pattern, or 'EAPsum' for posterior classification based on the raw sum-score. For more information on these algorithms refer to the mirtCAT package and the associated JSS paper (Chalmers, 2016).

### Author(s)

Phil Chalmers <rphilip.chalmers@gmail.com>

## References

Chalmers, R., P. (2012). mirt: A Multidimensional Item Response Theory Package for the R Environment. *Journal of Statistical Software, 48*(6), 1-29. [doi:10.18637/jss.v048.i06](https://doi.org/10.18637/jss.v048.i06)

Chalmers, R. P. (2016). Generating Adaptive and Non-Adaptive Test Interfaces for Multidimensional Item Response Theory Applications. *Journal of Statistical Software, 71*(5), 1-39. [doi:10.18637](https://doi.org/10.18637/jss.v071.i05)/ [jss.v071.i05](https://doi.org/10.18637/jss.v071.i05)

Embretson, S. E. & Reise, S. P. (2000). Item Response Theory for Psychologists. Erlbaum.

#### fscores 71

Thissen, D., Pommerich, M., Billeaud, K., & Williams, V. S. L. (1995). Item Response Theory for Scores on Tests Including Polytomous Items with Ordered Responses. *Applied Psychological Measurement, 19*, 39-49.

Warm, T. A. (1989). Weighted likelihood estimation of ability in item response theory. *Psychometrika, 54*, 427-450.

## See Also

[averageMI](#page-8-0)

### Examples

```
mod <- mirt(Science)
tabscores <- fscores(mod, full.scores = FALSE)
head(tabscores)
# convert scores into expected total score information with 95% CIs
E.total <- expected.test(mod, Theta=tabscores[,'F1'])
E.total_2.5 <- expected.test(mod, Theta=tabscores[,'F1'] +
                                       tabscores[, 'SE_F1'] * qnorm(.05/2))
E.total_97.5 <- expected.test(mod, Theta=tabscores[,'F1'] +
                                       tabscores[,'SE_F1'] * qnorm(1-.05/2))
data.frame(Total_score=rowSums(tabscores[,1:4]),
           E.total, E.total_2.5, E.total_97.5) |> head()
## Not run:
fullscores <- fscores(mod)
fullscores_with_SE <- fscores(mod, full.scores.SE=TRUE)
head(fullscores)
head(fullscores_with_SE)
# convert scores into expected total score information with 95% CIs
E.total <- expected.test(mod, Theta=fullscores[,'F1'])
E.total_2.5 <- expected.test(mod, Theta=fullscores_with_SE[,'F1'] +
                                 fullscores_with_SE[,'SE_F1'] * qnorm(.05/2))
E.total_97.5 <- expected.test(mod, Theta=fullscores_with_SE[,'F1'] +
                               fullscores_with_SE[,'SE_F1'] * qnorm(1-.05/2))
data.frame(Total_score=rowSums(Science),
           E.total, E.total_2.5, E.total_97.5) |> head()
# change method argument to use MAP estimates
fullscores <- fscores(mod, method='MAP')
head(fullscores)
# calculate MAP for a given response vector
fscores(mod, method='MAP', response.pattern = c(1,2,3,4))
# or matrix
fscores(mod, method='MAP', response.pattern = rbind(c(1,2,3,4), c(2,2,1,3)))
# return only the scores and their SEs
```

```
fscores(mod, method='MAP', response.pattern = c(1,2,3,4))
# use custom latent variable properties (diffuse prior for MAP is very close to ML)
fscores(mod, method='MAP', cov = matrix(1000), full.scores = FALSE)
fscores(mod, method='ML', full.scores = FALSE)
# EAPsum table of values based on total scores
(fs <- fscores(mod, method = 'EAPsum', full.scores = FALSE))
# convert expected counts back into marginal probability distribution
within(fs,
   `P(y)` <- expected / sum(observed))
# list of error VCOV matrices for EAPsum (works for other estimators as well)
acovs <- fscores(mod, method = 'EAPsum', full.scores = FALSE, return.acov = TRUE)
acovs
# WLE estimation, run in parallel using available cores
if(interactive()) mirtCluster()
head(fscores(mod, method='WLE', full.scores = FALSE))
# multiple imputation using 30 draws for EAP scores. Requires information matrix
mod <- mirt(Science, 1, SE=TRUE)
fs < -fscores(mod, MI = 30)
head(fs)
# plausible values for future work
pv <- fscores(mod, plausible.draws = 5)
lapply(pv, function(x) c(mean=mean(x), var=var(x), min=min(x), max=max(x)))
## define a custom_den function (*must* return a numeric vector).
# EAP with a uniform prior between -3 and 3
fun \le function(Theta, ...) as.numeric(dunif(Theta, min = -3, max = 3))
head(fscores(mod, custom_den = fun))
# compare EAP estimators with same modified prior
fun <- function(Theta, ...) as.numeric(dnorm(Theta, mean=.5))
head(fscores(mod, custom_den = fun))
head(fscores(mod, method = 'EAP', mean=.5))
# custom MAP prior: standard truncated normal between 5 and -2
library(msm)
# need the :: scope for parallel to see the function (not require if no mirtCluster() defined)
fun \le function(Theta, ...) msm::dtnorm(Theta, mean = 0, sd = 1, lower = -2, upper = 5)
head(fscores(mod, custom_den = fun, method = 'MAP', full.scores = FALSE))
####################
```

```
# scoring via response.pattern input (with latent regression structure)
# simulate data
set.seed(1234)
N < - 1000
```
# gen.difficulty 73

```
# covariates
X1 \leftarrow \text{norm}(N); X2 \leftarrow \text{norm}(N)covdata <- data.frame(X1, X2)
Theta <- matrix(0.5 * X1 + -1 * X2 + rnorm(N, sd = 0.5))
# items and response data
a \leftarrow matrix(1, 20); d \leftarrow matrix(rnorm(20))dat <- simdata(a, d, 1000, itemtype = '2PL', Theta=Theta)
# conditional model using X1 and X2 as predictors of Theta
mod <- mirt(dat, 1, 'Rasch', covdata=covdata, formula = ~ X1 + X2)
coef(mod, simplify=TRUE)
# all EAP estimates that include latent regression information
fs <- fscores(mod, full.scores.SE=TRUE)
head(fs)
# score only two response patterns
rp <- dat[1:2, ]
cd <- covdata[1:2, ]
fscores(mod, response.pattern=rp, covdata=cd)
fscores(mod, response.pattern=rp[2,], covdata=cd[2,]) # just one pattern
## End(Not run)
```
gen.difficulty *Generalized item difficulty summaries*

# Description

Function provides the four generalized item difficulty representations for polytomous response models described by Ali, Chang, and Anderson (2015). These estimates are used to gauge how difficult a polytomous item may be.

## Usage

```
gen.difficulty(mod, type = "IRF", interval = c(-30, 30), ...)
```
# Arguments

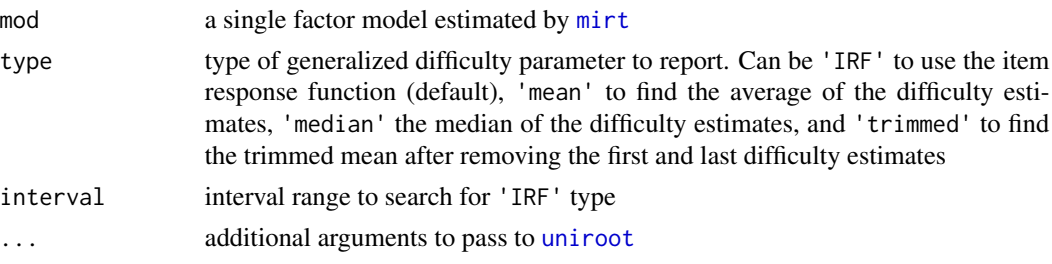

## Author(s)

Phil Chalmers <rphilip.chalmers@gmail.com>

## References

Ali, U. S., Chang, H.-H., & Anderson, C. J. (2015). *Location indices for ordinal polytomous items based on item response theory* (Research Report No. RR-15-20). Princeton, NJ: Educational Testing Service. http://dx.doi.org/10.1002/ets2.12065

Chalmers, R., P. (2012). mirt: A Multidimensional Item Response Theory Package for the R Environment. *Journal of Statistical Software, 48*(6), 1-29. [doi:10.18637/jss.v048.i06](https://doi.org/10.18637/jss.v048.i06)

## Examples

```
## Not run:
mod <- mirt(Science, 1)
coef(mod, simplify=TRUE, IRTpars = TRUE)$items
gen.difficulty(mod)
gen.difficulty(mod, type = 'mean')
# also works for dichotomous items (though this is unnecessary)
dat <- expand.table(LSAT7)
mod \le -\text{mirt}(\text{dat}, 1)coef(mod, simplify=TRUE, IRTpars = TRUE)$items
gen.difficulty(mod)
gen.difficulty(mod, type = 'mean')
```
## End(Not run)

imputeMissing *Imputing plausible data for missing values*

## Description

Given an estimated model from any of mirt's model fitting functions and an estimate of the latent trait, impute plausible missing data values. Returns the original data in a data.frame without any NA values. If a list of Theta values is supplied then a list of complete datasets is returned instead.

## Usage

```
imputeMissing(x, theta, warn = TRUE, ...)
```
#### itemfit the contract of the contract of the contract of the contract of the contract of the contract of the contract of the contract of the contract of the contract of the contract of the contract of the contract of the co

## Arguments

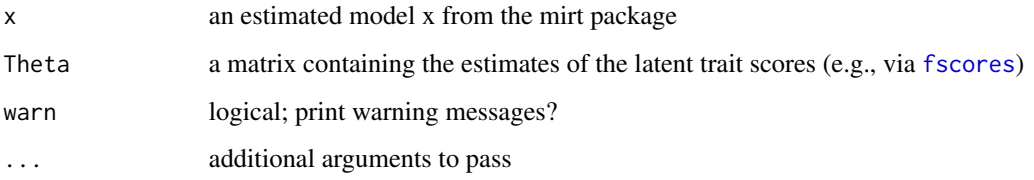

## Author(s)

Phil Chalmers <rphilip.chalmers@gmail.com>

# References

Chalmers, R., P. (2012). mirt: A Multidimensional Item Response Theory Package for the R Environment. *Journal of Statistical Software, 48*(6), 1-29. [doi:10.18637/jss.v048.i06](https://doi.org/10.18637/jss.v048.i06)

# Examples

```
## Not run:
dat <- expand.table(LSAT7)
(original <- mirt(dat, 1))
NAperson <- sample(1:nrow(dat), 20, replace = TRUE)
NAitem <- sample(1:ncol(dat), 20, replace = TRUE)
for(i in 1:20)
    dat[NAperson[i], NAitem[i]] <- NA
(mod <- mirt(dat, 1))
scores <- fscores(mod, method = 'MAP')
# re-estimate imputed dataset (good to do this multiple times and average over)
fulldata <- imputeMissing(mod, scores)
(fullmod <- mirt(fulldata, 1))
# with multipleGroup
set.seed(1)
group <- sample(c('group1', 'group2'), 1000, TRUE)
mod2 <- multipleGroup(dat, 1, group, TOL=1e-2)
fs <- fscores(mod2)
fulldata2 <- imputeMissing(mod2, fs)
## End(Not run)
```
<span id="page-74-0"></span>itemfit *Item fit statistics*

Computes item-fit statistics for a variety of unidimensional and multidimensional models. Poorly fitting items should be inspected with the empirical plots/tables for unidimensional models, otherwise [itemGAM](#page-80-0) can be used to diagnose where the functional form of the IRT model was misspecified, or models can be refit using more flexible semi-parametric response models (e.g., itemtype = 'spline'). If the latent trait density was approximated (e.g., Davidian curves, Empirical histograms, etc) then passing use\_dentype\_estimate = TRUE will use the internally saved quadrature and density components (where applicable). Currently, only S-X2 statistic supported for mixture IRT models. Finally, where applicable the root mean-square error of approximation (RMSEA) is reported to help gauge the magnitude of item misfit.

## Usage

```
itemfit(
  x,
  fit\_stats = "S_X2".which.items = 1:extract.mirt(x, "nitems"),
  na.rm = FALSE,p.adjust = "none",
  group.bins = 10,
  group.size = NA,
  group.fun = mean,mincell = 1,
 mincell.X2 = 2,
  return.tables = FALSE,
  pv\_draws = 30,
  boot = 1000,boot_dfapprox = 200,
  S_X^2.plot = NULL,
  S_X2.plot_raw.score = TRUE,
  ETrange = c(-2, 2),
 ETpoints = 11,
  empirical.plot = NULL,
  empirical.CI = 0.95,
  empirical.poly.collapse = FALSE,
  method = "EAP",
  Theta = NULL,
 par.strip.text = list(cex = 0.7),
 par.settings = list(strip.background = list(col = "#9ECAE1"), strip.border = list(col =
    "black")),
  auto.key = list(space = "right", points = FALSE, lines = TRUE),
  ...
)
```
## Arguments

x a computed model object of class SingleGroupClass, MultipleGroupClass, or DiscreteClass

### itemfit the contract of the contract of the contract of the contract of the contract of the contract of the contract of the contract of the contract of the contract of the contract of the contract of the contract of the co

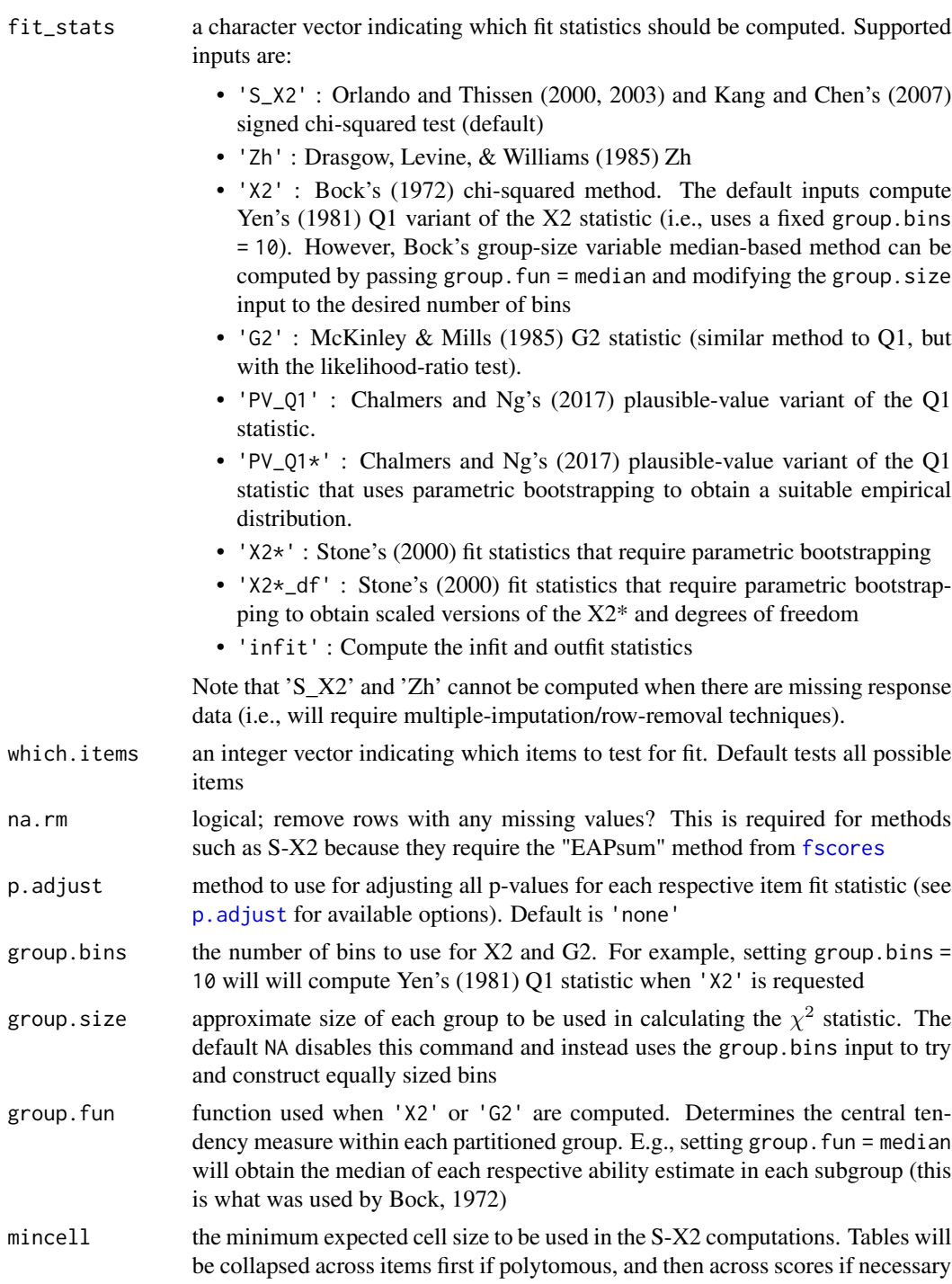

- mincell.X2 the minimum expected cell size to be used in the X2 computations. Tables will be collapsed if polytomous, however if this condition can not be met then the group block will be omitted in the computations
- return.tables logical; return tables when investigating 'X2', 'S\_X2', and 'X2\*'?

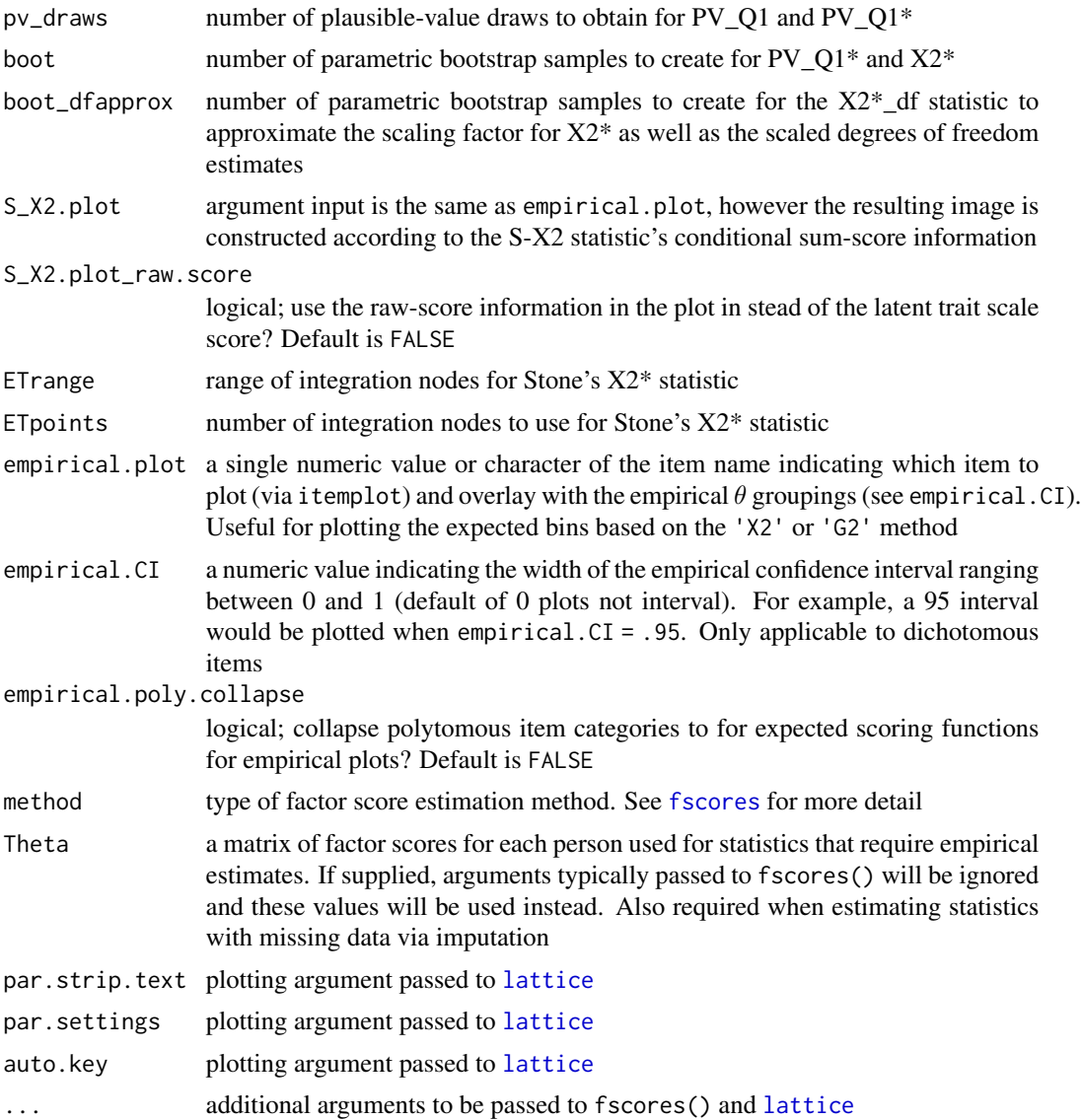

# Author(s)

Phil Chalmers <rphilip.chalmers@gmail.com>

## References

Bock, R. D. (1972). Estimating item parameters and latent ability when responses are scored in two or more nominal categories. *Psychometrika, 37*, 29-51.

Chalmers, R., P. (2012). mirt: A Multidimensional Item Response Theory Package for the R Environment. *Journal of Statistical Software, 48*(6), 1-29. [doi:10.18637/jss.v048.i06](https://doi.org/10.18637/jss.v048.i06)

Chalmers, R. P. & Ng, V. (2017). Plausible-Value Imputation Statistics for Detecting Item Misfit. *Applied Psychological Measurement, 41*, 372-387. [doi:10.1177/0146621617692079](https://doi.org/10.1177/0146621617692079)

#### itemfit tempo and the set of the set of the set of the set of the set of the set of the set of the set of the s

Drasgow, F., Levine, M. V., & Williams, E. A. (1985). Appropriateness measurement with polychotomous item response models and standardized indices. *British Journal of Mathematical and Statistical Psychology, 38*, 67-86.

Kang, T. & Chen, Troy, T. (2007). An investigation of the performance of the generalized S-X2 item-fit index for polytomous IRT models. ACT

McKinley, R., & Mills, C. (1985). A comparison of several goodness-of-fit statistics. Applied Psychological Measurement, 9, 49-57.

Orlando, M. & Thissen, D. (2000). Likelihood-based item fit indices for dichotomous item response theory models. *Applied Psychological Measurement, 24*, 50-64.

Reise, S. P. (1990). A comparison of item- and person-fit methods of assessing model-data fit in IRT. *Applied Psychological Measurement, 14*, 127-137.

Stone, C. A. (2000). Monte Carlo Based Null Distribution for an Alternative Goodness-of-Fit Test Statistics in IRT Models. *Journal of Educational Measurement, 37*, 58-75.

Wright B. D. & Masters, G. N. (1982). *Rating scale analysis*. MESA Press.

Yen, W. M. (1981). Using simulation results to choose a latent trait model. *Applied Psychological Measurement, 5*, 245-262.

## See Also

[personfit](#page-164-0), [itemGAM](#page-80-0)

```
## Not run:
```

```
P <- function(Theta){exp(Theta^2 * 1.2 - 1) / (1 + exp(Theta^2 * 1.2 - 1))}
```

```
#make some data
set.seed(1234)
a <- matrix(rlnorm(20, meanlog=0, sdlog = .1),ncol=1)
d <- matrix(rnorm(20),ncol=1)
Theta <- matrix(rnorm(2000))
items <- rep('2PL', 20)
ps <- P(Theta)
baditem <- numeric(2000)
for(i in 1:2000)
   baditem[i] <- sample(c(0,1), 1, prob = c(1-ps[i], ps[i]))
data <- cbind(simdata(a,d, 2000, items, Theta=Theta), baditem=baditem)
x \le- mirt(data, 1)
raschfit <- mirt(data, 1, itemtype='Rasch')
fit \leftarrow itemfit(x)fit
# p-value adjustment
itemfit(x, p.adjust='fdr')
# two different fit stats (with/without p-value adjustment)
itemfit(x, c('S_X2' ,'X2'), p.adjust='fdr')
```
80 itemfit was a statement of the statement of the statement of the statement of the statement of the statement of the statement of the statement of the statement of the statement of the statement of the statement of the s

```
itemfit(x, c('S_X2' ,'X2'))
# Conditional sum-score plot from S-X2 information
itemfit(x, S_X^2.plot = 1) # good fit
itemfit(x, S_X^2.plot = 2) # good fit
itemfit(x, S_X2.plot = 21) # bad fititemfit(x, 'X2') # just X2itemfit(x, 'X2', method = 'ML') # X2 with maximum-likelihood estimates for traits
itemfit(x, group.bins=15, empirical.plot = 1, method = 'ML') #empirical item plot with 15 points
itemfit(x, group.bins=15, empirical.plot = 21, method = 'ML')
# PV and X2* statistics (parametric bootstrap stats not run to save time)
itemfit(x, 'PV_Q1')
if(interactive()) mirtCluster() # improve speed of bootstrap samples by running in parallel
# itemfit(x, 'PV_Q1*')
# itemfit(x, 'X2*') # Stone's 1993 statistic
# itemfit(x, 'X2*_df') # Stone's 2000 scaled statistic with df estimate
# empirical tables for X2 statistic
tabs <- itemfit(x, 'X2', return.tables=TRUE, which.items = 1)
tabs
#infit/outfit statistics. method='ML' agrees better with eRm package
itemfit(raschfit, 'infit', method = 'ML') #infit and outfit stats
#same as above, but inputting ML estimates instead (saves time for re-use)
Theta <- fscores(raschfit, method = 'ML')
itemfit(raschfit, 'infit', Theta=Theta)
itemfit(raschfit, empirical.plot=1, Theta=Theta)
itemfit(raschfit, 'X2', return.tables=TRUE, Theta=Theta, which.items=1)
# fit a new more flexible model for the mis-fitting item
itemtype <- c(rep('2PL', 20), 'spline')
x2 <- mirt(data, 1, itemtype=itemtype)
itemfit(x2)
itemplot(x2, 21)
anova(x, x2)
#------------------------------------------------------------
#similar example to Kang and Chen 2007
a \leq \text{matrix}(c(.8,.4,.7,.8,.4,.7, 1, 1, 1, 1))d \leq matrix(rep(c(2.0,0.0,-1,-1.5),10), ncol=4, byrow=TRUE)
dat \le simdata(a,d,2000, itemtype = rep('graded', 10))
head(dat)
mod <- mirt(dat, 1)
itemfit(mod)
itemfit(mod, 'X2') # less useful given inflated Type I error rates
itemfit(mod, empirical.plot = 1)
itemfit(mod, empirical.plot = 1, empirical.poly.collapse=TRUE)
```
#### itemGAM 81

```
# collapsed tables (see mincell.X2) for X2 and G2
itemfit(mod, 'X2', return.tables = TRUE, which.items = 1)
mod2 <- mirt(dat, 1, 'Rasch')
itemfit(mod2, 'infit', method = 'ML')
# massive list of tables for S-X2
tables <- itemfit(mod, return.tables = TRUE)
#observed and expected total score patterns for item 1 (post collapsing)
tables$O[[1]]
tables$E[[1]]
# can also select specific items
# itemfit(mod, return.tables = TRUE, which.items=1)
# fit stats with missing data (run in parallel using all cores)
dat[sample(1:prod(dim(dat)), 100)] <- NA
raschfit <- mirt(dat, 1, itemtype='Rasch')
# use only valid data by removing rows with missing terms
itemfit(raschfit, c('S_X2', 'infit'), na.rm = TRUE)
# note that X2, G2, PV-Q1, and X2* do not require complete datasets
thetas <- fscores(raschfit, method = 'ML') # save for faster computations
itemfit(raschfit, c('X2', 'G2'), Theta=thetas)
itemfit(raschfit, empirical.plot=1, Theta=thetas)
itemfit(raschfit, 'X2', return.tables=TRUE, which.items=1, Theta=thetas)
```
## End(Not run)

<span id="page-80-0"></span>itemGAM *Parametric smoothed regression lines for item response probability functions*

## Description

This function uses a generalized additive model (GAM) to estimate response curves for items that do not seem to fit well in a given model. Using a stable axillary model, traceline functions for poorly fitting dichotomous or polytomous items can be inspected using point estimates (or plausible values) of the latent trait. Plots of the tracelines and their associated standard errors are available to help interpret the misfit. This function may also be useful when adding new items to an existing, well established set of items, especially when the parametric form of the items under investigation are unknown.

# Usage

```
itemGAM(
  item,
 Theta,
 formula = resp \sim s(Theta, k = 10),
 CI = 0.95,theta_lim = c(-3, 3),
 return.models = FALSE,
  ...
\mathcal{L}## S3 method for class 'itemGAM'
plot(
 x,
 y = NULL,par.strip.text = list(cex = 0.7),
 par.settings = list(strip.background = list(col = "#9ECAE1"), strip.border = list(col =
    "black")),
 auto.key = list(space = "right", points = FALSE, lines = TRUE),
  ...
\mathcal{L}
```
# Arguments

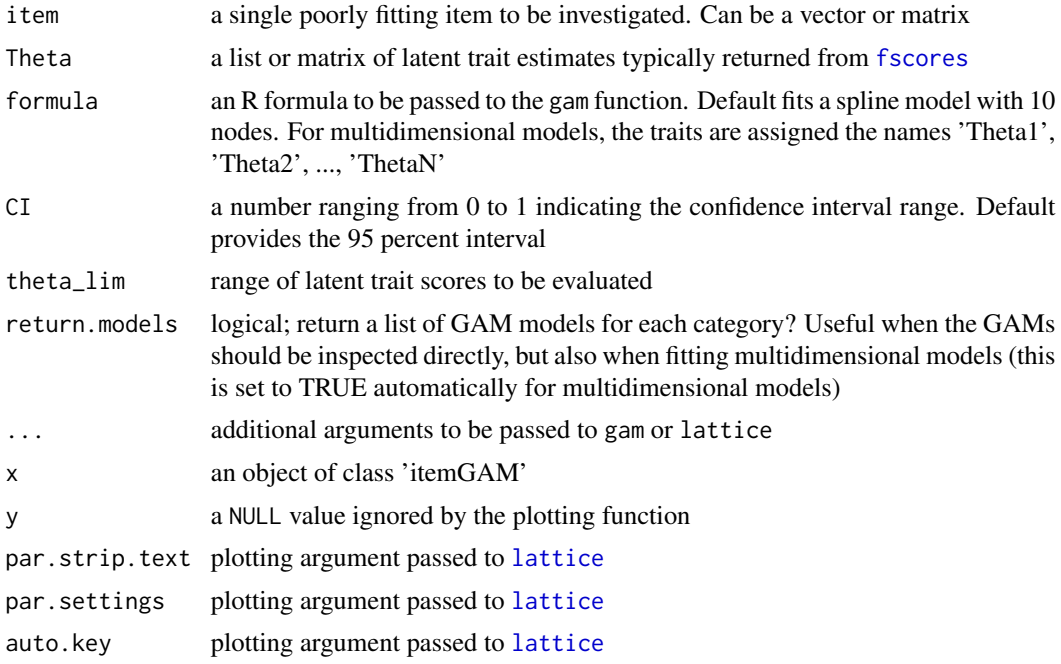

# Author(s)

Phil Chalmers <rphilip.chalmers@gmail.com>

#### itemGAM 83

## References

Chalmers, R., P. (2012). mirt: A Multidimensional Item Response Theory Package for the R Environment. *Journal of Statistical Software, 48*(6), 1-29. [doi:10.18637/jss.v048.i06](https://doi.org/10.18637/jss.v048.i06)

### See Also

[itemfit](#page-74-0)

```
## Not run:
set.seed(10)
N < - 1000J < -30a \leftarrow matrix(1, J)d <- matrix(rnorm(J))
Theta \leq matrix(rnorm(N, 0, 1.5))
dat <- simdata(a, d, N, itemtype = '2PL', Theta=Theta)
# make a bad item
ps \leq exp(Theta<sup>^2</sup> + Theta) / (1 + exp(Theta<sup>^2</sup> + Theta))
item1 <- sapply(ps, function(x) sample(c(0,1), size = 1, prob = c(1-x, x)))
ps2 <- exp(2 * \text{Theta}^2 + \text{Theta} + .5 * \text{Theta}^3) / (1 + exp(2 * \text{Theta}^2 + \text{Theta} + .5 * \text{Theta}^3))item2 <- sapply(ps2, function(x) sample(c(0,1), size = 1, prob = c(1-x, x)))
# how the actual item looks in the population
plot(Theta, ps, ylim = c(0,1))
plot(Theta, ps2, ylim = c(0,1))baditems <- cbind(item1, item2)
newdat <- cbind(dat, baditems)
badmod <- mirt(newdat, 1)
itemfit(badmod) #clearly a bad fit for the last two items
mod <- mirt(dat, 1) #fit a model that does not contain the bad items
itemfit(mod)
#### Pure non-parametric way of investigating the items
library(KernSmoothIRT)
ks <- ksIRT(newdat, rep(1, ncol(newdat)), 1)
plot(ks, item=c(1,31,32))
par(ask=FALSE)
# Using point estimates from the model
Theta <- fscores(mod)
IG0 <- itemGAM(dat[,1], Theta) #good item
IG1 <- itemGAM(baditems[,1], Theta)
IG2 <- itemGAM(baditems[,2], Theta)
plot(IG0)
plot(IG1)
```

```
plot(IG2)
# same as above, but with plausible values to obtain the standard errors
set.seed(4321)
ThetaPV <- fscores(mod, plausible.draws=10)
IG0 <- itemGAM(dat[,1], ThetaPV) #good item
IG1 <- itemGAM(baditems[,1], ThetaPV)
IG2 <- itemGAM(baditems[,2], ThetaPV)
plot(IG0)
plot(IG1)
plot(IG2)
## for polytomous test items
SAT12[SAT12 == 8] < -NAdat <- key2binary(SAT12,
               key = c(1,4,5,2,3,1,2,1,3,1,2,4,2,1,5,3,4,4,1,4,3,3,4,1,3,5,1,3,1,5,4,5))
dat <- dat[,-32]
mod <- mirt(dat, 1)
# Kernal smoothing is very sensitive to which category is selected as 'correct'
# 5th category as correct
ks <- ksIRT(cbind(dat, SAT12[,32]), c(rep(1, 31), 5), 1)
plot(ks, items = c(1,2,32))
# 3rd category as correct
ks <- ksIRT(cbind(dat, SAT12[,32]), c(rep(1, 31), 3), 1)
plot(ks, items = c(1, 2, 32))# splines approach
Theta <- fscores(mod)
IG <- itemGAM(SAT12[,32], Theta)
plot(IG)
set.seed(1423)
ThetaPV <- fscores(mod, plausible.draws=10)
IG2 <- itemGAM(SAT12[,32], ThetaPV)
plot(IG2)
# assuming a simple increasing parametric form (like in a standard IRT model)
IG3 \le itemGAM(SAT12[,32], Theta, formula = resp \sim Theta)
plot(IG3)
IG3 <- itemGAM(SAT12[,32], ThetaPV, formula = resp ~ Theta)
plot(IG3)
### multidimensional example by returning the GAM objects
mod2 \leq -mirt(data, 2)Theta <- fscores(mod2)
IG4 \leftarrow itemGAM(SAT12[,32], Theta, formula = resp \sim s(Theta1, k=10) + s(Theta2, k=10),
   return.models=TRUE)
names(IG4)
plot(IG4[[1L]], main = 'Category 1')
plot(IG4[[2L]], main = 'Category 2')
plot(IG4[[3L]], main = 'Category 3')
```
#### iteminfo and a state of the state of the state of the state of the state of the state of the state of the state of the state of the state of the state of the state of the state of the state of the state of the state of the

## End(Not run)

## <span id="page-84-0"></span>iteminfo *Function to calculate item information*

# Description

Given an internal mirt item object extracted by using extract. item, compute the item information.

## Usage

iteminfo(x, Theta, degrees = NULL, total.info = TRUE, multidim\_matrix = FALSE)

# Arguments

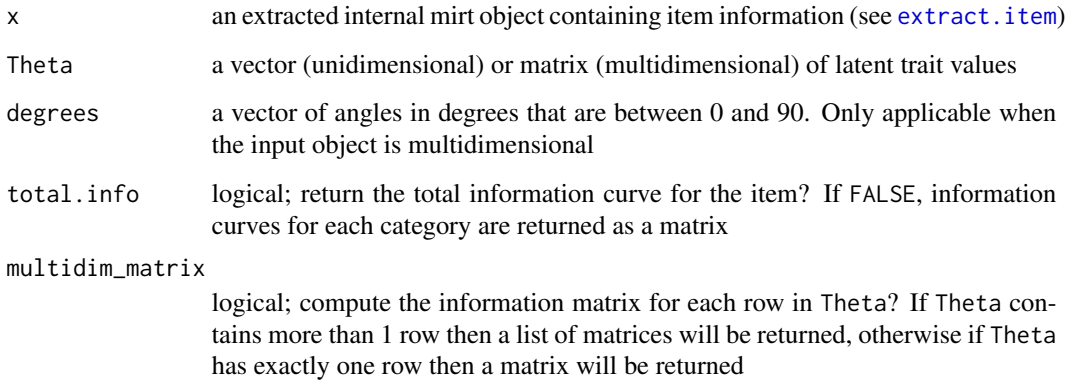

# Author(s)

Phil Chalmers <rphilip.chalmers@gmail.com>

# References

Chalmers, R., P. (2012). mirt: A Multidimensional Item Response Theory Package for the R Environment. *Journal of Statistical Software, 48*(6), 1-29. [doi:10.18637/jss.v048.i06](https://doi.org/10.18637/jss.v048.i06)

# See Also

[extract.item](#page-58-0)

```
mod <- mirt(Science, 1)
extr.2 <- extract.item(mod, 2)
Theta \leq matrix(seq(-4,4, by = .1))
info.2 <- iteminfo(extr.2, Theta)
#do something with the info?
plot(Theta, info.2, type = 'l', main = 'Item information')
## Not run:
#category information curves
cat.info <- iteminfo(extr.2, Theta, total.info = FALSE)
plot(Theta, cat.info[,1], type = 'l', ylim = c(0, max(cat.info)),ylab = 'info', main = 'Category information')
for(i in 2:ncol(cat.info))
   lines(Theta, cat.info[,i], col = i)## Customized test information plot
T1 <- T2 <- 0
dat <- expand.table(LSAT7)
mod1 <- mirt(dat, 1)
mod2 <- mirt(dat, 1, 'Rasch')
for(i in 1:5){
 T1 <- T1 + iteminfo(extract.item(mod1, i), Theta)
 T2 <- T2 + iteminfo(extract.item(mod2, i), Theta)
}
plot(Theta, T2/T1, type = 'l', ylab = 'Relative Test Information', las = 1)
lines(Theta, T1/T1, col = 'red')
# multidimensional
mod < - mirt(dat, 2, TOL=1e-2)
ii <- extract.item(mod, 1)
Theta <- as.matrix(expand.grid(-4:4, -4:4))
iteminfo(ii, Theta, degrees=c(45,45)) # equal angle
iteminfo(ii, Theta, degrees=c(90,0)) # first dimension only
# information matrices
iteminfo(ii, Theta, multidim_matrix = TRUE)
iteminfo(ii, Theta[1, , drop=FALSE], multidim_matrix = TRUE)
## End(Not run)
```
#### itemplot 87

# Description

itemplot displays various item based IRT plots, with special options for plotting items that contain several 0 slope parameters. Supports up to three dimensional models.

# Usage

```
itemplot(
  object,
  item,
  type = "trace",
  degrees = 45,
  CE = FALSE,CEalpha = 0.05,
  CEdraws = 1000,drop.zeros = FALSE,
  theta_lim = c(-6, 6),
  shiny = FALSE,
  rot = list(xaxis = -70, yaxis = 30, zaxis = 10),par.strip.text = list(cex = 0.7),
 npts = 200,
 par.settings = list(strip.background = list(col = "#9ECAE1"), strip.border = list(col =
    "black")),
  auto.key = list(space = "right", points = FALSE, lines = TRUE),
  ...
\mathcal{L}
```
# Arguments

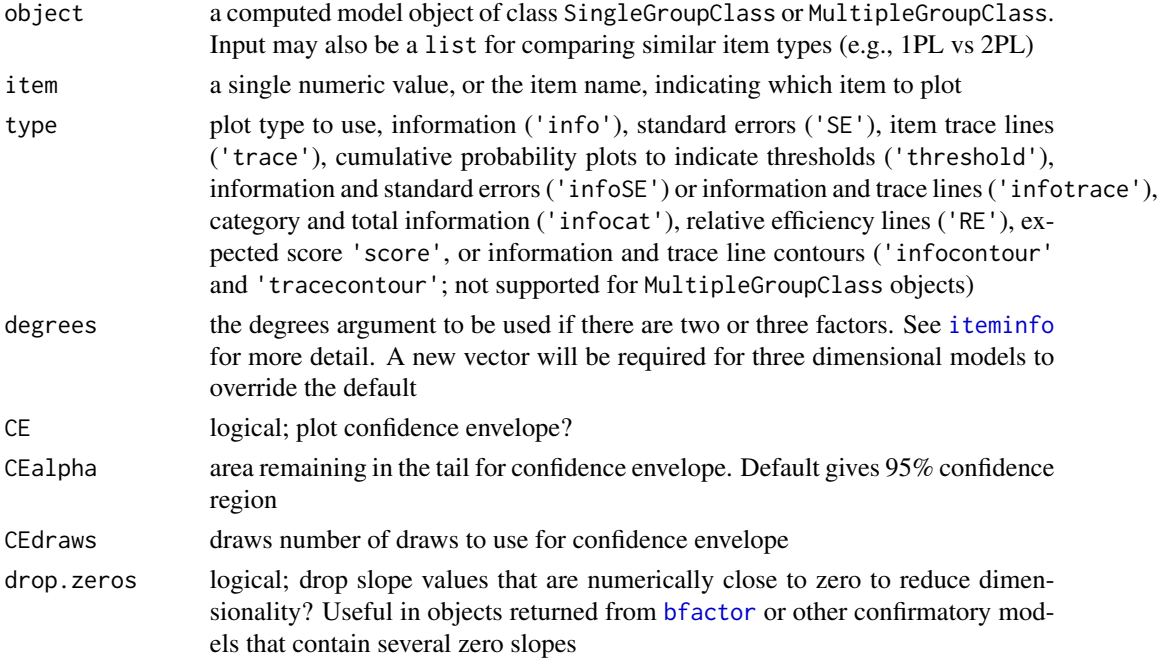

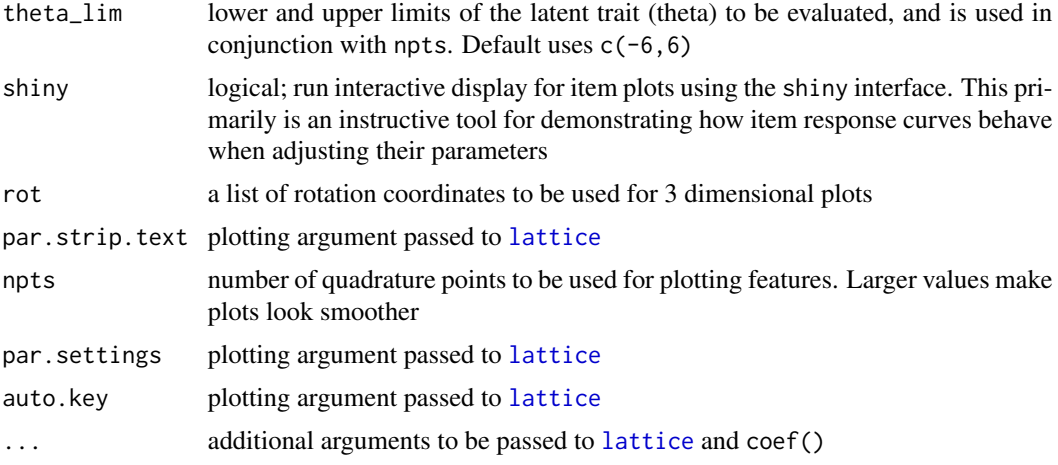

## Author(s)

Phil Chalmers <rphilip.chalmers@gmail.com>

# References

Chalmers, R., P. (2012). mirt: A Multidimensional Item Response Theory Package for the R Environment. *Journal of Statistical Software, 48*(6), 1-29. [doi:10.18637/jss.v048.i06](https://doi.org/10.18637/jss.v048.i06)

```
## Not run:
data(LSAT7)
fulldata <- expand.table(LSAT7)
mod1 <- mirt(fulldata,1,SE=TRUE)
mod2 <- mirt(fulldata,1, itemtype = 'Rasch')
mod3 <- mirt(fulldata,2)
itemplot(mod1, 2)
itemplot(mod1, 2, CE = TRUE)
itemplot(mod1, 2, type = 'info')
itemplot(mod1, 2, type = 'info', CE = TRUE)
mods <- list(twoPL = mod1, onePL = mod2)
itemplot(mods, 1, type = 'RE')
# multidimensional
itemplot(mod3, 4, type = 'info')
itemplot(mod3, 4, type = 'info',
  col.regions = colorRampPalette(c("white", "red"))(100))
itemplot(mod3, 4, type = 'infocontour')
itemplot(mod3, 4, type = 'tracecontour')
# polytomous items
pmod <- mirt(Science, 1, SE=TRUE)
```
#### itemstats 89

```
itemplot(pmod, 3)
itemplot(pmod, 3, type = 'threshold')
itemplot(pmod, 3, CE = TRUE)
itemplot(pmod, 3, type = 'score')
itemplot(pmod, 3, type = 'score', CE = TRUE)
itemplot(pmod, 3, type = 'infotrace')
itemplot(pmod, 3, type = 'infocat')
# use the directlabels package to put labels on tracelines
library(directlabels)
plt <- itemplot(pmod, 3)
direct.label(plt, 'top.points')
# change colour theme of plots
bwtheme <- standard.theme("pdf", color=FALSE)
plot(pmod, type='trace', par.settings=bwtheme)
itemplot(pmod, 1, type = 'trace', par.settings=bwtheme)
# additional modifications can be made via update().
# See ?update.trellis for further documentation
(plt <- itemplot(pmod, 1))
update(plt, ylab = expression(Prob(theta))) # ylab changed
# infoSE plot
itemplot(pmod, 1, type = 'infoSE')
# uncomment to run interactive shiny applet
# itemplot(shiny = TRUE)
## End(Not run)
```
itemstats *Generic item summary statistics*

## Description

Function to compute generic item summary statistics that do not require prior fitting of IRT models. Contains information about coefficient alpha (and alpha if an item is deleted), mean/SD and frequency of total scores, reduced item-total correlations, average/sd of the correlation between items, response frequencies, and conditional mean/sd information given the unweighted sum scores.

#### Usage

```
itemstats(
 data,
 group = NULL,use_ts = TRUE,proportions = TRUE,
```

```
ts.tables = FALSE
\lambda
```
## Arguments

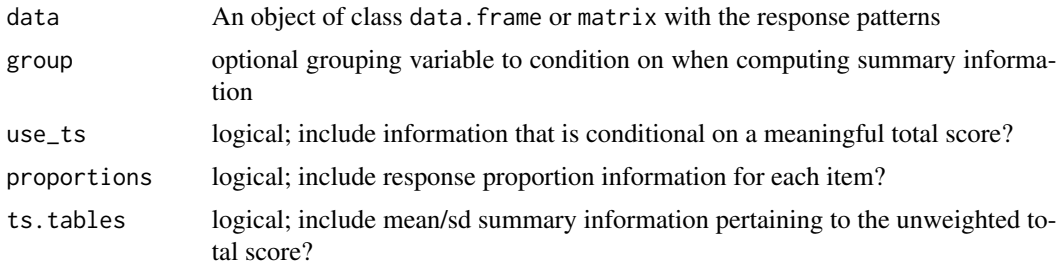

# Value

Returns a list containing the summary statistics

# Author(s)

Phil Chalmers <rphilip.chalmers@gmail.com>

# References

Chalmers, R., P. (2012). mirt: A Multidimensional Item Response Theory Package for the R Environment. *Journal of Statistical Software, 48*(6), 1-29. [doi:10.18637/jss.v048.i06](https://doi.org/10.18637/jss.v048.i06)

#### See Also

## [empirical\\_plot](#page-47-0)

# Examples

```
# dichotomous data example
LSAT7full <- expand.table(LSAT7)
head(LSAT7full)
itemstats(LSAT7full)
```
# behaviour with missing data LSAT7full[1:5,1] <- NA itemstats(LSAT7full)

```
# data with no meaningful total score
head(SAT12)
itemstats(SAT12, use_ts=FALSE)
```

```
# extra total scores tables
dat <- key2binary(SAT12,
                  key = c(1,4,5,2,3,1,2,1,3,1,2,4,2,1,
                           5,3,4,4,1,4,3,3,4,1,3,5,1,3,1,5,4,5))
itemstats(dat, ts.tables=TRUE)
```
# key2binary 91

```
# grouping information
group <- gl(2, 300, labels=c('G1', 'G2'))
itemstats(dat, group=group)
#####
# polytomous data example
itemstats(Science)
# polytomous data with missing
newScience <- Science
newScience[1:5,1] <- NA
itemstats(newScience)
# unequal categories
newScience[,1] <- ifelse(Science[,1] == 1, NA, Science[,1])
itemstats(newScience)
merged <- data.frame(LSAT7full[1:392,], Science)
itemstats(merged)
```
<span id="page-90-0"></span>key2binary *Score a test by converting response patterns to binary data*

## Description

The key2binary function will convert response pattern data to a dichotomous format, given a response key.

# Usage

key2binary(fulldata, key, score\_missing = FALSE)

# Arguments

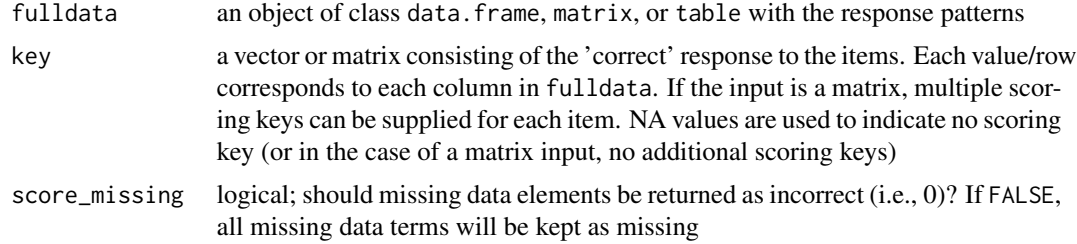

# Value

Returns a numeric matrix with all the response patterns in dichotomous format

92 **lagrange** 

## Author(s)

Phil Chalmers <rphilip.chalmers@gmail.com>

# References

Chalmers, R., P. (2012). mirt: A Multidimensional Item Response Theory Package for the R Environment. *Journal of Statistical Software, 48*(6), 1-29. [doi:10.18637/jss.v048.i06](https://doi.org/10.18637/jss.v048.i06)

```
data(SAT12)
head(SAT12)
key <- c(1,4,5,2,3,1,2,1,3,1,2,4,2,1,5,3,4,4,1,4,3,3,4,1,3,5,1,3,1,5,4,5)
dicho.SAT12 <- key2binary(SAT12, key)
head(dicho.SAT12)
# multiple scoring keys
key2 <- cbind(c(1,4,5,2,3,1,2,1,3,1,2,4,2,1,5,3,4,4,1,4,3,3,4,1,3,5,1,3,1,5,4,5),
              c(2,3,NA,1,rep(NA, 28)))
dicho.SAT12 <- key2binary(SAT12, key2)
# keys from raw character responses
resp <- as.data.frame(matrix(c(
  "B","B","D","D","E",
  "B","A","D","D","E",
  "B","A","D","C","E",
  "D","D","D","C","E",
  "B","C","A","D","A"), ncol=5, byrow=TRUE))
key <- c("B", "D", "D", "C", "E")
d01 <- key2binary(resp, key)
head(d01)
# score/don't score missing values
resp[1,1] <- NA
d01NA <- key2binary(resp, key) # without scoring
d01NA
d01 <- key2binary(resp, key, score_missing = TRUE) # with scoring
d01
```
#### lagrange 50 and 10 and 10 and 10 and 10 and 10 and 10 and 10 and 10 and 10 and 10 and 10 and 10 and 10 and 10 and 10 and 10 and 10 and 10 and 10 and 10 and 10 and 10 and 10 and 10 and 10 and 10 and 10 and 10 and 10 and 10

## Description

Lagrange (i.e., score) test to test whether parameters should be freed from a more constrained baseline model.

### Usage

```
lagrange(mod, parnum, SE.type = "Oakes", type = "Richardson", ...)
```
# Arguments

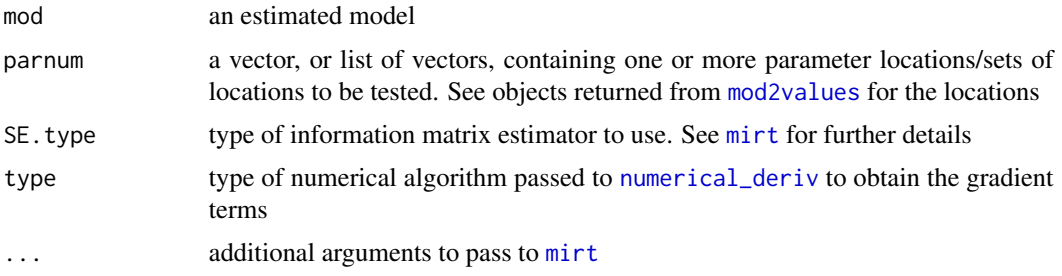

# Author(s)

Phil Chalmers <rphilip.chalmers@gmail.com>

# References

Chalmers, R., P. (2012). mirt: A Multidimensional Item Response Theory Package for the R Environment. *Journal of Statistical Software, 48*(6), 1-29. [doi:10.18637/jss.v048.i06](https://doi.org/10.18637/jss.v048.i06)

#### See Also

[wald](#page-215-0)

# Examples

```
## Not run:
dat <- expand.table(LSAT7)
mod <- mirt(dat, 1, 'Rasch')
(values <- mod2values(mod))
```

```
# test all fixed slopes individually
parnum <- values$parnum[values$name == 'a1']
lagrange(mod, parnum)
```

```
# compare to LR test for first two slopes
mod2 < - mirt(dat, 'F = 1-5
                   FREE = (1, a1)', 'Rasch')
coef(mod2, simplify=TRUE)$items
anova(mod, mod2)
```
 $mod2$  <-  $mirt(data, 'F = 1-5$ 

```
FREE = (2, a1)', 'Rasch')
coef(mod2, simplify=TRUE)$items
anova(mod, mod2)
mod2 <- mirt(data, 'F = 1-5FREE = (3, a1)', 'Rasch')
coef(mod2, simplify=TRUE)$items
anova(mod, mod2)
# test slopes first two slopes and last three slopes jointly
lagrange(mod, list(parnum[1:2], parnum[3:5]))
# test all 5 slopes and first + last jointly
lagrange(mod, list(parnum[1:5], parnum[c(1, 5)]))
```
## End(Not run)

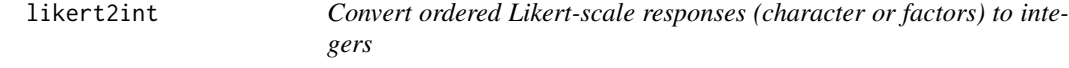

## Description

Given a matrix or data.frame object consisting of Likert responses return an object of the same dimensions with integer values.

# Usage

likert2int(x, levels = NULL)

# Arguments

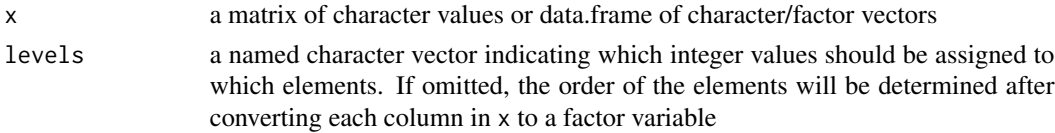

## Author(s)

Phil Chalmers <rphilip.chalmers@gmail.com>

# References

Chalmers, R., P. (2012). mirt: A Multidimensional Item Response Theory Package for the R Environment. *Journal of Statistical Software, 48*(6), 1-29. [doi:10.18637/jss.v048.i06](https://doi.org/10.18637/jss.v048.i06)

# See Also

[key2binary](#page-90-0), [poly2dich](#page-171-0)

## likert2int 95

```
## Not run:
# simulate data
dat1 <- matrix(sample(c('Disagree', 'Strongly Disagree', 'Agree',
                        'Neutral', 'Strongly Agree'), 1000*5, replace=TRUE),
               nrow=1000, ncol=5)
dat1[2,2] <- dat1[3,3] <- dat1[1,3] <- NA # NAs added for flavour
dat2 <- matrix(sample(c('D', 'SD', 'A', 'N', 'SA'), 1000*5, replace=TRUE),
               nrow=1000, ncol=5)
dat <- cbind(dat1, dat2)
# separately
intdat1 <- likert2int(dat1)
head(dat1)
head(intdat1)
# more useful with explicit levels
lvl1 <- c('Strongly Disagree'=1, 'Disagree'=2, 'Neutral'=3, 'Agree'=4,
          'Strongly Agree'=5)
intdat1 <- likert2int(dat1, levels = lvl1)
head(dat1)
head(intdat1)
# second data
1v12 \leq c ('SD'=1, 'D'=2, 'N'=3, 'A'=4, 'SA'=5)
intdat2 <- likert2int(dat2, levels = lvl2)
head(dat2)
head(intdat2)
# full dataset (using both mapping schemes)
intdat <- likert2int(dat, levels = c(lvl1, lvl2))
head(dat)
head(intdat)
#####
# data.frame as input with ordered factors
dat1 <- data.frame(dat1)
dat2 <- data.frame(dat2)
dat.old <- cbind(dat1, dat2)
colnames(dat.old) <- paste0('Item_', 1:10)
str(dat.old) # factors are leveled alphabetically by default
# create explicit ordering in factor variables
for(i in 1:ncol(dat1))
   levels(dat1[[i]]) <- c('Strongly Disagree', 'Disagree', 'Neutral', 'Agree',
                          'Strongly Agree')
for(i in 1:ncol(dat2))
```
# 96 logLik-method

```
levels(dat2[[i]]) <- c('SD', 'D', 'N', 'A', 'SA')
dat <- cbind(dat1, dat2)
colnames(dat) <- colnames(dat.old)
str(dat) # note ordering
intdat <- likert2int(dat)
head(dat)
head(intdat)
```
## End(Not run)

logLik-method *Extract log-likelihood*

## Description

Extract the observed-data log-likelihood.

# Usage

```
## S4 method for signature 'SingleGroupClass'
logLik(object)
```
# Arguments

object an object of class SingleGroupClass, MultipleGroupClass, or MixedClass

# References

Chalmers, R., P. (2012). mirt: A Multidimensional Item Response Theory Package for the R Environment. *Journal of Statistical Software, 48*(6), 1-29. [doi:10.18637/jss.v048.i06](https://doi.org/10.18637/jss.v048.i06)

# Examples

```
## Not run:
x <- mirt(Science, 1)
logLik(x)
```
## End(Not run)

Data from Thissen (1982); contains 5 dichotomously scored items obtained from the Law School Admissions Test, section 6.

## Author(s)

Phil Chalmers <rphilip.chalmers@gmail.com>

# References

Thissen, D. (1982). Marginal maximum likelihood estimation for the one-parameter logistic model. *Psychometrika, 47*, 175-186.

#### Examples

```
## Not run:
dat <- expand.table(LSAT6)
head(dat)
itemstats(dat)
model <- 'F = 1-5CONFARIN = (1-5, a1)'(mod <- mirt(dat, model))
M2(mod)
itemfit(mod)
coef(mod, simplify=TRUE)
# equivalentely, but with a different parameterization
mod2 <- mirt(dat, 1, itemtype = 'Rasch')
anova(mod, mod2) #equal
M2(mod2)
itemfit(mod2)
coef(mod2, simplify=TRUE)
sqrt(coef(mod2)$GroupPars[2]) #latent SD equal to the slope in mod
```
## End(Not run)

Data from Bock & Lieberman (1970); contains 5 dichotomously scored items obtained from the Law School Admissions Test, section 7.

Data from

## Author(s)

Phil Chalmers <rphilip.chalmers@gmail.com>

# References

Bock, R. D., & Lieberman, M. (1970). Fitting a response model for *n* dichotomously scored items. *Psychometrika, 35*(2), 179-197.

Bock, R. D., & Lieberman, M. (1970). Fitting a response model for *n* dichotomously scored items. *Psychometrika, 35*(2), 179-197.

```
## Not run:
dat <- expand.table(LSAT7)
head(dat)
itemstats(dat)
(mod <- mirt(dat, 1))
coef(mod)
## End(Not run)
## Not run:
dat <- expand.table(LSAT7)
head(dat)
itemstats(dat)
(mod <- mirt(dat, 1))
coef(mod)
## End(Not run)
```
<span id="page-98-0"></span>Computes the M2 (Maydeu-Olivares & Joe, 2006) statistic when all data are dichotomous, the collapsed M2\* statistic (collapsing over univariate and bivariate response categories; see Cai and Hansen, 2013), and the hybrid C2 statistic which only collapses only the bivariate moments (Cai and Monro, 2014). The C2 variant is mainly useful when polytomous response models do not have sufficient degrees of freedom to compute M2<sup>\*</sup>. This function also computes associated fit indices that are based on fitting the null model. Supports single and multiple-group models. If the latent trait density was approximated (e.g., Davidian curves, Empirical histograms, etc) then passing use\_dentype\_estimate = TRUE will use the internally saved quadrature and density components (where applicable).

## Usage

```
M2(
  obj,
  type = M2*'',
  calcNull = TRUE,
  na.rm = FALSE,quadpts = NULL,
  theta_lim = c(-6, 6),
  CI = 0.9,
  residmat = FALSE,QMC = FALSE,suppress = 1,
  ...
)
```
## Arguments

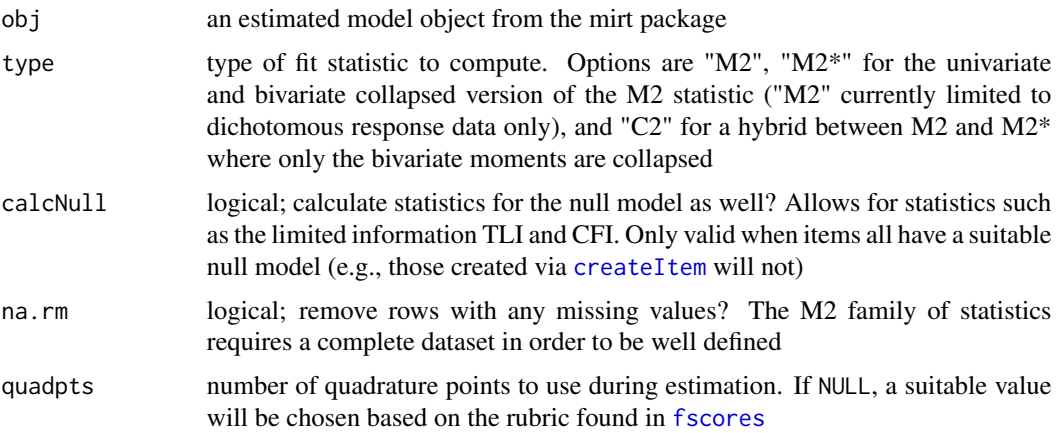

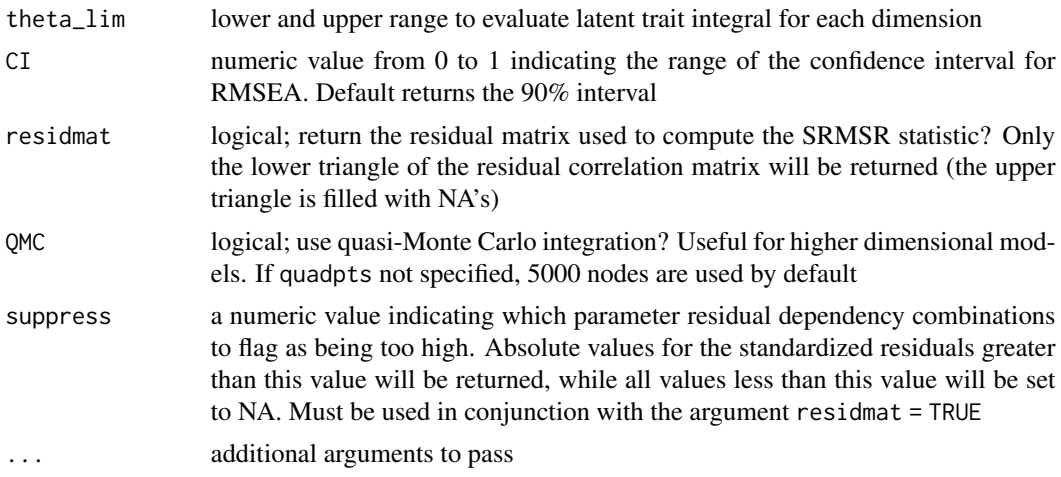

#### Value

Returns a data.frame object with the M2-type statistic, along with the degrees of freedom, p-value, RMSEA (with 90% confidence interval), SRMSR for each group, and optionally the TLI and CFI model fit statistics if calcNull = TRUE.

## Author(s)

Phil Chalmers <rphilip.chalmers@gmail.com>

#### References

Cai, L. & Hansen, M. (2013). Limited-information goodness-of-fit testing of hierarchical item factor models. *British Journal of Mathematical and Statistical Psychology, 66*, 245-276.

Cai, L. & Monro, S. (2014). *A new statistic for evaluating item response theory models for ordinal data*. National Center for Research on Evaluation, Standards, & Student Testing. Technical Report.

Chalmers, R., P. (2012). mirt: A Multidimensional Item Response Theory Package for the R Environment. *Journal of Statistical Software, 48*(6), 1-29. [doi:10.18637/jss.v048.i06](https://doi.org/10.18637/jss.v048.i06)

Maydeu-Olivares, A. & Joe, H. (2006). Limited information goodness-of-fit testing in multidimensional contingency tables. *Psychometrika, 71*, 713-732.

```
## Not run:
dat <- as.matrix(expand.table(LSAT7))
(mod1 <- mirt(dat, 1))
M2(mod1)
resids <- M2(mod1, residmat=TRUE) #lower triangle of residual correlation matrix
resids
summary(resids[lower.tri(resids)])
# M2 with missing data present
dat[sample(1:prod(dim(dat)), 250)] <- NA
```

```
mod2 \leq -mirt(data, 1)
```
# marginal\_rxx 101

```
# Compute stats by removing missing data row-wise
M2(mod2, na.rm = TRUE)
# C2 statistic (useful when polytomous IRT models have too few df)
pmod <- mirt(Science, 1)
# This fails with too few df:
# M2(pmod)
# This, however, works:
M2(pmod, type = 'C2')
```
## End(Not run)

marginal\_rxx *Function to calculate the marginal reliability*

# Description

Given an estimated model and a prior density function, compute the marginal reliability (Thissen and Wainer, 2001). This is only available for unidimensional tests.

## Usage

```
marginal_rxx(mod, density = dnorm, var_theta = 1, ...)
```
#### Arguments

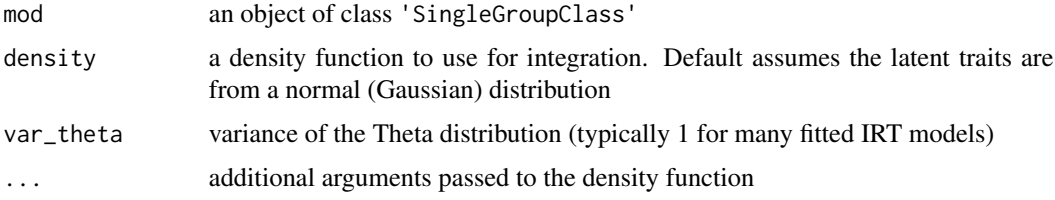

## Author(s)

Phil Chalmers <rphilip.chalmers@gmail.com>

# References

Chalmers, R., P. (2012). mirt: A Multidimensional Item Response Theory Package for the R Environment. *Journal of Statistical Software, 48*(6), 1-29. [doi:10.18637/jss.v048.i06](https://doi.org/10.18637/jss.v048.i06)

Thissen, D. and Wainer, H. (2001). Test Scoring. Lawrence Erlbaum Associates.

# See Also

[empirical\\_rxx](#page-49-0), [extract.group](#page-57-0), [testinfo](#page-211-0)

# Examples

```
dat <- expand.table(deAyala)
mod <- mirt(dat, 1)
# marginal estimate
marginal_rxx(mod)
## Not run:
# empirical estimate (assuming the same prior)
fscores(mod, returnER = TRUE)
# empirical rxx the alternative way, given theta scores and SEs
fs <- fscores(mod, full.scores.SE=TRUE)
head(fs)
empirical_rxx(fs)
## End(Not run)
```
MDIFF *Compute multidimensional difficulty index*

# Description

Returns a matrix containing the MDIFF values (Reckase, 2009). Only supported for items of class 'dich' and 'graded'.

## Usage

 $MDIFF(x, which.items = NULL, group = NULL)$ 

# Arguments

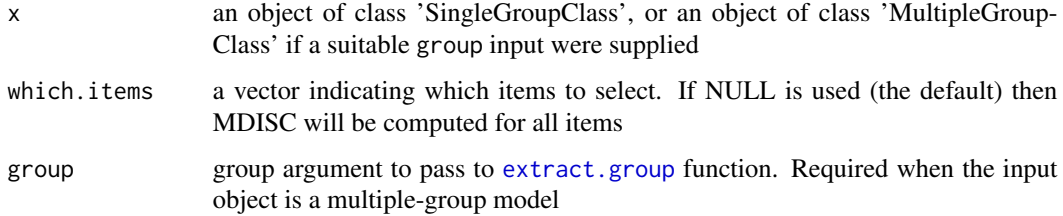

# Author(s)

Phil Chalmers <rphilip.chalmers@gmail.com>

#### mdirt to the contract of the contract of the contract of the contract of the contract of the contract of the contract of the contract of the contract of the contract of the contract of the contract of the contract of the c

# References

Chalmers, R., P. (2012). mirt: A Multidimensional Item Response Theory Package for the R Environment. *Journal of Statistical Software, 48*(6), 1-29. [doi:10.18637/jss.v048.i06](https://doi.org/10.18637/jss.v048.i06)

Reckase, M. D. (2009). Multidimensional Item Response Theory. Springer.

## See Also

[extract.group](#page-57-0), [MDISC](#page-109-0)

# Examples

## Not run: mod <- mirt(Science, 2) MDIFF(mod) mod <- mirt(expand.table(LSAT7), 2) MDIFF(mod)

## End(Not run)

mdirt *Multidimensional discrete item response theory*

#### Description

mdirt fits a variety of item response models with discrete latent variables. These include, but are not limited to, latent class analysis, multidimensional latent class models, multidimensional discrete latent class models, DINA/DINO models, grade of measurement models, C-RUM, and so on. If response models are not defined explicitly then customized models can defined using the [createItem](#page-22-0) function.

# Usage

```
mdirt(
  data,
  model,
  customTheta = NULL,
  structure = NULL,
  item.Q = NULL,nruns = 1,
  method = "EM",covdata = NULL,formula = NULL,
  itemtype = "lca",
  optimizer = "nlminb",
```

```
return_max = TRUE,
  group = NULL,
  GenRandomParis = FALSE,verbose = TRUE,
  pars = NULL,
  technical = list(),...
\overline{)}
```
# Arguments

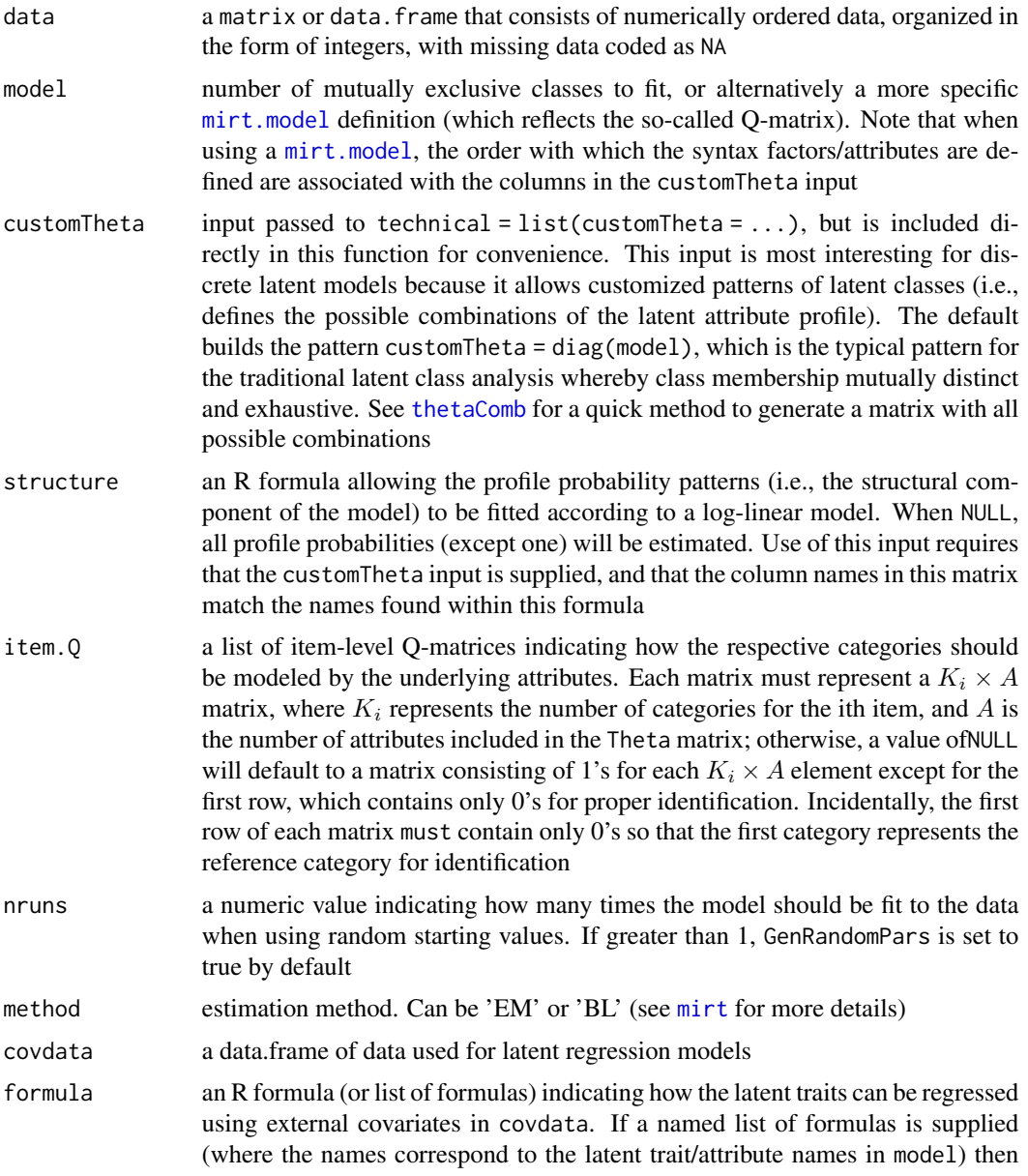

mdirt to the contract of the contract of the contract of the contract of the contract of the contract of the contract of the contract of the contract of the contract of the contract of the contract of the contract of the c

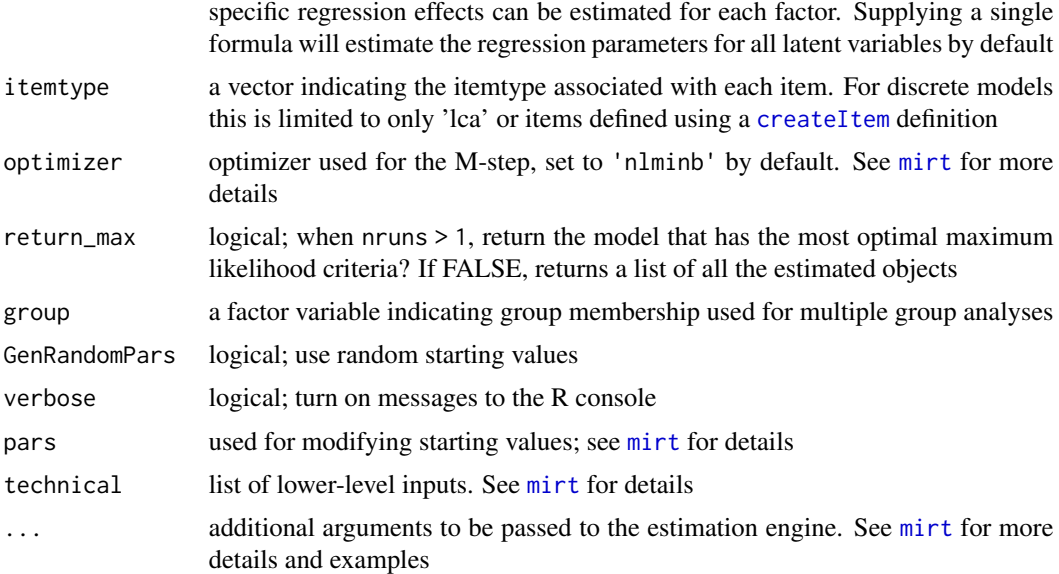

## Details

Posterior classification accuracy for each response pattern may be obtained via the [fscores](#page-66-0) function. The summary() function will display the category probability values given the class membership, which can also be displayed graphically with plot(), while coef() displays the raw coefficient values (and their standard errors, if estimated). Finally, anova() is used to compare nested models, while [M2](#page-98-0) and [itemfit](#page-74-0) may be used for model fitting purposes.

# 'lca' model definition

The latent class IRT model with two latent classes has the form

$$
P(x = k | \theta_1, \theta_2, a1, a2) = \frac{exp(a1\theta_1 + a2\theta_2)}{\sum_{j}^{K} exp(a1\theta_1 + a2\theta_2)}
$$

where the  $\theta$  values generally take on discrete points (such as 0 or 1). For proper identification, the first category slope parameters  $(a1 \text{ and } a2)$  are never freely estimated. Alternatively, supplying a different grid of  $\theta$  values will allow the estimation of similar models (multidimensional discrete models, grade of membership, etc.). See the examples below.

When the item.Q for is utilized, the above equation can be understood as

$$
P(x = k | \theta_1, \theta_2, a1, a2) = \frac{exp(a1\theta_1 Q_{j1} + a2\theta_2 Q_{j2})}{\sum_{j}^{K} exp(a1\theta_1 Q_{j1} + a2\theta_2 Q_{j2})}
$$

where by construction Q is a  $K_i \times A$  matrix indicating whether the category should be modeled according to the latent class structure. For the standard latent class model, the Q-matrix has as many rows as categories, as many columns as the number of classes/attributes modeled, and consist of 0's in the first row and 1's elsewhere. This of course can be over-written by passing an alternative item.Q definition for each respective item.

## Author(s)

Phil Chalmers <rphilip.chalmers@gmail.com>

## References

Chalmers, R., P. (2012). mirt: A Multidimensional Item Response Theory Package for the R Environment. *Journal of Statistical Software, 48*(6), 1-29.

Proctor, C. H. (1970). A probabilistic formulation and statistical analysis for Guttman scaling. *Psychometrika, 35*, 73-78. [doi:10.18637/jss.v048.i06](https://doi.org/10.18637/jss.v048.i06)

# See Also

[thetaComb](#page-212-0), [fscores](#page-66-0), [mirt.model](#page-135-0), [M2](#page-98-0), [itemfit](#page-74-0), [boot.mirt](#page-17-0), [mirtCluster](#page-139-0), [wald](#page-215-0), [coef-method](#page-18-0), [summary-method](#page-209-0), [anova-method](#page-4-0), [residuals-method](#page-182-0)

```
# LSAT6 dataset
dat <- expand.table(LSAT6)
# fit with 2-3 latent classes
(mod2 <- mdirt(dat, 2))
## Not run:
(mod3 <- mdirt(dat, 3))
summary(mod2)
residuals(mod2)
residuals(mod2, type = 'exp')
anova(mod2, mod3)
M2(mod2)
itemfit(mod2)
# generate classification plots
plot(mod2)
plot(mod2, facet_items = FALSE)
plot(mod2, profile = TRUE)
# available for polytomous data
mod <- mdirt(Science, 2)
summary(mod)
plot(mod)
plot(mod, profile=TRUE)
# classification based on response patterns
fscores(mod2, full.scores = FALSE)
# classify individuals either with the largest posterior probability.....
fs <- fscores(mod2)
head(fs)
classes <- 1:2
class_max <- classes[apply(apply(fs, 1, max) == fs, 1, which)]
table(class_max)
```
#### mdirt to the control of the control of the control of the control of the control of the control of the control of the control of the control of the control of the control of the control of the control of the control of the

```
# ... or by probability sampling (i.e., plausible value draws)
class_prob <- apply(fs, 1, function(x) sample(1:2, 1, prob=x))
table(class_prob)
# plausible value imputations for stochastic classification in both classes
pvs <- fscores(mod2, plausible.draws=10)
tabs <- lapply(pvs, function(x) apply(x, 2, table))
tabs[[1]]
# fit with random starting points (run in parallel to save time)
if(interactive()) mirtCluster()
mod <- mdirt(dat, 2, nruns=10)
#--------------------------
# Grade of measurement model
# define a custom Theta grid for including a 'fuzzy' class membership
(Theta < - matrix(c(1, 0, .5, .5, 0, 1), nrow=3, ncol=2, byrow=TRUE))
(mod_gom <- mdirt(dat, 2, customTheta = Theta))
summary(mod_gom)
#-----------------
# Multidimensional discrete latent class model
dat <- key2binary(SAT12,
     key = c(1, 4, 5, 2, 3, 1, 2, 1, 3, 1, 2, 4, 2, 1, 5, 3, 4, 4, 1, 4, 3, 3, 4, 1, 3, 5, 1, 3, 1, 5, 4, 5))# define Theta grid for three latent classes
(Theta <- thetaComb(0:1, 3))
(mod_discrete <- mdirt(dat, 3, customTheta = Theta))
summary(mod_discrete)
# Located latent class model
model <- mirt.model('C1 = 1-32
                     C2 = 1-32C3 = 1-32CONSTRAIN = (1-32, a1), (1-32, a2), (1-32, a3)')
(mod_located <- mdirt(dat, model, customTheta = diag(3)))
summary(mod_located)
#-----------------
### DINA model example
# generate some suitable data for a two dimensional DINA application
# (first columns are intercepts)
set.seed(1)
Theta \leq expand.table(matrix(c(1,0,0,0,0),
                                1,1,0,0,
                                1,0,1,0,
                                1,1,1,1), 4, 4, byrow=TRUE),
                      freq = c(200,200,100,500))
a <- matrix(c(rnorm(15, -1.5, .5), rlnorm(5, .2, .3), numeric(15), rlnorm(5, .2, .3),
```

```
numeric(15), rlnorm(5, .2, .3)), 15, 4)
guess \leq plogis(a[11:15,1]) # population guess
slip <- 1 - plogis(rowSums(a[11:15,])) # population slip
dat <- simdata(a, Theta=Theta, itemtype = 'lca')
# first column is the intercept, 2nd and 3rd are attributes
theta \le cbind(1, thetaComb(0:1, 2))
theta \le cbind(theta, theta[,2] \star theta[,3]) #DINA interaction of main attributes
model <- mirt.model('Intercept = 1-15
                     A1 = 1-5A2 = 6 - 10A1A2 = 11-15'# last 5 items are DINA (first 10 are unidimensional C-RUMs)
DINA <- mdirt(dat, model, customTheta = theta)
coef(DINA, simplify=TRUE)
summary(DINA)
M2(DINA) # fits well (as it should)
cfs <- coef(DINA, simplify=TRUE)$items[11:15,]
cbind(guess, estguess = plogis(cfs[,1]))
cbind(slip, estslip = 1 - plogis(rowSums(cfs)))
### DINO model example
theta \le cbind(1, thetaComb(0:1, 2))
# define theta matrix with negative interaction term
(theta <- cbind(theta, -theta[,2] * theta[,3]))
model <- mirt.model('Intercept = 1-15
                     A1 = 1-5, 11-15
                     A2 = 6 - 15Yoshi = 11-15
                     CONSTRAIN = (11,a2,a3,a4), (12,a2,a3,a4), (13,a2,a3,a4),
                                 (14,a2,a3,a4), (15,a2,a3,a4)')
# last five items are DINOs (first 10 are unidimensional C-RUMs)
DINO <- mdirt(dat, model, customTheta = theta)
coef(DINO, simplify=TRUE)
summary(DINO)
M2(DINO) #doesn't fit as well, because not the generating model
## C-RUM (analogous to MIRT model)
theta \le cbind(1, thetaComb(0:1, 2))
model <- mirt.model('Intercept = 1-15
                     A1 = 1-5, 11-15
                     A2 = 6-15'CRUM <- mdirt(dat, model, customTheta = theta)
coef(CRUM, simplify=TRUE)
summary(CRUM)
```
```
# good fit, but over-saturated (main effects for items 11-15 can be set to 0)
M2(CRUM)
#------------------
# multidimensional latent class model
dat <- key2binary(SAT12,
     key = c(1, 4, 5, 2, 3, 1, 2, 1, 3, 1, 2, 4, 2, 1, 5, 3, 4, 4, 1, 4, 3, 3, 4, 1, 3, 5, 1, 3, 1, 5, 4, 5))# 5 latent classes within 2 different sets of items
model <- mirt.model('C1 = 1-16
                      C2 = 1-16C3 = 1-16C4 = 1 - 16C5 = 1-16C6 = 17 - 32C7 = 17 - 32C8 = 17 - 32C9 = 17 - 32C10 = 17-32CONSTRAIN = (1-16, a1), (1-16, a2), (1-16, a3), (1-16, a4), (1-16, a5),
                       (17-32, a6), (17-32, a7), (17-32, a8), (17-32, a9), (17-32, a10)')
theta <- diag(10) # defined explicitly. Otherwise, this profile is assumed
mod <- mdirt(dat, model, customTheta = theta)
coef(mod, simplify=TRUE)
summary(mod)
#------------------
# multiple group with constrained group probabilities
dat <- key2binary(SAT12,
   key = c(1, 4, 5, 2, 3, 1, 2, 1, 3, 1, 2, 4, 2, 1, 5, 3, 4, 4, 1, 4, 3, 3, 4, 1, 3, 5, 1, 3, 1, 5, 4, 5))group <- rep(c('G1', 'G2'), each = nrow(SAT12)/2)
Theta \leftarrow diag(2)
# the latent class parameters are technically located in the (nitems + 1) location
model <- mirt.model('A1 = 1-32
                      A2 = 1 - 32CONFARINB = (33, c1)')mod <- mdirt(dat, model, group = group, customTheta = Theta)
coef(mod, simplify=TRUE)
summary(mod)
#------------------
# Probabilistic Guttman Model (Proctor, 1970)
# example analysis can also be found in the sirt package (see ?prob.guttman)
data(data.read, package = 'sirt')
head(data.read)
Theta \leq matrix(c(1,0,0,0,
```

```
1,1,0,0,
                  1,1,1,0,
                  1,1,1,1), 4, byrow=TRUE)
model <- mirt.model("INTERCEPT = 1-12
                     C1 = 1, 7, 9, 11C2 = 2, 5, 8, 10, 12C3 = 3, 4, 6")mod <- mdirt(data.read, model, customTheta=Theta)
summary(mod)
M2(mod)
itemfit(mod)
## End(Not run)
```
MDISC *Compute multidimensional discrimination index*

# Description

Returns a vector containing the MDISC values for each item in the model input object (Reckase, 2009).

# Usage

MDISC(x, group = NULL)

# Arguments

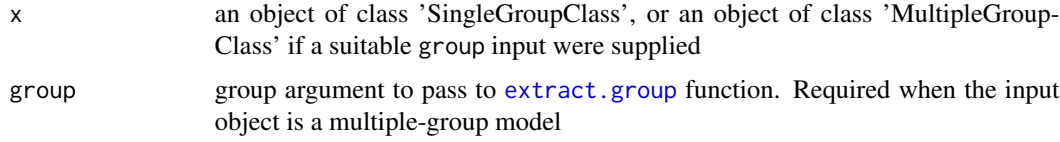

# Author(s)

Phil Chalmers <rphilip.chalmers@gmail.com>

# References

Chalmers, R., P. (2012). mirt: A Multidimensional Item Response Theory Package for the R Environment. *Journal of Statistical Software, 48*(6), 1-29. [doi:10.18637/jss.v048.i06](https://doi.org/10.18637/jss.v048.i06)

Reckase, M. D. (2009). Multidimensional Item Response Theory. Springer.

mirt 111

## See Also

[extract.group](#page-57-0)

## Examples

## Not run:

mod <- mirt(Science, 2) MDISC(mod)

## End(Not run)

<span id="page-110-0"></span>mirt *Full-Information Item Factor Analysis (Multidimensional Item Response Theory)*

### **Description**

mirt fits a maximum likelihood (or maximum a posteriori) factor analysis model to any mixture of dichotomous and polytomous data under the item response theory paradigm using either Cai's (2010) Metropolis-Hastings Robbins-Monro (MHRM) algorithm, with an EM algorithm approach outlined by Bock and Aitkin (1981) using rectangular or quasi-Monte Carlo integration grids, or with the stochastic EM (i.e., the first two stages of the MH-RM algorithm). Models containing 'explanatory' person or item level predictors can only be included by using the [mixedmirt](#page-142-0) function, though latent regression models can be fit using the formula input in this function. Tests that form a two-tier or bi-factor structure should be estimated with the [bfactor](#page-9-0) function, which uses a dimension reduction EM algorithm for modeling item parcels. Multiple group analyses (useful for DIF and DTF testing) are also available using the [multipleGroup](#page-151-0) function.

## Usage

```
mirt(
  data,
 model = 1,
  itemtype = NULL,
  guess = \theta,
  upper = 1,
  SE = FALSE,covdata = NULL,formula = NULL,
  SE.type = "Oakes",
  method = "EM",optimizer = NULL,
  dentype = "Gaussian",
  pars = NULL,
  constrain = NULL,
```

```
calC = FALSE,
draws = 5000,
survey.weights = NULL,
quadpts = NULL,
TOL = NULL,gpcm\_mats = list(),
grsm.block = NULL,
rsm.block = NULL,
monopoly.k = 1L,
key = NULL,
large = FALSE,
GenRandomPars = FALSE,
accelerate = "Ramsay",
verbose = TRUE,
solnp_{args} = list(),
nloptr_args = list(),
spline_args = list(),
control = list(),technical = list(),
...
```
# Arguments

 $\mathcal{L}$ 

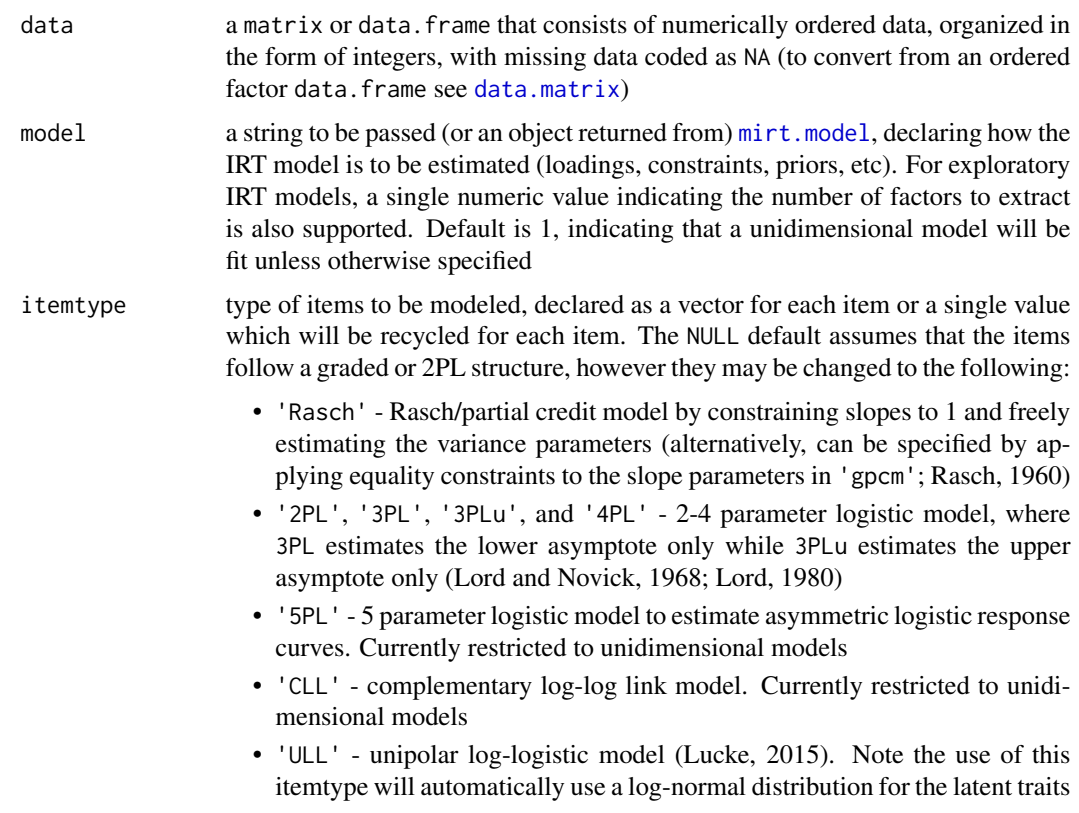

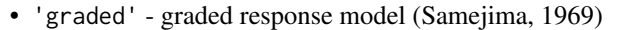

- 'grsm' graded ratings scale model in the classical IRT parameterization (restricted to unidimensional models; Muraki, 1992)
- 'gpcm' and 'gpcmIRT' generalized partial credit model in the slopeintercept and classical parameterization. 'gpcmIRT' is restricted to unidimensional models. Note that optional scoring matrices for 'gpcm' are available with the gpcm\_mats input (Muraki, 1992)
- 'rsm' Rasch rating scale model using the 'gpcmIRT' structure (unidimensional only; Andrich, 1978)
- 'nominal' nominal response model (Bock, 1972)
- 'ideal' dichotomous ideal point model (Maydeu-Olivares, 2006)
- 'ggum' generalized graded unfolding model (Roberts, Donoghue, & Laughlin, 2000) and its multidimensional extension
- 'sequential' multidimensional sequential response model (Tutz, 1990) in slope-intercept form
- 'Tutz' same as the 'sequential' itemtype, except the slopes are fixed to 1 and the latent variance terms are freely estimated (similar to the 'Rasch' itemtype input)
- 'PC2PL' and 'PC3PL' 2-3 parameter partially compensatory model. Note that constraining the slopes to be equal across items will reduce the model to Embretson's (a.k.a. Whitely's) multicomponent model (1980).
- '2PLNRM', '3PLNRM', '3PLuNRM', and '4PLNRM' 2-4 parameter nested logistic model, where 3PLNRM estimates the lower asymptote only while 3PLuNRM estimates the upper asymptote only (Suh and Bolt, 2010)
- 'spline' spline response model with the [bs](#page-0-0) (default) or the [ns](#page-0-0) function (Winsberg, Thissen, and Wainer, 1984)
- 'monopoly' monotonic polynomial model for unidimensional tests for dichotomous and polytomous response data (Falk and Cai, 2016)

Additionally, user defined item classes can also be defined using the [createItem](#page-22-0) function

- guess fixed pseudo-guessing parameters. Can be entered as a single value to assign a global guessing parameter or may be entered as a numeric vector corresponding to each item
- upper fixed upper bound parameters for 4-PL model. Can be entered as a single value to assign a global guessing parameter or may be entered as a numeric vector corresponding to each item
- SE logical; estimate the standard errors by computing the parameter information matrix? See SE.type for the type of estimates available
- covdata a data.frame of data used for latent regression models

formula an R formula (or list of formulas) indicating how the latent traits can be regressed using external covariates in covdata. If a named list of formulas is supplied (where the names correspond to the latent trait names in model) then specific regression effects can be estimated for each factor. Supplying a single formula will estimate the regression parameters for all latent traits by default

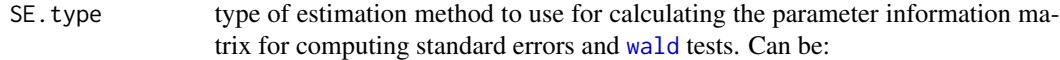

- 'Richardson', 'forward', or 'central' for the numerical Richardson, forward difference, and central difference evaluation of observed Hessian matrix
- 'crossprod' and 'Louis' for standard error computations based on the variance of the Fisher scores as well as Louis' (1982) exact computation of the observed information matrix. Note that Louis' estimates can take a long time to obtain for large sample sizes and long tests
- 'sandwich' for the sandwich covariance estimate based on the 'crossprod' and 'Oakes' estimates (see Chalmers, 2018, for details)
- 'sandwich.Louis' for the sandwich covariance estimate based on the 'crossprod' and 'Louis' estimates
- 'Oakes' for Oakes' (1999) method using a central difference approximation (see Chalmers, 2018, for details)
- 'SEM' for the supplemented EM (disables the accelerate option automatically; EM only)
- 'Fisher' for the expected information, 'complete' for information based on the complete-data Hessian used in EM algorithm
- 'MHRM' and 'FMHRM' for stochastic approximations of observed information matrix based on the Robbins-Monro filter or a fixed number of MHRM draws without the RM filter. These are the only options supported when method = 'MHRM'
- 'numerical' to obtain the numerical estimate from a call to [optim](#page-0-0) when  $method = 'BL'$

Note that both the 'SEM' method becomes very sensitive if the ML solution has has not been reached with sufficient precision, and may be further sensitive if the history of the EM cycles is not stable/sufficient for convergence of the respective estimates. Increasing the number of iterations (increasing NCYCLES and decreasing TOL, see below) will help to improve the accuracy, and can be run in parallel if a [mirtCluster](#page-139-0) object has been defined (this will be used for Oakes' method as well). Additionally, inspecting the symmetry of the ACOV matrix for convergence issues by passing technical = list(symmetric = FALSE) can be helpful to determine if a sufficient solution has been reached

method a character object specifying the estimation algorithm to be used. The default is 'EM', for the standard EM algorithm with fixed quadrature, 'QMCEM' for quasi-Monte Carlo EM estimation, or 'MCEM' for Monte Carlo EM estimation. The option 'MHRM' may also be passed to use the MH-RM algorithm, 'SEM' for the Stochastic EM algorithm (first two stages of the MH-RM stage using an optimizer other than a single Newton-Raphson iteration), and 'BL' for the Bock and Lieberman approach (generally not recommended for longer tests).

> The 'EM' is generally effective with 1-3 factors, but methods such as the 'QMCEM', 'MCEM', 'SEM', or 'MHRM' should be used when the dimensions are 3 or more. Note that when the optimizer is stochastic the associated SE.type is automatically changed to SE.type = 'MHRM' by default to avoid the use of quadrature

optimizer a character indicating which numerical optimizer to use. By default, the EM algorithm will use the 'BFGS' when there are no upper and lower bounds boxconstraints and 'nlminb' when there are.

> Other options include the Newton-Raphson ('NR'), which can be more efficient than the 'BFGS' but not as stable for more complex IRT models (such as the nominal or nested logit models) and the related 'NR1' which is also the Newton-Raphson but consists of only 1 update that has been coupled with RM Hessian (only applicable when the MH-RM algorithm is used). The MH-RM algorithm uses the 'NR1' by default, though currently the 'BFGS', 'L-BFGS-B', and 'NR' are also supported with this method (with fewer iterations by default) to emulate stochastic EM updates. As well, the 'Nelder-Mead' and 'SANN' estimators are available, but their routine use generally is not required or recommended.

> Additionally, estimation subroutines from the Rsolnp and nloptr packages are available by passing the arguments 'solnp' and 'nloptr', respectively. This should be used in conjunction with the solnp\_args and nloptr\_args specified below. If equality constraints were specified in the model definition only the parameter with the lowest parnum in the pars = 'values' data.frame is used in the estimation vector passed to the objective function, and group hyper-parameters are omitted. Equality an inequality functions should be of the form function(p, optim\_args), where optim\_args is a list of internally parameters that largely can be ignored when defining constraints (though use of browser() here may be helpful)

- dentype type of density form to use for the latent trait parameters. Current options include
	- 'Gaussian' (default) assumes a multivariate Gaussian distribution with an associated mean vector and variance-covariance matrix
	- 'empiricalhist' or 'EH' estimates latent distribution using an empirical histogram described by Bock and Aitkin (1981). Only applicable for unidimensional models estimated with the EM algorithm. For this option, the number of cycles, TOL, and quadpts are adjusted accommodate for less precision during estimation (namely: TOL = 3e-5, NCYCLES = 2000, quadpts = 121)
	- 'empiricalhist\_Woods' or 'EHW' estimates latent distribution using an empirical histogram described by Bock and Aitkin (1981), with the same specifications as in dentype = 'empiricalhist', but with the extrapolationinterpolation method described by Woods (2007). NOTE: to improve stability in the presence of extreme response styles (i.e., all highest or lowest in each item) the technical option zeroExtreme = TRUE may be required to down-weight the contribution of these problematic patterns
	- 'Davidian-#' estimates semi-parametric Davidian curves described by Woods and Lin (2009), where the # placeholder represents the number of Davidian parameters to estimate (e.g., 'Davidian-6' will estimate 6 smoothing parameters). By default, the number of quadpts is increased to 121, and this method is only applicable for unidimensional models estimated with the EM algorithm

Note that when itemtype = 'ULL' then a  $log-normal(0,1)$  density is used to support the unipolar scaling

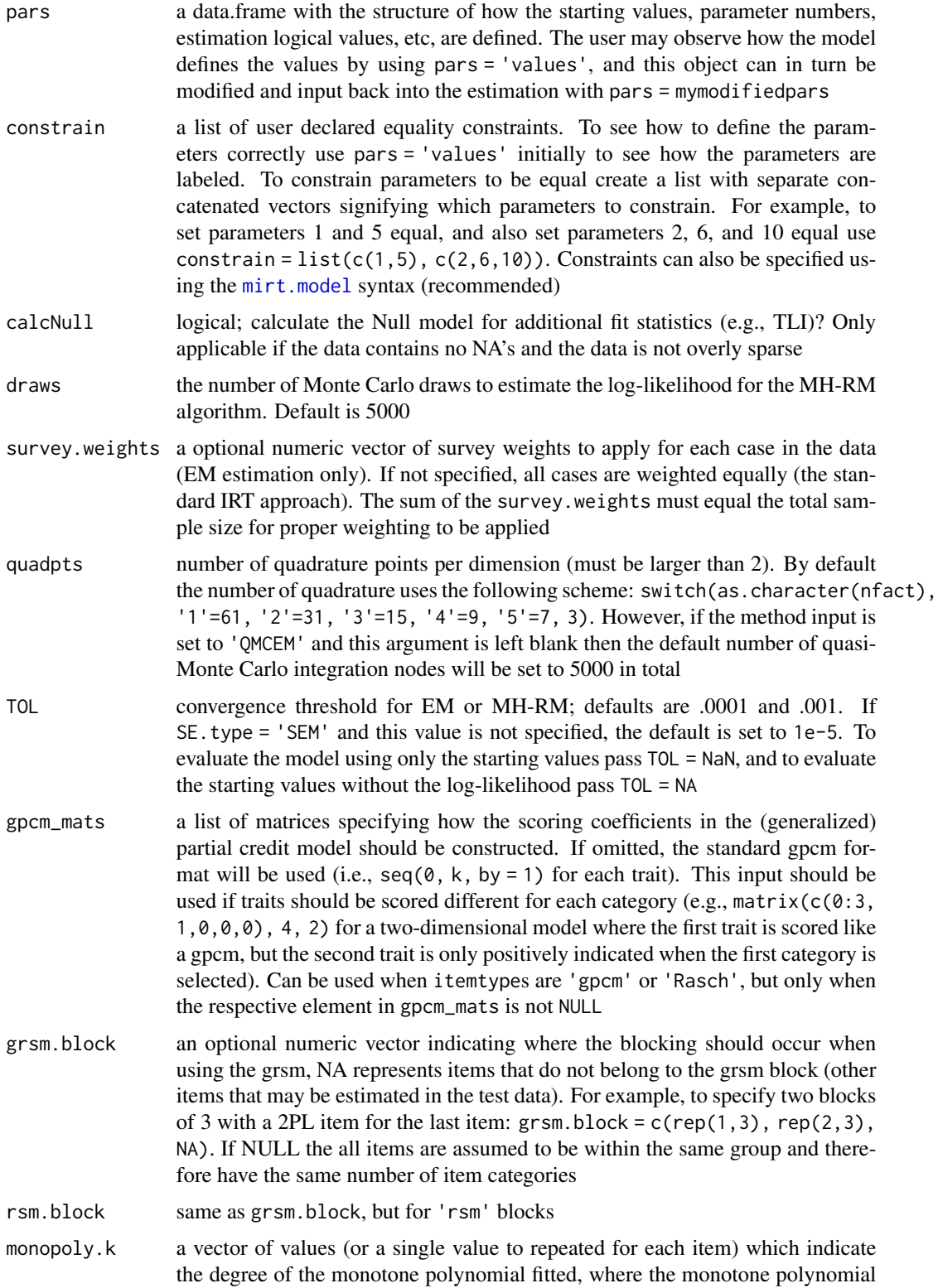

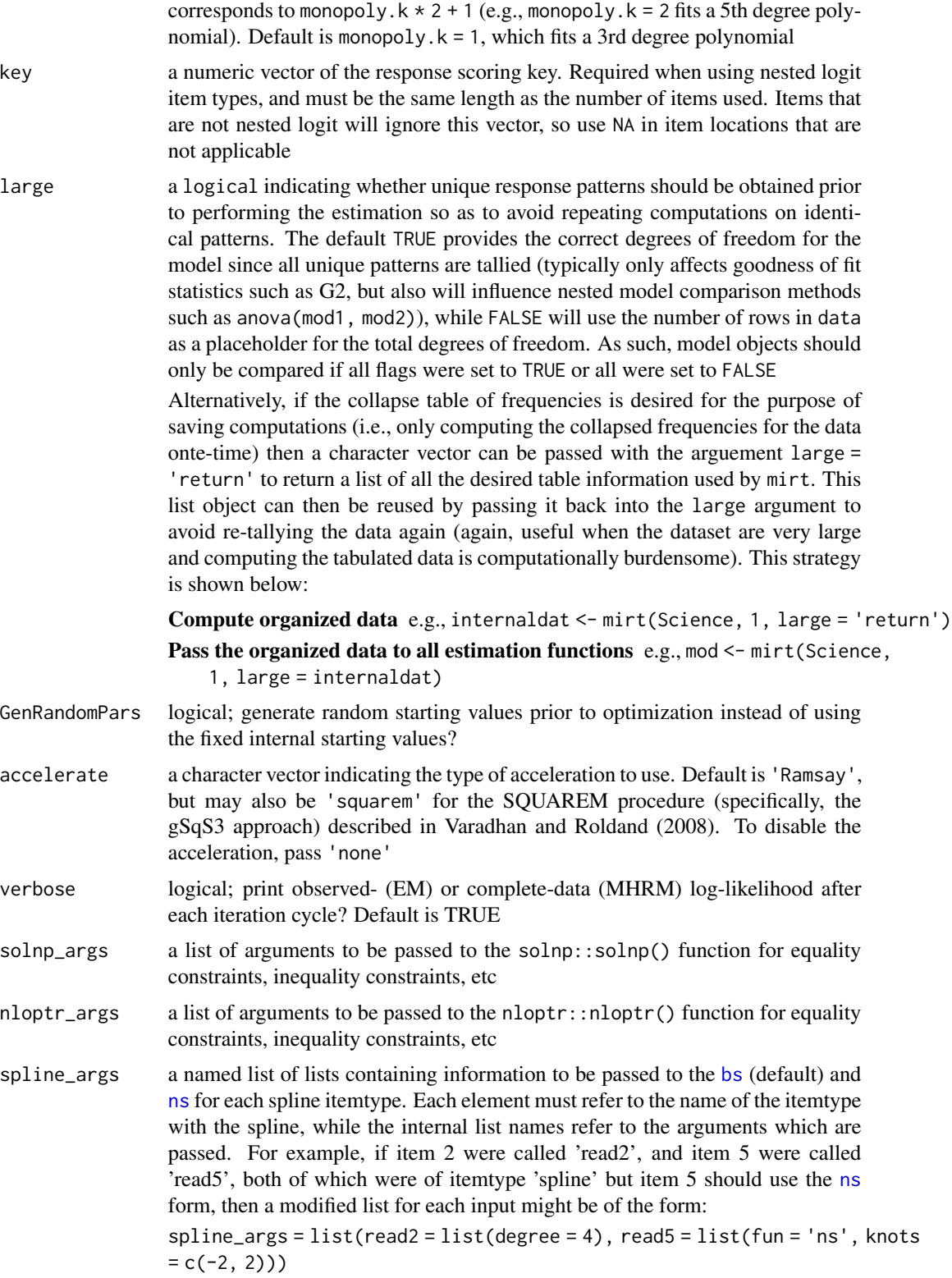

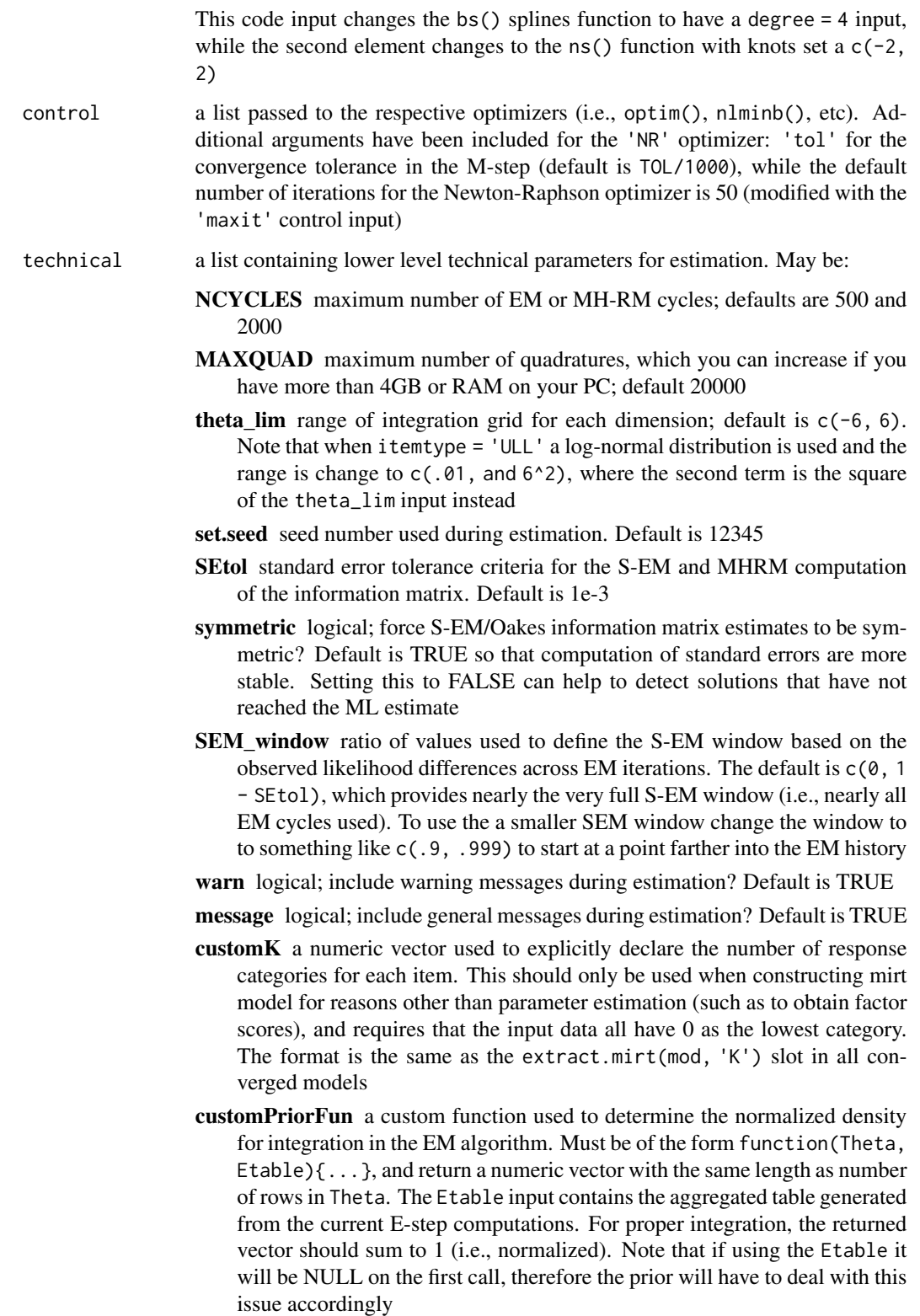

- customTheta a custom Theta grid, in matrix form, used for integration. If not defined, the grid is determined internally based on the number of quadpts
- nconstrain same specification as the constrain list argument, however imposes a negative equality constraint instead (e.g.,  $a12 = -a21$ , which is specified as nconstrain =  $list(c(12, 21))$ . Note that each specification in the list must be of length 2, where the second element is taken to be -1 times the first element
- delta the deviation term used in numerical estimates when computing the ACOV matrix with the 'forward' or 'central' numerical approaches, as well as Oakes' method with the Richardson extrapolation. Default is 1e-5
- parallel logical; use the parallel cluster defined by [mirtCluster](#page-139-0)? Default is **TRUE**
- storeEMhistory logical; store the iteration history when using the EM algorithm? Default is FALSE. When TRUE, use [extract.mirt](#page-59-0) to extract
- internal\_constraints logical; include the internal constraints when using certain IRT models (e.g., 'grsm' itemtype). Disable this if you want to use special optimizers such as the solnp. Default is TRUE
- gain a vector of two values specifying the numerator and exponent values for the RM gain function  $\left(\frac{val1}{cycle}\right)^{v}al2$ . Default is c(0.10, 0.75)
- BURNIN number of burn in cycles (stage 1) in MH-RM; default is 150
- SEMCYCLES number of SEM cycles (stage 2) in MH-RM; default is 100
- MHDRAWS number of Metropolis-Hasting draws to use in the MH-RM at each iteration; default is 5
- MHcand a vector of values used to tune the MH sampler. Larger values will cause the acceptance ratio to decrease. One value is required for each group in unconditional item factor analysis (mixedmirt() requires additional values for random effect). If null, these values are determined internally, attempting to tune the acceptance of the draws to be between .1 and .4
- MHRM SE draws number of fixed draws to use when SE=TRUE and SE.type = 'FMHRM' and the maximum number of draws when SE.type = 'MHRM'. Default is 2000
- MCEM draws a function used to determine the number of quadrature points to draw for the 'MCEM' method. Must include one argument which indicates the iteration number of the EM cycle. Default is function(cycles) 500 + (cycles  $-1$ ) $\star$ 2, which starts the number of draws at 500 and increases by 2 after each full EM iteration
- info\_if\_converged logical; compute the information matrix when using the MH-RM algorithm only if the model converged within a suitable number of iterations? Default is TRUE
- logLik\_if\_converged logical; compute the observed log-likelihood when using the MH-RM algorithm only if the model converged within a suitable number of iterations? Default is TRUE

keep\_vcov\_PD logical; attempt to keep the variance-covariance matrix of the latent traits positive definite during estimation in the EM algorithm? This generally improves the convergence properties when the traits are highly correlated. Default is TRUE

additional arguments to be passed

#### Value

function returns an object of class SingleGroupClass [\(SingleGroupClass-class\)](#page-207-0)

### Confirmatory and Exploratory IRT

Specification of the confirmatory item factor analysis model follows many of the rules in the structural equation modeling framework for confirmatory factor analysis. The variances of the latent factors are automatically fixed to 1 to help facilitate model identification. All parameters may be fixed to constant values or set equal to other parameters using the appropriate declarations. Confirmatory models may also contain 'explanatory' person or item level predictors, though including predictors is currently limited to the [mixedmirt](#page-142-0) function.

When specifying a single number greater than 1 as the model input to mirt an exploratory IRT model will be estimated. Rotation and target matrix options are available if they are passed to generic functions such as [summary-method](#page-209-0) and [fscores](#page-66-0). Factor means and variances are fixed to ensure proper identification.

If the model is an exploratory item factor analysis estimation will begin by computing a matrix of quasi-polychoric correlations. A factor analysis with nfact is then extracted and item parameters are estimated by  $a_{ij} = f_{ij}/u_j$ , where  $f_{ij}$  is the factor loading for the *j*th item on the *i*th factor, and  $u_j$  is the square root of the factor uniqueness,  $\sqrt{1-h_j^2}$ . The initial intercept parameters are determined by calculating the inverse normal of the item facility (i.e., item easiness),  $q_j$ , to obtain  $d_j = q_j/u_j$ . A similar implementation is also used for obtaining initial values for polytomous items.

### A note on upper and lower bound parameters

Internally the g and u parameters are transformed using a logit transformation  $(log(x/(1-x)))$ , and can be reversed by using  $1/(1 + exp(-x))$  following convergence. This also applies when computing confidence intervals for these parameters, and is done so automatically if coef(mod, rawug = FALSE).

As such, when applying prior distributions to these parameters it is recommended to use a prior that ranges from negative infinity to positive infinity, such as the normally distributed prior via the 'norm' input (see [mirt.model](#page-135-0)).

### Convergence for quadrature methods

Unrestricted full-information factor analysis is known to have problems with convergence, and some items may need to be constrained or removed entirely to allow for an acceptable solution. As a general rule dichotomous items with means greater than .95, or items that are only .05 greater than the guessing parameter, should be considered for removal from the analysis or treated with prior parameter distributions. The same type of reasoning is applicable when including upper bound parameters as well. For polytomous items, if categories are rarely endorsed then this will cause

similar issues. Also, increasing the number of quadrature points per dimension, or using the quasi-Monte Carlo integration method, may help to stabilize the estimation process in higher dimensions. Finally, solutions that are not well defined also will have difficulty converging, and can indicate that the model has been misspecified (e.g., extracting too many dimensions).

#### Convergence for MH-RM method

For the MH-RM algorithm, when the number of iterations grows very high (e.g., greater than 1500) or when Max Change = .2500 values are repeatedly printed to the console too often (indicating that the parameters were being constrained since they are naturally moving in steps greater than 0.25) then the model may either be ill defined or have a very flat likelihood surface, and genuine maximum-likelihood parameter estimates may be difficult to find. Standard errors are computed following the model convergence by passing  $SE = TRUE$ , to perform an addition MH-RM stage but treating the maximum-likelihood estimates as fixed points.

### Additional helper functions

Additional functions are available in the package which can be useful pre- and post-estimation. These are:

- [mirt.model](#page-135-0) Define the IRT model specification use special syntax. Useful for defining between and within group parameter constraints, prior parameter distributions, and specifying the slope coefficients for each factor
- [coef-method](#page-18-0) Extract raw coefficients from the model, along with their standard errors and confidence intervals
- [summary-method](#page-209-0) Extract standardized loadings from model. Accepts a rotate argument for exploratory item response model
- [anova-method](#page-4-0) Compare nested models using likelihood ratio statistics as well as information criteria such as the AIC and BIC
- [residuals-method](#page-182-0) Compute pairwise residuals between each item using methods such as the LD statistic (Chen & Thissen, 1997), as well as response pattern residuals
- [plot-method](#page-168-0) Plot various types of test level plots including the test score and information functions and more
- [itemplot](#page-85-0) Plot various types of item level plots, including the score, standard error, and information functions, and more
- [createItem](#page-22-0) Create a customized itemtype that does not currently exist in the package
- [imputeMissing](#page-73-0) Impute missing data given some computed Theta matrix
- [fscores](#page-66-0) Find predicted scores for the latent traits using estimation methods such as EAP, MAP, ML, WLE, and EAPsum
- [wald](#page-215-0) Compute Wald statistics follow the convergence of a model with a suitable information matrix
- [M2](#page-98-0) Limited information goodness of fit test statistic based to determine how well the model fits the data
- [itemfit](#page-74-0) and [personfit](#page-164-0) Goodness of fit statistics at the item and person levels, such as the S-X2, infit, outfit, and more
- [boot.mirt](#page-17-0) Compute estimated parameter confidence intervals via the bootstrap methods

mirt 121

[mirtCluster](#page-139-0) Define a cluster for the package functions to use for capitalizing on multi-core architecture to utilize available CPUs when possible. Will help to decrease estimation times for tasks that can be run in parallel

# IRT Models

The parameter labels use the follow convention, here using two factors and  $K$  as the total number of categories (using  $k$  for specific category instances).

**Rasch** Only one intercept estimated, and the latent variance of  $\theta$  is freely estimated. If the data have more than two categories then a partial credit model is used instead (see 'gpcm' below).

$$
P(x=1|\theta,d)=\frac{1}{1+exp(-(\theta+d))}
$$

**2-4PL** Depending on the model u may be equal to 1 and g may be equal to 0.

$$
P(x = 1 | \theta, \psi) = g + \frac{(u - g)}{1 + exp(-(a_1 * \theta_1 + a_2 * \theta_2 + d))}
$$

5PL Currently restricted to unidimensional models

$$
P(x = 1 | \theta, \psi) = g + \frac{(u - g)}{1 + exp(-(a_1 * \theta_1 + d))^S}
$$

where  $S$  allows for asymmetry in the response function and is transformation constrained to be greater than 0 (i.e., log(S) is estimated rather than S)

CLL Complementary log-log model (see Shim, Bonifay, and Wiedermann, 2022)

$$
P(x = 1 | \theta, b) = 1 - exp(-exp(\theta - b))
$$

Currently restricted to unidimensional dichotomous data.

graded The graded model consists of sequential 2PL models,

$$
P(x = k | \theta, \psi) = P(x \ge k | \theta, \phi) - P(x \ge k + 1 | \theta, \phi)
$$

Note that  $P(x > 1 | \theta, \phi) = 1$  while  $P(x > K + 1 | \theta, \phi) = 0$ 

ULL The unipolar log-logistic model (ULL; Lucke, 2015) is defined the same as the graded response model, however

$$
P(x \le k|\theta, \psi) = \frac{\lambda_k \theta^{\eta}}{1 + \lambda_k \theta^{\eta}}
$$

. Internally the  $\lambda$  parameters are exponentiated to keep them positive, and should therefore the reported estimates should be interpreted in log units

**grsm** A more constrained version of the graded model where graded spacing is equal across item blocks and only adjusted by a single 'difficulty' parameter (c) while the latent variance of  $\theta$  is freely estimated (see Muraki, 1990 for this exact form). This is restricted to unidimensional models only.

**gpcm/nominal** For the gpcm the d values are treated as fixed and ordered values from  $0:(K-1)$ (in the nominal model  $d_0$  is also set to 0). Additionally, for identification in the nominal model  $ak_0 = 0, ak_{(K-1)} = (K-1).$ 

$$
P(x = k | \theta, \psi) = \frac{exp(a k_{k-1} * (a_1 * \theta_1 + a_2 * \theta_2) + d_{k-1})}{\sum_{k=1}^{K} exp(a k_{k-1} * (a_1 * \theta_1 + a_2 * \theta_2) + d_{k-1})}
$$

For the partial credit model (when itemtype = 'Rasch'; unidimensional only) the above model is further constrained so that  $ak = (0, 1, \ldots, K - 1)$ ,  $a_1 = 1$ , and the latent variance of  $\theta_1$  is freely estimated. Alternatively, the partial credit model can be obtained by containing all the slope parameters in the gpcms to be equal. More specific scoring function may be included by passing a suitable list or matrices to the gpcm\_mats input argument.

In the nominal model this parametrization helps to identify the empirical ordering of the categories by inspecting the  $ak$  values. Larger values indicate that the item category is more positively related to the latent trait(s) being measured. For instance, if an item was truly ordinal (such as a Likert scale), and had 4 response categories, we would expect to see  $ak_0 < ak_1 < ak_2 < ak_3$  following estimation. If on the other hand  $ak_0 > ak_1$  then it would appear that the second category is less related to to the trait than the first, and therefore the second category should be understood as the 'lowest score'.

NOTE: The nominal model can become numerical unstable if poor choices for the high and low values are chosen, resulting in ak values greater than abs(10) or more. It is recommended to choose high and low anchors that cause the estimated parameters to fall between 0 and  $K - 1$  either by theoretical means or by re-estimating the model with better values following convergence.

**gpcmIRT and rsm** The gpcmIRT model is the classical generalized partial credit model for unidimensional response data. It will obtain the same fit as the gpcm presented above, however the parameterization allows for the Rasch/generalized rating scale model as a special case. E.g., for a  $K = 4$  category response model,

$$
P(x = 0 | \theta, \psi) = exp(0)/G
$$

$$
P(x = 1 | \theta, \psi) = exp(a(\theta - b1) + c)/G
$$

$$
P(x = 2 | \theta, \psi) = exp(a(2\theta - b1 - b2) + 2c)/G
$$

$$
P(x = 3 | \theta, \psi) = exp(a(3\theta - b1 - b2 - b3) + 3c)/G
$$

where

$$
G = exp(0) + exp(a(\theta - b1) + c) + exp(a(2\theta - b1 - b2) + 2c) + exp(a(3\theta - b1 - b2 - b3) + 3c)
$$

Here  $a$  is the slope parameter, the  $b$  parameters are the threshold values for each adjacent category, and  $c$  is the so-called difficulty parameter when a rating scale model is fitted (otherwise,  $c = 0$  and it drops out of the computations).

The gpcmIRT can be constrained to the partial credit IRT model by either constraining all the slopes to be equal, or setting the slopes to 1 and freeing the latent variance parameter.

Finally, the rsm is a more constrained version of the (generalized) partial credit model where the spacing is equal across item blocks and only adjusted by a single 'difficulty' parameter (c). Note that this is analogous to the relationship between the graded model and the grsm (with an additional constraint regarding the fixed discrimination parameters).

sequential/Tutz The multidimensional sequential response model has the form

$$
P(x = k | \theta, \psi) = \prod (1 - F(a_1 \theta_1 + a_2 \theta_2 + d_{sk})) F(a_1 \theta_1 + a_2 \theta_2 + d_{jk})
$$

where  $F(\cdot)$  is the cumulative logistic function. The Tutz variant of this model (Tutz, 1990) (via itemtype = 'Tutz') assumes that the slope terms are all equal to 1 and the latent variance terms are estimated (i.e., is a Rasch variant).

**ideal** The ideal point model has the form, with the upper bound constraint on  $d$  set to 0:

$$
P(x = 1 | \theta, \psi) = exp(-0.5 * (a_1 * \theta_1 + a_2 * \theta_2 + d)^2)
$$

partcomp Partially compensatory models consist of the product of 2PL probability curves.

$$
P(x = 1 | \theta, \psi) = g + (1 - g) \left( \frac{1}{1 + exp(-(a_1 * \theta_1 + d_1))} * \frac{1}{1 + exp(-(a_2 * \theta_2 + d_2))} \right)
$$

Note that constraining the slopes to be equal across items will reduce the model to Embretson's (a.k.a. Whitely's) multicomponent model (1980).

2-4PLNRM Nested logistic curves for modeling distractor items. Requires a scoring key. The model is broken into two components for the probability of endorsement. For successful endorsement the probability trace is the 1-4PL model, while for unsuccessful endorsement:

$$
P(x=0|\theta,\psi) = (1 - P_{1-4PL}(x=1|\theta,\psi)) * P_{nominal}(x=k|\theta,\psi)
$$

which is the product of the complement of the dichotomous trace line with the nominal response model. In the nominal model, the slope parameters defined above are constrained to be 1's, while the last value of the  $ak$  is freely estimated.

ggum The (multidimensional) generalized graded unfolding model is a class of ideal point models useful for ordinal response data. The form is

$$
P(z = k | \theta, \psi) = \frac{\exp\left[\left(z\sqrt{\sum_{d=1}^{D} a_{id}^{2}(\theta_{jd} - b_{id})^{2}}\right) + \sum_{k=0}^{z} \psi_{ik}\right] + \exp\left[\left((M - z)\sqrt{\sum_{d=1}^{D} a_{id}^{2}(\theta_{jd} - b_{id})^{2}}\right) + \sum_{k=0}^{C} \psi_{ik}\right] + \exp\left[\left((M - w)\sqrt{\sum_{d=1}^{D} a_{id}^{2}(\theta_{jd} - b_{id})^{2}}\right) + \sum_{k=0}^{z} \psi_{ik}\right] + \exp\left[\left((M - w)\sqrt{\sum_{d=1}^{D} a_{id}^{2}(\theta_{jd} - b_{id})^{2}}\right) + \sum_{k=0}^{C} \psi_{ik}\right] + \exp\left[\left((M - w)\sqrt{\sum_{d=1}^{D} a_{id}^{2}(\theta_{jd} - b_{id})^{2}}\right) + \sum_{k=0}^{C} \psi_{ik}\right] + \exp\left[\left((M - w)\sqrt{\sum_{d=1}^{D} a_{id}^{2}(\theta_{jd} - b_{id})^{2}}\right) + \sum_{k=0}^{C} \psi_{ik}\right] + \exp\left[\left((M - w)\sqrt{\sum_{d=1}^{D} a_{id}^{2}(\theta_{jd} - b_{id})^{2}}\right) + \sum_{k=0}^{C} \psi_{ik}\right] + \exp\left[\left((M - w)\sqrt{\sum_{d=1}^{D} a_{id}^{2}(\theta_{jd} - b_{id})^{2}}\right) + \sum_{k=0}^{C} \psi_{ik}\right] + \exp\left[\left((M - w)\sqrt{\sum_{d=1}^{D} a_{id}^{2}(\theta_{jd} - b_{id})^{2}}\right) + \sum_{k=0}^{C} \psi_{ik}\right] + \exp\left[\left((M - w)\sqrt{\sum_{d=1}^{D} a_{id}^{2}(\theta_{jd} - b_{id})^{2}}\right) + \sum_{k=0}^{C} \psi_{ik}\right] + \exp\left[\left((M - w)\sqrt{\sum_{d=1}^{D} a_{id}^{2}(\theta_{jd} - b_{id})^{2}}\right) + \sum_{k=0}^{C} \psi_{ik}\right] + \exp\left[\left((M - w)\sqrt{\sum_{d=1}^{D} a_{id}^{2}(\theta_{jd} - b_{id})^{2}}\right
$$

where  $\theta_{id}$  is the location of the jth individual on the dth dimension,  $b_{id}$  is the difficulty location of the *i*th item on the *d*th dimension,  $a_{id}$  is the discrimination of the *j*th individual on the *d*th dimension (where the discrimination values are constrained to be positive),  $\psi_{ik}$  is the kth subjective response category threshold for the ith item, assumed to be symmetric about the item and constant across dimensions, where  $\psi_{ik} = \sum_{d=1}^{D} a_{id} t_{ik}$   $z = 1, 2, \dots, C$  (where C is the number of categories minus 1), and  $M = 2C + 1$ .

spline Spline response models attempt to model the response curves uses non-linear and potentially non-monotonic patterns. The form is

$$
P(x = 1 | \theta, \eta) = \frac{1}{1 + exp(-(\eta_1 * X_1 + \eta_2 * X_2 + \dots + \eta_n * X_n))}
$$

where the  $X_n$  are from the spline design matrix X organized from the grid of  $\theta$  values. Bsplines with a natural or polynomial basis are supported, and the intercept input is set to TRUE by default.

monopoly Monotone polynomial model for polytomous response data of the form

$$
P(x = k | \theta, \psi) = \frac{exp(\sum_{1}^{k} (m^{*}(\psi) + \xi_{c-1}))}{\sum_{1}^{C} exp(\sum_{1}^{K} (m^{*}(\psi) + \xi_{c-1}))}
$$

where  $m^*(\psi)$  is the monotone polynomial function without the intercept.

### HTML help files, exercises, and examples

To access examples, vignettes, and exercise files that have been generated with knitr please visit <https://github.com/philchalmers/mirt/wiki>.

#### Author(s)

Phil Chalmers <rphilip.chalmers@gmail.com>

### References

Andrich, D. (1978). A rating scale formulation for ordered response categories. *Psychometrika, 43*, 561-573.

Bock, R. D., & Aitkin, M. (1981). Marginal maximum likelihood estimation of item parameters: Application of an EM algorithm. *Psychometrika, 46*(4), 443-459.

Bock, R. D., Gibbons, R., & Muraki, E. (1988). Full-Information Item Factor Analysis. *Applied Psychological Measurement, 12*(3), 261-280.

Bock, R. D. & Lieberman, M. (1970). Fitting a response model for n dichotomously scored items. *Psychometrika, 35*, 179-197.

Cai, L. (2010a). High-Dimensional exploratory item factor analysis by a Metropolis-Hastings Robbins-Monro algorithm. *Psychometrika, 75*, 33-57.

Cai, L. (2010b). Metropolis-Hastings Robbins-Monro algorithm for confirmatory item factor analysis. *Journal of Educational and Behavioral Statistics, 35*, 307-335.

Chalmers, R., P. (2012). mirt: A Multidimensional Item Response Theory Package for the R Environment. *Journal of Statistical Software, 48*(6), 1-29. [doi:10.18637/jss.v048.i06](https://doi.org/10.18637/jss.v048.i06)

Chalmers, R. P. (2015). Extended Mixed-Effects Item Response Models with the MH-RM Algorithm. *Journal of Educational Measurement, 52*, 200-222. [doi:10.1111/jedm.12072](https://doi.org/10.1111/jedm.12072)

Chalmers, R. P. (2018). Numerical Approximation of the Observed Information Matrix with Oakes' Identity. *British Journal of Mathematical and Statistical Psychology DOI: 10.1111/bmsp.12127*

Chalmers, R., P. & Flora, D. (2014). Maximum-likelihood Estimation of Noncompensatory IRT Models with the MH-RM Algorithm. *Applied Psychological Measurement, 38*, 339-358. [doi:10.1177](https://doi.org/10.1177/0146621614520958)/ [0146621614520958](https://doi.org/10.1177/0146621614520958)

Chen, W. H. & Thissen, D. (1997). Local dependence indices for item pairs using item response theory. *Journal of Educational and Behavioral Statistics, 22*, 265-289.

Falk, C. F. & Cai, L. (2016). Maximum Marginal Likelihood Estimation of a Monotonic Polynomial Generalized Partial Credit Model with Applications to Multiple Group Analysis. *Psychometrika, 81*, 434-460.

Lord, F. M. & Novick, M. R. (1968). Statistical theory of mental test scores. Addison-Wesley.

Lucke, J. F. (2015). Unipolar item response models. In S. P. Reise & D. A. Revicki (Eds.), Handbook of item response theory modeling: Applications to typical performance assessment (pp. 272- 284). New York, NY: Routledge/Taylor & Francis Group.

Ramsay, J. O. (1975). Solving implicit equations in psychometric data analysis. *Psychometrika, 40*, 337-360.

Rasch, G. (1960). Probabilistic models for some intelligence and attainment tests. *Danish Institute for Educational Research*.

Roberts, J. S., Donoghue, J. R., & Laughlin, J. E. (2000). A General Item Response Theory Model for Unfolding Unidimensional Polytomous Responses. *Applied Psychological Measurement, 24*, 3-32.

Shim, H., Bonifay, W., & Wiedermann, W. (2022). Parsimonious asymmetric item response theory modeling with the complementary log-log link. *Behavior Research Methods, 55*, 200-219.

Maydeu-Olivares, A., Hernandez, A. & McDonald, R. P. (2006). A Multidimensional Ideal Point Item Response Theory Model for Binary Data. *Multivariate Behavioral Research, 41*, 445-471.

Muraki, E. (1990). Fitting a polytomous item response model to Likert-type data. *Applied Psychological Measurement, 14*, 59-71.

Muraki, E. (1992). A generalized partial credit model: Application of an EM algorithm. *Applied Psychological Measurement, 16*, 159-176.

Muraki, E. & Carlson, E. B. (1995). Full-information factor analysis for polytomous item responses. *Applied Psychological Measurement, 19*, 73-90.

Samejima, F. (1969). Estimation of latent ability using a response pattern of graded scores. *Psychometrika Monographs*, 34.

Suh, Y. & Bolt, D. (2010). Nested logit models for multiple-choice item response data. *Psychometrika, 75*, 454-473.

Sympson, J. B. (1977). A model for testing with multidimensional items. Proceedings of the 1977 Computerized Adaptive Testing Conference.

Thissen, D. (1982). Marginal maximum likelihood estimation for the one-parameter logistic model. *Psychometrika, 47*, 175-186.

Tutz, G. (1990). Sequential item response models with ordered response. *British Journal of Mathematical and Statistical Psychology, 43*, 39-55.

Varadhan, R. & Roland, C. (2008). Simple and Globally Convergent Methods for Accelerating the Convergence of Any EM Algorithm. *Scandinavian Journal of Statistics, 35*, 335-353.

Whitely, S. E. (1980). Multicomponent latent trait models for ability tests. *Psychometrika, 45*(4), 470-494.

Wood, R., Wilson, D. T., Gibbons, R. D., Schilling, S. G., Muraki, E., & Bock, R. D. (2003). *TESTFACT 4 for Windows: Test Scoring, Item Statistics, and Full-information Item Factor Analysis* [Computer software]. Lincolnwood, IL: Scientific Software International.

Woods, C. M., and Lin, N. (2009). Item Response Theory With Estimation of the Latent Density Using Davidian Curves. *Applied Psychological Measurement*,33(2), 102-117.

#### See Also

[bfactor](#page-9-0), [multipleGroup](#page-151-0), [mixedmirt](#page-142-0), [expand.table](#page-52-0), [key2binary](#page-90-0), [mod2values](#page-150-0), [extract.item](#page-58-0), [iteminfo](#page-84-0), [testinfo](#page-211-0), [probtrace](#page-175-0), [simdata](#page-200-0), [averageMI](#page-8-0), [fixef](#page-64-0), [extract.mirt](#page-59-0), [itemstats](#page-88-0)

### mirt 127

### Examples

```
# load LSAT section 7 data and compute 1 and 2 factor models
data <- expand.table(LSAT7)
itemstats(data)
(mod1 <- mirt(data, 1))
coef(mod1)
summary(mod1)
plot(mod1)
plot(mod1, type = 'trace')
## Not run:
(mod2 <- mirt(data, 1, SE = TRUE)) #standard errors via the Oakes method
(mod2 <- mirt(data, 1, SE = TRUE, SE.type = 'SEM')) #standard errors with SEM method
coef(mod2)
(mod3 <- mirt(data, 1, SE = TRUE, SE.type = 'Richardson')) #with numerical Richardson method
residuals(mod1)
plot(mod1) #test score function
plot(mod1, type = 'trace') #trace lines
plot(mod2, type = 'info') #test information
plot(mod2, MI=200) #expected total score with 95% confidence intervals
# estimated 3PL model for item 5 only
(mod1.3PL <- mirt(data, 1, itemtype = c('2PL', '2PL', '2PL', '2PL', '3PL')))
coef(mod1.3PL)
# internally g and u pars are stored as logits, so usually a good idea to include normal prior
# to help stabilize the parameters. For a value around .182 use a mean
# of -1.5 (since 1 / (1 + \exp(-(1.5))) == 182)
model <- 'F = 1-5
         PRIOR = (5, g, norm, -1.5, 3)'mod1.3PL.norm <- mirt(data, model, itemtype = c('2PL', '2PL', '2PL', '2PL', '3PL'))
coef(mod1.3PL.norm)
#limited information fit statistics
M2(mod1.3PL.norm)
# unidimensional ideal point model
idealpt <- mirt(data, 1, itemtype = 'ideal')
plot(idealpt, type = 'trace', facet_items = TRUE)
plot(idealpt, type = 'trace', facet_items = FALSE)
# two factors (exploratory)
mod2 <- mirt(data, 2)
coef(mod2)
summary(mod2, rotate = 'oblimin') #oblimin rotation
residuals(mod2)
plot(mod2)
plot(mod2, rotate = 'oblimin')
anova(mod1, mod2) #compare the two models
scoresfull <- fscores(mod2) #factor scores for each response pattern
head(scoresfull)
```

```
scorestable <- fscores(mod2, full.scores = FALSE) #save factor score table
head(scorestable)
# confirmatory (as an example, model is not identified since you need 3 items per factor)
# Two ways to define a confirmatory model: with mirt.model, or with a string
# these model definitions are equivalent
cmodel <- mirt.model('
  F1 = 1, 4, 5F2 = 2,3')cmodel2 <- 'F1 = 1, 4, 5F2 = 2,3'cmod <- mirt(data, cmodel)
# cmod <- mirt(data, cmodel2) # same as above
coef(cmod)
anova(cmod, mod2)
# check if identified by computing information matrix
(cmod <- mirt(data, cmodel, SE = TRUE))
###########
# data from the 'ltm' package in numeric format
itemstats(Science)
pmod1 <- mirt(Science, 1)
plot(pmod1)
plot(pmod1, type = 'trace')
plot(pmod1, type = 'itemscore')
summary(pmod1)
# Constrain all slopes to be equal with the constrain = list() input or mirt.model() syntax
# first obtain parameter index
values <- mirt(Science,1, pars = 'values')
values #note that slopes are numbered 1, 5, 9, 13, or index with values$parnum[values$name == 'a1']
(pmod1_e equals1opes <- mirt(Science, 1, constrain = list(c(1,5,9,13))))coef(pmod1_equalslopes)
# using mirt.model syntax, constrain all item slopes to be equal
model \leq - 'F = 1-4
          CONFARIN = (1-4, a1)'(pmod1_equalslopes <- mirt(Science, model))
coef(pmod1_equalslopes)
coef(pmod1_equalslopes)
anova(pmod1_equalslopes, pmod1) #significantly worse fit with almost all criteria
pmod2 <- mirt(Science, 2)
summary(pmod2)
plot(pmod2, rotate = 'oblimin')
itemplot(pmod2, 1, rotate = 'oblimin')
anova(pmod1, pmod2)
```
# unidimensional fit with a generalized partial credit and nominal model

mirt 129

```
(gpcmod <- mirt(Science, 1, 'gpcm'))
coef(gpcmod)
# for the nominal model the lowest and highest categories are assumed to be the
# theoretically lowest and highest categories that related to the latent trait(s)
(nomod <- mirt(Science, 1, 'nominal'))
coef(nomod) #ordering of ak values suggest that the items are indeed ordinal
anova(gpcmod, nomod)
itemplot(nomod, 3)
# generalized graded unfolding model
(ggum <- mirt(Science, 1, 'ggum'))
coef(ggum, simplify=TRUE)
plot(ggum)
plot(ggum, type = 'trace')
plot(ggum, type = 'itemscore')
# monotonic polyomial models
(monopoly <- mirt(Science, 1, 'monopoly'))
coef(monopoly, simplify=TRUE)
plot(monopoly)
plot(monopoly, type = 'trace')
plot(monopoly, type = 'itemscore')
# unipolar IRT model
unimod <- mirt(Science, itemtype = 'ULL')
coef(unimod, simplify=TRUE)
plot(unimod)
plot(unimod, type = 'trace')
itemplot(unimod, 1)
# following use the correct log-normal density for latent trait
itemfit(unimod)
M2(unimod, type = 'C2')
fs <- fscores(unimod)
hist(fs, 20)
fscores(unimod, method = 'EAPsum', full.scores = FALSE)
## example applying survey weights.
# weight the first half of the cases to be more representative of population
survey.weights <- c(rep(2, nrow(Science)/2), rep(1, nrow(Science)/2))
survey.weights <- survey.weights/sum(survey.weights) * nrow(Science)
unweighted <- mirt(Science, 1)
weighted <- mirt(Science, 1, survey.weights=survey.weights)
###########
# empirical dimensionality testing that includes 'guessing'
data(SAT12)
data <- key2binary(SAT12,
  key = c(1,4,5,2,3,1,2,1,3,1,2,4,2,1,5,3,4,4,1,4,3,3,4,1,3,5,1,3,1,5,4,5))
itemstats(data)
```

```
mod1 <- mirt(data, 1)
extract.mirt(mod1, 'time') #time elapsed for each estimation component
# optionally use Newton-Raphson for (generally) faster convergence in the M-step's
mod1 <- mirt(data, 1, optimizer = 'NR')
extract.mirt(mod1, 'time')
mod2 <- mirt(data, 2, optimizer = 'NR')
# difficulty converging with reduced quadpts, reduce TOL
mod3 <- mirt(data, 3, TOL = .001, optimizer = 'NR')anova(mod1,mod2)
anova(mod2, mod3) #negative AIC, 2 factors probably best
# same as above, but using the QMCEM method for generally better accuracy in mod3
mod3 <- mirt(data, 3, method = 'QMCEM', TOL = .001, optimizer = 'NR')
anova(mod2, mod3)
# with fixed guessing parameters
mod1g \le mirt(data, 1, guess = .1)
coef(mod1g)
###########
# graded rating scale example
# make some data
set.seed(1234)
a \leftarrow matrix(rep(1, 10))d \leq matrix(c(1,0.5,-.5,-1), 10, 4, byrow = TRUE)
c \leq - \text{seq}(-1, 1, \text{length.out}=10)data \le simdata(a, d + c, 2000, itemtype = rep('graded',10))
itemstats(data)
mod1 <- mirt(data, 1)
mod2 <- mirt(data, 1, itemtype = 'grsm')
coef(mod2)
anova(mod2, mod1) #not sig, mod2 should be preferred
itemplot(mod2, 1)
itemplot(mod2, 5)
itemplot(mod2, 10)
###########
# 2PL nominal response model example (Suh and Bolt, 2010)
data(SAT12)
SAT12[SAT12 == 8] <- NA #set 8 as a missing value
head(SAT12)
# correct answer key
key <- c(1,4,5,2,3,1,2,1,3,1,2,4,2,1,5,3,4,4,1,4,3,3,4,1,3,5,1,3,1,5,4,5)
scoredSAT12 <- key2binary(SAT12, key)
mod0 <- mirt(scoredSAT12, 1)
# for first 5 items use 2PLNRM and nominal
scoredSAT12[,1:5] <- as.matrix(SAT12[,1:5])
```

```
mod1 <- mirt(scoredSAT12, 1, c(rep('nominal',5),rep('2PL', 27)))
mod2 <- mirt(scoredSAT12, 1, c(rep('2PLNRM',5),rep('2PL', 27)), key=key)
coef(mod0)$Item.1
coef(mod1)$Item.1
coef(mod2)$Item.1
itemplot(mod0, 1)
itemplot(mod1, 1)
itemplot(mod2, 1)
# compare added information from distractors
Theta \leq matrix(seq(-4,4,.01))
par(mfrow = c(2,3))for(i in 1:5){
    info <- iteminfo(extract.item(mod0,i), Theta)
    info2 <- iteminfo(extract.item(mod2,i), Theta)
  plot(Theta, info2, type = 'l', main = paste('Information for item', i), ylab = 'Information')
    lines(Theta, info, col = 'red')
}
par(mfrow = c(1,1))# test information
plot(Theta, testinfo(mod2, Theta), type = 'l', main = 'Test information', ylab = 'Information')
lines(Theta, testinfo(mod0, Theta), col = 'red')
###########
# using the MH-RM algorithm
data(LSAT7)
fulldata <- expand.table(LSAT7)
(mod1 <- mirt(fulldata, 1, method = 'MHRM'))
# Confirmatory models
# simulate data
a \leftarrow matrix(c(
1.5,NA,
0.5,NA,
1.0,NA,
1.0,0.5,
NA,1.5,
NA,0.5,
NA,1.0,
NA,1.0),ncol=2,byrow=TRUE)
d <- matrix(c(
-1.0, NA, NA,-1.5, NA, NA,1.5,NA,NA,
0.0,NA,NA,
3.0,2.0,-0.5,
2.5,1.0,-1,
2.0,0.0,NA,
1.0,NA,NA),ncol=3,byrow=TRUE)
```

```
sigma \leftarrow diag(2)
signal[1,2] < - sigma[2,1] < -.4items <- c(rep('2PL',4), rep('graded',3), '2PL')
dataset <- simdata(a,d,2000,items,sigma)
# analyses
# CIFA for 2 factor crossed structure
model.1 < -F1 = 1-4F2 = 4-8COV = F1*F2'# compute model, and use parallel computation of the log-likelihood
if(interactive()) mirtCluster()
mod1 <- mirt(dataset, model.1, method = 'MHRM')
coef(mod1)
summary(mod1)
residuals(mod1)
#####
# bifactor
model.3 < -G = 1-8F1 = 1-4F2 = 5-8'mod3 <- mirt(dataset,model.3, method = 'MHRM')
coef(mod3)
summary(mod3)
residuals(mod3)
anova(mod1,mod3)
#####
# polynomial/combinations
data(SAT12)
data <- key2binary(SAT12,
               key = c(1,4,5,2,3,1,2,1,3,1,2,4,2,1,5,3,4,4,1,4,3,3,4,1,3,5,1,3,1,5,4,5))
model.quad <- '
       F1 = 1-32(F1*F1) = 1-32'
model.combo <- '
      F1 = 1-16F2 = 17-32(F1*F2) = 1-8'(mod.quad <- mirt(data, model.quad))
summary(mod.quad)
(mod.combo <- mirt(data, model.combo))
anova(mod.combo, mod.quad)
```
mirt 133

```
# non-linear item and test plots
plot(mod.quad)
plot(mod.combo, type = 'SE')
itemplot(mod.quad, 1, type = 'score')
itemplot(mod.combo, 2, type = 'score')
itemplot(mod.combo, 2, type = 'infocontour')
## empirical histogram examples (normal, skew and bimodality)
# make some data
set.seed(1234)
a <- matrix(rlnorm(50, .2, .2))
d <- matrix(rnorm(50))
ThetaNormal <- matrix(rnorm(2000))
ThetaBimodal <- scale(matrix(c(rnorm(1000, -2), rnorm(1000,2)))) #bimodal
ThetaSkew <- scale(matrix(rchisq(2000, 3))) #positive skew
datNormal <- simdata(a, d, 2000, itemtype = '2PL', Theta=ThetaNormal)
datBimodal <- simdata(a, d, 2000, itemtype = '2PL', Theta=ThetaBimodal)
datSkew <- simdata(a, d, 2000, itemtype = '2PL', Theta=ThetaSkew)
normal <- mirt(datNormal, 1, dentype = "empiricalhist")
plot(normal, type = 'empiricalhist')
histogram(ThetaNormal, breaks=30)
bimodal <- mirt(datBimodal, 1, dentype = "empiricalhist")
plot(bimodal, type = 'empiricalhist')
histogram(ThetaBimodal, breaks=30)
skew <- mirt(datSkew, 1, dentype = "empiricalhist")
plot(skew, type = 'empiricalhist')
histogram(ThetaSkew, breaks=30)
#####
# non-linear parameter constraints with Rsolnp package (nloptr supported as well):
# Find Rasch model subject to the constraint that the intercepts sum to 0
dat <- expand.table(LSAT6)
itemstats(dat)
# free latent mean and variance terms
model \leq 'Theta = 1-5
          MEAN = Theta
          COV = Theta*Theta'
# view how vector of parameters is organized internally
sv <- mirt(dat, model, itemtype = 'Rasch', pars = 'values')
sv[sv$est, ]
# constraint: create function for solnp to compute constraint, and declare value in eqB
eqfun <- function(p, optim_args) sum(p[1:5]) #could use browser() here, if it helps
LB \leq c(rep(-15, 6), 1e-4) # more reasonable lower bound for variance term
mod <- mirt(dat, model, sv=sv, itemtype = 'Rasch', optimizer = 'solnp',
```

```
solnp_args=list(eqfun=eqfun, eqB=0, LB=LB))
print(mod)
coef(mod)
(ds \leq sapply(coef(mod)[1:5], function(x) x[,'d']))
sum(ds)
# same likelihood location as: mirt(dat, 1, itemtype = 'Rasch')
#######
# latent regression Rasch model
# simulate data
set.seed(1234)
N < - 1000# covariates
X1 \le - rnorm(N); X2 \le - rnorm(N)covdata <- data.frame(X1, X2)
Theta <- matrix(0.5 \times X1 + -1 \times X2 + \text{norm}(N, \text{sd} = 0.5))
# items and response data
a \leftarrow \text{matrix}(1, 20); d \leftarrow \text{matrix(rnorm}(20))dat <- simdata(a, d, 1000, itemtype = '2PL', Theta=Theta)
# unconditional Rasch model
mod0 <- mirt(dat, 1, 'Rasch')
# conditional model using X1 and X2 as predictors of Theta
mod1 <- mirt(dat, 1, 'Rasch', covdata=covdata, formula = \sim X1 + X2)
coef(mod1, simplify=TRUE)
anova(mod0, mod1)
# bootstrapped confidence intervals
boot.mirt(mod1, R=5)
# draw plausible values for secondary analyses
pv <- fscores(mod1, plausible.draws = 10)
pvmods <- lapply(pv, function(x, covdata) lm(x \sim \text{covdata$X1 + \text{covdata$X2}$),covdata=covdata)
# population characteristics recovered well, and can be averaged over
so <- lapply(pvmods, summary)
so
# compute Rubin's multiple imputation average
par <- lapply(so, function(x) x$coefficients[, 'Estimate'])
SEpar <- lapply(so, function(x) x$coefficients[, 'Std. Error'])
```
# averageMI(par, SEpar)

#### ############

# Example using Gauss-Hermite quadrature with custom input functions

library(fastGHQuad)

```
data(SAT12)
data <- key2binary(SAT12,
               key = c(1,4,5,2,3,1,2,1,3,1,2,4,2,1,5,3,4,4,1,4,3,3,4,1,3,5,1,3,1,5,4,5))
GH <- gaussHermiteData(50)
Theta <- matrix(GH$x)
# This prior works for uni- and multi-dimensional models
prior <- function(Theta, Etable){
    P <- grid <- GH$w / sqrt(pi)
    if(ncol(Theta) > 1)for(i in 2:ncol(Theta))
            P <- expand.grid(P, grid)
     if(!is.vector(P)) P \leftarrow apply(P, 1, prod)P
}
GHmod1 <- mirt(data, 1, optimizer = 'NR',
              technical = list(customTheta = Theta, customPriorFun = prior))
coef(GHmod1, simplify=TRUE)
Theta2 <- as.matrix(expand.grid(Theta, Theta))
GHmod2 \leq mirt(data, 2, optimizer = 'NR', TOL = .0002,
              technical = list(customTheta = Theta2, customPriorFun = prior))
summary(GHmod2, suppress=.2)
############
# Davidian curve example
dat <- key2binary(SAT12,
               key = c(1,4,5,2,3,1,2,1,3,1,2,4,2,1,5,3,4,4,1,4,3,3,4,1,3,5,1,3,1,5,4,5))
dav <- mirt(dat, 1, dentype = 'Davidian-4') # use four smoothing parameters
plot(dav, type = 'Davidian') # shape of latent trait distribution
coef(dav, simplify=TRUE)
fs <- fscores(dav) # assume normal prior
fs2 <- fscores(dav, use_dentype_estimate=TRUE) # use Davidian estimated prior shape
head(cbind(fs, fs2))
itemfit(dav) # assume normal prior
itemfit(dav, use_dentype_estimate=TRUE) # use Davidian estimated prior shape
###########
# 5PL and restricted 5PL example
dat <- expand.table(LSAT7)
mod2PL <- mirt(dat)
mod2PL
# Following does not converge without including strong priors
# mod5PL <- mirt(dat, itemtype = '5PL')
# mod5PL
# restricted version of 5PL (asymmetric 2PL)
```
### 136 mirt.model

```
model \leq 'Theta = 1-5
          FIXED = (1-5, g), (1-5, u)'mod2PL_asym <- mirt(dat, model=model, itemtype = '5PL')
mod2PL_asym
coef(mod2PL_asym, simplify=TRUE)
coef(mod2PL_asym, simplify=TRUE, IRTpars=TRUE)
# no big difference statistically or visually
anova(mod2PL, mod2PL_asym)
plot(mod2PL, type = 'trace')
plot(mod2PL_asym, type = 'trace')
## End(Not run)
```
<span id="page-135-0"></span>mirt.model *Specify model information*

# Description

The mirt.model function scans/reads user input to specify the confirmatory model. Item locations must be used in the specifications if no itemnames argument is supplied. This is called implicitly by estimation functions when a string is passed to the model argument.

# Usage

```
mirt.model(
  input = NULL,itemnames = NULL,
  file = ",
  COV = NULL,quiet = TRUE,
  ...
\mathcal{L}
```
### Arguments

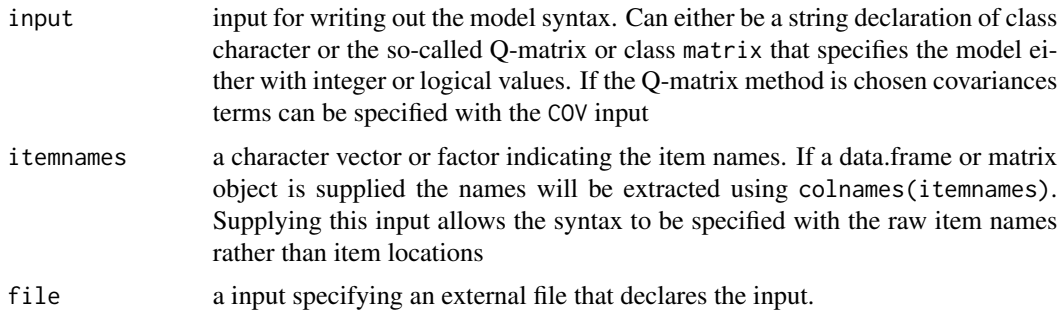

### mirt.model 137

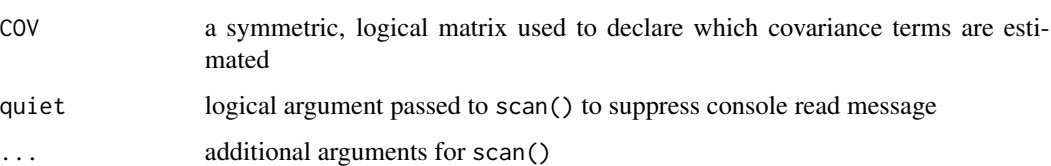

### Details

Factors are first named and then specify which numerical items they affect (i.e., where the slope is not equal to 0), separated either by commas or by - to indicate a range of items. Products between factors may be specified by enclosing the left hand term within brackets. To finish the declaration of a model simply enter a blank line with only a carriage return (i.e., the 'enter' or 'return' key), or instead read in an input version of the model syntax. The associated slopes throughout the package label these coefficients as  $a_1$ ,  $a_2$ ,  $\dots$ , ak, where the associated number is assigned according to the respective order of the defined factors.

For example, if the syntax were

 $"G = 1 - 10$  F = 1-5 A = 6-10"

then the G factor would be assigned the slopes a1 for each item, F assigned the slopes a2, and A assigned the slopes a3. The same principle applies to the [bfactor](#page-9-0) function whereby the slopes are automatically included for the specific factors after the general factor structure has been assigned.

There is an optional keyword for specifying the correlation between relationships between factors called COV, and non-linear factor products can be included by enclosing the product combination on the left hand side of the declaration (e.g.,  $(F1*F1)$  would create a quadratic factor for F1).

The keywords CONSTRAIN, CONSTRAINB, PRIOR, FIXED, FREE, START, UBOUND, LBOUND can be applied to specific sub-groups in multiple-group models by included square brackets before the = sign, where groups are separated by commas. For example, to apply within-group equality constraints to a group called "male", then specifying:

 $CONFTRAN [male] = (1-5, a1)$ 

is appropriate, while specifying the same constraints to the sub-groups "male" and "female" would appear as

```
CONSTRAIN [male, female] = (1-5, a1)
```
For all other groups in the multi-group model, these within-group equality constraints would not appear. Therefore, these bracketed group specifications are useful when modifying priors, starting values, between/within group equality constraints, and so on when the specifications for each subgroup may differ.

Additionally, the use of negations can be used to omit specific groups in the constraint specifications by prefixing the string with a - operator, such as the following which applies between-group constraints to all groups except "Group2" and "Group3":

 $CONSTRAINB [-Group2, -Group3] = (1-5, a1)$ 

Finally, the keyword GROUP can be used to specify the group-level hyper-parameter terms, such as the means and variance of the default Gaussian distribution. For example, to set the starting value of the variance parameter (COV\_11) to 1.5:

START = (GROUP, COV\_11, 1.5)

- COV Specify the relationship between the latent factors. Estimating a correlation between factors is declared by joining the two factors with an asterisk (e.g.,  $F1*F2$ ), or with an asterisk between three or more factors to estimate all the possible correlations (e.g.,  $F1*F2*F3$ ). Specifications with the same factor (e.g.,  $F1*F1$ ) will free the variance of said factor instead
- MEAN A comma separated list specifying which latent factor means to freely estimate. E.g., MEAN = F1, F2 will free the latent means for factors F1 and F2
- CONSTRAIN A bracketed, comma separated list specifying equality constrains between items. The input format is CONSTRAIN = (items, ..., parameterName(s)), (items, ..., parameterName). For example, in a single group 10-item dichotomous tests, using the default 2PL model, the first and last 5 item slopes (a1) can be constrained to be equal by using CONSTRAIN =  $(1-5, 1)$ a1),  $(6-10, a1)$ , or some combination such as CONSTRAIN =  $(1-3, 4, 5, a1)$ ,  $(6, 7, 8-10, a1)$ . When constraining parameters to be equal across items with different parameter names, a balanced bracketed vector must be supplied. E.g., setting the first slope for item 1 equal to the second slope in item 3 would be CONSTRAIN =  $(1, 3, a1, a2)$
- CONSTRAINB A bracketed, comma separate list specifying equality constrains between groups. The input format is CONSTRAINB = (items, ..., parameterName), (items, ..., parameterName). For example, in a two group 10-item dichotomous tests, using the default 2PL model, the first 5 item slopes (a1) can be constrained to be equal across both groups by using CONSTRAINB =  $(1-5, a1)$ , or some combination such as CONSTRAINB =  $(1-3, 4, 5, a1)$
- **PRIOR** A bracketed, comma separate list specifying prior parameter distributions. The input format is PRIOR = (items, ..., parameterName, priorType, val1, val2), (items, ..., parameterName, priorType, val1, val2). For example, in a single group 10-item dichotomous tests, using the default 2PL model, defining a normal prior of  $N(0,2)$  for the first 5 item intercepts (d) can be defined by PRIOR =  $(1-5, d, norm, 0, 2)$

Currently supported priors are of the form: (items, norm, mean, sd) for the normal/Gaussian, (items, lnorm, log\_mean, log\_sd) for log-normal, (items, beta, alpha, beta) for beta, and (items, expbeta, alpha, beta) for the beta distribution after applying the function [plogis](#page-0-0) to the input value (note, this is specifically for applying a beta prior to the lowerbound parameters in 3/4PL models)

- LBOUND A bracketed, comma separate list specifying lower bounds for estimated parameters (used in optimizers such as L-BFGS-B and nlminb). The input format is LBOUND = (items, ..., parameterName, value), (items, ..., parameterName, value). For example, in a single group 10-item dichotomous tests, using the 3PL model and setting lower bounds for the 'g' parameters for the first 5 items to 0.2 is accomplished with LBOUND =  $(1-5, g, 0.2)$
- UBOUND same as LBOUND, but specifying upper bounds in estimated parameters
- **START** A bracketed, comma separate list specifying the starting values for individual parameters. The input is of the form (items, ..., parameterName, value). For instance, setting the 10th and 12th to 15th item slope parameters (a1) to 1.0 is specified with START =  $(10, 12-15,$ a1, 1.0)

For more hands on control of the starting values pass the argument pars = 'values' through whatever estimation function is being used

FIXED A bracketed, comma separate list specifying which parameters should be fixed at their starting values (i.e., not freely estimated). The input is of the form (items, ..., parameterName). For instance, fixing the 10th and 12th to 15th item slope parameters (a1) is accomplished with FIXED = (10, 12-15, a1)

For more hands on control of the estimated values pass the argument pars = 'values' through whatever estimation function is being used

- FREE Equivalent to the FIXED input, except that parameters are freely estimated instead of fixed at their starting value
- NEXPLORE Number of exploratory factors to extract. Usually this is not required because passing a numeric value to the model argument in the estimation function will generate an exploratory factor analysis model, however if different start values, priors, lower and upper bounds, etc, are desired then this input can be used

### Value

Returns a model specification object to be used in [mirt](#page-110-0), [bfactor](#page-9-0), [multipleGroup](#page-151-0), or [mixedmirt](#page-142-0)

# Author(s)

Phil Chalmers <rphilip.chalmers@gmail.com> and Alexander Robitzsch

#### References

Chalmers, R., P. (2012). mirt: A Multidimensional Item Response Theory Package for the R Environment. *Journal of Statistical Software, 48*(6), 1-29. [doi:10.18637/jss.v048.i06](https://doi.org/10.18637/jss.v048.i06)

#### Examples

## Not run:

```
# interactively through the console (not run)
#model <- mirt.model()
# F1 = 1,2,3,4-10
# F2 = 10-20
# (F1*F2) = 1,2,3,4-10
# COV = F1*F2# Or alternatively with a string input
s \leq -1 F1 = 1, 2, 3, 4-10
      F2 = 10-20(F1*F2) = 1, 2, 3, 4-10COV = F1*F2'model <- mirt.model(s)
# strings can also be passed to the estimation functions directly,
# which silently calls mirt.model(). E.g., using the string above:
# mod <- mirt(data, s)
# Q-matrix specification
Q <- matrix(c(1,1,1,0,0,0,0,0,0,1,1,1), ncol=2, dimnames = list(NULL, c('Factor1', 'Factor2')))
COV <- matrix(c(FALSE, TRUE, TRUE, FALSE), 2)
```

```
## constrain various items slopes and all intercepts in single group model to be equal,
# and use a log-normal prior for all the slopes
s <- 'F = 1-10
     CONFTRAN = (1-3, 5, 6, a1), (1-10, d)PRIOR = (1-10, a1, lnorm, .2, .2)'
model <- mirt.model(s)
## constrain various items slopes and intercepts across groups for use in multipleGroup(),
# and constrain first two slopes within 'group1' to be equal
s <- 'F = 1-10CONFARIN = (1-2, a1)CONFERAINB = (1-3, 5, 6, a1), (1-10, d)'model <- mirt.model(s)
## specify model using raw item names
data(data.read, package = 'sirt')
dat <- data.read
# syntax with variable names
mirtsyn2 <- "
       F1 = A1, B2, B3, C4F2 = A1 - A4, C2, C4MEAN = F1COV = F1*F1, F1*F2
       CONSTRAIN=(A2-A4,a2),(A3,C2,d)
       PRIOR = (C3,A2-A4,a2,lnorm, .2, .2),(B3,d,norm,0,.0001)"
# create a mirt model
mirtmodel <- mirt.model(mirtsyn2, itemnames=dat)
# or equivalently:
# mirtmodel <- mirt.model(mirtsyn2, itemnames=colnames(dat))
# mod <- mirt(dat , mirtmodel)
# using sprintf() to functionally fill in information (useful for long tests
# or more complex specifications)
nitems <- 100
s <- sprintf('F = 1-%i
      CONSTRAIN = (%s, a1)
      CONFERAINB = (*s, a1), (+%i, d)',nitems, "1,2,4,50,100",
      paste0(1:45, collapse=','),
      nitems)
cat(s)
model <- mirt.model(s)
## End(Not run)
```
<span id="page-139-0"></span>mirtCluster *Define a parallel cluster object to be used in internal functions*

### mirtCluster 141

### Description

This function defines a object that is placed in a relevant internal environment defined in mirt. Internal functions such as calcLogLik, fscores, etc, will utilize this object automatically to capitalize on parallel processing architecture. The object defined is a call from parallel::makeCluster(). Note that if you are defining other parallel objects (for simulation designs, for example) it is not recommended to define a mirtCluster.

### Usage

```
mirtCluster(spec, omp_threads, remove = FALSE, ...)
```
### Arguments

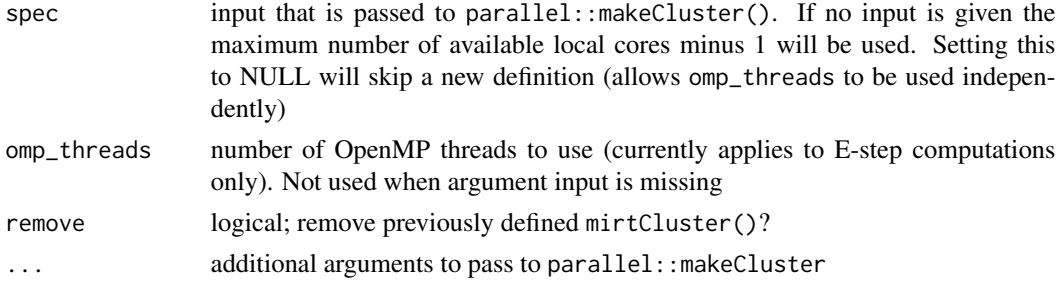

### Author(s)

Phil Chalmers <rphilip.chalmers@gmail.com>

# References

Chalmers, R., P. (2012). mirt: A Multidimensional Item Response Theory Package for the R Environment. *Journal of Statistical Software, 48*(6), 1-29. [doi:10.18637/jss.v048.i06](https://doi.org/10.18637/jss.v048.i06)

# Examples

```
## Not run:
if(interactive()){
 # use all available cores
 mirtCluster()
 mirtCluster(remove = TRUE)
 # make 4 cores available for parallel computing
 mirtCluster(4)
 mirtCluster(remove = TRUE)
 # create 3 core architecture in R, and 4 thread architecture with OpenMP
 mirtCluster(spec = 3,omp_threads = 4)# leave previous multicore objects, but change omp_threads
 mirtCluster(spec = NULL, omp_threads = 2)
}
```
## End(Not run)

MixedClass-class *Class "MixedClass"*

### Description

Defines the object returned from [mixedmirt](#page-142-0).

# **Slots**

Call: function call

Data: list of data, sometimes in different forms

Options: list of estimation options

Fit: a list of fit information

Model: a list of model-based information

ParObjects: a list of the S4 objects used during estimation

OptimInfo: a list of arguments from the optimization process

- Internals: a list of internal arguments for secondary computations (inspecting this object is generally not required)
- vcov: a matrix represented the asymptotic covariance matrix of the parameter estimates

time: a data.frame indicating the breakdown of computation times in seconds

### Methods

```
coef signature(object = "MixedClass")
print signature(x = "MixedClass")residuals signature(object = "MixedClass")
show signature(object = "MixedClass")
summary signature(object = "MixedClass")
logLik signature(object = "MixedClass")
anova signature(object = "MixedClass")
```
### Author(s)

Phil Chalmers <rphilip.chalmers@gmail.com>

### References

Chalmers, R., P. (2012). mirt: A Multidimensional Item Response Theory Package for the R Environment. *Journal of Statistical Software, 48*(6), 1-29. [doi:10.18637/jss.v048.i06](https://doi.org/10.18637/jss.v048.i06)

<span id="page-142-0"></span>

### Description

mixedmirt fits MIRT models using FIML estimation to dichotomous and polytomous IRT models conditional on fixed and random effect of person and item level covariates. This can also be understood as 'explanatory IRT' if only fixed effects are modeled, or multilevel/mixed IRT if random and fixed effects are included. The method uses the MH-RM algorithm exclusively. Additionally, computation of the log-likelihood can be sped up by using parallel estimation via [mirtCluster](#page-139-0).

### Usage

```
mixedmirt(
  data,
  covdata = NULL,model = 1,
  fixed = -1,
  random = NULL,
  itemtype = "Rasch",
  lr.fixed = ~1,lr.random = NULL,
  itemdesign = NULL,
  constrain = NULL,
  pars = NULL,
  return.design = FALSE,
  SE = TRUE,internal_constraints = TRUE,
  technical = list(SEtol = 1e-04),...
)
```
## Arguments

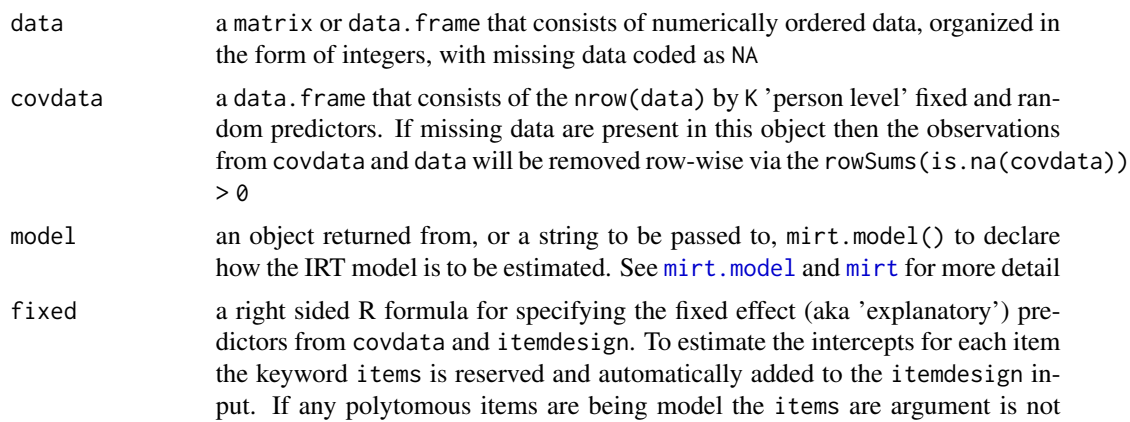

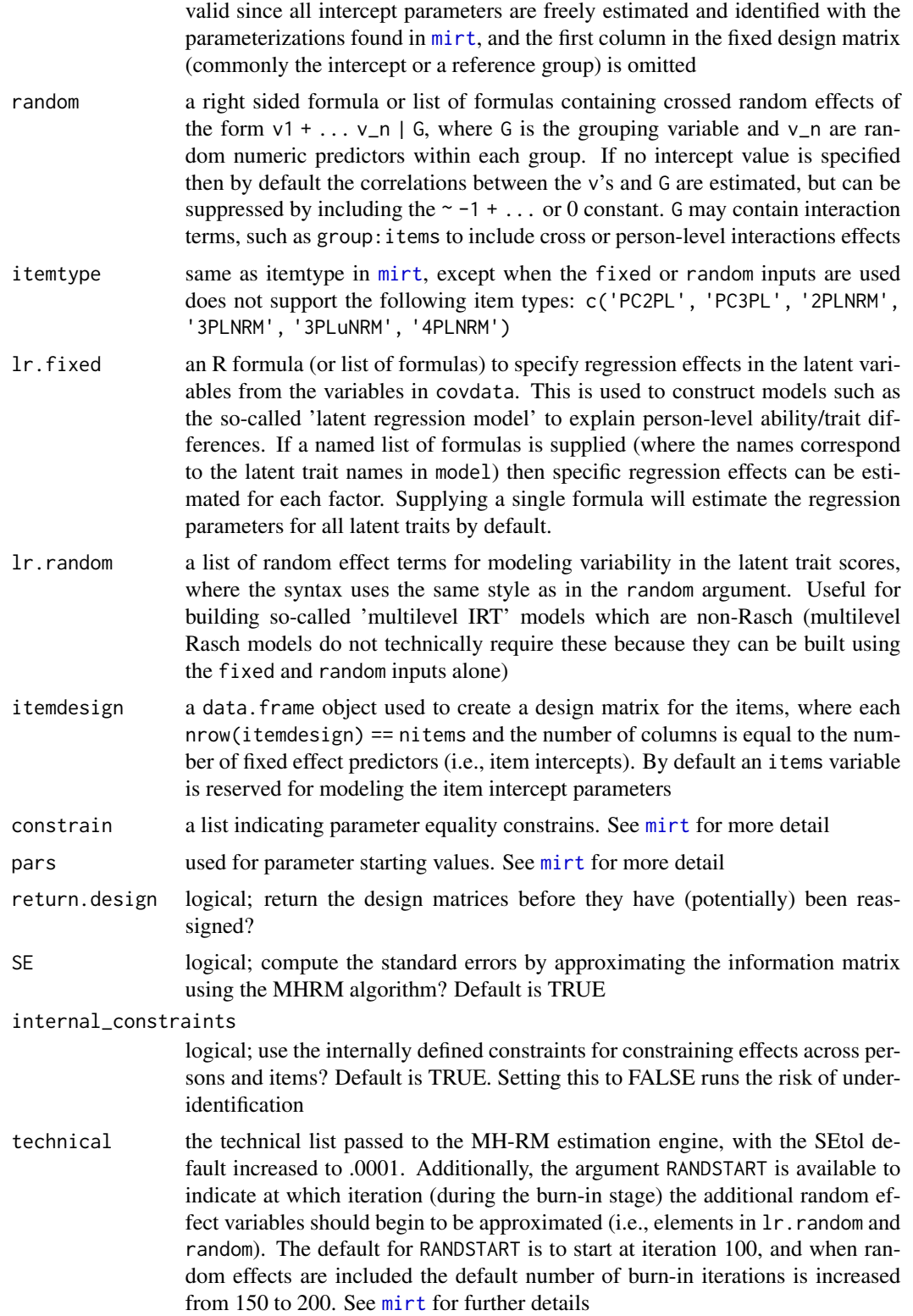
... additional arguments to be passed to the MH-RM estimation engine. See [mirt](#page-110-0) for more details and examples

#### Details

For dichotomous response models, mixedmirt follows the general form

$$
P(x=1|\theta,\psi) = g + \frac{(u-g)}{1 + exp(-1 * [\theta a + X\beta + Z\delta])}
$$

where X is a design matrix with associated  $\beta$  fixed effect intercept coefficients, and Z is a design matrix with associated  $\delta$  random effects for the intercepts. For simplicity and easier interpretation, the unique item intercept values typically found in  $X\beta$  are extracted and reassigned within mirt's 'intercept' parameters (e.g., 'd'). To observe how the design matrices are structured prior to reassignment and estimation pass the argument return.design = TRUE.

Polytomous IRT models follow a similar format except the item intercepts are automatically estimated internally, rendering the items argument in the fixed formula redundant and therefore must be omitted from the specification. If there are a mixture of dichotomous and polytomous items the intercepts for the dichotomous models are also estimated for consistency.

The decomposition of the  $\theta$  parameters is also possible to form latent regression and multilevel IRT models by using the  $lr$ . fixed and  $lr$ . random inputs. These effects decompose  $\theta$  such that

$$
\theta = V\Gamma + W\zeta + \epsilon
$$

where V and W are fixed and random effects design matrices for the associated coefficients.

To simulate expected a posteriori predictions for the random effect terms use the [randef](#page-176-0) function.

### Value

function returns an object of class MixedClass [\(MixedClass-class\)](#page-141-0).

#### Author(s)

Phil Chalmers <rphilip.chalmers@gmail.com>

## References

Chalmers, R., P. (2012). mirt: A Multidimensional Item Response Theory Package for the R Environment. *Journal of Statistical Software, 48*(6), 1-29. [doi:10.18637/jss.v048.i06](https://doi.org/10.18637/jss.v048.i06)

Chalmers, R. P. (2015). Extended Mixed-Effects Item Response Models with the MH-RM Algorithm. *Journal of Educational Measurement, 52*, 200-222. [doi:10.1111/jedm.12072](https://doi.org/10.1111/jedm.12072)

# See Also

[mirt](#page-110-0), [randef](#page-176-0), [fixef](#page-64-0), [boot.mirt](#page-17-0)

# Examples

## Not run:

```
# make some data
set.seed(1234)
N < -750a <- matrix(rlnorm(10,.3,1),10,1)
d <- matrix(rnorm(10), 10)
Theta <- matrix(sort(rnorm(N)))
pseudoIQ <- Theta * 5 + 100 + \text{rnorm}(N, 0, 5)pseudoIQ <- (pseudoIQ - mean(pseudoIQ))/10 #rescale variable for numerical stability
group <- factor(rep(c('G1','G2','G3'), each = N/3))
data <- simdata(a,d,N, itemtype = rep('2PL',10), Theta=Theta)
covdata <- data.frame(group, pseudoIQ)
itemstats(data)
# use parallel computing
if(interactive()) mirtCluster()
# specify IRT model
model \leq 'Theta = 1-10'
# model with no person predictors
mod0 <- mirt(data, model, itemtype = 'Rasch')
# group as a fixed effect predictor (aka, uniform dif)
mod1 \leq mixedmirt(data, covdata, model, fixed = \sim 0 + group + items)
anova(mod0, mod1)
summary(mod1)
coef(mod1)
# same model as above in lme4
wide <- data.frame(id=1:nrow(data),data,covdata)
long <- reshape2::melt(wide, id.vars = c('id', 'group', 'pseudoIQ'))
library(lme4)
lmod0 <- glmer(value \sim 0 + variable + (1|id), long, family = binomial)
lmod1 <- glmer(value \sim 0 + group + variable + (1|id), long, family = binomial)
anova(lmod0, lmod1)
# model using 2PL items instead of Rasch
mod1b \leq mixedmirt(data, covdata, model, fixed = \sim 0 + group + items, itemtype = '2PL')
anova(mod1, mod1b) #better with 2PL models using all criteria (as expected, given simdata pars)
# continuous predictor with group
mod2 <- mixedmirt(data, covdata, model, fixed = \sim 0 + group + items + pseudoIQ)
summary(mod2)
anova(mod1b, mod2)
# view fixed design matrix with and without unique item level intercepts
withint <- mixedmirt(data, covdata, model, fixed = \sim 0 + items + group, return.design = TRUE)
withoutint \leq mixedmirt(data, covdata, model, fixed = \sim 0 + group, return.design = TRUE)
```

```
# notice that in result above, the intercepts 'items1 to items 10' were reassigned to 'd'
head(withint$X)
tail(withint$X)
head(withoutint$X) # no intercepts design here to be reassigned into item intercepts
tail(withoutint$X)
###################################################
### random effects
# make the number of groups much larger
covdata$group <- factor(rep(paste0('G',1:50), each = N/50))
# random groups
rmod1 <- mixedmirt(data, covdata, 1, fixed = \sim 0 + items, random = \sim 1|group)
summary(rmod1)
coef(rmod1)
# random groups and random items
rmod2 <- mixedmirt(data, covdata, 1, random = list(\sim 1|group, \sim 1|items))
summary(rmod2)
eff <- randef(rmod2) #estimate random effects
# random slopes with fixed intercepts (suppressed correlation)
rmod3 <- mixedmirt(data, covdata, 1, fixed = \sim 0 + items, random = \sim -1 + pseudoIQ|group)
summary(rmod3)
eff <- randef(rmod3)
str(eff)
###################################################
## LLTM, and 2PL version of LLTM
data(SAT12)
data <- key2binary(SAT12,
               key = c(1, 4, 5, 2, 3, 1, 2, 1, 3, 1, 2, 4, 2, 1, 5, 3, 4, 4, 1, 4, 3, 3, 4, 1, 3, 5, 1, 3, 1, 5, 4, 5))model \leq 'Theta = 1-32'
# Suppose that the first 16 items were suspected to be easier than the last 16 items,
# and we wish to test this item structure hypothesis (more intercept designs are possible
# by including more columns).
itemdesign <- data.frame(itemorder = factor(c(rep('easier', 16), rep('harder', 16))))
# notice that the 'fixed = \sim ... + items' argument is omitted
LLTM <- mixedmirt(data, model = model, fixed = \sim 0 + itemorder, itemdesign = itemdesign,
   SE = TRUE) # SE argument ensures that the information matrix is computed accurately
summary(LLTM)
coef(LLTM)
wald(LLTM)
L \leq - matrix(c(-1, 1, 0), 1)
wald(LLTM, L) #first half different from second
# compare to items with estimated slopes (2PL)
twoPL \leq mixedmirt(data, model = model, fixed = \sim 0 + itemorder, itemtype = '2PL',
                   itemdesign = itemdesign)
# twoPL not mixing too well (AR should be between .2 and .5), decrease MHcand
```

```
twoPL \leq- mixedmirt(data, model = model, fixed = \sim 0 + itemorder, itemtype = '2PL',
                  itemdesign = itemdesign, technical = list(MHcand = 0.8))anova(twoPL, LLTM) #much better fit
summary(twoPL)
coef(twoPL)
wald(twoPL)
L \leq - matrix(0, 1, 34)
L[1, 1] <- 1
L[1, 2] <- -1
wald(twoPL, L) # n.s., which is the correct conclusion. Rasch approach gave wrong inference
## LLTM with item error term
LLTMwithError \leq mixedmirt(data, model = model, fixed = \sim 0 + itemorder, random = \sim 1|items,
    itemdesign = itemdesign)
summary(LLTMwithError)
# large item level variance after itemorder is regressed; not a great predictor of item difficulty
coef(LLTMwithError)
###################################################
### Polytomous example
# make an arbitrary group difference
covdat <- data.frame(group = rep(c('m', 'f'), nrow(Science)/2))
# partial credit model
mod \leq mixedmirt(Science, covdat, model=1, fixed = \sim 0 + group)
coef(mod)
# gpcm to estimate slopes
mod2 <- mixedmirt(Science, covdat, model=1, fixed = \sim 0 + group,
                 itemtype = 'gpcm')
summary(mod2)
anova(mod, mod2)
# graded model
mod3 <- mixedmirt(Science, covdat, model=1, fixed = \sim 0 + group,
                 itemtype = 'graded')
coef(mod3)
###################################################
# latent regression with Rasch and 2PL models
set.seed(1)
n <- 300
a \leftarrow matrix(1, 10)d <- matrix(rnorm(10))
Theta <- matrix(c(rnorm(n, 0), rnorm(n, 1), rnorm(n, 2)))
covdata <- data.frame(group=rep(c('g1','g2','g3'), each=n))
dat <- simdata(a, d, N=n*3, Theta=Theta, itemtype = '2PL')
itemstats(dat)
```

```
# had we known the latent abilities, we could have computed the regression coefs
summary(lm(Theta ~ covdata$group))
# but all we have is observed test data. Latent regression helps to recover these coefs
# Rasch model approach (and mirt equivalent)
rmod0 <- mirt(dat, 1, 'Rasch') # unconditional
# these two models are equivalent
rmod1a <- mirt(dat, 1, 'Rasch', covdata = covdata, formula = \sim group)
rmod1b <- mixedmirt(dat, covdata, 1, fixed = \sim 0 + items + group)
anova(rmod0, rmod1b)
coef(rmod1a, simplify=TRUE)
summary(rmod1b)
# 2PL, requires different input to allow Theta variance to remain fixed
mod0 <- mirt(dat, 1) # unconditional
mod1a <- mirt(dat, 1, covdata = covdata, formula = ~ group, itemtype = '2PL')
mod1b <- mixedmirt(dat, covdata, 1, fixed = \sim \theta + items, lr.fixed = \simgroup, itemtype = '2PL')
anova(mod0, mod1b)
coef(mod1a)$lr.betas
summary(mod1b)
# specifying specific regression effects is accomplished by passing a list of formula
model < - 'F1 = 1-5F2 = 6 - 10'covdata$contvar <- rnorm(nrow(covdata))
mod2 <- mirt(dat, model, itemtype = 'Rasch', covdata=covdata,
        formula = list(F1 = \gamma group + contvar, F2 = \gamma group))
coef(mod2)[11:12]
mod2b <- mixedmirt(dat, covdata, model, fixed = \sim 0 + items,
        lr.fixed = list(F1 = ~ group + contrary + . F2 = ~ group))summary(mod2b)
####################################################
## Simulated Multilevel Rasch Model
set.seed(1)
N < -2000a <- matrix(rep(1,10),10,1)
d <- matrix(rnorm(10))
cluster = 100
random_interestcept = rnorm(cluster, 0, 1)Theta = numeric()for (i in 1:cluster)
    Theta <- c(Theta, rnorm(N/cluster,0,1) + random_intercept[i])
group = factor(rep(paste0('G',1:cluster), each = N/cluster))
covdata <- data.frame(group)
dat <- simdata(a,d,N, itemtype = rep('2PL',10), Theta=matrix(Theta))
itemstats(dat)
# null model
mod1 <- mixedmirt(dat, covdata, 1, fixed = \sim 0 + items, random = \sim 1|group)
```

```
summary(mod1)
```

```
# include level 2 predictor for 'group' variance
covdata$group_pred <- rep(random_intercept, each = N/cluster)
mod2 <- mixedmirt(dat, covdata, 1, fixed = \sim 0 + items + group_pred, random = \sim 1|group)
# including group means predicts nearly all variability in 'group'
summary(mod2)
anova(mod1, mod2)
# can also be fit for Rasch/non-Rasch models with the lr.random input
mod1b <- mixedmirt(dat, covdata, 1, fixed = \sim 0 + items, lr.random = \sim 1|group)
summary(mod1b)
mod2b <- mixedmirt(dat, covdata, 1, fixed = \sim 0 + items + group_pred, lr.random = \sim 1|group)
summary(mod2b)
anova(mod1b, mod2b)
mod3 <- mixedmirt(dat, covdata, 1, fixed = ~ 0 + items, lr.random = ~ 1|group, itemtype = '2PL')
summary(mod3)
anova(mod1b, mod3)
head(cbind(randef(mod3)$group, random_intercept))
```
## End(Not run)

MixtureClass-class *Class "MixtureClass"*

# Description

Defines the object returned from [multipleGroup](#page-151-0) when estimated with mixture distributions.

#### Slots

Call: function call

Data: list of data, sometimes in different forms

Options: list of estimation options

Fit: a list of fit information

Model: a list of model-based information

ParObjects: a list of the S4 objects used during estimation

OptimInfo: a list of arguments from the optimization process

Internals: a list of internal arguments for secondary computations (inspecting this object is generally not required)

vcov: a matrix represented the asymptotic covariance matrix of the parameter estimates

time: a data.frame indicating the breakdown of computation times in seconds

#### mod2values 151

# Methods

coef signature(object = "MixtureClass") print signature(x = "MixtureClass") show signature(object = "MixtureClass") anova signature(object = "MixtureClass")

#### Author(s)

Phil Chalmers <rphilip.chalmers@gmail.com>

#### References

Chalmers, R., P. (2012). mirt: A Multidimensional Item Response Theory Package for the R Environment. *Journal of Statistical Software, 48*(6), 1-29. [doi:10.18637/jss.v048.i06](https://doi.org/10.18637/jss.v048.i06)

<span id="page-150-0"></span>mod2values *Convert an estimated mirt model to a data.frame*

#### Description

Given an estimated model from any of mirt's model fitting functions this function will convert the model parameters into the design data frame of starting values and other parameter characteristics (similar to using the pars = 'values' for obtaining starting values).

#### Usage

mod2values(x)

# Arguments

x an estimated model x from the mirt package

# Author(s)

Phil Chalmers <rphilip.chalmers@gmail.com>

# References

Chalmers, R., P. (2012). mirt: A Multidimensional Item Response Theory Package for the R Environment. *Journal of Statistical Software, 48*(6), 1-29. [doi:10.18637/jss.v048.i06](https://doi.org/10.18637/jss.v048.i06)

# See Also

[extract.mirt](#page-59-0)

#### Examples

```
## Not run:
dat <- expand.table(LSAT7)
mod <- mirt(dat, 1)
values <- mod2values(mod)
values
#use the converted values as starting values in a new model, and reduce TOL
mod2 <- mirt(dat, 1, pars = values, TOL=1e-5)
## End(Not run)
```
<span id="page-151-0"></span>multipleGroup *Multiple Group Estimation*

# Description

multipleGroup performs a full-information maximum-likelihood multiple group analysis for any combination of dichotomous and polytomous data under the item response theory paradigm using either Cai's (2010) Metropolis-Hastings Robbins-Monro (MHRM) algorithm or with an EM algorithm approach. This function may be used for detecting differential item functioning (DIF), thought the [DIF](#page-27-0) function may provide a more convenient approach. If the grouping variable is not specified then the dentype input can be modified to fit mixture models to estimate any latent group components.

#### Usage

```
multipleGroup(
  data,
  model = 1,
  group,
  itemtype = NULL,
  invariance = ",
  method = "EM",dentype = "Gaussian",
  ...
```

```
)
```
# Arguments

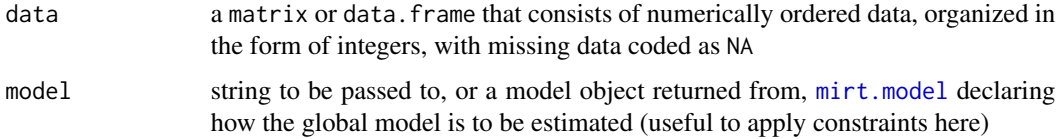

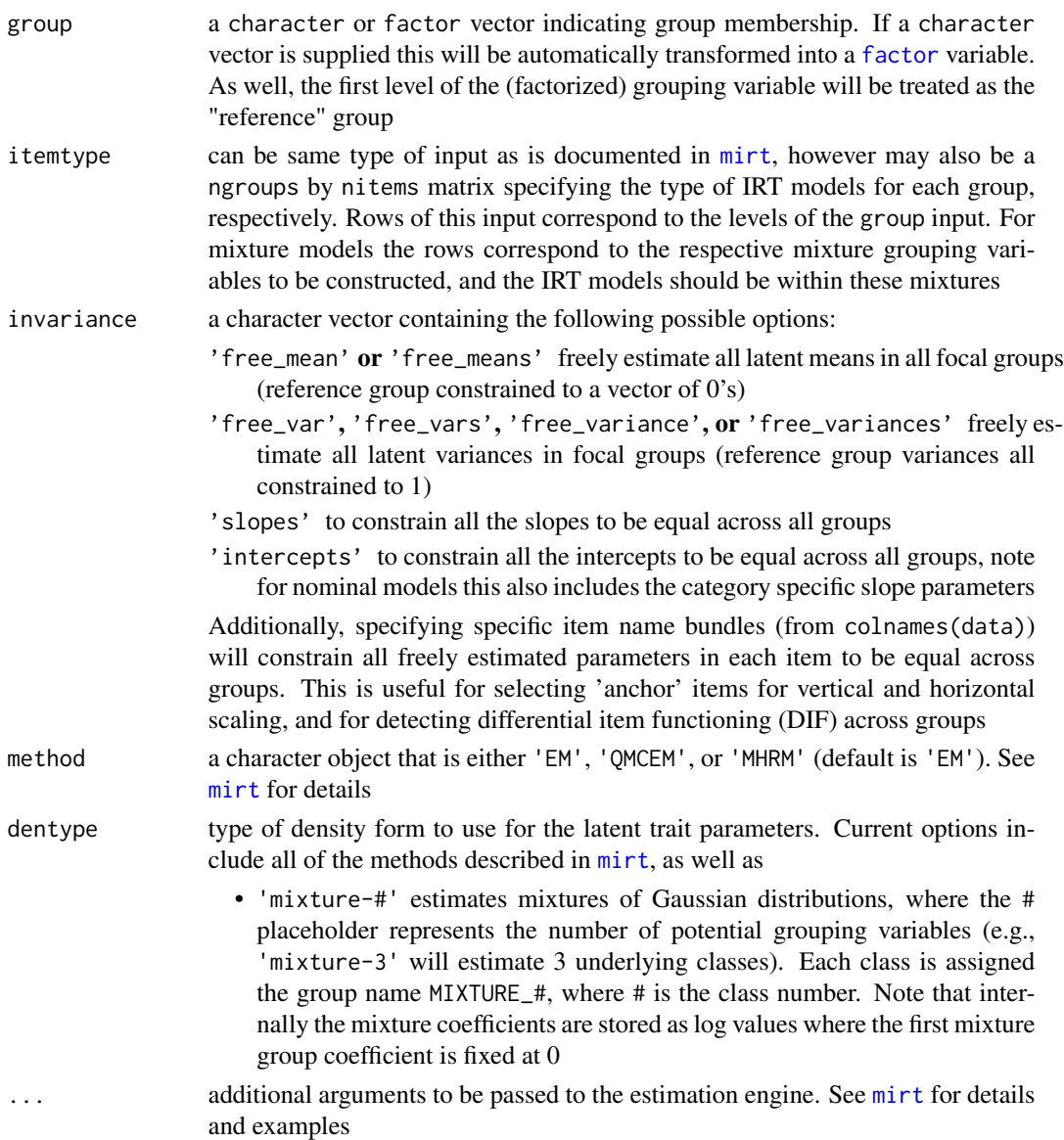

# Details

By default the estimation in multipleGroup assumes that the models are maximally independent, and therefore could initially be performed by sub-setting the data and running identical models with mirt and aggregating the results (e.g., log-likelihood). However, constrains may be automatically imposed across groups by invoking various invariance keywords. Users may also supply a list of parameter equality constraints to by constrain argument, of define equality constraints using the [mirt.model](#page-135-0) syntax (recommended).

# Value

function returns an object of class MultipleGroupClass [\(MultipleGroupClass-class\)](#page-161-0).

#### Author(s)

Phil Chalmers <rphilip.chalmers@gmail.com>

#### References

Chalmers, R., P. (2012). mirt: A Multidimensional Item Response Theory Package for the R Environment. *Journal of Statistical Software, 48*(6), 1-29. [doi:10.18637/jss.v048.i06](https://doi.org/10.18637/jss.v048.i06)

Magnus, B. E. and Garnier-Villarreal (2022). A multidimensional zero-inflated graded response model for ordinal symptom data. *Psychological Methods*, 27, 261-279.

Wall, M., M., Park, J., Y., and Moustaki I. (2015). IRT modeling in the presence of zero-inflation with application to psychiatric disorder severity. *Applied Psychological Measurement* 39: 583-597.

#### See Also

[mirt](#page-110-0), [DIF](#page-27-0), [extract.group](#page-57-0), [DRF](#page-34-0)

#### Examples

## Not run:

```
# single factor
set.seed(12345)
a \leftarrow matrix(abs(rnorm(15,1,.3)), ncol=1)d \leq matrix(rnorm(15,0,.7),ncol=1)
itemtype <- rep('2PL', nrow(a))
N < -1000dataset1 <- simdata(a, d, N, itemtype)
dataset2 <- simdata(a, d, N, itemtype, mu = .1, sigma = matrix(1.5))
dat <- rbind(dataset1, dataset2)
group <- c(rep('D1', N), rep('D2', N))
# marginal information
itemstats(dat)
# conditional information
itemstats(dat, group=group)
mod_configural <- multipleGroup(dat, 1, group = group) #completely separate analyses
# limited information fit statistics
M2(mod_configural)
mod_metric <- multipleGroup(dat, 1, group = group, invariance=c('slopes')) #equal slopes
# equal intercepts, free variance and means
mod_scalar2 <- multipleGroup(dat, 1, group = group,
                          invariance=c('slopes', 'intercepts', 'free_var','free_means'))
mod_scalar1 <- multipleGroup(dat, 1, group = group, #fixed means
                             invariance=c('slopes', 'intercepts', 'free_var'))
mod_fullconstrain <- multipleGroup(dat, 1, group = group,
                             invariance=c('slopes', 'intercepts'))
extract.mirt(mod_fullconstrain, 'time') #time of estimation components
```

```
# optionally use Newton-Raphson for (generally) faster convergence in the
# M-step's, though occasionally less stable
mod_fullconstrain <- multipleGroup(dat, 1, group = group, optimizer = 'NR',
                             invariance=c('slopes', 'intercepts'))
extract.mirt(mod_fullconstrain, 'time') #time of estimation components
summary(mod_scalar2)
coef(mod_scalar2, simplify=TRUE)
residuals(mod_scalar2)
plot(mod_configural)
plot(mod_configural, type = 'info')
plot(mod_configural, type = 'trace')
plot(mod_configural, type = 'trace', which.items = 1:4)
itemplot(mod_configural, 2)
itemplot(mod_configural, 2, type = 'RE')
anova(mod_metric, mod_configural) #equal slopes only
anova(mod_scalar2, mod_metric) #equal intercepts, free variance and mean
anova(mod_scalar1, mod_scalar2) #fix mean
anova(mod_fullconstrain, mod_scalar1) #fix variance
# compared all at once (in order of most constrained to least)
anova(mod_fullconstrain, mod_scalar2, mod_configural)
# test whether first 6 slopes should be equal across groups
values <- multipleGroup(dat, 1, group = group, pars = 'values')
values
constrain <- list(c(1, 63), c(5,67), c(9,71), c(13,75), c(17,79), c(21,83))
equalslopes <- multipleGroup(dat, 1, group = group, constrain = constrain)
anova(equalslopes, mod_configural)
# same as above, but using mirt.model syntax
newmodel <- '
   F = 1 - 15CONFARINB = (1-6, a1)'equalslopes <- multipleGroup(dat, newmodel, group = group)
coef(equalslopes, simplify=TRUE)
############
# vertical scaling (i.e., equating when groups answer items others do not)
dat2 <- dat
dat2[group == 'D1', 1:2] <- dat2[group != 'D1', 14:15] <- NA
head(dat2)
tail(dat2)
# items with missing responses need to be constrained across groups for identification
nms <- colnames(dat2)
mod <- multipleGroup(dat2, 1, group, invariance = nms[c(1:2, 14:15)])
```

```
# this will throw an error without proper constraints (SEs cannot be computed either)
# mod <- multipleGroup(dat2, 1, group)
```

```
# model still does not have anchors, therefore need to add a few (here use items 3-5)
mod_anchor <- multipleGroup(dat2, 1, group,
                           invariance = c(mms[c(1:5, 14:15)], 'free_means', 'free_var'))coef(mod_anchor, simplify=TRUE)
# check if identified by computing information matrix
mod_anchor <- multipleGroup(dat2, 1, group, pars = mod2values(mod_anchor), TOL=NaN, SE=TRUE,
                           invariance = c(mms[c(1:5, 14:15)], 'free_means', 'free-var'))mod_anchor
coef(mod_anchor)
coef(mod_anchor, printSE=TRUE)
#############
# DIF test for each item (using all other items as anchors)
itemnames <- colnames(dat)
refmodel <- multipleGroup(dat, 1, group = group, SE=TRUE,
                          invariance=c('free_means', 'free_var', itemnames))
# loop over items (in practice, run in parallel to increase speed). May be better to use ?DIF
estmodels <- vector('list', ncol(dat))
for(i in 1:ncol(dat))
    estmodels[[i]] <- multipleGroup(dat, 1, group = group, verbose = FALSE,
                             invariance=c('free_means', 'free_var', itemnames[-i]))
anova(refmodel, estmodels[[1]])
(anovas <- lapply(estmodels, function(x, refmodel) anova(refmodel, x),
  refmodel=refmodel))
# family-wise error control
p <- do.call(rbind, lapply(anovas, function(x) x[2, 'p']))
p.adjust(p, method = 'BH')
# same as above, except only test if slopes vary (1 df)
# constrain all intercepts
estmodels <- vector('list', ncol(dat))
for(i in 1:ncol(dat))
    estmodels[[i]] <- multipleGroup(dat, 1, group = group, verbose = FALSE,
                             invariance=c('free_means', 'free_var', 'intercepts',
                             itemnames[-i]))
(anovas <- lapply(estmodels, function(x, refmodel) anova(refmodel, x),
  refmodel=refmodel))
# quickly test with Wald test using DIF()
mod_configural2 <- multipleGroup(dat, 1, group = group, SE=TRUE)
DIF(mod_configural2, which.par = c('a1', 'd'), Wald=TRUE, p.adjust = 'fdr')
```
#### #############

# Three group model where the latent variable parameters are constrained to # be equal in the focal groups

#### multipleGroup 157

```
set.seed(12345)
a \leftarrow matrix(abs(rnorm(15,1,.3)), ncol=1)d \leq matrix(rnorm(15,0,.7),ncol=1)
itemtype <- rep('2PL', nrow(a))
N < - 1000dataset1 <- simdata(a, d, N, itemtype)
dataset2 <- simdata(a, d, N, itemtype, mu = .1, sigma = matrix(1.5))
dataset3 <- simdata(a, d, N, itemtype, mu = .1, sigma = matrix(1.5))
dat <- rbind(dataset1, dataset2, dataset3)
group <- rep(c('D1', 'D2', 'D3'), each=N)
# marginal information
itemstats(dat)
# conditional information
itemstats(dat, group=group)
model <- 'F1 = 1-15
          FREE[D2, D3] = (GROUP, MEAN_1), (GROUP, COV_11)
          CONSTRAINB[D2,D3] = (GROUP, MEAN_1), (GROUP, COV_11)'
mod <- multipleGroup(dat, model, group = group, invariance = colnames(dat))
coef(mod, simplify=TRUE)
#############
# Testing main effects in multiple independent grouping variables
set.seed(1234)
a \leftarrow matrix(abs(rnorm(15,1,.3)), ncol=1)d <- matrix(rnorm(15,0,.7),ncol=1)
itemtype <- rep('2PL', nrow(a))
N < -500# generated data have interaction effect for latent means, as well as a
# main effect across D but no main effect across G
d11 <- simdata(a, d, N, itemtype, mu = 0)
d12 <- simdata(a, d, N, itemtype, mu = 0)
d13 <- simdata(a, d, N, itemtype, mu = 0)
d21 <- simdata(a, d, N, itemtype, mu = 1/2)
d22 <- simdata(a, d, N, itemtype, mu = 1/2)
d23 \leq - \sin\theta \text{data}(a, d, N, \text{itemtype}, m\theta = -1)dat <- do.call(rbind, list(d11, d12, d13, d21, d22, d23))
group <- rep(c('G1.D1', 'G1.D2', 'G1.D3', 'G2.D1', 'G2.D2', 'G2.D3'), each=N)
table(group)
# in practice, group would be organized in a data.frame as follows
df <- data.frame(group)
dfw <- tidyr::separate_wider_delim(df, group, delim='.', names = c('G', 'D'))
head(dfw)
# for use with multipleGroup() combine into a single long group
group <- with(dfw, factor(G):factor(D))
# conditional information
```

```
itemstats(dat, group=group)
mod <- multipleGroup(dat, group = group, SE=TRUE,
                     invariance = c(colnames(dat), 'free_mean', 'free_var'))
coef(mod, simplify=TRUE)
sapply(coef(mod, simplify=TRUE), \(x) unname(x$means)) # mean estimates
wald(mod) # view parameter names for later testing
# test for main effect over G group (manually compute marginal mean)
wald(mod, "0 + MEAN_1.123 + MEAN_1.185 = MEAN_1.247 + MEAN_1.309 + MEAN_1.371")
# test for main effect over D group (manually compute marginal means)
wald(mod, c("0 + MEAN_1.247 = MEAN_1.123 + MEAN_1.309",
            "0 + MEAN_1.247 = MEAN_1.185 + MEAN_1.371"))
# post-hoc tests (better practice would include p.adjust() )
wald(mod, "0 + MEAN_1.247 = MEAN_1.123 + MEAN_1.309") # D1 vs D2
wald(mod, "0 + MEAN_1.247 = MEAN_1.185 + MEAN_1.371") # D1 vs D3
wald(mod, "MEAN_1.123 + MEAN_1.309 = MEAN_1.185 + MEAN_1.371") # D2 vs D3
#############
# multiple factors
a \leq -\text{matrix}(c(\text{abs}(rnorm(5,1,.3)), rep(0,15),abs(rnorm(5,1,.3))),rep(0,15),abs(rnorm(5,1,.3))), 15, 3)
d <- matrix(rnorm(15,0,.7),ncol=1)
mu \leftarrow c(-.4, -.7, .1)sigma <- matrix(c(1.21,.297,1.232,.297,.81,.252,1.232,.252,1.96),3,3)
itemtype <- rep('2PL', nrow(a))
N < - 1000dataset1 <- simdata(a, d, N, itemtype)
dataset2 <- simdata(a, d, N, itemtype, mu = mu, sigma = sigma)
dat <- rbind(dataset1, dataset2)
group <- c(rep('D1', N), rep('D2', N))
# group models
model <- '
  F1 = 1-5F2 = 6 - 10F3 = 11 - 15'# define mirt cluster to use parallel architecture
if(interactive()) mirtCluster()
```
# EM approach (not as accurate with 3 factors, but generally good for quick model comparisons) mod\_configural <- multipleGroup(dat, model, group = group) #completely separate analyses mod\_metric <- multipleGroup(dat, model, group = group, invariance=c('slopes')) #equal slopes mod\_fullconstrain <- multipleGroup(dat, model, group = group, #equal means, slopes, intercepts invariance=c('slopes', 'intercepts'))

anova(mod\_metric, mod\_configural) anova(mod\_fullconstrain, mod\_metric)

```
# same as above, but with MHRM (generally more accurate with 3+ factors, but slower)
mod_configural <- multipleGroup(dat, model, group = group, method = 'MHRM')
mod_metric <- multipleGroup(dat, model, group = group, invariance=c('slopes'), method = 'MHRM')
mod_fullconstrain <- multipleGroup(dat, model, group = group, method = 'MHRM',
                             invariance=c('slopes', 'intercepts'))
anova(mod_metric, mod_configural)
anova(mod_fullconstrain, mod_metric)
############
# polytomous item example
set.seed(12345)
a \leftarrow \text{matrix(abs(rnorm(15,1,.3))}, \text{ncol=1})d \leq matrix(rnorm(15,0,.7),ncol=1)
d \le - \text{cbind}(d, d-1, d-2)itemtype <- rep('graded', nrow(a))
N < - 1000dataset1 <- simdata(a, d, N, itemtype)
dataset2 <- simdata(a, d, N, itemtype, mu = .1, sigma = matrix(1.5))
dat <- rbind(dataset1, dataset2)
group <- c(rep('D1', N), rep('D2', N))
model <- 'F1 = 1-15'
mod_configural <- multipleGroup(dat, model, group = group)
plot(mod_configural)
plot(mod_configural, type = 'SE')
itemplot(mod_configural, 1)
itemplot(mod_configural, 1, type = 'info')
plot(mod_configural, type = 'trace') # messy, score function typically better
plot(mod_configural, type = 'itemscore')
fs <- fscores(mod_configural, full.scores = FALSE)
head(fs[["D1"]])
fscores(mod_configural, method = 'EAPsum', full.scores = FALSE)
# constrain slopes within each group to be equal (but not across groups)
model2 \le - 'F1 = 1-15CONFERAIN = (1-15, a1)'mod_configural2 <- multipleGroup(dat, model2, group = group)
plot(mod_configural2, type = 'SE')
plot(mod_configural2, type = 'RE')
itemplot(mod_configural2, 10)
############
## empirical histogram example (normal and bimodal groups)
set.seed(1234)
a <- matrix(rlnorm(50, .2, .2))
d <- matrix(rnorm(50))
ThetaNormal <- matrix(rnorm(2000))
ThetaBimodal <- scale(matrix(c(rnorm(1000, -2), rnorm(1000,2)))) #bimodal
Theta <- rbind(ThetaNormal, ThetaBimodal)
dat <- simdata(a, d, 4000, itemtype = '2PL', Theta=Theta)
```

```
group <- rep(c('G1', 'G2'), each=2000)
EH <- multipleGroup(dat, 1, group=group, dentype="empiricalhist", invariance = colnames(dat))
coef(EH, simplify=TRUE)
plot(EH, type = 'empiricalhist', npts = 60)
# DIF test for item 1
EH1 <- multipleGroup(dat, 1, group=group, dentype="empiricalhist", invariance = colnames(dat)[-1])
anova(EH, EH1)
#--------------------------------
# Mixture model (no prior group variable specified)
set.seed(12345)
nitems <- 20
a1 <- matrix(.75, ncol=1, nrow=nitems)
a2 <- matrix(1.25, ncol=1, nrow=nitems)
d1 <- matrix(rnorm(nitems,0,1),ncol=1)
d2 <- matrix(rnorm(nitems,0,1),ncol=1)
itemtype <- rep('2PL', nrow(a1))
N1 <- 500
N2 <- N1*2 # second class twice as large
dataset1 <- simdata(a1, d1, N1, itemtype)
dataset2 <- simdata(a2, d2, N2, itemtype)
dat <- rbind(dataset1, dataset2)
# group <- c(rep('D1', N1), rep('D2', N2))
# Mixture Rasch model (Rost, 1990)
models <- 'F1 = 1-20
          CONFTRAN = (1-20, a1)'mod_mix <- multipleGroup(dat, models, dentype = 'mixture-2', GenRandomPars = TRUE)
coef(mod_mix, simplify=TRUE)
summary(mod_mix)
plot(mod_mix)
plot(mod_mix, type = 'trace')
itemplot(mod_mix, 1, type = 'info')
head(fscores(mod_mix)) # theta estimates
head(fscores(mod_mix, method = 'classify')) # classification probability
itemfit(mod_mix)
# Mixture 2PL model
mod_mix2 <- multipleGroup(dat, 1, dentype = 'mixture-2', GenRandomPars = TRUE)
anova(mod_mix, mod_mix2)
coef(mod_mix2, simplify=TRUE)
itemfit(mod_mix2)
# Compare to single group
mod <- mirt(dat)
anova(mod, mod_mix2)
```
########################################

```
# Zero-inflated 2PL IRT model (Wall, Park, and Moustaki, 2015)
n < -1000nitems <- 20
a \leftarrow rep(2, nitems)d \leq rep(c(-2,-1,0,1,2), each = nitems/5)zi_p <- 0.2 # Proportion of people in zero class
theta \leq rnorm(n, 0, 1)
zeros <- matrix(0, n*zi_p, nitems)
nonzeros <- simdata(a, d, n*(1-zi_p), itemtype = '2PL',
                   Theta = as.matrix(theta[1:(n*(1-zi_p))]))data <- rbind(nonzeros, zeros)
# define class with extreme theta but fixed item parameters
zi2PL < - "F = 1-20
          START [MIXTURE_1] = (GROUP, MEAN_1, -100), (GROUP, COV_11, .00001),
                              (1-20, a1, 1.0), (1-20, d, 0)
          FIXED [MIXTURE_1] = (GROUP, MEAN_1), (GROUP, COV_11),
                              (1-20, a1), (1-20, d)"
# define custom Theta integration grid that contains extreme theta + normal grid
technical \leq list(customTheta = matrix(c(-100, seq(-6,6,length.out=61))))
# fit ZIM-IRT
zi2PL.fit <- multipleGroup(data, zi2PL, dentype = 'mixture-2', technical=technical)
coef(zi2PL.fit, simplify=TRUE)
# classification estimates
pi_hat <- fscores(zi2PL.fit, method = 'classify')
head(pi_hat)
tail(pi_hat)
# EAP estimates (not useful for zip class)
fs <- fscores(zi2PL.fit)
head(fs)
tail(fs)
########################################
# Zero-inflated graded response model (Magnus and Garnier-Villarreal, 2022)
n < -1000nitems <- 20
a <- matrix(rlnorm(20,.2,.3))
# for the graded model, ensure that there is enough space between the intercepts,
# otherwise closer categories will not be selected often (minimum distance of 0.3 here)
diffs <- t(apply(matrix(runif(20*4, .3, 1), 20), 1, cumsum))
diffs <- -(diffs - rowMeans(diffs))
d \leftarrow diffs + rnorm(20)
```

```
zi_p <- 0.2 # Proportion of people in zero/lowest category class
theta \leq rnorm(n, 0, 1)
zeros <- matrix(0, n*zi_p, nitems)
nonzeros <- simdata(a, d, n*(1-zi_p), itemtype = 'graded',
                    Theta = as.matrix(theta[1:(n*(1-zi_p))])data <- rbind(nonzeros, zeros)
# intercepts will be labelled as d1 through d4
apply(data, 2, table)
# ignoring zero inflation (bad idea)
modGRM <- mirt(data)
coef(modGRM, simplify=TRUE)
# Define class with extreme theta but fixed item parameters
# For GRM in zero-inflated class the intercept values are arbitrary
# as the model forces the responses all into the first category (hence,
# spacing arbitrarily set to 1)
ziGRM < - "F = 1-20
          START [MIXTURE_1] = (GROUP, MEAN_1, -100), (GROUP, COV_11, .00001),
                              (1-20, a1, 1.0),
                             (1-20, d1, 2), (1-20, d2, 1), (1-20, d3, 0), (1-20, d4, -1)
          FIXED [MIXTURE_1] = (GROUP, MEAN_1), (GROUP, COV_11),
                              (1-20, a1),
                              (1-20, d1), (1-20, d2), (1-20, d3), (1-20, d4)"
# define custom Theta integration grid that contains extreme theta + normal grid
technical <- list(customTheta = matrix(c(-100, seq(-6,6,length.out=61))))
# fit zero-inflated GRM
ziGRM.fit <- multipleGroup(data, ziGRM, dentype = 'mixture-2', technical=technical)
coef(ziGRM.fit, simplify=TRUE)
# classification estimates
pi_hat <- fscores(ziGRM.fit, method = 'classify')
head(pi_hat)
tail(pi_hat)
# EAP estimates (not useful for zip class)
fs <- fscores(ziGRM.fit)
head(fs)
tail(fs)
## End(Not run)
```
<span id="page-161-0"></span>MultipleGroupClass-class

*Class "MultipleGroupClass"*

Defines the object returned from [multipleGroup](#page-151-0).

### **Slots**

Call: function call Data: list of data, sometimes in different forms Options: list of estimation options Fit: a list of fit information Model: a list of model-based information ParObjects: a list of the S4 objects used during estimation OptimInfo: a list of arguments from the optimization process Internals: a list of internal arguments for secondary computations (inspecting this object is generally not required) vcov: a matrix represented the asymptotic covariance matrix of the parameter estimates time: a data.frame indicating the breakdown of computation times in seconds

# **Methods**

coef signature(object = "MultipleGroupClass") print signature(x = "MultipleGroupClass") show signature(object = "MultipleGroupClass") anova signature(object = "MultipleGroupClass")

# Author(s)

Phil Chalmers <rphilip.chalmers@gmail.com>

# References

Chalmers, R., P. (2012). mirt: A Multidimensional Item Response Theory Package for the R Environment. *Journal of Statistical Software, 48*(6), 1-29. [doi:10.18637/jss.v048.i06](https://doi.org/10.18637/jss.v048.i06)

numerical\_deriv *Compute numerical derivatives*

# Description

Compute numerical derivatives using forward/backward difference, central difference, or Richardson extrapolation.

# Usage

```
numerical_deriv(
  par,
  f,
  ...,
  delta = 1e-05,
  gradient = TRUE,type = "Richardson"
\mathcal{L}
```
# Arguments

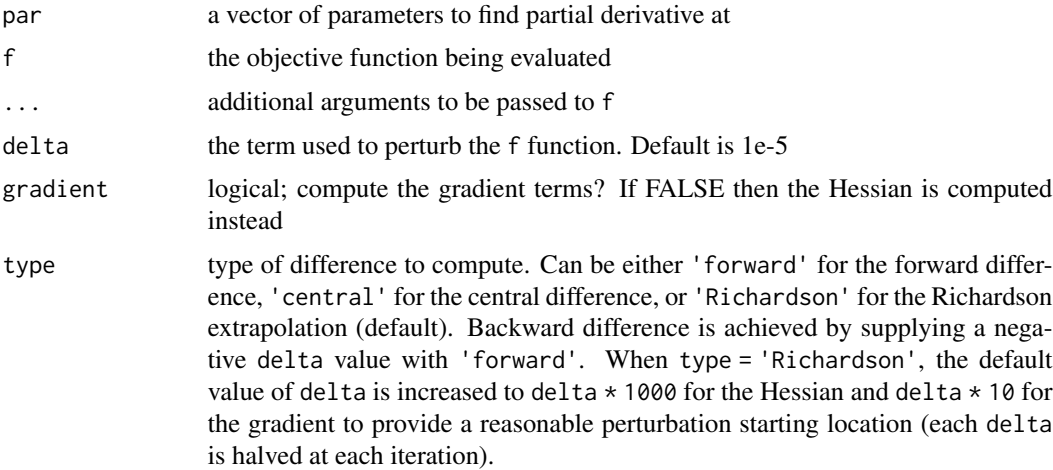

# Author(s)

Phil Chalmers <rphilip.chalmers@gmail.com>

# Examples

```
## Not run:
f <- function(x) 3*x[1]^3 - 4*x[2]^2par <-c(3,8)# grad = 9 * x^2, -8 * y(\text{actual} < -c(9 * \text{par}[1]^2, -8 * \text{par}[2]))numerical_deriv(par, f, type = 'forward')
numerical_deriv(par, f, type = 'central')
numerical_deriv(par, f, type = 'Richardson') # default
# Hessian = h11 -> 18 * x, h22 -> -8, h12 -> h21 -> 0
(\text{actual} < -\text{matrix}(c(18 * \text{par}[1], 0, 0, -8), 2, 2))numerical_deriv(par, f, type = 'forward', gradient = FALSE)
numerical_deriv(par, f, type = 'central', gradient = FALSE)
numerical_deriv(par, f, type = 'Richardson', gradient = FALSE) # default
```
#### personfit and the set of the set of the set of the set of the set of the set of the set of the set of the set of the set of the set of the set of the set of the set of the set of the set of the set of the set of the set of

## End(Not run)

personfit *Person fit statistics*

# Description

personfit calculates the Zh values from Drasgow, Levine and Williams (1985) for unidimensional and multidimensional models, as well as the infit and outfit statistics. The returned object is a data.frame consisting either of the tabulated data or full data with the statistics appended to the rightmost columns.

# Usage

```
personfit(
  x,
  method = "EAP",Theta = NULL,
  stats.only = TRUE,
  return.resids = FALSE,
  ...
\mathcal{L}
```
# Arguments

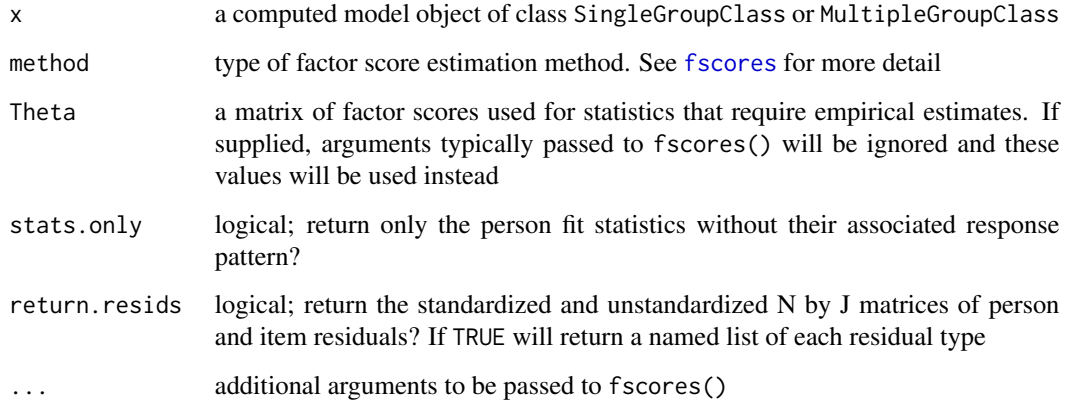

# Author(s)

Phil Chalmers <rphilip.chalmers@gmail.com>

#### References

Chalmers, R., P. (2012). mirt: A Multidimensional Item Response Theory Package for the R Environment. *Journal of Statistical Software, 48*(6), 1-29. [doi:10.18637/jss.v048.i06](https://doi.org/10.18637/jss.v048.i06)

Drasgow, F., Levine, M. V., & Williams, E. A. (1985). Appropriateness measurement with polychotomous item response models and standardized indices. *British Journal of Mathematical and Statistical Psychology, 38*, 67-86.

Reise, S. P. (1990). A comparison of item- and person-fit methods of assessing model-data fit in IRT. *Applied Psychological Measurement, 14*, 127-137.

Wright B. D. & Masters, G. N. (1982). *Rating scale analysis*. MESA Press.

#### See Also

[itemfit](#page-74-0)

#### Examples

```
## Not run:
```

```
#make some data
set.seed(1)
a <- matrix(rlnorm(20),ncol=1)
d <- matrix(rnorm(20),ncol=1)
items <- rep('2PL', 20)
data <- simdata(a,d, 2000, items)
# first observation responds 1 for most difficult, 0 for easiest
data[1, ] \leftarrow ifelse(d > 0, 0, 1)# second observations answers first half as 1 second half as 0
data[2, ] \leq rep(1:0, each = 10)
x \le - mirt(data, 1)
fit \leq personfit(x)
head(fit)
# raw/standardized residuals
resid_list <- personfit(x, return.resids=TRUE)
head(resid_list$resid) # unstandardized
head(resid_list$std.resid) # standardized (approximate z-scores)
residuals(x, type = 'score')
# with missing data
data[3, c(1,3,5,7)] <- NA
x.miss <- mirt(data, 1)
fit.miss <- personfit(x.miss)
head(fit.miss)
head(personfit(x.miss, return.resids=TRUE))
```
#using precomputed Theta

#### PLCI.mirt 167

```
Theta \leq fscores(x, method = 'MAP', full.scores = TRUE)
head(personfit(x, Theta=Theta))
# multiple group Rasch model example
set.seed(12345)
a \leftarrow matrix(rep(1, 16), ncol=1)d \leq matrix(rnorm(16,0,.7),ncol=1)
itemtype <- rep('dich', nrow(a))
N < - 1000dataset1 <- simdata(a, d, N, itemtype)
dataset2 <- simdata(a, d, N, itemtype, sigma = matrix(1.5))
dat <- rbind(dataset1, dataset2)
# first observation responds 1 for most difficult, 0 for easiest
dat[1, ] \leftarrow ifelse(d > 0, 0, 1)group <- c(rep('D1', N), rep('D2', N))
models <- 'F1 = 1-16'
mod_Rasch <- multipleGroup(dat, models, itemtype = 'Rasch', group = group)
coef(mod_Rasch, simplify=TRUE)
pf <- personfit(mod_Rasch, method='MAP')
head(pf)
```
## End(Not run)

PLCI.mirt *Compute profiled-likelihood (or posterior) confidence intervals*

#### Description

Computes profiled-likelihood based confidence intervals. Supports the inclusion of equality constraints. Object returns the confidence intervals and whether the respective interval could be found.

### Usage

```
PLCI.mirt(
  mod,
  parnum = NULL,
  alpha = 0.05,
  search_bound = TRUE,
  step = 0.5,
  lower = TRUE,
  upper = TRUE,inf2val = 30,
  NealeMiller = FALSE,
  verbose = TRUE,
  ...
)
```
# Arguments

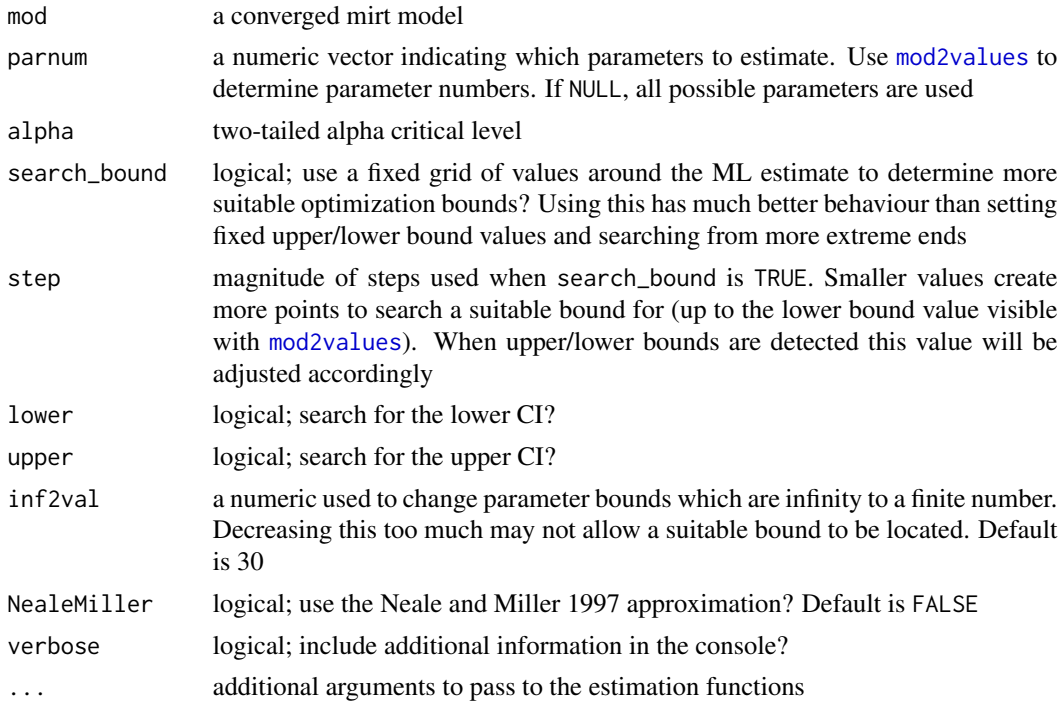

# Author(s)

Phil Chalmers <rphilip.chalmers@gmail.com>

# References

Chalmers, R., P. (2012). mirt: A Multidimensional Item Response Theory Package for the R Environment. *Journal of Statistical Software, 48*(6), 1-29. [doi:10.18637/jss.v048.i06](https://doi.org/10.18637/jss.v048.i06)

Chalmers, R. P., Pek, J., & Liu, Y. (2017). Profile-likelihood Confidence Intervals in Item Response Theory Models. *Multivariate Behavioral Research, 52*, 533-550. [doi:10.1080/00273171.2017.1329082](https://doi.org/10.1080/00273171.2017.1329082)

Neale, M. C. & Miller, M. B. (1997). The use of likelihood-based confidence intervals in genetic models. *Behavior Genetics, 27*, 113-120.

# See Also

[boot.mirt](#page-17-0)

# Examples

```
## Not run:
if(interactive()) mirtCluster() #use all available cores to estimate CI's in parallel
dat <- expand.table(LSAT7)
mod <- mirt(dat, 1)
```
result <- PLCI.mirt(mod)

```
result
# model with constraints
mod \leq mirt(dat, 'F = 1-5
                  CONFTRAN = (1-5, a1)')result <- PLCI.mirt(mod)
result
mod2 <- mirt(Science, 1)
result2 <- PLCI.mirt(mod2)
result2
# only estimate CI's slopes
sv <- mod2values(mod2)
parnum <- sv$parnum[sv$name == 'a1']
result3 <- PLCI.mirt(mod2, parnum)
result3
```

```
## End(Not run)
```
plot,MultipleGroupClass,missing-method *Plot various test-implied functions from models*

# Description

Plot various test implied response functions from models estimated in the mirt package.

# Usage

```
## S4 method for signature 'MultipleGroupClass,missing'
plot(
 x,
 y,
  type = "score",
 npts = 200,
 drop2 = TRUE,degrees = 45,
 which.items = 1:extract.mirt(x, "nitems"),
  rot = list(xaxis = -70, yaxis = 30, zaxis = 10),
  facet_items = TRUE,
  theta_lim = c(-6, 6),
 par.strip.text = list(cex = 0.7),
 par.settings = list(strip.background = list(col = "#9ECAE1"), strip.border = list(col =
    "black")),
  auto.key = list(space = "right", points = FALSE, lines = TRUE),
  ...
```

```
## S4 method for signature 'SingleGroupClass,missing'
plot(
  x,
 y,
  type = "score",
  npts = 200,
  drop2 = TRUE,degrees = 45,
  theta_lim = c(-6, 6),
 which.items = 1:extract.mirt(x, "nitems"),
 MI = 0,CI = 0.95,
  rot = list(xaxis = -70, yaxis = 30, zaxis = 10),
  facet_items = TRUE,
 main = NULL,
 drape = TRUE,
  colorkey = TRUE,
  ehist.cut = 1e-10,add.ylab2 = TRUE,par.strip.text = list(cex = 0.7),
 par.settings = list(strip.background = list(col = "#9ECAE1"), strip.border = list(col =
    "black")),
  auto.key = list(space = "right", points = FALSE, lines = TRUE),
 profile = FALSE,
  ...
\mathcal{L}
```
# Arguments

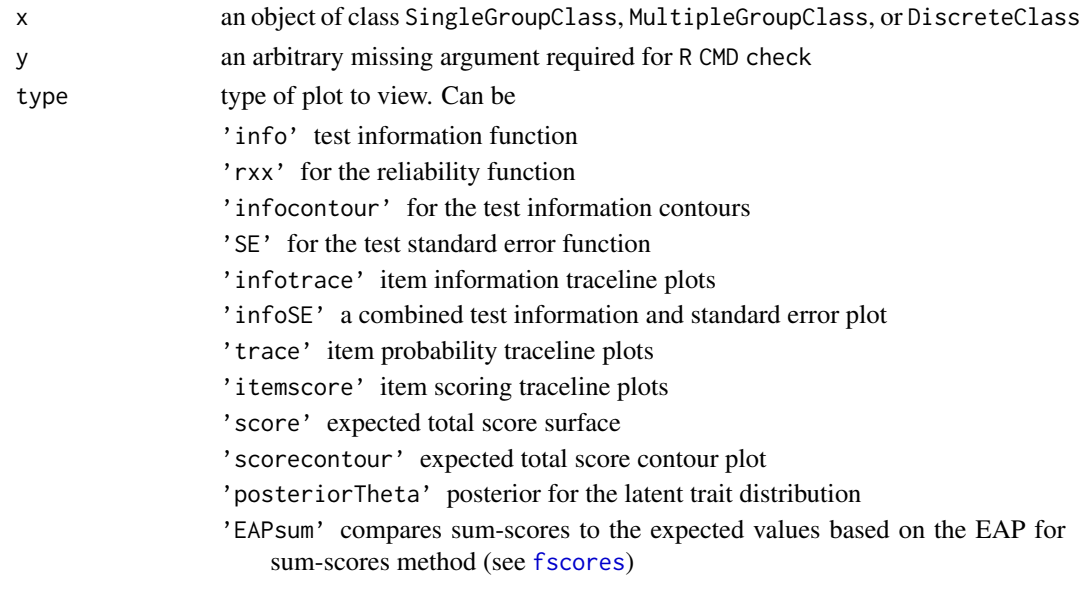

 $\mathcal{L}$ 

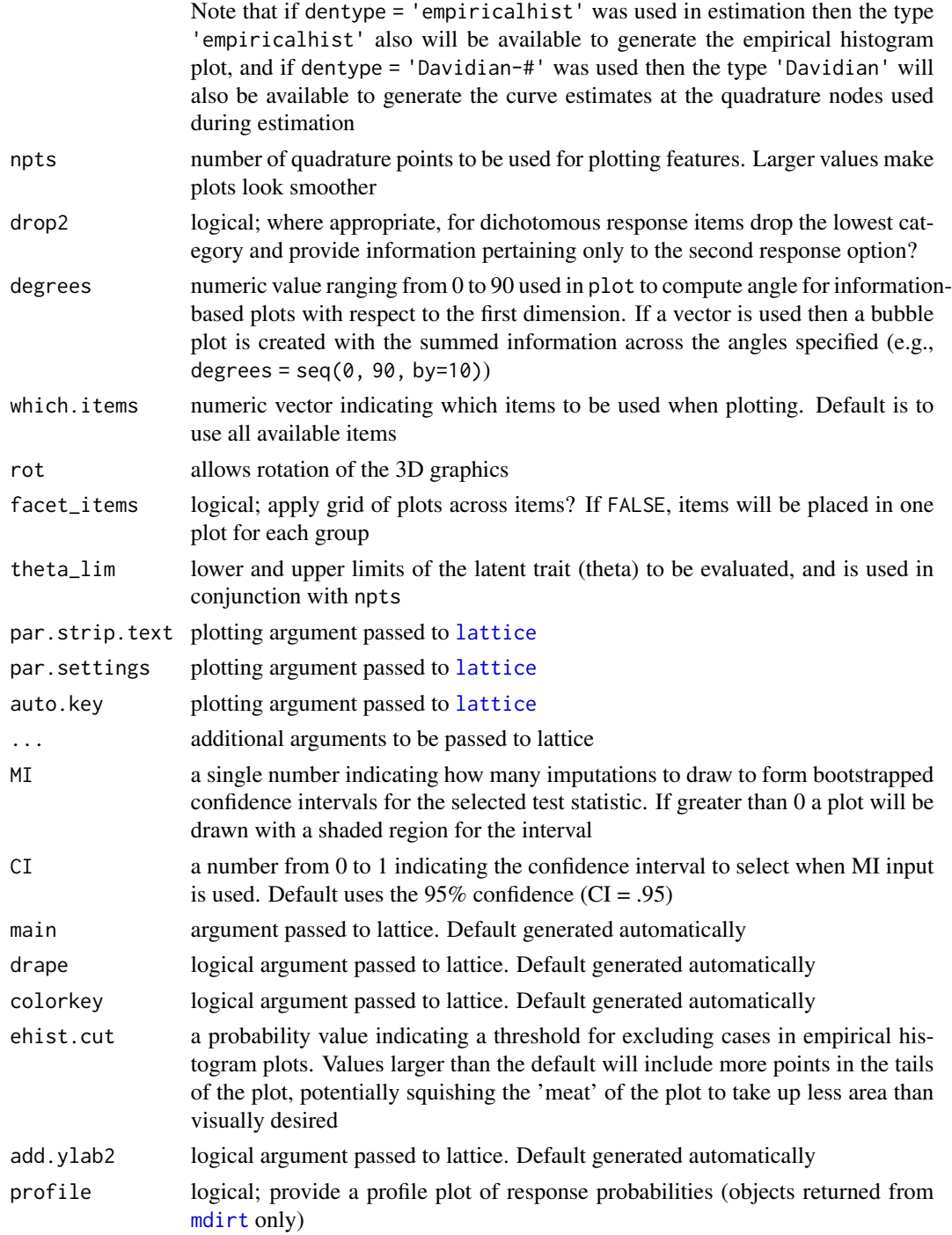

# References

Chalmers, R., P. (2012). mirt: A Multidimensional Item Response Theory Package for the R Environment. *Journal of Statistical Software, 48*(6), 1-29. [doi:10.18637/jss.v048.i06](https://doi.org/10.18637/jss.v048.i06)

# Examples

```
## Not run:
x <- mirt(Science, 1, SE=TRUE)
plot(x)
plot(x, type = 'info')plot(x, type = 'inforce')plot(x, type = 'infotrace', facet_items = FALSE)
plot(x, type = 'infoSE')plot(x, type = 'rxx')
plot(x, type = 'posteriorTheta')
# confidence interval plots when information matrix computed
plot(x)
plot(x, MI=100)
plot(x, type='info', MI=100)
plot(x, type='SE', MI=100)
plot(x, type='rxx', MI=100)
# use the directlabels package to put labels on tracelines
library(directlabels)
plt <- plot(x, type = 'trace')
direct.label(plt, 'top.points')
# additional modifications can be made via update().
# See ?update.trellis for further documentation
plt
update(plt, ylab = expression(Prob(theta)),
           main = "Item Traceline Functions") # ylab/main changed
set.seed(1234)
group <- sample(c('g1','g2'), nrow(Science), TRUE)
x2 <- multipleGroup(Science, 1, group)
plot(x2)
plot(x2, type = 'trace')plot(x2, type = 'trace', which.items = 1:2)plot(x2, type = 'itemscore', which.items = 1:2)
plot(x2, type = 'trace', which.items = 1, facet_items = FALSE) #facet by group
plot(x2, type = 'info')x3 <- mirt(Science, 2)
plot(x3, type = 'info')
plot(x3, type = 'SE', theta_lim = c(-3,3))
## End(Not run)
```
poly2dich *Change polytomous items to dichotomous item format*

#### poly2dich 173

# Description

Transforms a matrix of items into a new matrix where the select polytomous items have been converted into comparable dichotomous items with the same information.

# Usage

```
poly2dich(data, which.items = 1:ncol(data), sep = "_cat.")
```
### Arguments

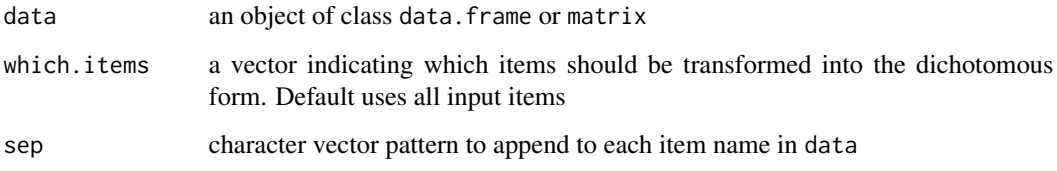

# Value

Returns an integer matrix

# Author(s)

Phil Chalmers <rphilip.chalmers@gmail.com>

# References

Chalmers, R., P. (2012). mirt: A Multidimensional Item Response Theory Package for the R Environment. *Journal of Statistical Software, 48*(6), 1-29. [doi:10.18637/jss.v048.i06](https://doi.org/10.18637/jss.v048.i06)

### Examples

```
## Not run:
data(Science)
```
head(Science) newScience <- poly2dich(Science) head(newScience)

```
newScience2 <- poly2dich(Science, which.items = 2)
head(newScience2)
```
## End(Not run)

Print model object summaries to the console.

# Usage

## S4 method for signature 'SingleGroupClass' print(x)

# Arguments

x an object of class SingleGroupClass, MultipleGroupClass, or MixedClass

# References

Chalmers, R., P. (2012). mirt: A Multidimensional Item Response Theory Package for the R Environment. *Journal of Statistical Software, 48*(6), 1-29. [doi:10.18637/jss.v048.i06](https://doi.org/10.18637/jss.v048.i06)

### Examples

```
## Not run:
x <- mirt(Science, 1)
print(x)
```
## End(Not run)

print.mirt\_df *Print generic for customized data.frame console output*

### Description

Provides a nicer output for most printed data. frame objects defined by functions in mirt.

# Usage

## S3 method for class 'mirt\_df' print(x, digits =  $3, ...$ )

#### Arguments

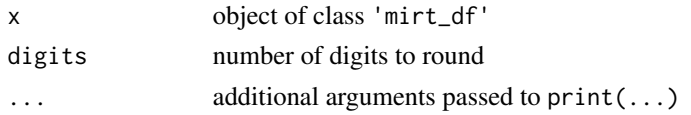

print.mirt\_list *Print generic for customized list console output*

# Description

Provides a nicer output for most printed list objects defined by functions in mirt.

# Usage

## S3 method for class 'mirt\_list' print(x, digits =  $3, ...$ )

# Arguments

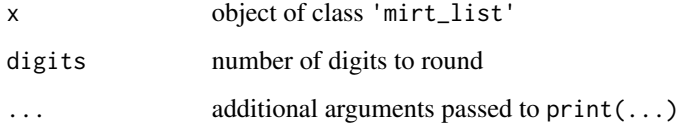

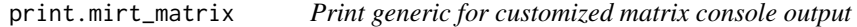

# Description

Provides a nicer output for most printed matrix objects defined by functions in mirt.

# Usage

```
## S3 method for class 'mirt_matrix'
print(x, digits = 3, ...)
```
# Arguments

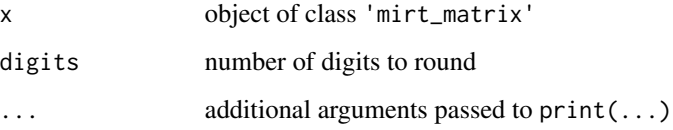

Given an internal mirt object extracted from an estimated model, or the single-group estimated model itself, compute the probability trace lines for all categories.

# Usage

probtrace(x, Theta)

#### Arguments

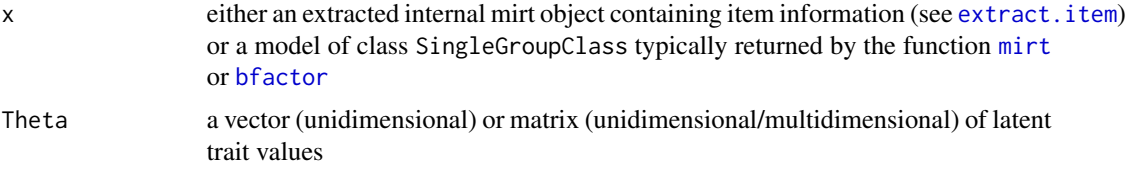

#### Author(s)

Phil Chalmers <rphilip.chalmers@gmail.com>

#### References

Chalmers, R., P. (2012). mirt: A Multidimensional Item Response Theory Package for the R Environment. *Journal of Statistical Software, 48*(6), 1-29. [doi:10.18637/jss.v048.i06](https://doi.org/10.18637/jss.v048.i06)

#### See Also

[extract.item](#page-58-0), [extract.group](#page-57-0)

# Examples

```
mod <- mirt(Science, 1)
# single item probabilty tracelines for Item 2
extr.2 <- extract.item(mod, 2)
Theta \leq matrix(seq(-4,4, by = .1))
traceline <- probtrace(extr.2, Theta)
head(data.frame(traceline, Theta=Theta))
```

```
# probability tracelines for all items in test
tracelines <- probtrace(mod, Theta)
head(tracelines)
```
<span id="page-176-0"></span>Stochastically compute random effects for MixedClass objects with Metropolis-Hastings samplers and averaging over the draws to obtain expected a posteriori predictions. Returns a list of the estimated effects.

#### Usage

```
randef(x, ndraws = 1000, thin = 10, return.draws = FALSE)
```
#### Arguments

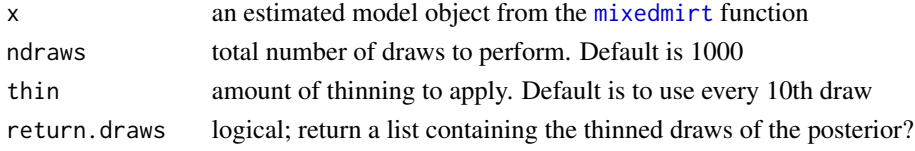

# Author(s)

Phil Chalmers <rphilip.chalmers@gmail.com>

# References

Chalmers, R., P. (2012). mirt: A Multidimensional Item Response Theory Package for the R Environment. *Journal of Statistical Software, 48*(6), 1-29.

Chalmers, R. P. (2015). Extended Mixed-Effects Item Response Models with the MH-RM Algorithm. *Journal of Educational Measurement, 52*, 200-222. [doi:10.1111/jedm.12072](https://doi.org/10.1111/jedm.12072) [doi:10.18637/](https://doi.org/10.18637/jss.v048.i06) [jss.v048.i06](https://doi.org/10.18637/jss.v048.i06)

#### Examples

```
## Not run:
# make an arbitrary groups
covdat <- data.frame(group = rep(paste0('group', 1:49), each=nrow(Science)/49))
# partial credit model
mod \leq mixedmirt(Science, covdat, model=1, random = \sim 1|group)
summary(mod)
effects \le randef(mod, ndraws = 2000, thin = 20)
head(effects$Theta)
head(effects$group)
```
## End(Not run)

Computes an IRT version of the "reliable change index" (RCI) proposed by Jacobson and Traux (1991) but modified to use IRT information about scores and measurement error (see Jabrayilov, Emons, and Sijtsma (2016). Main benefit of the IRT approach is the inclusion of response pattern information in the pre/post data score estimates, as well as conditional standard error of measurement information.

# Usage

```
RCI(
  mod_pre,
 predat,
 postdat,
 mod\_post = mod\_pre,cutoffs = NULL,
  rxx.method = "pooled",
  rxx.pre = NULL,
  rxx.post = NULL,
  SD.pre = NULL,
  SD.post = NULL,
  Fisher = FALSE,
  ...
```
# $\overline{\phantom{a}}$

# Arguments

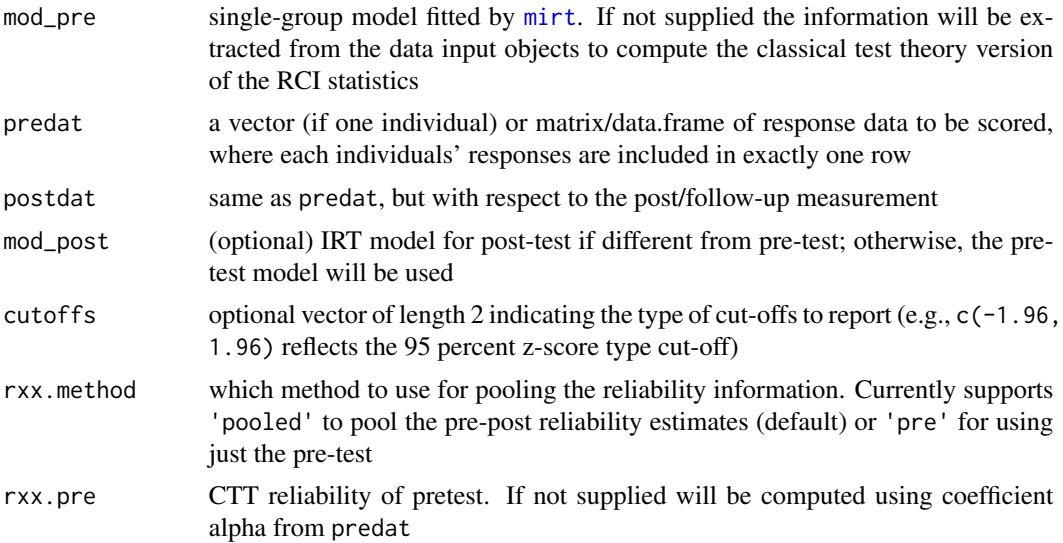

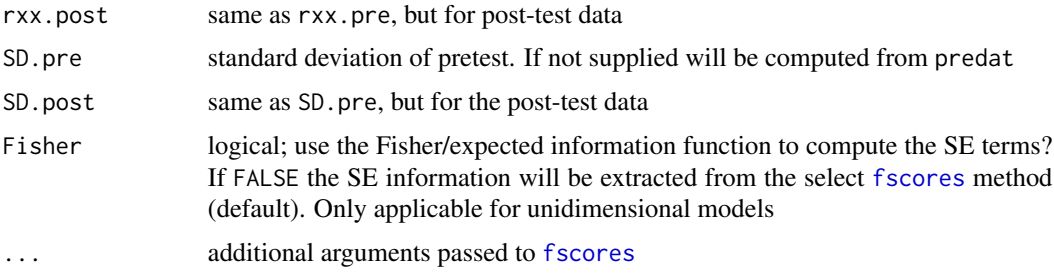

# Author(s)

Phil Chalmers <rphilip.chalmers@gmail.com>

#### References

Chalmers, R., P. (2012). mirt: A Multidimensional Item Response Theory Package for the R Environment. *Journal of Statistical Software, 48*(6), 1-29. [doi:10.18637/jss.v048.i06](https://doi.org/10.18637/jss.v048.i06)

Jacobson, N. S., & Truax, P. (1991). Clinical significance: A statistical approach to defining meaningful change in psychotherapy research. Journal of Consulting and Clinical Psychology, 59, 12-19.

Jabrayilov, R. , Emons, W. H. M., & Sijtsma, K. (2016). Comparison of Classical Test Theory and Item Response Theory in Individual Change Assessment. *Applied Psychological Measurement, 40* (8), 559-572.

#### Examples

```
## Not run:
# simulate some data
N < - 1000J \le -20 # number of items
a \leftarrow \text{matrix}(\text{rlnorm}(J,.2,.3))d \leftarrow \text{norm}(J)theta <- matrix(rnorm(N))
dat_pre <- simdata(a, d, itemtype = '2PL', Theta = theta)
# first 3 cases decrease by 1/2
theta2 <- theta - c(1/2, 1/2, 1/2, numeric(N-3))
dat_post \leq simdata(a, d, itemtype = '2PL', Theta = theta2)
mod <- mirt(dat_pre)
# all changes using fitted model from pre data
RCI(mod, predat=dat_pre, postdat=dat_post)
# single response pattern change using EAP information
RCI(mod, predat=dat_pre[1,], postdat=dat_post[1,])
# WLE estimator with Fisher information for SE (see Jabrayilov et al. 2016)
RCI(mod, predat = dat_pref[1,], postdat = dat_post[1,],
```

```
method = 'WLE', Fisher = TRUE)
# multiple respondents
RCI(mod, predat = dat\_pre[1:6,], postdat = dat\_post[1:6,])# include large-sample z-type cutoffs
RCI(mod, predat = dat_pref[1:6,], postdat = dat_post[1:6,],cutoffs = c(-1.96, 1.96)######
# CTT version by omitting IRT model (easiest to use complete dataset)
RCI(predat = dat_pre, postdat = dat_post)# CTT version with pre-computed information
RCI(preadat = dat\_pre[1:6,], postdat = dat\_post[1:6,],rxx.pre=.6, rxx.post=.6, SD.pre=2, SD.post=3,
    cutoffs = c(-1.96, 1.96))
# just pre-test rxx
RCI(predat = dat_pref[1:6,], postdat = dat_post[1:6,],rxx.pre=.6, SD.pre=2, rxx.method = 'pre')
############################
# Example where individuals take completely different item set pre-post
# but prior calibration has been performed to equate the items
dat <- key2binary(SAT12,
  key = c(1,4,5,2,3,1,2,1,3,1,2,4,2,1,5,3,4,4,1,4,3,3,4,1,3,5,1,3,1,5,4,5))
mod <- mirt(dat)
# with N=5 individuals under investigation
predat <- postdat <- dat[1:5,]
predat[, 17:32] <- NA
postdat[, 1:16] <- NA
head(predat)
head(postdat)
RCI(mod, predat, postdat)
## End(Not run)
```
read.mirt *Translate mirt parameters into suitable structure for plink package*

# Description

This function exports item parameters from the mirt package to the plink package.
#### read.mirt 181

## Usage

 $read.mirt(x, as.int.pars = TRUE, ...)$ 

#### Arguments

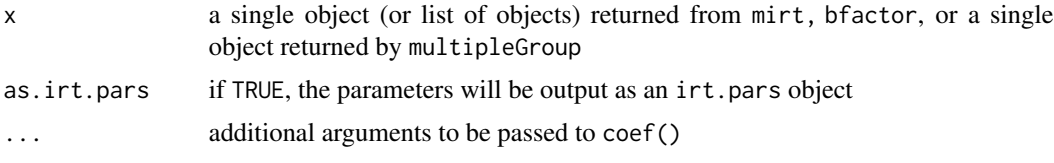

## Author(s)

Phil Chalmers <rphilip.chalmers@gmail.com>

## Examples

## Not run: ## unidimensional library(plink)

```
data <- expand.table(LSAT7)
(mod1 <- mirt(data, 1))
plinkpars <- read.mirt(mod1)
plot(plinkpars)
plot(mod1, type = 'trace')
```

```
# graded
mod2 <- mirt(Science, 1)
plinkpars <- read.mirt(mod2)
plot(plinkpars)
plot(mod2, type = 'trace')
```

```
# gpcm
mod3 <- mirt(Science, 1, itemtype = 'gpcm')
plinkpars <- read.mirt(mod3)
plot(plinkpars)
plot(mod3, type = 'trace')
```

```
# nominal
mod4 <- mirt(Science, 1, itemtype = 'nominal')
plinkpars <- read.mirt(mod4)
plot(plinkpars)
plot(mod4, type = 'trace')
```
## multidimensional

```
data <- expand.table(LSAT7)
(mod1 <- mirt(data, 2))
plinkpars <- read.mirt(mod1)
plinkpars
```

```
plot(plinkpars)
plot(mod1, type = 'trace')
cmod <- mirt.model('
  F1 = 1, 4, 5F2 = 2-4'model <- mirt(data, cmod)
plot(read.mirt(model))
itemplot(model, 1)
# graded
mod2 <- mirt(Science, 2)
plinkpars <- read.mirt(mod2)
plinkpars
plot(plinkpars)
plot(mod2, type = 'trace')
### multiple group equating example
set.seed(1234)
dat <- expand.table(LSAT7)
group <- sample(c('g1', 'g2'), nrow(dat), TRUE)
dat1 \leq dat[group == 'g1', ]
dat2 <- dat[group == 'g2', ]
mod1 <- mirt(dat1, 1)
mod2 <- mirt(dat2, 1)
# convert and combine pars
plinkMG <- read.mirt(list(g1=mod1, g2=mod2))
# equivalently:
# mod <- multipleGroup(dat, 1, group)
# plinkMG <- read.mirt(mod)
combine <- matrix(1:5, 5, 2)
comb <- combine.pars(plinkMG, combine, grp.names=unique(group))
out <- plink(comb, rescale="SL")
equate(out)
equate(out, method = 'OSE')
## End(Not run)
```
remap.distance *Remap item categories to have integer distances of 1*

## Description

The mirt package's estimation setup requires that all item responses have spaces equal to 1 (e.g., a Likert scale scored from 1 through 5). In the event that categories are missing the categories must be re-coded. This function is automatically called by the package estimation functions (e.g., [mirt](#page-110-0)),

## residuals-method 183

however for convince this function has been extracted for users to better understand the remapping consequences.

#### Usage

```
remap.distance(data, message = TRUE)
```
## Arguments

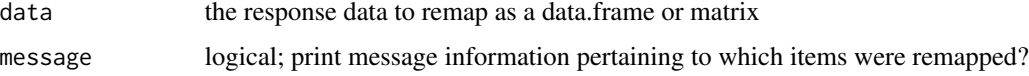

#### Author(s)

Phil Chalmers <rphilip.chalmers@gmail.com>

## References

Chalmers, R., P. (2012). mirt: A Multidimensional Item Response Theory Package for the R Environment. *Journal of Statistical Software, 48*(6), 1-29. [doi:10.18637/jss.v048.i06](https://doi.org/10.18637/jss.v048.i06)

#### Examples

```
# category 2 for item 1 missing
dat <- Science
dat[, 1] \leftarrow ifelse(Science[, 1] == 2, 1, Science[, 1])apply(dat, 2, table)
# mirt() automatically remaps categories
mod \le -\text{mint}(dat, 1)coef(mod, simplify=TRUE)
# this is the transformed data used by mirt()
remap_dat <- remap.distance(dat)
apply(remap_dat, 2, table)
```
residuals-method *Compute model residuals*

## Description

Return model implied residuals for linear dependencies between items or at the person level. If the latent trait density was approximated (e.g., Davidian curves, Empirical histograms, etc) then passing use\_dentype\_estimate = TRUE will use the internally saved quadrature and density components (where applicable).

# Usage

```
## S4 method for signature 'SingleGroupClass'
residuals(
 object,
 type = "LD",p.adjust = "none",
 df.p = FALSE,approx.z = FALSE,full.scores = FALSE,
 QMC = FALSE,printvalue = NULL,
 tables = FALSE,
 verbose = TRUE,
 Theta = NULL,
  suppress = NA,
  theta_lim = c(-6, 6),
 quadpts = NULL,
 fold = TRUE,upper = TRUE,technical = list(),...
)
```
## Arguments

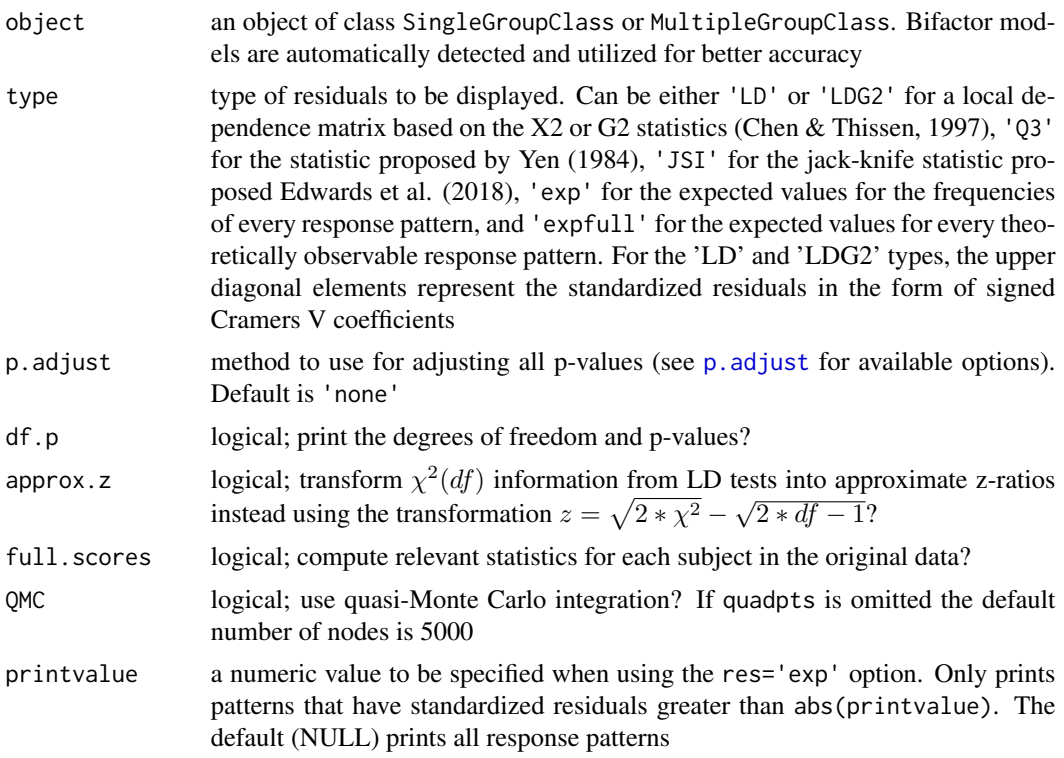

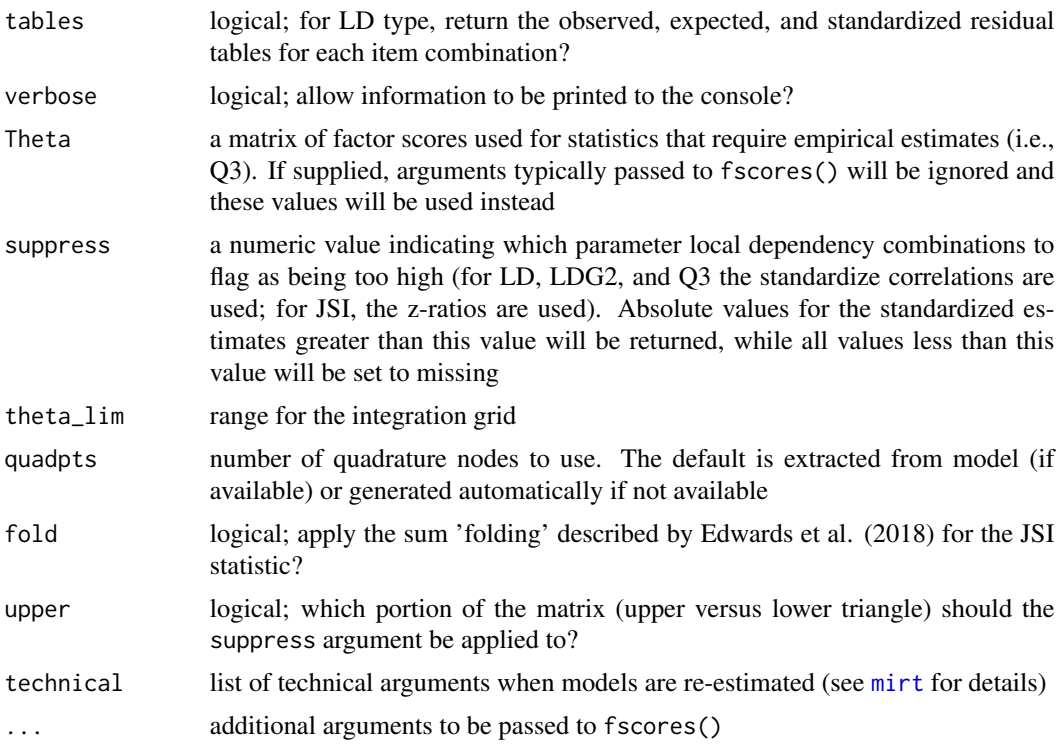

## References

Chalmers, R., P. (2012). mirt: A Multidimensional Item Response Theory Package for the R Environment. *Journal of Statistical Software, 48*(6), 1-29. [doi:10.18637/jss.v048.i06](https://doi.org/10.18637/jss.v048.i06)

Chen, W. H. & Thissen, D. (1997). Local dependence indices for item pairs using item response theory. *Journal of Educational and Behavioral Statistics, 22*, 265-289.

Edwards, M. C., Houts, C. R. & Cai, L. (2018). A Diagnostic Procedure to Detect Departures From Local Independence in Item Response Theory Models. *Psychological Methods, 23*, 138-149.

Yen, W. (1984). Effects of local item dependence on the fit and equating performance of the three parameter logistic model. *Applied Psychological Measurement, 8*, 125-145.

## Examples

```
## Not run:
```

```
x <- mirt(Science, 1)
residuals(x)
residuals(x, tables = TRUE)
residuals(x, type = 'exp')residuals(x, suppress = .15)
residuals(x, df.p = TRUE)residuals(x, df.p = TRUE, p.adjust = 'fdr') # apply FWE control
# Pearson's X2 estimate for goodness-of-fit
full_table <- residuals(x, type = 'expfull')
```

```
head(full_table)
X2 \leq with(full_table, sum((freq - exp)^2 / exp))
df <- nrow(full_table) - extract.mirt(x, 'nest') - 1
p \le -pchisq(X2, df = df, lower.tail=FALSE)
data.frame(X2, df, p, row.names='Pearson-X2')
# above FOG test as a function
PearsonX2 \leq function(x){
   full_table <- residuals(x, type = 'expfull')
  X2 \leq with(full_table, sum((freq - exp)^2 / exp))
  df <- nrow(full_table) - extract.mirt(x, 'nest') - 1
  p <- pchisq(X2, df = df, lower.tail=FALSE)
   data.frame(X2, df, p, row.names='Pearson-X2')
}
PearsonX2(x)
# extract results manually
out <- residuals(x, df.p = TRUE, verbose=FALSE)
str(out)
out$df.p[1,2]
# with and without supplied factor scores
Theta \leq fscores(x)
residuals(x, type = 'Q3', Theta=Theta)
residuals(x, type = 'Q3', method = 'ML')# Edwards et al. (2018) JSI statistic
N < -250a \leq -rnorm(10, 1.7, 0.3)d \leq -rnorm(10)dat <- simdata(a, d, N=250, itemtype = '2PL')
mod <- mirt(dat, 1)
residuals(mod, type = 'JSI')
residuals(mod, type = 'JSI', fold=FALSE) # unfolded
# LD between items 1-2
aLD <- numeric(10)
aLD[1:2] <- rnorm(2, 2.55, 0.15)
a2 \le - \text{cbind}(a, aLD)dat <- simdata(a2, d, N=250, itemtype = '2PL')
mod <- mirt(dat, 1)
# JSI executed in parallel over multiple cores
if(interactive()) mirtCluster()
residuals(mod, type = 'JSI')
```
## End(Not run)

## Description

Reverse score specific items given empirical range or specific scoring range.

### Usage

reverse.score(data, which, range = NULL, append = ".RS")

## Arguments

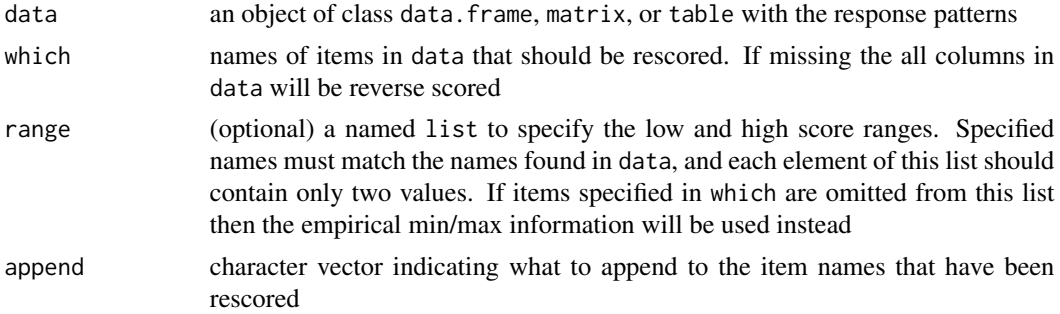

## Value

returns the original data object with the specified items reverse scored replacing the original scoring scheme

#### Author(s)

Phil Chalmers <rphilip.chalmers@gmail.com>

## References

Chalmers, R., P. (2012). mirt: A Multidimensional Item Response Theory Package for the R Environment. *Journal of Statistical Software, 48*(6), 1-29. [doi:10.18637/jss.v048.i06](https://doi.org/10.18637/jss.v048.i06)

## Examples

```
a \leftarrow \text{rlnorm}(20)a[c(1,5,10)] \leftarrow -a[c(1,5,10)]diffs <- t(apply(matrix(runif(20*4, .3, 1), 20), 1, cumsum))
diffs <- -(diffs - rowMeans(diffs))
d \leftarrow diffs + rnorm(20)dat <- simdata(a,d,itemtype='graded', N=300)
head(dat)
```
## Not run:

```
# fitted model has negative slopes due to flipped scoring
mod <- mirt(dat)
coef(mod, simplify=TRUE)$items
plot(mod, type = 'itemscore')
## End(Not run)
# reverse the scoring for items 1, 5, and 10 only using empirical min/max
revdat <- reverse.score(dat, c('Item_1', 'Item_5', 'Item_10'))
head(revdat)
# compare
apply(dat[,c(1,5,10)], 2, table)
apply(revdat[,c(1,5,10)], 2, table)
## Not run:
# slopes all positive now
mod2 <- mirt(revdat)
coef(mod2, simplify=TRUE)$items
plot(mod2, type = 'itemscore')
## End(Not run)
# use different empirical scoring information due to options not used
  # 0 score not observed for item 1, though should have been rescored to a 4
dat[dat[, 1] == 0, 1] < -1table(dat[,1])
# 4 score not observed for item 5, though should have been rescored to a 0
dat[dat[, 5] == 4, 5] < -3table(dat[,5])
# specify theoretical scoring values in the range list
revdat2 <- reverse.score(dat, c('Item_1', 'Item_5', 'Item_10'),
                              range = list(Item_1 = c(0, 4), Item_5 = c(0, 4)))head(revdat2)
table(dat[,1])
table(revdat2[,1])
table(dat[,5])
table(revdat2[,5])
```
RMSD\_DIF *RMSD effect size statistic to quantify category-level DIF*

#### Description

This function computes a set of RMSD "badness-of-fit" statistics when investing DIF across a set of grouping variables. In a first step, a (potentially highly constrained) multiple group model is fitted,

while in a second step the item (and person) parameters are estimated based on all examines across all groups. Category level DIF is assessed based on how well the pseudo-table of counts match the (constrained) probability functions implied by the original multiple group model (while also weighing across the implied density function of the latent traits). If the RSMD fit is poor, indicating non-ignorable DIF, then the multiple-group model should be adjusted to better account for the large response bias due to using a pooled model. See Lee and von Davier (2020) and Buchholz and Hartig (2019) for details.

## Usage

```
RMSD_DIF(pooled_mod, flag = 0, probfun = TRUE, dentype = "norm")
```
#### **Arguments**

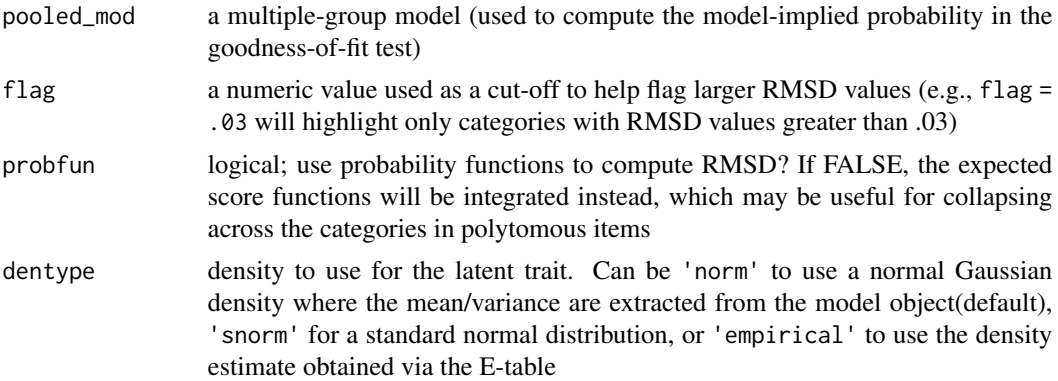

#### Author(s)

Phil Chalmers <rphilip.chalmers@gmail.com>

#### References

Buchholz, J., and Hartig, J. (2019). Comparing Attitudes Across Groups: An IRT-Based Item-Fit Statistic for the Analysis of Measurement Invariance. *Applied Psychological Measurement, 43*(3), 241-250. [doi:10.1177/0146621617748323](https://doi.org/10.1177/0146621617748323)

Lee, S. S., and von Davier, M. (2020). Improving measurement properties of the PISA home possessions scale through partial invariance modeling. *Psychological test and assessment modeling*, 62(1):55-83.

#### See Also

[DIF](#page-27-0), [DRF](#page-34-0), [multipleGroup](#page-151-0), [empirical\\_ES](#page-44-0)

## Examples

## Not run:

#----- generate some data set.seed(12345)

```
a \leq -a2 \leq -\text{matrix(abs(rnorm(15,1,.3))}, \text{ncol=1})d \leq -d2 \leq -\text{matrix}(rnorm(15, 0, .7), ncol=1)# item 1 has DIF
d2[1] < -d[1] - .5a2[1] < a[1] + 1itemtype <- rep('2PL', nrow(a))
N < - 1000dataset1 <- simdata(a, d, N, itemtype)
dataset2 <- simdata(a2, d2, N, itemtype)
dat <- rbind(dataset1, dataset2)
group <- c(rep('D1', N), rep('D2', N))
#-----
# fully pooled model
pooled_mod <- multipleGroup(dat, 1, group=group,
   invariance = c(colnames(dat), 'free_mean', 'free_var'))
coef(pooled_mod, simplify=TRUE)
RMSD_DIF(pooled_mod)
RMSD_DIF(pooled_mod, dentype = 'empirical')
RMSD_DIF(pooled_mod, flag = .03)
# more freely estimated model (item 1 has 2 parameters estimated)
MGmod <- multipleGroup(dat, 1, group=group,
                        invariance = c(colnames(dat)[-1], 'free_mean', 'free_var'))
coef(MGmod, simplify=TRUE)
# RMSD in item.1 now reduced (MG model accounts for DIF)
RMSD_DIF(MGmod)
RMSD_DIF(MGmod, flag = .03)
#################
# NA placeholders included when groups do not respond to specific items
a1 \leq -a2 \leq -rlnorm(20)d < -d2 < -rnorm(20)# item 5 contains DIF
a2[5] < -a1[5] + 1d2[5] <- d[5] - 1/2
g <- rbeta(20, 5, 17)
dat1 <- simdata(a1, d, guess = g, N=1000, itemtype = '3PL')
dat1[, 11:13] <- NA # items 11:13 items NA for g1
dat2 <- simdata(a2, d2, guess = g, N=1000, itemtype = '3PL',
  mu=1/4, sigma=matrix(.75))
dat2[,1:3] \leq NA # items 1:3 items NA for g2
dat <- rbind(dat1, dat2)
group <- c(rep('g1', 1000), rep('g2', 1000))
mod <- multipleGroup(dat, "Theta = 1-20
```

```
PRIOR = (1-20, g, norm, -1, 0.5)",
                     group=group, itemtype='3PL',
                     invariance = c(colnames(dat), 'free_mean', 'free_var'))
coef(mod, simplify = TRUE)
RMSD_DIF(mod)
RMSD_DIF(mod, flag = .03)
#################
# polytomous example
set.seed(12345)
a \leq -a2 \leq -\text{matrix}(\text{rlnorm}(20, .2, .3))# for the graded model, ensure that there is enough space between the intercepts,
# otherwise closer categories will not be selected often (minimum distance of 0.3 here)
diffs <- t(apply(matrix(runif(20*4, .3, 1), 20), 1, cumsum))
diffs <- -(diffs - rowMeans(diffs))
d \leq -d2 \leq -diffs + rnorm(20)
# item 1 has slope + dif for first intercept parameter
d2[1] <- d[1] - .5
a2[1] < -a[1] + 1itemtype <- rep('graded', nrow(a))
N < - 1000dataset1 <- simdata(a, d, N, itemtype)
dataset2 <- simdata(a2, d2, N, itemtype)
dat <- rbind(dataset1, dataset2)
group <- c(rep('D1', N), rep('D2', N))
#-----
# fully pooled model
pooled_mod <- multipleGroup(dat, 1, group=group,
         invariance = c(colnames(dat), 'free_mean', 'free_var'))
coef(pooled_mod, simplify=TRUE)
# Item_1 fits poorly in several categories (RMSD > .05)
RMSD_DIF(pooled_mod)
RMSD_DIF(pooled_mod, flag = .05)
RMSD_DIF(pooled_mod, flag = .1, probfun = FALSE) # use expected score function
# more freely estimated model (item 1 has more parameters estimated)
MGmod <- multipleGroup(dat, 1, group=group,
                       invariance = c(colnames(dat)[-1], 'free_mean', 'free_var'))
coef(MGmod, simplify=TRUE)
# RMSDs in Item_1 now reduced (MG model better accounts for DIF)
RMSD_DIF(MGmod)
RMSD_DIF(MGmod, flag = .05)
RMSD_DIF(MGmod, probfun = FALSE, flag = .1) # use expected score function
```
## End(Not run)

SAT12 *Description of SAT12 data*

#### Description

Data obtained from the TESTFACT (Woods et al., 2003) manual, with 32 response pattern scored items for a grade 12 science assessment test (SAT) measuring topics of chemistry, biology, and physics. The scoring key for these data is [1, 4, 5, 2, 3, 1, 2, 1, 3, 1, 2, 4, 2, 1, 5, 3, 4, 4, 1, 4, 3, 3, 4, 1, 3, 5, 1, 3, 1, 5, 4, 5], respectively. However, careful analysis using the nominal response model suggests that the scoring key for item 32 may be incorrect, and should be changed from 5 to 3.

#### Author(s)

Phil Chalmers <rphilip.chalmers@gmail.com>

## References

Wood, R., Wilson, D. T., Gibbons, R. D., Schilling, S. G., Muraki, E., & Bock, R. D. (2003). TESTFACT 4 for Windows: Test Scoring, Item Statistics, and Full-information Item Factor Analysis [Computer software]. Lincolnwood, IL: Scientific Software International.

#### Examples

```
## Not run:
itemstats(SAT12, use_ts = FALSE)
# score the data (missing scored as 0)
head(SAT12)
dat <- key2binary(SAT12,
    key = c(1, 4, 5, 2, 3, 1, 2, 1, 3, 1, 2, 4, 2, 1, 5, 3, 4, 4, 1, 4, 3, 3, 4, 1, 3, 5, 1, 3, 1, 5, 4, 5))head(dat)
itemstats(dat)
# score the data, missing (value of 8) treated as NA
SAT12missing <- SAT12
SAT12missing[SAT12missing == 8] <- NA
dat <- key2binary(SAT12missing,
    key = c(1, 4, 5, 2, 3, 1, 2, 1, 3, 1, 2, 4, 2, 1, 5, 3, 4, 4, 1, 4, 3, 3, 4, 1, 3, 5, 1, 3, 1, 5, 4, 5))head(dat)
# potentially better scoring for item 32 (based on nominal model finding)
dat <- key2binary(SAT12,
    key = c(1, 4, 5, 2, 3, 1, 2, 1, 3, 1, 2, 4, 2, 1, 5, 3, 4, 4, 1, 4, 3, 3, 4, 1, 3, 5, 1, 3, 1, 5, 4, 3))
```
## End(Not run)

#### Description

A 4-item data set borrowed from ltm package in R, first example of the grm() function. See more complete documentation therein, as well as Karlheinz and Melich (1992).

## Author(s)

Phil Chalmers <rphilip.chalmers@gmail.com>

## References

Karlheinz, R. and Melich, A. (1992). Euro-Barometer 38.1: *Consumer Protection and Perceptions of Science and Technology*. INRA (Europe), Brussels. [computer file]

#### Examples

```
## Not run:
itemstats(Science)
mod <- mirt(Science, 1)
plot(mod, type = 'trace')
## End(Not run)
```
secondOrderTest *Second-order test of convergence*

## Description

Test whether terminated estimation criteria for a given model passes the second order test by checking the positive definiteness of the resulting Hessian matrix. This function, which accepts the symmetric Hessian/information matrix as the input, returns TRUE if the matrix is positive definite and FALSE otherwise.

#### Usage

```
secondOrderTest(mat, ..., method = "eigen")
```
## Arguments

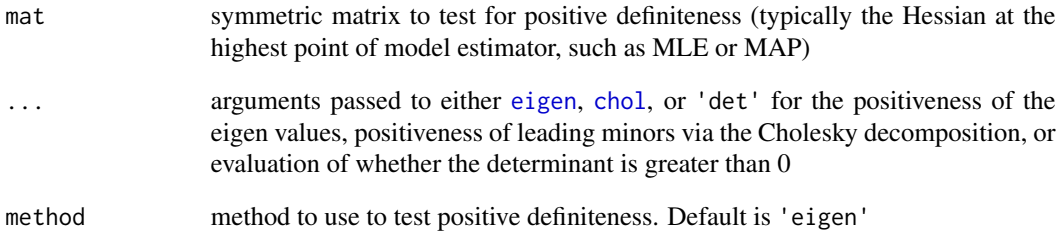

## Value

a matrix with all possible combinations

## Author(s)

Phil Chalmers <rphilip.chalmers@gmail.com>

# References

Chalmers, R., P. (2012). mirt: A Multidimensional Item Response Theory Package for the R Environment. *Journal of Statistical Software, 48*(6), 1-29. [doi:10.18637/jss.v048.i06](https://doi.org/10.18637/jss.v048.i06)

# Examples

```
## Not run:
# PD matrix
mod <- mirt(Science, 1, SE=TRUE)
info <- solve(vcov(mod)) ## observed information
secondOrderTest(info)
secondOrderTest(info, method = 'chol')
secondOrderTest(info, method = 'det')
# non-PD matrix
mat <- matrix(c(1,0,0,0,1,1,0,1,1), ncol=3)
mat
secondOrderTest(mat)
secondOrderTest(mat, method = 'chol')
secondOrderTest(mat, method = 'det')
```
## End(Not run)

show-method *Show model object*

## Description

Print model object summaries to the console.

## Usage

```
## S4 method for signature 'SingleGroupClass'
show(object)
```
#### Arguments

object an object of class SingleGroupClass, MultipleGroupClass, or MixedClass

## References

Chalmers, R., P. (2012). mirt: A Multidimensional Item Response Theory Package for the R Environment. *Journal of Statistical Software, 48*(6), 1-29. [doi:10.18637/jss.v048.i06](https://doi.org/10.18637/jss.v048.i06)

## Examples

```
## Not run:
x <- mirt(Science, 1)
show(x)
```
## End(Not run)

SIBTEST *(Generalized) Simultaneous Item Bias Test (SIBTEST)*

#### Description

Classical test theory approach to detecting unidirectional and bidirectional (with one crossing location) DIF. This family of statistics is intended for unidimensional tests, and applies a regressioncorrected matched-total score approach to quantify the response bias between two or more groups. Can be used for DIF, DBF, and DTF testing with two or more discrete groups.

# Usage

```
SIBTEST(
  dat,
  group,
  suspect_set,
  match_set,
  focal_name = unique(group)[2],
  guess_correction = 0,
  Jmin = 5,
  na.rm = FALSE,
  randomize = FALSE,
  C = \text{cbind}(1, -\text{diag}(\text{length}(\text{unique}(\text{group})) - 1L)),pairwise = FALSE,
  DIF = FALSE,
  p.adjust.method = "none",
  permute = 1000,
  pk_focal = FALSE,
  correction = TRUE,
  remove_cross = FALSE,
  details = FALSE,
  plot = "none",
  ...
\mathcal{L}
```
# Arguments

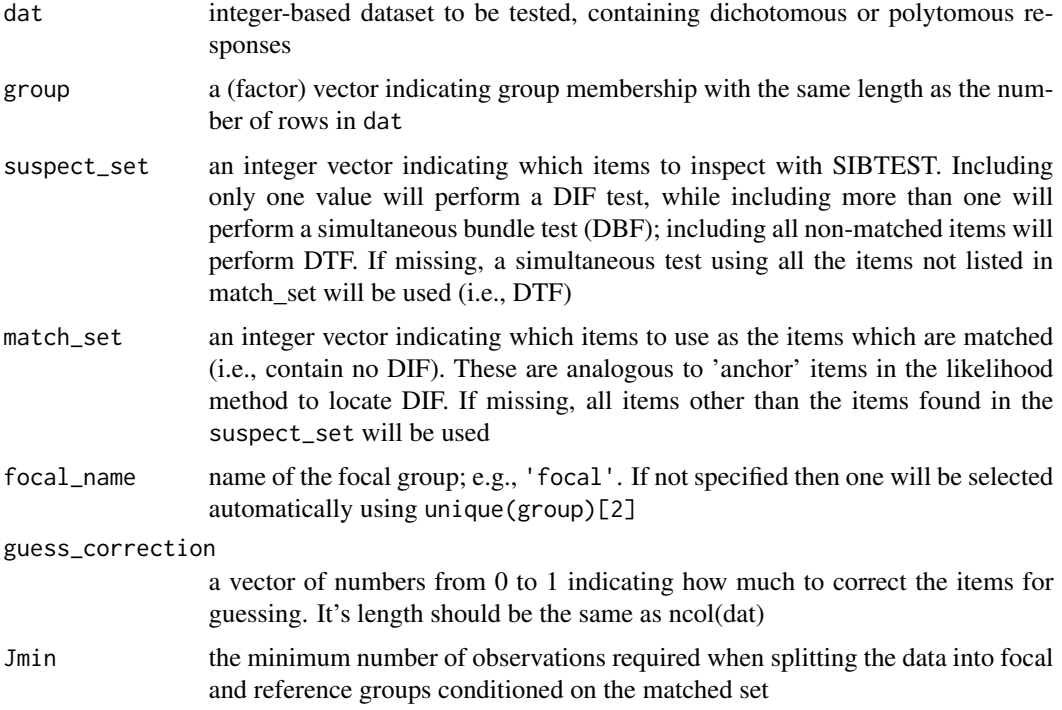

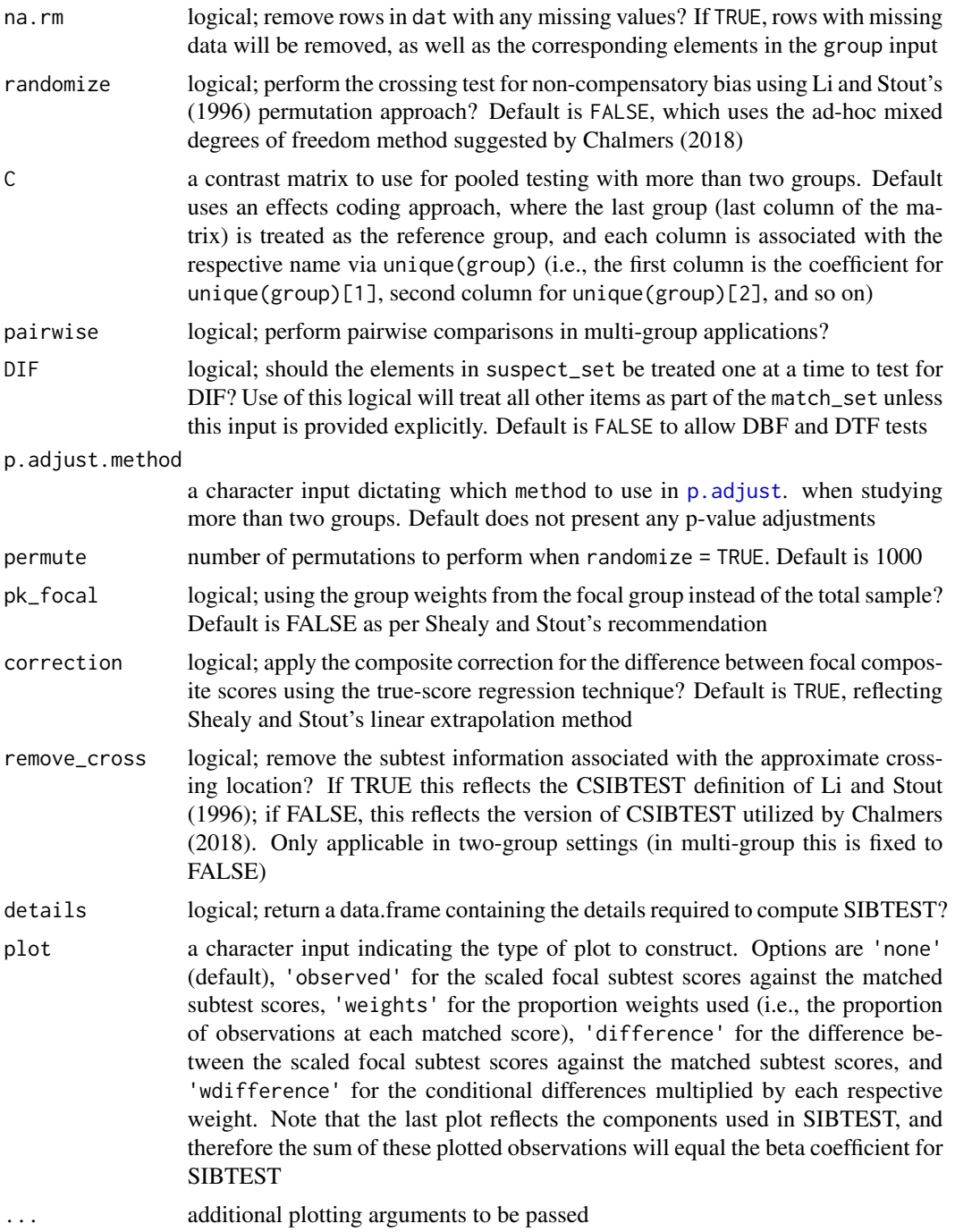

# Details

SIBTEST is similar to the Mantel-Haenszel approach for detecting DIF but uses a regression correction based on the KR-20/coefficient alpha reliability index to correct the observed differences when the latent trait distributions are not equal. Function supports the standard SIBTEST for dichotomous and polytomous data (compensatory) and supports crossing DIF testing (i.e., noncompensatory/non-uniform) using the asymptotic sampling distribution version of the Crossing-SIBTEST (CSIBTEST) statistic described by Chalmers (2018) and the permutation method described by Li and Stout (1996). This function also supports the multi-group generalizations (GSIBTEST) and GCSIBTEST) proposed by Chalmers and Zheng (2023), where users may specify alternative contrast matrices to evaluate specific comparisons between groups as well as perform joint hypothesis tests.

## Author(s)

Phil Chalmers <rphilip.chalmers@gmail.com>

#### References

Chalmers, R. P. (2018). Improving the Crossing-SIBTEST statistic for detecting non-uniform DIF. *Psychometrika, 83*, 2, 376-386.

Chalmers, R., P. (2012). mirt: A Multidimensional Item Response Theory Package for the R Environment. *Journal of Statistical Software, 48*(6), 1-29. [doi:10.18637/jss.v048.i06](https://doi.org/10.18637/jss.v048.i06)

Chalmers, R. P. & Zheng, G. (2023). Multi-group Generalizations of SIBTEST and Crossing-SIBTEST. *Applied Measurement in Education, 36*(2), 171-191, [doi:10.1080/08957347.2023.2201703.](https://doi.org/10.1080/08957347.2023.2201703)

Chang, H. H., Mazzeo, J. & Roussos, L. (1996). DIF for Polytomously Scored Items: An Adaptation of the SIBTEST Procedure. *Journal of Educational Measurement, 33*, 333-353.

Li, H.-H. & Stout, W. (1996). A new procedure for detection of crossing DIF. *Psychometrika, 61*, 647-677.

Shealy, R. & Stout, W. (1993). A model-based standardization approach that separates true bias/DIF from group ability differences and detect test bias/DTF as well as item bias/DIF. *Psychometrika, 58*, 159-194.

## Examples

```
## Not run:
```

```
set.seed(1234)
n < -30N < -500a \leftarrow matrix(1, n)d <- matrix(rnorm(n), n)
group <- c(rep('reference', N), rep('focal', N*2))
## -------------
# groups completely equal
dat1 \le simdata(a, d, N, itemtype = 'dich')
dat2 <- simdata(a, d, N*2, itemtype = 'dich')
dat <- rbind(dat1, dat2)
# DIF (all other items as anchors)
SIBTEST(dat, group, suspect_set = 6)
```
# Some plots depicting the above tests

#### SIBTEST 199

```
SIBTEST(dat, group, suspect_set = 6, plot = 'observed')
SIBTEST(dat, group, suspect_set = 6, plot = 'weights')
SIBTEST(dat, group, suspect_set = 6, plot = 'wdifference')
# Include CSIBTEST with randomization method
SIBTEST(dat, group, suspect_set = 6, randomize = TRUE)
# remove crossing-location (identical to Li and Stout 1996 definition of CSIBTEST)
SIBTEST(dat, group, suspect_set = 6, randomize = TRUE, remove_cross=TRUE)
# DIF (specific anchors)
SIBTEST(dat, group, match_set = 1:5, suspect_set = 6)
SIBTEST(dat, group, match_set = 1:5, suspect_set = 6, randomize=TRUE)
# DBF (all and specific anchors, respectively)
SIBTEST(dat, group, suspect_set = 11:30)
SIBTEST(dat, group, match_set = 1:5, suspect_set = 11:30)
# DTF
SIBTEST(dat, group, suspect_set = 11:30)
SIBTEST(dat, group, match_set = 1:10) #equivalent
# different hyper pars
dat1 <- simdata(a, d, N, itemtype = 'dich')
dat2 <- simdata(a, d, N*2, itemtype = 'dich', mu = .5, sigma = matrix(1.5))
dat <- rbind(dat1, dat2)
SIBTEST(dat, group, 6:30)
SIBTEST(dat, group, 11:30)
# DIF testing with anchors 1 through 5
SIBTEST(dat, group, 6, match_set = 1:5)
SIBTEST(dat, group, 7, match_set = 1:5)
SIBTEST(dat, group, 8, match_set = 1:5)
# DIF testing with all other items as anchors
SIBTEST(dat, group, 6)
SIBTEST(dat, group, 7)
SIBTEST(dat, group, 8)
## -------------
## systematic differing slopes and intercepts (clear DTF)
dat1 <- simdata(a, d, N, itemtype = 'dich')
dat2 <- simdata(a + c(numeric(15), rnorm(n-15, 1, .25)), d + c(numeric(15), rnorm(n-15, 1, 1)),
  N*2, itemtype = 'dich')
dat <- rbind(dat1, dat2)
SIBTEST(dat, group, 6:30)
SIBTEST(dat, group, 11:30)
# Some plots depicting the above tests
SIBTEST(dat, group, suspect_set = 11:30, plot = 'observed')
SIBTEST(dat, group, suspect_set = 11:30, plot = 'weights')
SIBTEST(dat, group, suspect_set = 11:30, plot = 'wdifference')
```

```
# DIF testing using valid anchors
SIBTEST(dat, group, suspect_set = 6, match_set = 1:5)
SIBTEST(dat, group, suspect_set = 7, match_set = 1:5)
SIBTEST(dat, group, suspect_set = 30, match_set = 1:5)
# test DIF using specific match_set
SIBTEST(dat, group, suspect_set = 6:30, match_set = 1:5, DIF=TRUE)
# test DIF using all-other-as-anchors method (not typically recommended)
SIBTEST(dat, group, suspect_set = 1:30, DIF=TRUE)
# randomization method is fairly poor when smaller matched-set used
SIBTEST(dat, group, suspect_set = 30, match_set = 1:5, randomize=TRUE)
SIBTEST(dat, group, suspect_set = 30, randomize=TRUE)
## ----------------------------------
# three group SIBTEST test
set.seed(1234)
n < -30N < - 1000a \leftarrow matrix(1, n)d <- matrix(rnorm(n), n)
group <- c(rep('group1', N), rep('group2', N), rep('group3', N))
# groups completely equal
dat1 <- simdata(a, d, N, itemtype = 'dich')
dat2 <- simdata(a, d, N, itemtype = 'dich')
dat3 <- simdata(a, d, N, itemtype = 'dich')
dat <- rbind(dat1, dat2, dat3)
# omnibus test using effects-coding contrast matrix (default)
SIBTEST(dat, group, suspect_set = 6)
SIBTEST(dat, group, suspect_set = 6, randomize=TRUE)
# explicit contrasts
SIBTEST(dat, group, suspect_set = 6, randomize=TRUE,
        C = matrix(c(1, -1, 0), 1))# test all items for DIF
SIBTEST(dat, group, suspect_set = 1:ncol(dat), DIF=TRUE)
SIBTEST(dat, group, suspect_set = 16:ncol(dat), DIF=TRUE,
        match\_set = 1:15) # specific anchors
# post-hoc between two groups only
pick <- group %in% c('group1', 'group2')
SIBTEST(subset(dat, pick), group[pick], suspect_set = 1:ncol(dat), DIF=TRUE)
# post-hoc pairwise comparison for all groups
SIBTEST(dat, group, suspect_set = 1:ncol(dat), DIF=TRUE, pairwise = TRUE)
## systematic differing slopes and intercepts
dat2 <- simdata(a + c(numeric(15), .5,.5,.5,.5,.5, numeric(10)),
        d + c(numeric(15), 0, .6, .7, .8, .9, numeric(10)),
```

```
N, itemtype = 'dich')
dat <- rbind(dat1, dat2, dat3)
SIBTEST(dat, group, suspect_set = 16)
SIBTEST(dat, group, suspect_set = 16, randomize=TRUE)
SIBTEST(dat, group, suspect_set = 19)
SIBTEST(dat, group, suspect_set = 19, randomize=TRUE)
SIBTEST(dat, group, suspect_set = c(16, 19), DIF=TRUE)
SIBTEST(dat, group, suspect_set = c(16, 19), DIF=TRUE, pairwise=TRUE)
```
## End(Not run)

simdata *Simulate response patterns*

#### Description

Simulates response patterns for compensatory and noncompensatory MIRT models from multivariate normally distributed factor  $(\theta)$  scores, or from a user input matrix of  $\theta$ 's.

## Usage

```
simdata(
 a,
  d,
 N,
  itemtype,
  signa = NULL,mu = NULL,guess = \theta,
 upper = 1,
 nominal = NULL,
  t = NULL,Theta = NULL,gpcm\_mats = list(),
  returnList = FALSE,
 model = NULL,equal.K = TRUE,which.items = NULL,
 mins = 0,
 lca_cats = NULL,
 prob.list = NULL
)
```
# Arguments

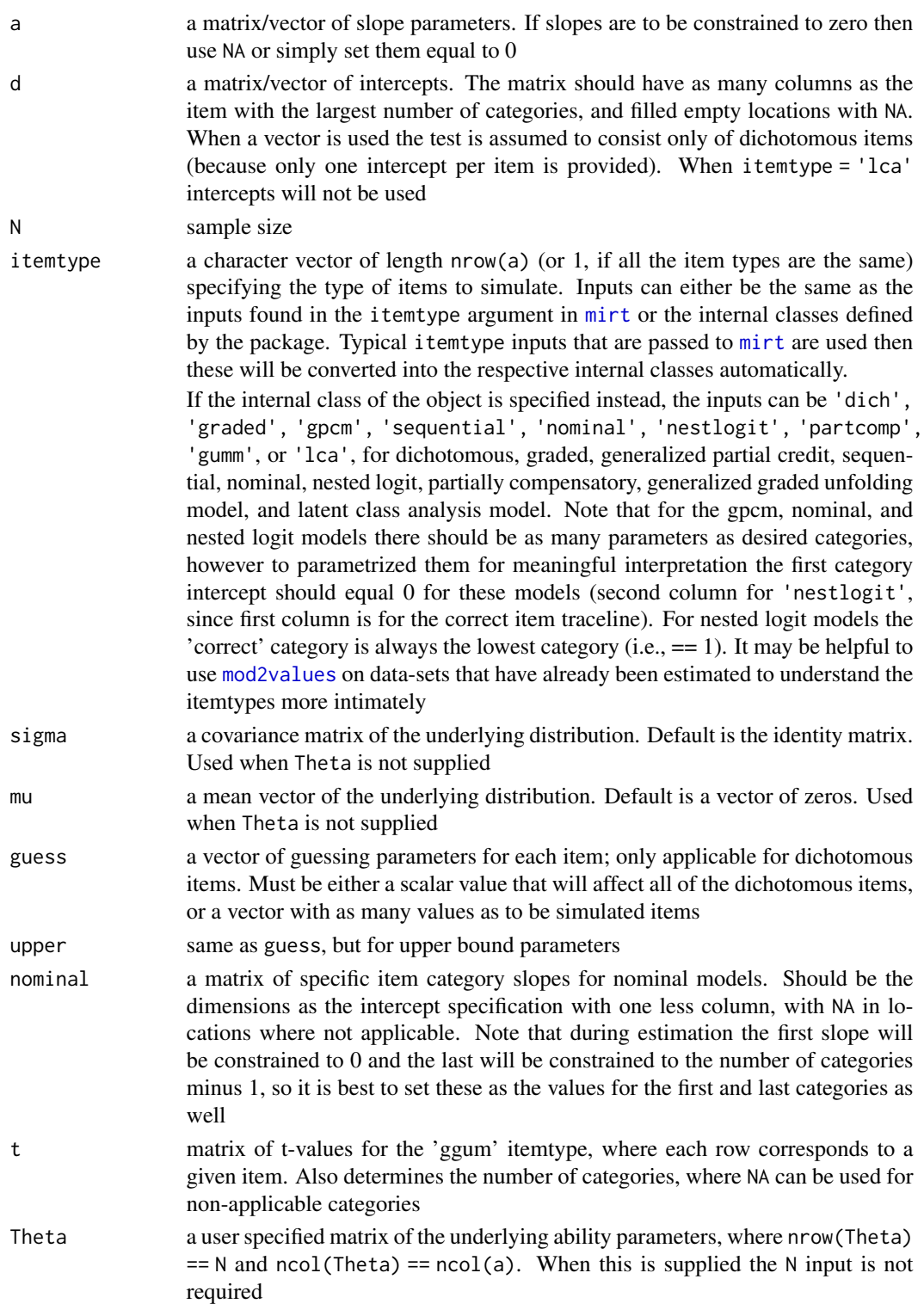

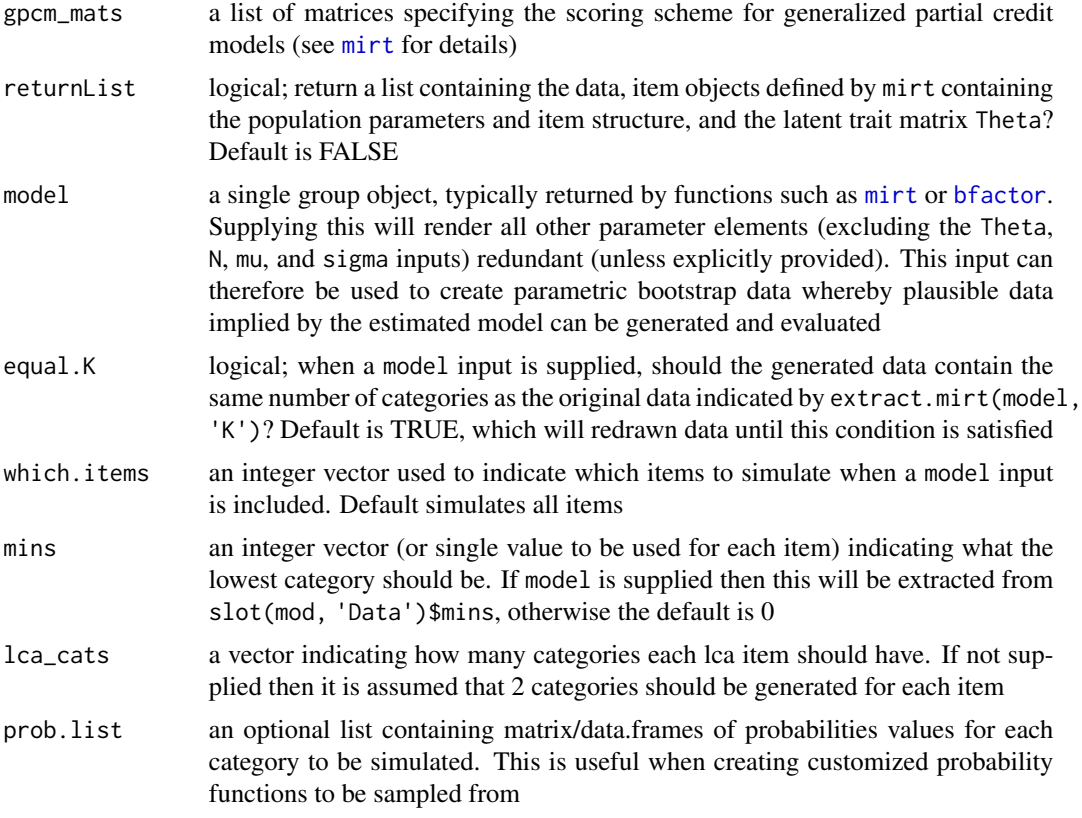

## Details

Returns a data matrix simulated from the parameters, or a list containing the data, item objects, and Theta matrix.

## Author(s)

Phil Chalmers <rphilip.chalmers@gmail.com>

#### References

Chalmers, R., P. (2012). mirt: A Multidimensional Item Response Theory Package for the R Environment. *Journal of Statistical Software, 48*(6), 1-29. [doi:10.18637/jss.v048.i06](https://doi.org/10.18637/jss.v048.i06)

Reckase, M. D. (2009). *Multidimensional Item Response Theory*. New York: Springer.

## Examples

```
### Parameters from Reckase (2009), p. 153
set.seed(1234)
a <- matrix(c(
 .7471, .0250, .1428,
```

```
.4595, .0097, .0692,
 .8613, .0067, .4040,
1.0141, .0080, .0470,
.5521, .0204, .1482,
1.3547, .0064, .5362,
1.3761, .0861, .4676,
 .8525, .0383, .2574,
1.0113, .0055, .2024,
 .9212, .0119, .3044,
 .0026, .0119, .8036,
 .0008, .1905,1.1945,
 .0575, .0853, .7077,
 .0182, .3307,2.1414,
 .0256, .0478, .8551,
 .0246, .1496, .9348,
 .0262, .2872,1.3561,
 .0038, .2229, .8993,
 .0039, .4720, .7318,
 .0068, .0949, .6416,
 .3073, .9704, .0031,
 .1819, .4980, .0020,
 .4115,1.1136, .2008,
 .1536,1.7251, .0345,
 .1530, .6688, .0020,
 .2890,1.2419, .0220,
 .1341,1.4882, .0050,
 .0524, .4754, .0012,
 .2139, .4612, .0063,
 .1761,1.1200, .0870),30,3,byrow=TRUE)*1.702
d <- matrix(c(.1826,-.1924,-.4656,-.4336,-.4428,-.5845,-1.0403,
 .6431,.0122,.0912,.8082,-.1867,.4533,-1.8398,.4139,
 -.3004,-.1824,.5125,1.1342,.0230,.6172,-.1955,-.3668,
 -1.7590,-.2434,.4925,-.3410,.2896,.006,.0329),ncol=1)*1.702
mu \leq -c(-.4, -.7, .1)sigma <- matrix(c(1.21,.297,1.232,.297,.81,.252,1.232,.252,1.96),3,3)
dataset1 <- simdata(a, d, 2000, itemtype = '2PL')
dataset2 <- simdata(a, d, 2000, itemtype = '2PL', mu = mu, sigma = sigma)
#mod <- mirt(dataset1, 3, method = 'MHRM')
#coef(mod)
## Not run:
### Unidimensional graded response model with 5 categories each
a <- matrix(rlnorm(20,.2,.3))
```
# for the graded model, ensure that there is enough space between the intercepts, # otherwise closer categories will not be selected often (minimum distance of 0.3 here) diffs <- t(apply(matrix(runif(20\*4, .3, 1), 20), 1, cumsum))

```
diffs <- -(diffs - rowMeans(diffs))
d \le - diffs + rnorm(20)
dat <- simdata(a, d, 500, itemtype = 'graded')
# mod <- mirt(dat, 1)
### An example of a mixed item, bifactor loadings pattern with correlated specific factors
a <- matrix(c(
.8,.4,NA,
.4,.4,NA,
.7,.4,NA,
.8,NA,.4,
.4,NA,.4,
.7,NA,.4),ncol=3,byrow=TRUE)
d <- matrix(c(
-1.0, NA, NA,1.5,NA,NA,
0.0,NA,NA,
0.0,-1.0,1.5, #the first 0 here is the recommended constraint for nominal
0.0,1.0,-1, #the first 0 here is the recommended constraint for gpcm
2.0,0.0,NA),ncol=3,byrow=TRUE)
nominal <- matrix(NA, nrow(d), ncol(d))
# the first 0 and last (ncat - 1) = 2 values are the recommended constraints
nominal[4, ] < -c(0,1.2,2)sigma \leftarrow diag(3)
sigma[2,3] <- sigma[3,2] <- .25
items <- c('2PL','2PL','2PL','nominal','gpcm','graded')
dataset <- simdata(a,d,2000,items,sigma=sigma,nominal=nominal)
#mod <- bfactor(dataset, c(1,1,1,2,2,2), itemtype=c(rep('2PL', 3), 'nominal', 'gpcm','graded'))
#coef(mod)
#### Convert standardized factor loadings to slopes
F2a \leftarrow function(F, D=1.702){
    h2 \leftarrow rowSums(F^2)
    a \leftarrow (F / \sqrt{sqrt(1 - h2)}) * Da
}
(F <- matrix(c(rep(.7, 5), rep(.5,5))))
(a < - F2a(F))d \leftarrow \text{norm}(10)dat <- simdata(a, d, 5000, itemtype = '2PL')
mod <- mirt(dat, 1)
coef(mod, simplify=TRUE)$items
summary(mod)
```
#### 206 simdata and the state of the state of the state of the state of the state of the state of the state of the state of the state of the state of the state of the state of the state of the state of the state of the state o

```
mod2 <- mirt(dat, 'F1 = 1-10
                  CONFTRAN = (1-5, a1), (6-10, a1)')summary(mod2)
anova(mod2, mod)
#### Convert classical 3PL paramerization into slope-intercept form
nitems <- 50
as <- rlnorm(nitems, .2, .2)
bs <- rnorm(nitems, 0, 1)
gs <- rbeta(nitems, 5, 17)
# convert first item (only intercepts differ in resulting transformation)
traditional2mirt(c('a'=as[1], 'b'=bs[1], 'g'=gs[1], 'u'=1), cls='3PL')
# convert all difficulties to intercepts
ds <- numeric(nitems)
for(i in 1:nitems)
  ds[i] <- traditional2mirt(c('a'=as[i], 'b'=bs[i], 'g'=gs[i], 'u'=1),
                            cls='3PL')[2]
dat <- simdata(as, ds, N=5000, guess=gs, itemtype = '3PL')
# estimate with beta prior for guessing parameters
# mod <- mirt(dat, model="Theta = 1-50
# PRIOR = (1-50, g, expbeta, 5, 17)", itemtype = '3PL')
# coef(mod, simplify=TRUE, IRTpars=TRUE)$items
# data.frame(as, bs, gs, us=1)
#### Unidimensional nonlinear factor pattern
theta <- rnorm(2000)
Theta <- cbind(theta, theta^2)
a <- matrix(c(
.8,.4,
.4,.4,
.7,.4,
.8,NA,
.4,NA,
.7,NA),ncol=2,byrow=TRUE)
d <- matrix(rnorm(6))
itemtype <- rep('2PL',6)
nonlindata <- simdata(a=a, d=d, itemtype=itemtype, Theta=Theta)
#model <- '
#F1 = 1-6#(F1 * F1) = 1-3'#mod <- mirt(nonlindata, model)
#coef(mod)
```

```
#### 2PLNRM model for item 4 (with 4 categories), 2PL otherwise
a \leftarrow matrix(rlnorm(4, 0, .2))# first column of item 4 is the intercept for the correct category of 2PL model,
# otherwise nominal model configuration
d <- matrix(c(
-1.0, NA, NA, NA,1.5,NA,NA,NA,
 0.0,NA,NA,NA,
 1, 0.0,-0.5,0.5),ncol=4,byrow=TRUE)
nominal <- matrix(NA, nrow(d), ncol(d))
nominal[4, ] < -c(NA, 0, .5, .6)items <- c(rep('2PL',3),'nestlogit')
dataset <- simdata(a,d,2000,items,nominal=nominal)
#mod <- mirt(dataset, 1, itemtype = c('2PL', '2PL', '2PL', '2PLNRM'), key=c(NA,NA,NA,0))
#coef(mod)
#itemplot(mod,4)
# return list of simulation parameters
listobj <- simdata(a,d,2000,items,nominal=nominal, returnList=TRUE)
str(listobj)
# generate dataset from converged model
mod <- mirt(Science, 1, itemtype = c(rep('gpcm', 3), 'nominal'))
sim <- simdata(model=mod, N=1000)
head(sim)
Theta <- matrix(rnorm(100))
sim <- simdata(model=mod, Theta=Theta)
head(sim)
# alternatively, define a suitable object with functions from the mirtCAT package
# help(generate.mirt_object)
library(mirtCAT)
nitems <- 50
a1 <- rlnorm(nitems, .2,.2)
d <- rnorm(nitems)
g <- rbeta(nitems, 20, 80)
pars <- data.frame(a1=a1, d=d, g=g)
head(pars)
obj <- generate.mirt_object(pars, '3PL')
dat <- simdata(N=200, model=obj)
#### 10 item GGUMs test with 4 categories each
a <- rlnorm(10, .2, .2)
b \leq -r rnorm(10) #passed to d= input, but used as the b parameters
```

```
diffs <- t(apply(matrix(runif(10*3, .3, 1), 10), 1, cumsum))
t <- -(diffs - rowMeans(diffs))
dat <- simdata(a, b, 1000, 'ggum', t=t)
apply(dat, 2, table)
# mod <- mirt(dat, 1, 'ggum')
# coef(mod)
######
# prob.list example
# custom probability function that returns a matrix
fun <- function(a, b, theta){
    P <- 1 / (1 + \exp(-a * (theta - b)))cbind(1-P, P)
}
set.seed(1)
theta <- matrix(rnorm(100))
prob.list <- list()
nitems <- 5
a \leftarrow rlnorm(nitems, .2, .2); b \leftarrow rnorm(nitems, 0, 1/2)
for(i in 1:nitems) prob.list[[i]] <- fun(a[i], b[i], theta)
str(prob.list)
dat <- simdata(prob.list=prob.list)
head(dat)
# prob.list input is useful when defining custom items as well
name <- 'old2PL'
par <-c(a = .5, b = -2)est <- c(TRUE, TRUE)
P.old2PL <- function(par,Theta, ncat){
     a \leftarrow par[1]b \leftarrow par[2]P1 <- 1 / (1 + exp(-1*a*(Theta - b)))
     cbind(1-P1, P1)
}
x <- createItem(name, par=par, est=est, P=P.old2PL)
prob.list[[1]] <- x@P(x@par, theta)
## End(Not run)
```
SingleGroupClass-class

*Class "SingleGroupClass"*

#### Description

Defines the object returned from [mirt](#page-110-0) when model is exploratory.

## Slots

Call: function call Data: list of data, sometimes in different forms Options: list of estimation options Fit: a list of fit information Model: a list of model-based information ParObjects: a list of the S4 objects used during estimation OptimInfo: a list of arguments from the optimization process Internals: a list of internal arguments for secondary computations (inspecting this object is generally not required) vcov: a matrix represented the asymptotic covariance matrix of the parameter estimates time: a data.frame indicating the breakdown of computation times in seconds

## Methods

```
anova signature(object = "SingleGroupClass")
coef signature(object = "SingleGroupClass")
plot signature(x = "SingleGroupClass", y = "missing")
print signature(x = "SingleGroupClass")
residuals signature(object = "SingleGroupClass")
show signature(object = "SingleGroupClass")
summary signature(object = "SingleGroupClass")
```
## Author(s)

Phil Chalmers <rphilip.chalmers@gmail.com>

## References

Chalmers, R., P. (2012). mirt: A Multidimensional Item Response Theory Package for the R Environment. *Journal of Statistical Software, 48*(6), 1-29. [doi:10.18637/jss.v048.i06](https://doi.org/10.18637/jss.v048.i06)

## Description

A 5-item data set analyzed by Bartholomew (1998). Data contains dichotomous responses (endorsement vs non-endorsement) from 1490 German respondents to five statements on perceptions of social life.

#### Author(s)

Phil Chalmers <rphilip.chalmers@gmail.com>

#### References

Bartholomew, D., J. (1998). Scaling unobservable constructs in social science. Journal of the Royal Statistical Society - Series C, 47, 1-13.

## Examples

```
## Not run:
# tabular format
data(SLF)
SLF
# full dataset
full <- expand.table(SLF)
itemstats(full)
mod <- mirt(full)
plot(mod, type = 'trace')
```
## End(Not run)

summary-method *Summary of model object*

## Description

Transforms coefficients into a standardized factor loading's metric. For MixedClass objects, the fixed and random coefficients are printed. Note that while the output to the console is rounded to three digits, the returned list of objects is not. For simulations, use output <- summary(mod, verbose = FALSE) to suppress the console messages.

summary-method 211

## Usage

```
## S4 method for signature 'SingleGroupClass'
summary(
 object,
 rotate = "oblimin",
 Target = NULL,
  suppress = 0,
  suppress.cor = 0,
 verbose = TRUE,
  ...
\mathcal{L}
```
## Arguments

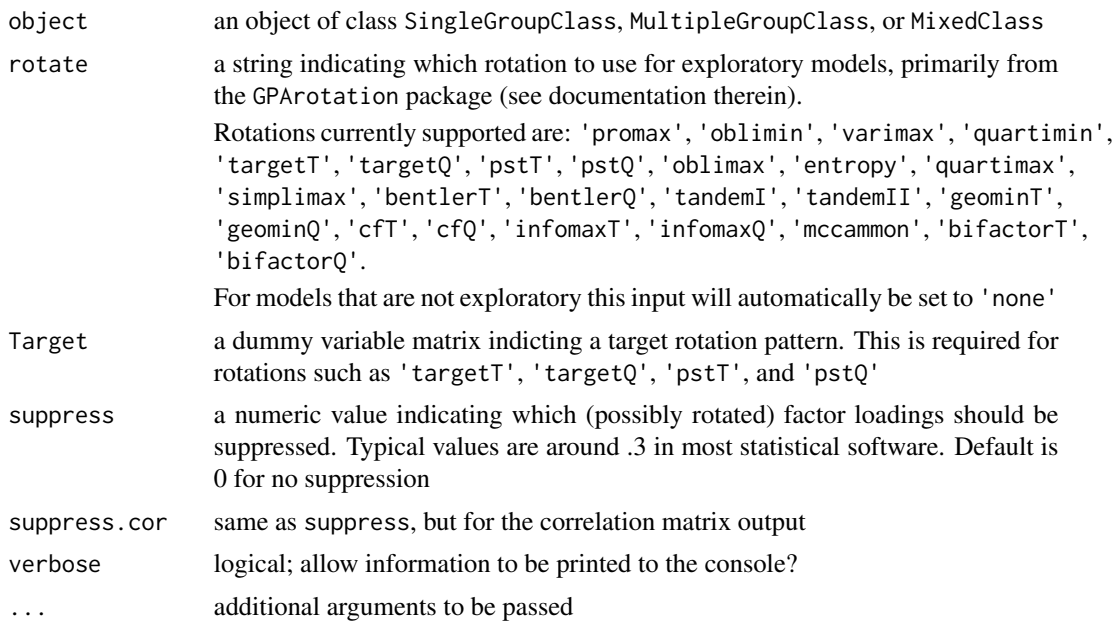

## References

Chalmers, R., P. (2012). mirt: A Multidimensional Item Response Theory Package for the R Environment. *Journal of Statistical Software, 48*(6), 1-29. [doi:10.18637/jss.v048.i06](https://doi.org/10.18637/jss.v048.i06)

## See Also

[coef-method](#page-18-0)

# Examples

```
## Not run:
x <- mirt(Science, 2)
summary(x)
summary(x, rotate = 'varimax')
```
 $212$  testinfo

## End(Not run)

#### testinfo *Function to calculate test information*

# Description

Given an estimated model compute the test information.

## Usage

```
testinfo(
 x,
 Theta,
 degrees = NULL,
 group = NULL,
  individual = FALSE,
 which.items = 1:extract.mirt(x, "nitems")
)
```
## Arguments

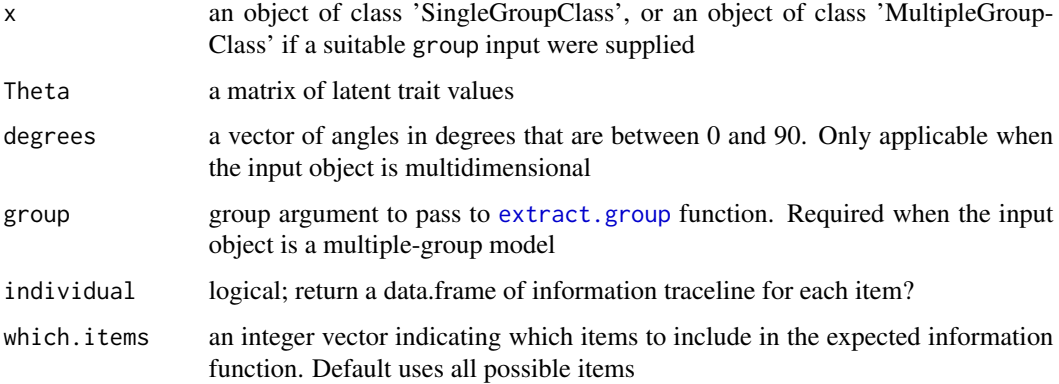

## Author(s)

Phil Chalmers <rphilip.chalmers@gmail.com>

## References

Chalmers, R., P. (2012). mirt: A Multidimensional Item Response Theory Package for the R Environment. *Journal of Statistical Software, 48*(6), 1-29. [doi:10.18637/jss.v048.i06](https://doi.org/10.18637/jss.v048.i06)

#### thetaComb 213

## Examples

```
dat <- expand.table(deAyala)
(mirt(dat, 1, '2PL', pars = 'values'))
mod \le -\text{mirt(data}, 1, '2PL', constant = list(c(1, 5, 9, 13, 17)))Theta \leq matrix(seq(-4,4,.01))
tinfo <- testinfo(mod, Theta)
plot(Theta, tinfo, type = 'l')
## Not run:
# compare information loss between two tests
tinfo_smaller <- testinfo(mod, Theta, which.items = 3:5)
# removed item informations
plot(Theta, iteminfo(extract.item(mod, 1), Theta), type = 'l')
plot(Theta, iteminfo(extract.item(mod, 2), Theta), type = 'l')
# most loss of info around -1 when removing items 1 and 2; expected given item info functions
plot(Theta, tinfo_smaller - tinfo, type = 'l')
```
## End(Not run)

thetaComb *Create all possible combinations of vector input*

## Description

This function constructs all possible k-way combinations of an input vector. It is primarily useful when used in conjunction with the [mdirt](#page-102-0) function, though users may have other uses for it as well. See [expand.grid](#page-0-0) for more flexible combination formats.

#### Usage

```
thetaComb(theta, nfact, intercept = FALSE)
```
#### Arguments

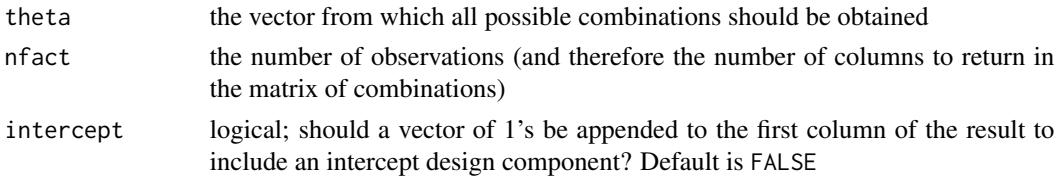

#### Value

a matrix with all possible combinations

#### Author(s)

Phil Chalmers <rphilip.chalmers@gmail.com>

## References

Chalmers, R., P. (2012). mirt: A Multidimensional Item Response Theory Package for the R Environment. *Journal of Statistical Software, 48*(6), 1-29. [doi:10.18637/jss.v048.i06](https://doi.org/10.18637/jss.v048.i06)

## Examples

```
# all possible joint combinations for the vector -4 to 4
thetaComb(-4:4, 2)
# all possible binary combinations for four observations
thetaComb(c(0,1), 4)# all possible binary combinations for four observations (with intercept)
thetaComb(c(0,1), 4, intercept=TRUE)
```
traditional2mirt *Convert traditional IRT metric into slope-intercept form used in mirt*

## Description

This is a helper function for users who have previously available traditional/classical IRT parameters and want to know the equivalent slope-intercept translation used in mirt. Note that this function assumes that the supplied models are unidimensional by definition (i.e., will have only one slope/discrimination) and in the logistic metric (i.e., logistic-ogive scaling coefficient D=1). If there is no supported slope-intercept transformation available then the original vector of parameters will be returned by default.

## Usage

```
traditional2mirt(x, cls, ncat)
```
#### Arguments

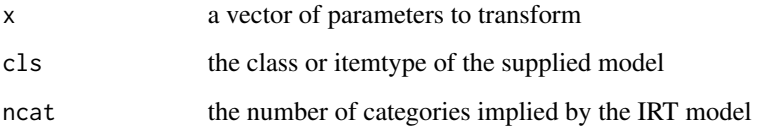

## Details

Supported class transformations for the cls input are:

Rasch, 2PL, 3PL, 3PLu, 4PL Form must be: (discrimination, difficulty, lower-bound, upper-bound)

graded Form must be: (discrimination, difficulty 1, difficulty 2, ..., difficulty k-1)

gpcm Form must be: (discrimination, difficulty 1, difficulty 2, ..., difficulty k-1)

nominal Form must be: (discrimination 1, discrimination 2, ..., discrimination k, difficulty 1, difficulty 2, ..., difficulty k)

## Value

a named vector of slope-intercept parameters (if supported)

#### Examples

```
# classical 3PL model
vec \leq c(a=1.5, b=-1, g=.1, u=1)
slopeint <- traditional2mirt(vec, '3PL', ncat=2)
slopeint
# classical graded model (four category)
vec <- c(a=1.5, b1=-1, b2=0, b3=1.5)
slopeint <- traditional2mirt(vec, 'graded', ncat=4)
slopeint
# classical generalize partial credit model (four category)
vec <- c(a=1.5, b1=-1, b2=0, b3=1.5)
slopeint <- traditional2mirt(vec, 'gpcm', ncat=4)
slopeint
# classical nominal model (4 category)
vec \leq c(a1=.5, a2 = -1, a3=1, a4=-.5, d1=1, d2=-1, d3=-.5, d4=.5)
slopeint <- traditional2mirt(vec, 'nominal', ncat=4)
slopeint
```
vcov-method *Extract parameter variance covariance matrix*

#### **Description**

Extract parameter variance covariance matrix

#### Usage

```
## S4 method for signature 'SingleGroupClass'
vcov(object)
```
## Arguments

object an object of class SingleGroupClass, MultipleGroupClass, or MixedClass

#### References

Chalmers, R., P. (2012). mirt: A Multidimensional Item Response Theory Package for the R Environment. *Journal of Statistical Software, 48*(6), 1-29. [doi:10.18637/jss.v048.i06](https://doi.org/10.18637/jss.v048.i06)

#### Examples

```
## Not run:
x <- mirt(Science, 1, SE=TRUE)
vcov(x)
```
## End(Not run)

wald *Wald statistics for mirt models*

#### Description

Compute a Wald test given an L vector or matrix of numeric contrasts. Requires that the model information matrix be computed (by passing  $SE = TRUE$  when estimating the model). Use wald(model) to observe how the information matrix columns are named, especially if the estimated model contains constrained parameters (e.g., 1PL).

## Usage

 $wald(object, L, C = NULL)$ 

## Arguments

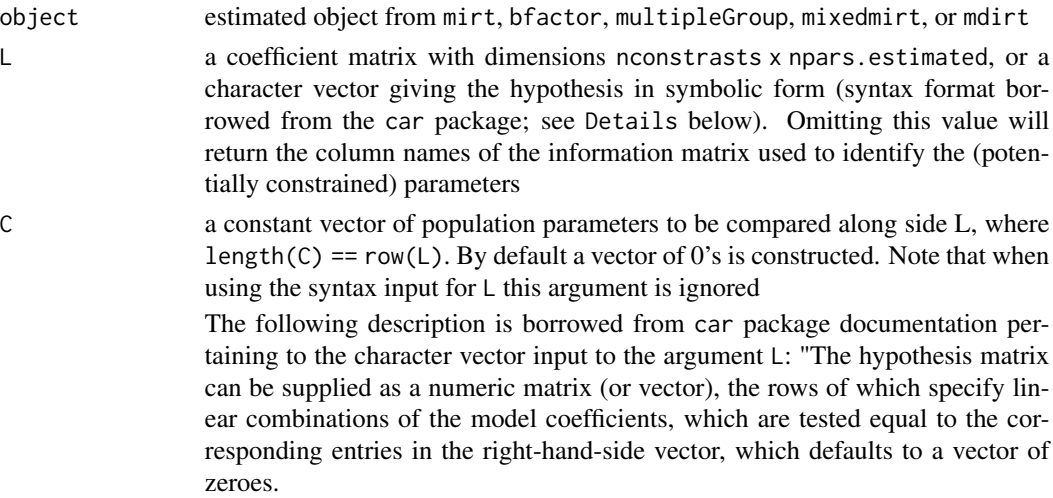
wald 217

Alternatively, the hypothesis can be specified symbolically as a character vector with one or more elements, each of which gives either a linear combination of coefficients, or a linear equation in the coefficients (i.e., with both a left and right side separated by an equals sign). Components of a linear expression or linear equation can consist of numeric constants, or numeric constants multiplying coefficient names (in which case the number precedes the coefficient, and may be separated from it by spaces or an asterisk); constants of 1 or -1 may be omitted. Spaces are always optional. Components are separated by plus or minus signs. Newlines or tabs in hypotheses will be treated as spaces. See the examples below."

### Author(s)

Phil Chalmers <rphilip.chalmers@gmail.com>

### References

Chalmers, R., P. (2012). mirt: A Multidimensional Item Response Theory Package for the R Environment. *Journal of Statistical Software, 48*(6), 1-29. [doi:10.18637/jss.v048.i06](https://doi.org/10.18637/jss.v048.i06)

### Examples

```
## Not run:
# View parnumber index
data(LSAT7)
data <- expand.table(LSAT7)
mod \le -\text{mirt(data}, 1, SE = TRUE)coef(mod)
# see how the information matrix relates to estimated parameters, and how it lines up
# with the parameter index
(infonames <- wald(mod))
index <- mod2values(mod)
index[index$est, ]
# second item slope equal to 0?
L <- matrix(0, 1, 10)
L[1,3] <- 1
wald(mod, L)
# same as above using character syntax input
infonames
wald(mod, "a1.5 = 0")
# simultaneously test equal factor slopes for item 1 and 2, and 4 and 5
L \leq - matrix(0, 2, 10)
L[1,1] <- L[2, 7] <- 1
L[1,3] <- L[2, 9] <- -1
\mathbf{L}wald(mod, L)
```

```
# Again, using more efficient syntax
infonames
wald(mod, c("a1.1 = a1.5", "a1.13 = a1.17"))
# log-Liklihood tests (requires estimating a new model)
cmodel <- 'theta = 1-5CONSTRAIN = (1, 2, a1), (4, 5, a1)'mod2 <- mirt(data, cmodel)
# or, equivalently
#mod2 <- mirt(data, 1, constrain = list(c(1,5), c(13,17)))anova(mod2, mod)
#####
# test equality of means in multi-group model:
# H0: (mu1 - mu2) = (mu3 - mu4)
set.seed(12345)
a \leftarrow matrix(abs(rnorm(15,1,.3)), ncol=1)
d \leq matrix(rnorm(15,0,.7),ncol=1)
itemtype <- rep('2PL', nrow(a))
N < -500dataset1 <- simdata(a, d, N, itemtype)
dataset2 <- simdata(a, d, N, itemtype, mu = .5)
dataset3 <- simdata(a, d, N, itemtype, mu = -1)
dataset4 <- simdata(a, d, N, itemtype, mu = -.5)
dat <- rbind(dataset1, dataset2, dataset3, dataset4)
group <- factor(rep(paste0('D', 1:4), each=N))
levels(group)
models <- 'F1 = 1-15'
# 3 means estimated
mod_free <- multipleGroup(dat, models, group = group, SE=TRUE,
                          invariance=c('slopes', 'intercepts', 'free_var','free_means'))
wald(mod_free) # obtain parameter names
# View(mod2values(mod_free))
# reference group mean = 0 by default
wald(mod_free, c("0 - MEAN_1.123 = MEAN_1.185 - MEAN_1.247"))
```
## End(Not run)

# Index

∗ Lagrange lagrange, [92](#page-91-0) ∗ SIBTEST SIBTEST, [195](#page-194-0) ∗ area areainfo, [6](#page-5-0) ∗ bootstrapped boot.mirt, [18](#page-17-0) ∗ bootstrap boot.LR, [17](#page-16-0) ∗ change RCI, [178](#page-177-0) ∗ classes DiscreteClass-class, [33](#page-32-0) MixedClass-class, [142](#page-141-0) MixtureClass-class, [150](#page-149-0) MultipleGroupClass-class, [162](#page-161-0) SingleGroupClass-class, [208](#page-207-0) ∗ conversion likert2int, [94](#page-93-0) ∗ convert mod2values, [151](#page-150-0) ∗ createGroup createGroup, [21](#page-20-0) ∗ createItem createItem, [23](#page-22-0) ∗ data ASVAB, [8](#page-7-0) Bock1997, [16](#page-15-0) deAyala, [27](#page-26-0) expand.table, [53](#page-52-0) imputeMissing, [74](#page-73-0) itemstats, [89](#page-88-0) likert2int, [94](#page-93-0) LSAT6, [97](#page-96-0) LSAT7, [98](#page-97-0) poly2dich, [172](#page-171-0) SAT12, [192](#page-191-0) Science, [193](#page-192-0)

simdata, [201](#page-200-0) SLF, [210](#page-209-0) ∗ derivatives numerical\_deriv, [163](#page-162-0) ∗ differential DIF, [28](#page-27-0) DRF, [35](#page-34-0) DTF, [42](#page-41-0) ∗ discrimination MDIFF, [102](#page-101-0) MDISC, [110](#page-109-0) ∗ effects fixef, [65](#page-64-0) randef, [177](#page-176-0) ∗ empirical empirical\_plot, [48](#page-47-0) ∗ errors boot.mirt, [18](#page-17-0) ∗ expected expected.item, [55](#page-54-0) expected.test, [56](#page-55-0) ∗ extract extract.group, [58](#page-57-0) extract.item, [59](#page-58-0) extract.mirt, [60](#page-59-0) ∗ factor.scores fscores, [67](#page-66-0) ∗ fit itemfit, [75](#page-74-0) itemGAM, [81](#page-80-0) M2, [99](#page-98-0) personfit, [165](#page-164-0) ∗ fixed fixef, [65](#page-64-0) ∗ functioning DIF, [28](#page-27-0) DRF, [35](#page-34-0) DTF, [42](#page-41-0) ∗ imputation

220 INDEX

averageMI, [9](#page-8-0) ∗ impute imputeMissing, [74](#page-73-0) ∗ index RCI, [178](#page-177-0) ∗ information areainfo, [6](#page-5-0) iteminfo, [85](#page-84-0) testinfo, [212](#page-211-0) ∗ item DIF, [28](#page-27-0) itemfit, [75](#page-74-0) itemGAM, [81](#page-80-0) ∗ likelihood PLCI.mirt, [167](#page-166-0) ∗ models bfactor, [10](#page-9-0) mdirt, [103](#page-102-0) mirt, [111](#page-110-0) multipleGroup, [152](#page-151-0) ∗ model M2, [99](#page-98-0) mod2values, [151](#page-150-0) ∗ multiple averageMI, [9](#page-8-0) ∗ numerical numerical\_deriv, [163](#page-162-0) ∗ package mirt-package, [4](#page-3-0) ∗ parallel mirtCluster, [141](#page-140-0) ∗ parametric boot.LR, [17](#page-16-0) ∗ person personfit, [165](#page-164-0) ∗ plink read.mirt, [180](#page-179-0) ∗ plots empirical\_plot, [48](#page-47-0) ∗ plot itemplot, [86](#page-85-0) ∗ profiled PLCI.mirt, [167](#page-166-0) ∗ random randef, [177](#page-176-0) ∗ reliability empirical\_rxx, [50](#page-49-0) marginal\_rxx, [101](#page-100-0)

∗ reliable RCI, [178](#page-177-0) ∗ response DRF, [35](#page-34-0) ∗ scores estfun.AllModelClass, [51](#page-50-0) ∗ score expected.test, [56](#page-55-0) ∗ standard boot.mirt, [18](#page-17-0) ∗ test DTF, [42](#page-41-0) lagrange, [92](#page-91-0) ∗ tracelines probtrace, [176](#page-175-0) ∗ value expected.item, [55](#page-54-0) ∗ wald wald, [216](#page-215-0) anova, *[11](#page-10-0)* anova,DiscreteClass-method *(*anova-method*)*, [5](#page-4-0) anova,MixedClass-method *(*anova-method*)*, [5](#page-4-0) anova,MixtureClass-method *(*anova-method*)*, [5](#page-4-0) anova,MultipleGroupClass-method *(*anova-method*)*, [5](#page-4-0) anova,SingleGroupClass-method *(*anova-method*)*, [5](#page-4-0) anova-method, [5,](#page-4-0) *[121](#page-120-0)* areainfo, [6](#page-5-0) ASVAB, [8](#page-7-0) averageMI, [9,](#page-8-0) *[71](#page-70-0)*, *[126](#page-125-0)*

bfactor, [10,](#page-9-0) *[51,](#page-50-0) [52](#page-51-0)*, *[59](#page-58-0)*, *[87](#page-86-0)*, *[111](#page-110-0)*, *[126](#page-125-0)*, *[137](#page-136-0)*, *[139](#page-138-0)*, *[176](#page-175-0)*, *[203](#page-202-0)* Bock1997, [16](#page-15-0) boot, *[34](#page-33-0)* boot.LR, [17](#page-16-0) boot.mirt, [18,](#page-17-0) *[106](#page-105-0)*, *[121](#page-120-0)*, *[145](#page-144-0)*, *[168](#page-167-0)* bs, *[113](#page-112-0)*, *[117](#page-116-0)*

chol, *[194](#page-193-0)* coef,DiscreteClass-method *(*coef-method*)*, [19](#page-18-0) coef,MixedClass-method *(*coef-method*)*, [19](#page-18-0)

#### INDEX  $221$

coef,MixtureClass-method *(*coef-method*)*, [19](#page-18-0) coef,MultipleGroupClass-method *(*coef-method*)*, [19](#page-18-0) coef,SingleGroupClass-method *(*coef-method*)*, [19](#page-18-0) coef-method, [19,](#page-18-0) *[121](#page-120-0)* createGroup, [21](#page-20-0) createItem, [23,](#page-22-0) *[99](#page-98-0)*, *[103](#page-102-0)*, *[105](#page-104-0)*, *[113](#page-112-0)*, *[121](#page-120-0)* data.matrix, *[112](#page-111-0)* deAyala, [27](#page-26-0) DIF, [28,](#page-27-0) *[38](#page-37-0)*, *[42](#page-41-0)*, *[44](#page-43-0)*, *[152](#page-151-0)*, *[154](#page-153-0)*, *[189](#page-188-0)* DiscreteClass-class, [33](#page-32-0) draw\_parameters, [34,](#page-33-0) *[36](#page-35-0)* DRF, *[30](#page-29-0)*, *[34](#page-33-0)*, [35,](#page-34-0) *[154](#page-153-0)*, *[189](#page-188-0)* DTF, [42](#page-41-0) eigen, *[194](#page-193-0)* empirical\_ES, [45,](#page-44-0) *[189](#page-188-0)* empirical\_plot, [48,](#page-47-0) *[90](#page-89-0)* empirical\_rxx, [50,](#page-49-0) *[101](#page-100-0)* estfun.AllModelClass, [51](#page-50-0) expand.grid, *[213](#page-212-0)* expand.table, [53,](#page-52-0) *[126](#page-125-0)* expected.item, [55,](#page-54-0) *[57](#page-56-0)* expected.test, *[56](#page-55-0)*, [56](#page-55-0) extract.group, *[7](#page-6-0)*, [58,](#page-57-0) *[59](#page-58-0)*, *[62](#page-61-0)*, *[101–](#page-100-0)[103](#page-102-0)*, *[110,](#page-109-0) [111](#page-110-0)*, *[154](#page-153-0)*, *[176](#page-175-0)*, *[212](#page-211-0)* extract.item, *[55,](#page-54-0) [56](#page-55-0)*, *[58](#page-57-0)*, [59,](#page-58-0) *[62](#page-61-0)*, *[85](#page-84-0)*, *[126](#page-125-0)*, *[176](#page-175-0)* extract.mirt, *[58,](#page-57-0) [59](#page-58-0)*, [60,](#page-59-0) *[119](#page-118-0)*, *[126](#page-125-0)*, *[151](#page-150-0)*

factor, *[153](#page-152-0)* fixedCalib, [62](#page-61-0) fixef, [65,](#page-64-0) *[126](#page-125-0)*, *[145](#page-144-0)* fscores, *[46](#page-45-0)*, *[50,](#page-49-0) [51](#page-50-0)*, [67,](#page-66-0) *[75](#page-74-0)*, *[77,](#page-76-0) [78](#page-77-0)*, *[82](#page-81-0)*, *[99](#page-98-0)*, *[105,](#page-104-0) [106](#page-105-0)*, *[120,](#page-119-0) [121](#page-120-0)*, *[165](#page-164-0)*, *[170](#page-169-0)*, *[179](#page-178-0)*

gen.difficulty, [73](#page-72-0)

imputeMissing, [74,](#page-73-0) *[121](#page-120-0)* integrate, *[7](#page-6-0)* itemfit, [75,](#page-74-0) *[83](#page-82-0)*, *[105,](#page-104-0) [106](#page-105-0)*, *[121](#page-120-0)*, *[166](#page-165-0)* itemGAM, *[49](#page-48-0)*, *[76](#page-75-0)*, *[79](#page-78-0)*, [81](#page-80-0) iteminfo, [85,](#page-84-0) *[87](#page-86-0)*, *[126](#page-125-0)* itemplot, *[49](#page-48-0)*, [86,](#page-85-0) *[121](#page-120-0)* itemstats, *[49](#page-48-0)*, [89,](#page-88-0) *[126](#page-125-0)*

key2binary, [91,](#page-90-0) *[94](#page-93-0)*, *[126](#page-125-0)*

lagrange, [92](#page-91-0) lattice, *[37](#page-36-0)*, *[46](#page-45-0)*, *[49](#page-48-0)*, *[78](#page-77-0)*, *[82](#page-81-0)*, *[88](#page-87-0)*, *[171](#page-170-0)* likert2int, [94](#page-93-0) logLik,DiscreteClass-method *(*logLik-method*)*, [96](#page-95-0) logLik,MixedClass-method *(*logLik-method*)*, [96](#page-95-0) logLik,MixtureClass-method *(*logLik-method*)*, [96](#page-95-0) logLik,MultipleGroupClass-method *(*logLik-method*)*, [96](#page-95-0) logLik,SingleGroupClass-method *(*logLik-method*)*, [96](#page-95-0) logLik-method, [96](#page-95-0) LSAT6, [97](#page-96-0) LSAT7, [98](#page-97-0) M2, [99,](#page-98-0) *[105,](#page-104-0) [106](#page-105-0)*, *[121](#page-120-0)* marginal\_rxx, *[51](#page-50-0)*, [101](#page-100-0) MDIFF, [102](#page-101-0) mdirt, *[33](#page-32-0)*, *[68](#page-67-0)*, *[70](#page-69-0)*, [103,](#page-102-0) *[171](#page-170-0)*, *[213](#page-212-0)* MDISC, *[103](#page-102-0)*, [110](#page-109-0)

mirt, *[10–](#page-9-0)[12](#page-11-0)*, *[18](#page-17-0)*, *[23,](#page-22-0) [24](#page-23-0)*, *[49](#page-48-0)*, *[51,](#page-50-0) [52](#page-51-0)*, *[62,](#page-61-0) [63](#page-62-0)*, *[66](#page-65-0)*, *[68,](#page-67-0) [69](#page-68-0)*, *[73](#page-72-0)*, *[93](#page-92-0)*, *[104,](#page-103-0) [105](#page-104-0)*, [111,](#page-110-0) *[139](#page-138-0)*, *[143](#page-142-0)[–145](#page-144-0)*, *[153,](#page-152-0) [154](#page-153-0)*, *[176](#page-175-0)*, *[178](#page-177-0)*, *[182](#page-181-0)*, *[185](#page-184-0)*, *[202,](#page-201-0) [203](#page-202-0)*, *[209](#page-208-0)* mirt-package, [4](#page-3-0) mirt.model, *[11](#page-10-0)*, *[63](#page-62-0)*, *[104](#page-103-0)*, *[106](#page-105-0)*, *[112](#page-111-0)*, *[116](#page-115-0)*, *[120,](#page-119-0) [121](#page-120-0)*, [136,](#page-135-0) *[143](#page-142-0)*, *[152,](#page-151-0) [153](#page-152-0)* mirtCluster, *[17](#page-16-0)*, *[28](#page-27-0)*, *[70](#page-69-0)*, *[106](#page-105-0)*, *[114](#page-113-0)*, *[119](#page-118-0)*, *[122](#page-121-0)*, [140,](#page-139-0) *[143](#page-142-0)* MixedClass-class, [142,](#page-141-0) *[145](#page-144-0)* mixedmirt, *[66](#page-65-0)*, *[111](#page-110-0)*, *[120](#page-119-0)*, *[126](#page-125-0)*, *[139](#page-138-0)*, *[142](#page-141-0)*, [143,](#page-142-0) *[177](#page-176-0)* MixtureClass-class, [150](#page-149-0) mod2values, *[62](#page-61-0)*, *[93](#page-92-0)*, *[126](#page-125-0)*, [151,](#page-150-0) *[168](#page-167-0)*, *[202](#page-201-0)* multipleGroup, *[11](#page-10-0)*, *[28](#page-27-0)*, *[30](#page-29-0)*, *[38](#page-37-0)*, *[44](#page-43-0)*, *[46](#page-45-0)*, *[51,](#page-50-0) [52](#page-51-0)*, *[58](#page-57-0)*, *[61](#page-60-0)[–63](#page-62-0)*, *[111](#page-110-0)*, *[126](#page-125-0)*, *[139](#page-138-0)*, *[150](#page-149-0)*, [152,](#page-151-0) *[163](#page-162-0)*, *[189](#page-188-0)* MultipleGroupClass-class, *[12](#page-11-0)*, *[153](#page-152-0)*, [162](#page-161-0)

ns, *[113](#page-112-0)*, *[117](#page-116-0)* numerical\_deriv, *[24](#page-23-0)*, *[93](#page-92-0)*, [163](#page-162-0)

optim, *[114](#page-113-0)*

p.adjust, *[29](#page-28-0)*, *[37](#page-36-0)*, *[77](#page-76-0)*, *[184](#page-183-0)*, *[197](#page-196-0)* personfit, *[79](#page-78-0)*, *[121](#page-120-0)*, [165](#page-164-0) PLCI.mirt, [167](#page-166-0)

```
plogis, 138
plot,DiscreteClass,missing-method
        (plot,MultipleGroupClass,missing-method),
residuals,SingleGroupClass-method
        169
plot,MixtureClass,missing-method
        (plot,MultipleGroupClass,missing-method),
reverse.score, 187
        169
plot,MultipleGroupClass,missing-method,
        169
plot,MultipleGroupClass-method
        (plot,MultipleGroupClass,missing-method),
secondOrderTest, 193
        169
plot,SingleGroupClass,missing-method
        (plot,MultipleGroupClass,missing-method),
show,MixedClass-method (show-method),
        169
plot,SingleGroupClass-method
        (plot,MultipleGroupClass,missing-method),
        169
plot-method, 121
plot-method
        (plot,MultipleGroupClass,missing-method),
show-method, 195
        169
plot.itemGAM (itemGAM), 81
poly2dich, 94, 172
print,DiscreteClass-method
        (print-method), 174
print,MixedClass-method (print-method),
        174
print,MixtureClass-method
        (print-method), 174
print,MultipleGroupClass-method
        (print-method), 174
print,SingleGroupClass-method
        (print-method), 174
print-method, 174
print.mirt_df, 174
print.mirt_list, 175
print.mirt_matrix, 175
probtrace, 126, 176
randef, 145, 177
RCI, 178
read.mirt, 180
remap.distance, 182
residuals,DiscreteClass-method
                                                residuals,MultipleGroupClass-method
                                                         (residuals-method), 183
                                                        (residuals-method), 183
                                                residuals-method, 121, 183
                                                RMSD_DIF, 188
                                                SAT12, 192
                                                Science, 193
                                                show, DiscreteClass-method
                                                         (show-method), 195
                                                         195
                                                show,MixtureClass-method (show-method),
                                                         195
                                                show,MultipleGroupClass-method
                                                         (show-method), 195
                                                show,SingleGroupClass-method
                                                        (show-method), 195
                                                SIBTEST, 195
                                                simdata, 126, 201
                                                SingleGroupClass-class, 12, 120, 208
                                                SLF, 210
                                                summary,DiscreteClass-method
                                                         (summary-method), 210
                                                summary,MixedClass-method
                                                         (summary-method), 210
                                                summary,MixtureClass-method
                                                        (summary-method), 210
                                                summary, MultipleGroupClass-method
                                                         (summary-method), 210
                                                summary,SingleGroupClass-method
                                                        (summary-method), 210
                                                summary-method, 121, 210
                                                testinfo, 101, 126, 212
                                                thetaComb, 104, 106, 213
                                                traditional2mirt, 214
                                                uniroot, 73
                                                vcov,DiscreteClass-method
                                                        (vcov-method), 215
                                                vcov,MixedClass-method (vcov-method),
```
*(*residuals-method*)*, [183](#page-182-0)

*(*residuals-method*)*, [183](#page-182-0)

residuals,MixtureClass-method

[215](#page-214-0)

vcov,MixtureClass-method *(*vcov-method*)*,

[215](#page-214-0)

## $I$ NDEX 223

vcov,MultipleGroupClass-method *(*vcov-method*)*, [215](#page-214-0) vcov,SingleGroupClass-method *(*vcov-method*)*, [215](#page-214-0) vcov-method , [215](#page-214-0)

wald , *[93](#page-92-0)* , *[106](#page-105-0)* , *[114](#page-113-0)* , *[121](#page-120-0)* , [216](#page-215-0)

xyplot , *[46](#page-45-0)*